Fröch, Schneiderbauer, Gächter

# **BIM Best Practice**

Projekt **Kindergarten Schwoich** (Tirol)

Beitrag aus der Praxis

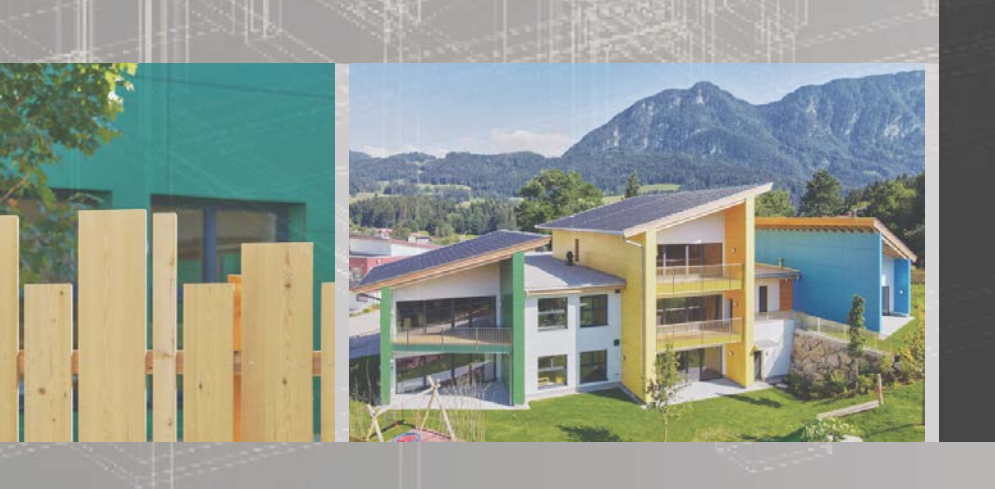

**Nr. 33**

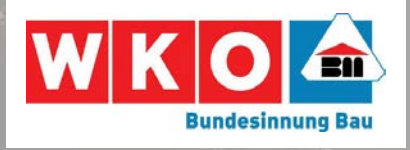

**i3b** Baubetrieb, Bauwirtschaft und Baumanagement Fakultät für Technische Wissenschaften Leopold-Franzens-Universität Innsbruck

#### Impressum

Alle Rechte, insbesondere das Recht der Vervielfältigung der Verbreitung, der Speicherung in elektronischen Datenanlagen sowie der Übersetzung, sind vorbehalten.

Sämtliche verwendeten Markennamen und Markenzeichen sind Eigentum der jeweiligen Markeninhaber.

Copyright © 2020

STUDIA Buchhandlung und Verlag, Herzog-Siegmund-Ufer 15, A-6020 Innsbruck

1. Auflage

Herausgeber:

Univ.-Ass. Bmst. DI Dr. techn. Georg Fröch, DI Larissa Schneiderbauer BSc Senior Lecturer DI Werner Gächter

Umschlaggestaltung: Senior Lecturer DI Werner Gächter Umschlaggrafik: DI Larissa Schneiderbauer BSc Layout: Univ. Ass. Bmst. DI Dr. techn. Georg Fröch Satz: Larissa Schneiderbauer BSc

Herstellung:

STUDIA Buchhandlung und Verlag www.uibk.ac.at/i3b Printed in Austria 2020

ISBN: 978-3-903030-93-0

# Best Practice BIM Projekt Kindergarten Schwoich

Beitrag aus der Praxis

### Universität Innsbruck

Institut für Konstruktion und Materialwissenschaften Arbeitsbereich Baubetrieb, Bauwirtschaft und Baumanagement

> Univ. Ass. Bmst. DI Dr. techn. Georg Fröch Senior Lecturer DI Werner Gächter DI Larissa Schneiderbauer BSc

## Vorwort

Die Errichtung des Kindergartens Schwoich mit Building Information Modeling ist ein hervorragendes Beispiel für die erfolgreiche Anwendung der BIM-Technologie in der Baupraxis. Das Projekt zeigt, dass BIM über den ganzen Projektverlauf hinweg, von der Bestellung durch den Bauherrn, Planung, Ausschreibung bis hin zur Bauausführung funktioniert hat. Das Ergebnis ist ein bautechnisch optimiertes und hochqualitatives Gebäude, das unter Einhaltung aller Kosten- und Terminvorgaben umgesetzt wurde. Die fachliche Begleitung und Dokumentation dieses Pilotprojektes durch die Universität Innsbruck (Dank an dieser Stelle an DI Dr. Georg Fröch) soll sowohl Planern und Ausführenden aber auch Bauherrn zeigen, dass die Anwendung der BIM-Technologie zwar Neuerungen in den Bauabläufen mit sich bringt, deren Bewältigung sich aber in jeder Hinsicht auszahlt. Besonders dem Bauherrn, der Gemeinde Schwoich, kommt für das Gelingen dieses Pilotprojektes durch ihre Entscheidung für die BIM-Technologie eine wichtige Rolle zu, wie auch dem mit BIM erfahrenen Baumeister Anton Gasteiger, der neben seiner Rolle als Generalplaner vor allem auch jene des BIM-Koordinators übernommen hat. Eine Aufgabe, die künftig hoffentlich viele Baumeister übernehmen werden.

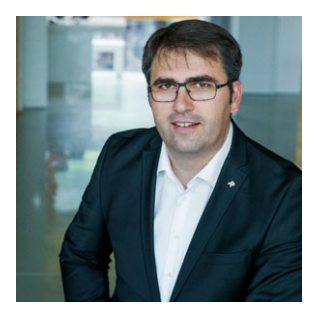

BM DI Anton Rieder Innungsmeister der Landesinnung Bau Tirol

# Inhaltsverzeichnis

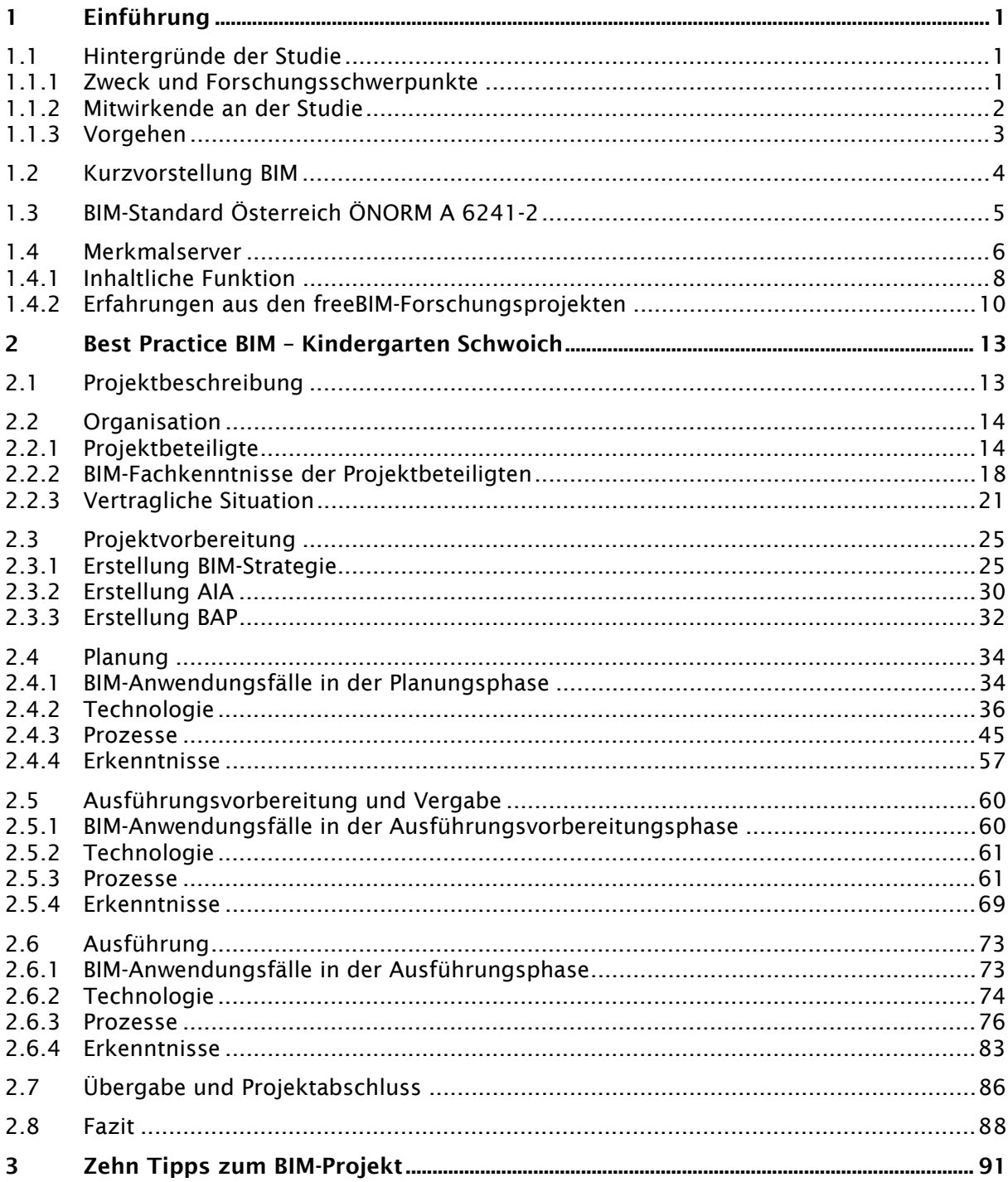

# Abbildungsverzeichnis

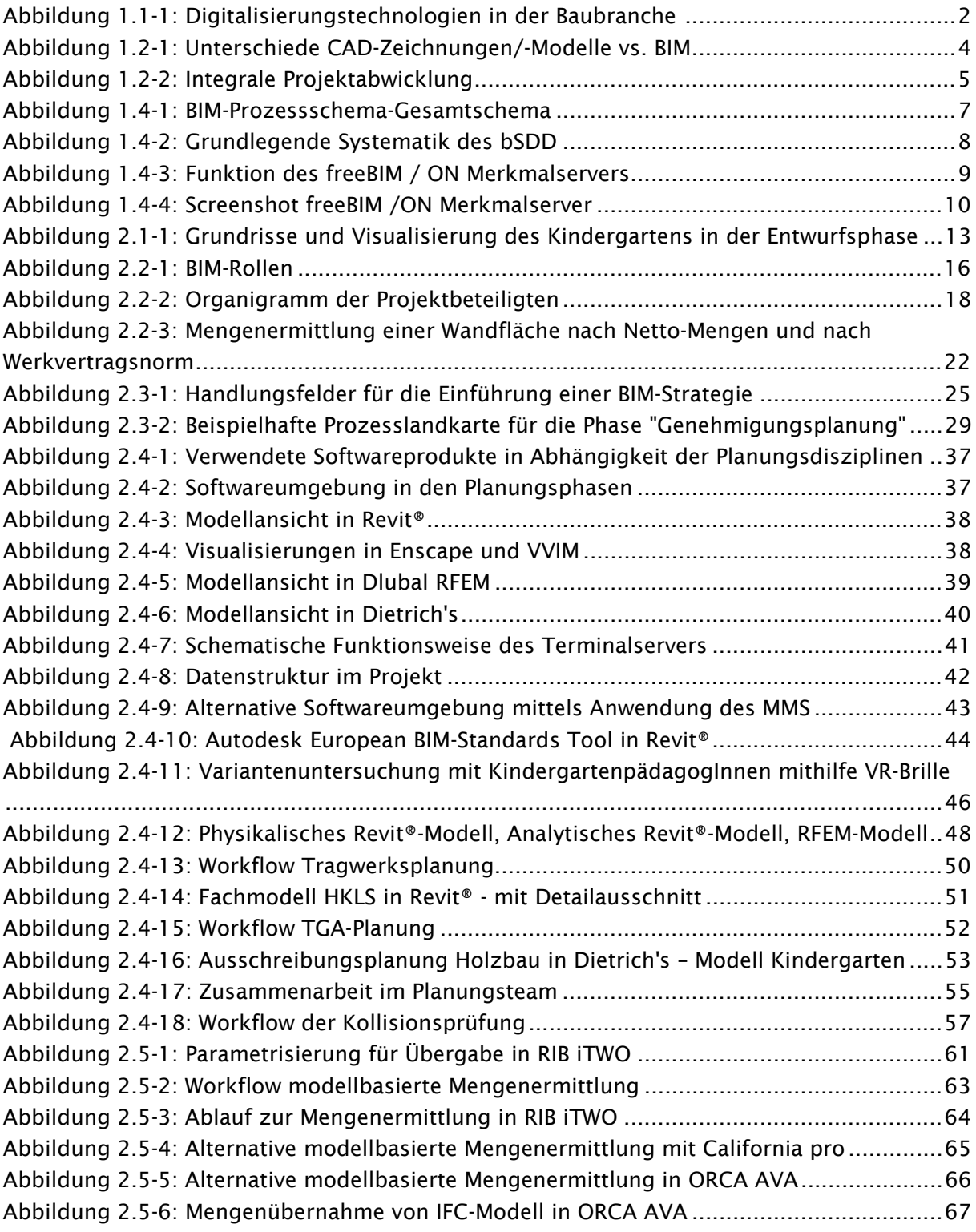

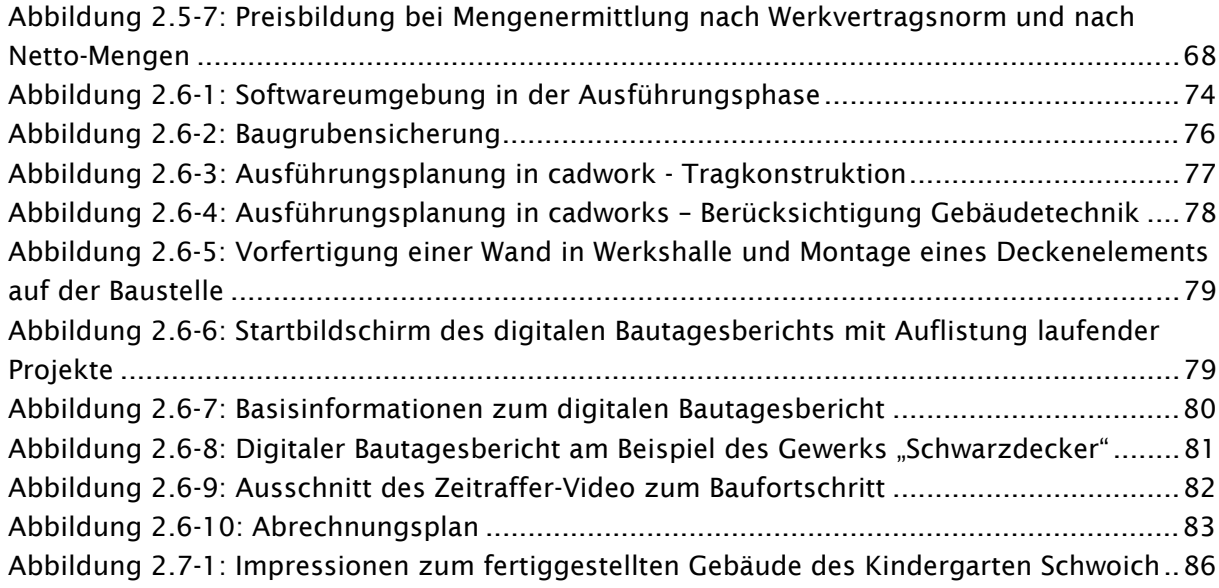

# Tabellenverzeichnis

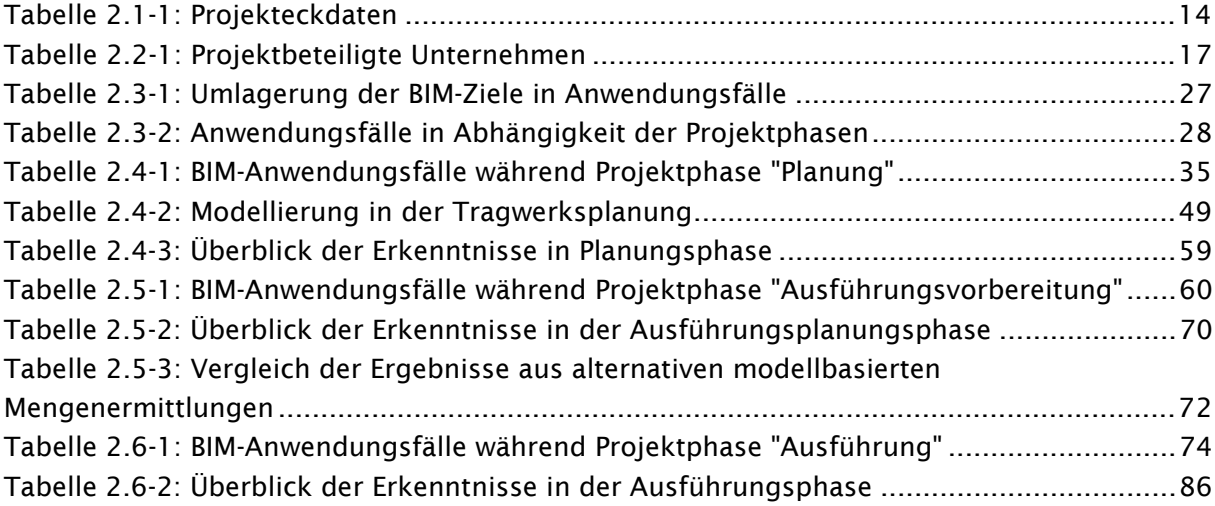

# Abkürzungsverzeichnis

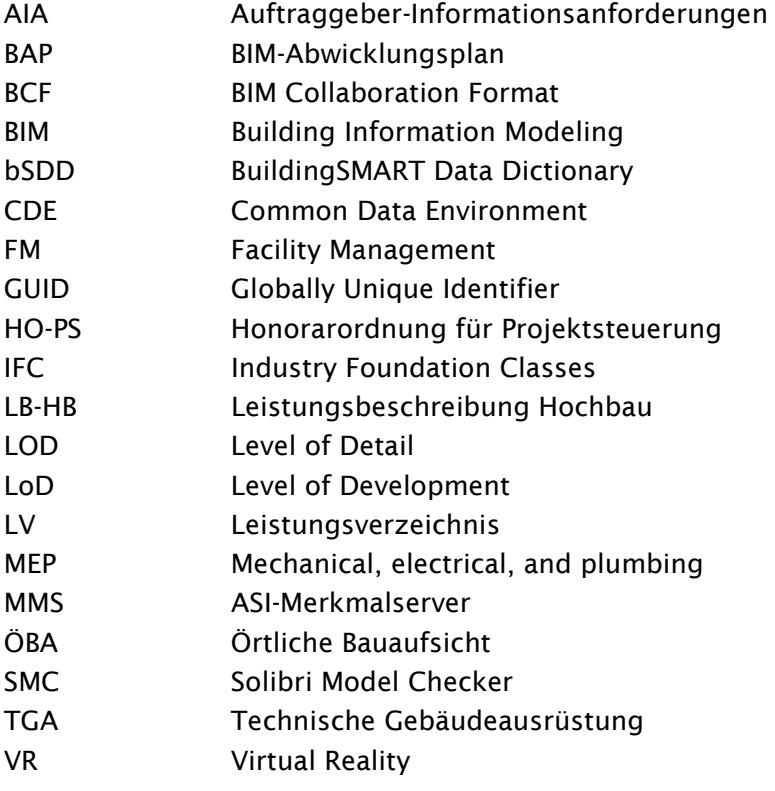

-

# 1 Einführung

## 1.1 Hintergründe der Studie

## 1.1.1 Zweck und Forschungsschwerpunkte

Building Information Modeling stellt zurzeit den Inbegriff von Innovation im Bauwesen dar. Die Digitalisierung von Prozessen ist ein unaufhaltsamer Megatrend, welcher auch nicht vor der Bauwirtschaft Halt macht. Die Experten sind sich sicher, dass diese Methode die bisherigen Prozesse in der Branche wandeln, wenn nicht revolutionieren wird, wie aus Umfragen<sup>1</sup> hervorgeht.

Aus diesem Grund analysierte und dokumentierte der Arbeitsbereich für Baubetrieb, Bauwirtschaft und Baumanagement an der Universität Innsbruck das Neubauprojekt des Kindergartens in der Gemeinde Schwoich, Tirol mit einer Projektsumme von ca. 3,5 Mio. Euro gemeinsam mit den Projektpartnern im Rahmen der Forschungsstudie "Best Practice BIM", wie Building Information Modeling in der österreichischen Bauwirtschaft integriert und umgesetzt werden kann. Die Studie stellt dar, wie BIM für das Bauvorhaben zum Einsatz gekommen ist und welche Erkenntnisse BIM-erfahrene und BIM-unerfahrene Unternehmen aus dem Projekt mitnehmen konnten. Neben der im Projekt umgesetzten Arbeitsweise wurden in der Studie punktuell alternative Modellierungen und Bearbeitungen in unterschiedlichen Softwareumgebungen für einen offenen und produktunabhängigen Datenaustausch untersucht.

Während große Bauunternehmen und Planungsbüros in Österreich bereits aktiv sind, stehen klein- und mittelständische Unternehmen dem Umstieg zu BIM teils noch kritisch gegenüber. Die vorliegende Dokumentation dieses Projekts soll somit einen möglichen Weg für die Einbindung von BIM in traditionelle Prozesse aufzeigen und insbesondere mittelständischen Unternehmen einen praxisnahen Einblick bzw. Zugang zur Thematik ermöglichen.

Die Einsatzmöglichkeiten von neuen Technologien zur Steigerung der Produktivität und Qualität im Zuge von Bauausführungen sind vielfältig. Die nachfolgende Infografik der Future of Construction Initiative (siehe Abbildung 1.1-1) greift die zehn vielversprechensten Technologien zur Verbesserung der Produktivität in der Baubranche auf.

<sup>1</sup> Arnold Tautschnig/Georg Fröch/Werner Gächter (Hrsg.), Österreichischer BIM-Bericht 2017; European Construction Sector Observatory, Building Information Modelling in the EU construction sector, March 2019

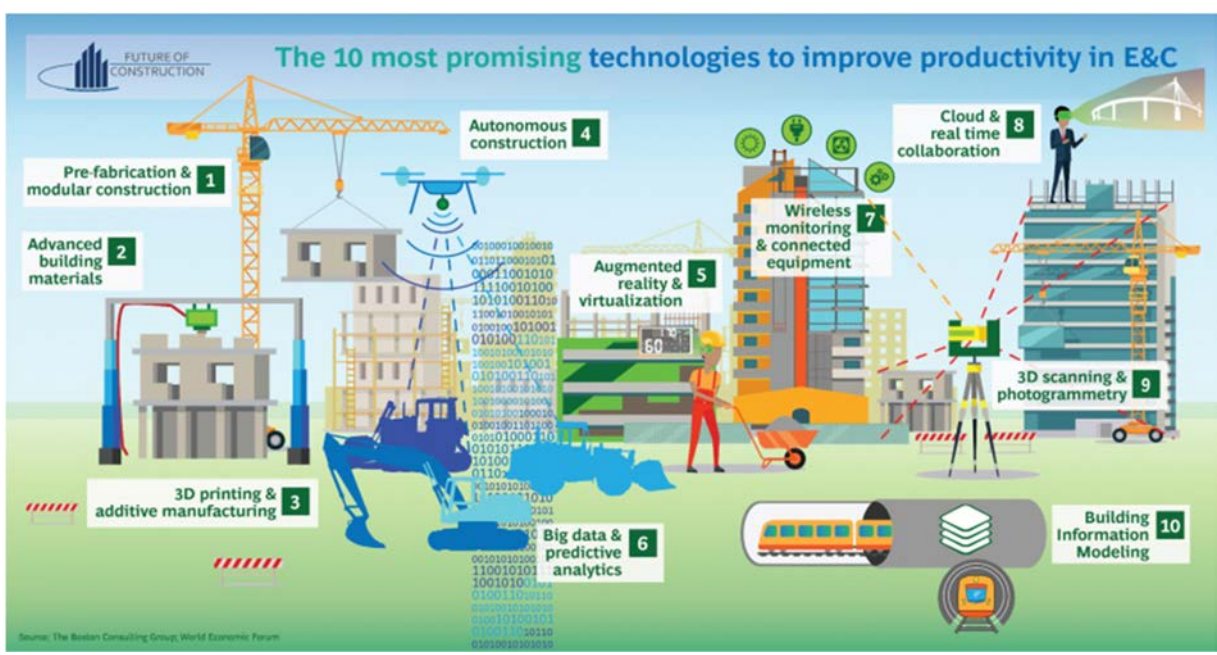

*Abbildung 1.1-1: Digitalisierungstechnologien in der Baubranche 2*

Viele dieser angeführten Technologien erfordern exakte und aufeinander abgestimmte Informationen von unterschiedlichen Stakeholdern. BIM, als ein Teil dieser 10 Technologien, kann dazu eingesetzt werden, diese Daten zu liefern und ggf. gewonnene Daten in weiterer Folge zu sammeln, zu nutzen und zu teilen.

Die Anwendung der BIM-Methode kann des Weiteren zu einer Veränderung der Kommunikation zwischen den Projektbeteiligten eingesetzt werden. So sind Besprechungen, an welchem die beteiligten Personen gemeinsam an einem Tisch sitzen und anhand von Plänen weitere Schritte erarbeiten nicht zwingend notwendig, sondern die Kommunikation kann direkt über das Gebäudemodell erfolgen und eine örtlich verteilte Projektbearbeitung findet statt. Verteilt auf verschiedene Standorte in Österreich und Italien wurde im Projekt diese örtliche Ungebundenheit zur Projektbearbeitung des Kindergarten mithilfe der Digitalisierung der Prozesse unterstrichen. Die Kommunikation erfolgte zumeist über Online-Konferenzen und die Online-Projektdatenplattform, sodass jederzeit und von überall Zugriff auf Informationen möglich ist. Die Vorteile der örtlich ungebundenen Zusammenarbeit konnten die Beteiligten im Zuge der vergangenen durch den Coronavirus geprägten Monate erfahren.

## 1.1.2 Mitwirkende an der Studie

-

Für die Prozessbegleitung und Dokumentation in Planung und Ausführung des BIM-Projekts "Kindergarten Schwoich" wurde der Arbeitsbereich für Baubetrieb, Bauwirtschaft und Baumanagement (i3b) der Universität Innsbruck von der Wirtschaftskammer Österreich Bundesinnung Bau mit der Ausarbeitung der vorliegenden Studie beauftragt. Gemeinsam mit den Praxispartnern, wie die Gemeinde Schwoich als Bauherr, die AGA-Bau Planungs GmbH als Generalplaner und BIM-Experte und den ausführenden Unternehmen mit und ohne BIM-

<sup>2</sup> Future of Construction, The 10 most promising technologies in Engineering & Construction [https://futureofconstruction.org/blog/infographic-the-10-most-promising-technologies-inengineering-construction/]

Erfahrung, wurde unter enger Zusammenarbeit ein möglicher Weg für die Einbindung von BIM in Hochbau-Projekten aufgezeigt.

Als Bauherr will die Gemeinde Schwoich als Vorreiter für weitere öffentliche Institutionen dienen BIM bei deren Bauprojekten einzusetzen. Mit dieser Studie sollen die Erfahrungen, welche die Gemeinde durch die BIM-Implementierung erlebt hat, auch weiteren Gemeinden zugänglich gemacht werden, um somit einen Anstoß für die Verbreitung der bauherrenseitigen Anwendung und Forderung von BIM auch auf Gemeindeebene zu geben.

Die Wirtschaftskammer Österreich Geschäftsstelle Bau ist bestrebt den BIM-Gedanken und die Digitalisierung der Wertschöpfungskette Bau voranzutreiben. Aus diesem Grund setzt sie sich gezielt dafür ein, die BIM-Kompetenz in der Bauwirtschaft in Österreich zu steigern.

Am Arbeitsbereich für Baubetrieb, Bauwirtschaft und Baumanagement (i3b) der Universität Innsbruck hat sich BIM zu einem Forschungsschwerpunkt etabliert. Dabei werden in Forschung und Lehre unterschiedliche Blickwinkel der Thematik in Hochbau- und Infrastrukturprojekten beleuchtet. Dazu zählen u.a. Prozessentwicklung, Projektorganisationen und bauteilbasierte Kalkulation. Die Universität Innsbruck konnte den Wettbewerb um die FFG-Stiftungsprofessur TIM ("Tunnel Information Modeling"), welche am Arbeitsbereich angesiedelt wird, für sich entscheiden.

Weitere wesentliche Projekt- und Studienunterstützung erfolgte durch die Mitwirkung der *Diesenberger.Rihl ZT GmbH* bei der Modellierung im Alternativszenario sowie der Softwareanbieter *Dietrich's AG* und *CAD Anwendungen Muigg KG* bei der Erarbeitung von Workflows für den reibungslosen und offenen Datenaustausch.

## 1.1.3 Vorgehen

Die vorliegende Studie soll eine mögliche Herangehensweise zur Implementierung der BIM-Methode für interessierte Unternehmen aus der Baubranche aufzeigen und dient als Dokumentation der Prozessbegleitung beim BIM-Projekt "Kindergarten Schwoich".

Hierfür werden die in Entwurfsplanung, Ausführungsplanung und Ausführung maßgeblichen Schritte hinsichtlich Organisation, eingesetzter Technologie und Prozesse beschrieben. Die Darstellungen werden durch Aussagen der einzelnen Projektteilnehmer, welche im Zuge von Interviews erhoben wurden, unterstützt, sodass hier die Meinungen und Erfahrungen der Unternehmen zu den digitalisierten Methoden festgehalten und der praktische Zugang zur Thematik unterstrichen wird.

Im Zuge der Projektvorbereitung wurden für die BIM-Strategie Dokumente (z.B. Gesamtprozesslandkarte und AIA) erstellt, welche die wesentlichen Unterscheide eines BIM-Projekts zu einer herkömmlichen Projektabwicklung verdeutlichen und aufzeigen. Da bei der Erstellung insbesondere auf eine projektneutrale Ausarbeitung geachtet wurde, ist die Anwendung der Dokumente für weitere BIM-Projekte möglich und wünschenswert. Aus diesem Grund werden diese Dokumente für Interessierte zur Verfügung gestellt und stehen als Downloadlink<sup>3</sup> bereit. (siehe Kapitel 2.3.2)

<sup>3</sup> https://www.uibk.ac.at/i3b/forschung/ bzw.

https://www.forschung-bau.at/forschungsprojekte/digitalisierung-am-bau/

Außerdem wurde neben der tatsächlich umgesetzten Vorgehensweise ein weiterer Lösungsweg im Sinne eines Open BIM-Szenarios analysiert und angeboten. Hierfür gilt der Standard IFC als derzeitiger Stand der Technik. Für den Austausch von zusätzlichen Informationen und Parametern dient der in Kapitel 1.4 beschriebene ASI-Merkmalserver (MMS) als zentrales Werkzeug. Die Vorgehensweisen zur Einbindung der Daten aus dem MMS in die Modellierungssoftwares, welche wiederum für den IFC-Export berücksichtigt wurden, wurden dokumentiert und die dabei entstehenden IFC-Modelle für die Verwendung in weiteren Softwareprodukten und Vergleichen von Daten (z.B. Mengen) analysiert.

Als Ergänzung zur Dokumentation werden Empfehlungen zu den wesentlichen Handlungsfeldern in Form der "Zehn BIM-Tipps" ausgegeben, welche als Überblick und Zusammenfassung der wichtigsten Faktoren und Maßnahmen für die BIM-Einführung fungieren sollen, jedoch keinen Anspruch auf Vollständigkeit erheben.

## 1.2 Kurzvorstellung BIM

Building Information Modeling – kurz BIM – stellt einen Umschwung auf dem Gebiet der Digitalisierung im Bauwesen dar. Digitalisierung in der Baubranche wird dabei durch den Einsatz von vernetzten Informationstechnologien in der gesamten Wertschöpfungskette Bau gekennzeichnet. Unter dem Begriff BIM wird im Wesentlichen die Abwicklung von Planungs-, Beschaffungs-, Herstellungs- und Betreiberprozessen unter Zuhilfenahme von digitalen Bauwerksmodellen verstanden. Dabei stellt das Bauwerksmodell die Datenbasis für alle Prozesse im Lebenszyklus dar. Es handelt sich somit nicht – wie oftmals vermutet – um eine Software, sondern um eine kooperative, digitale Arbeitsmethodik, die in allen Lebensphasen eines Gebäudes vom Planungs- über den Ausführungs- und Betreiberprozess bis hin zum Abriss Anwendung findet.

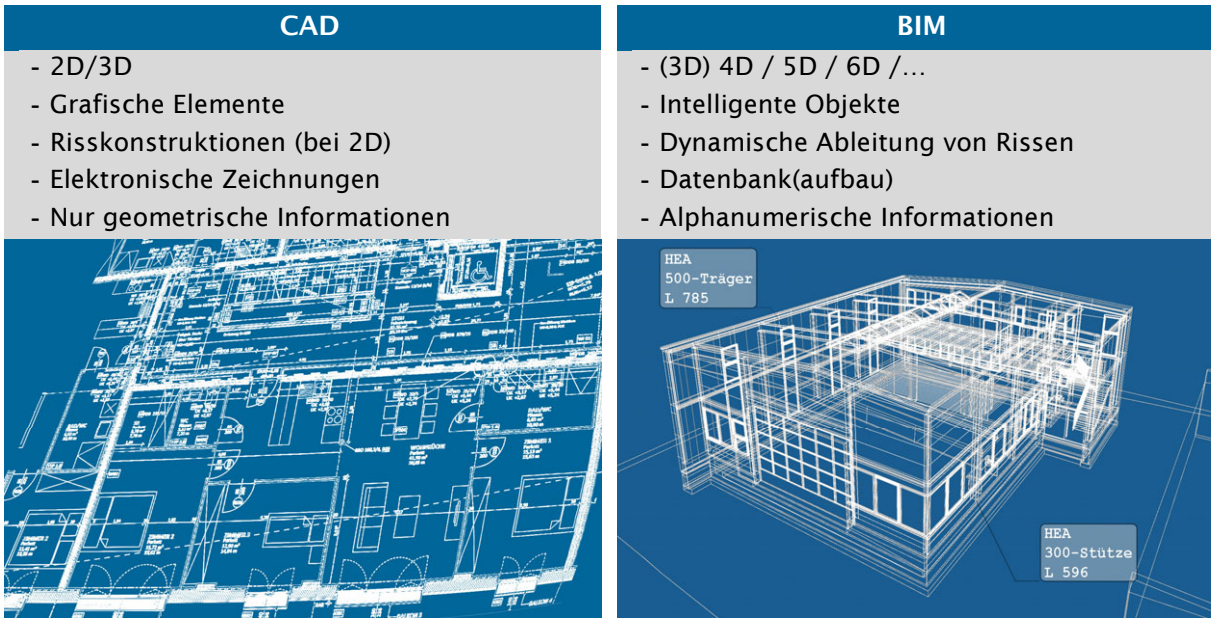

*Abbildung 1.2-1: Unterschiede CAD-Zeichnungen/-Modelle vs. BIM* 

Wesentlich ist der integrale Ansatz, welcher für zeitgemäße Bauwerke, die im Sinne nachhaltiger und lebenszyklusorientierter Anforderungen konzipiert werden, unabdingbar ist<sup>4</sup>. Integral bedeutet in diesem Zusammenhang das gemeinsame Entwickeln und Bearbeiten

<sup>4</sup> Arnold Tautschnig/Georg Fröch/Werner Gächter (Hrsg.), BIM in der Wertschöpfungskette BAU

von Projekten. Ein steigender Komplexitätsgrad, sowie die Lebenszyklus- und Nachhaltigkeitsbetrachtung erfordern eine verstärkte zeitnahe Zusammenarbeit, welche durch integrale Ansätze für die Kollaboration unter den Stakeholdern und in weiterer Folge durch BIM gelöst werden kann. Dieser Zusammenhang wird in Abbildung 1.2-2 visuell verdeutlicht. Dieses Arbeiten an einem gemeinsamen Modell, einer gemeinsamen Datenbasis, bedeutet auch einen Wandel der bisherigen Datenaustauschprozesse. Bei der konsequenten Umsetzung des BIM-Gedankens ist ein Datenaustausch bzw. Modellaustausch im eigentlichen Sinne nicht mehr notwendig, da das Gesamtmodell die einzige und stets aktuelle Datenbasis darstellt (Single Source of Truth). Im Bereich von Closed BIM ist diese Herangehensweise bereits etabliert und wird angewandt. In Open BIM sind in der Praxis noch Kompatibilitätsprobleme in den Datenstrukturen der Modellierprogramme vorhanden. Oft wird versucht dieses Problem durch die Anwendung des IFC-Formates zu lösen. Über dieses können Modelle aus unterschiedlichen Softwareprodukten in einem Koordinationsmodell überlagert werden. Da bei dieser Herangehensweise immer nur z.B. tagesaktuelle Modellstände exportiert werden können, ist die Aktualität der Informationen jedoch begrenzt und eine "Live"-Zusammenarbeit ist nicht möglich.

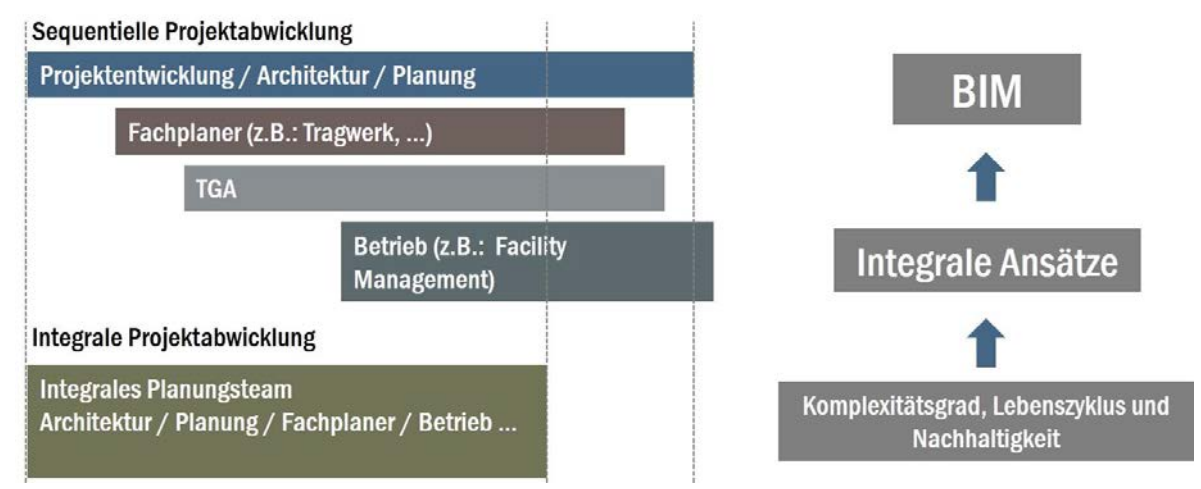

*Abbildung 1.2-2: Integrale Projektabwicklung* 

Für die Anwendung von BIM in der Praxis und der damit einhergehenden Nutzung der Benefits von BIM ist es jedoch wesentlich, BIM als das zu sehen was es ist – ein Werkzeug, welches die Kernprozesse wie Planen, Bauen und Betreiben unterstützen soll. Zu berücksichtigen ist bei der Anwendung der Methode BIM, dass diese umfangreiche Auswirkungen auf die Prozesse in Unternehmen sowie Projekten hat. Wird BIM nur zum Selbstzweck betrieben, geht es an den propagierten Zielen, wie Erhöhung von Planungssicherheit und Effizienz vorbei. Die Nutzung der neuen Technologie für alle Projektbeteiligten sollte bei der Anwendung im Vordergrund stehen.

## 1.3 BIM-Standard Österreich ÖNORM A 6241-2

Als eines der ersten Länder überhaupt konnte in Österreich mit der *ÖNORM A 6241-2 Digitale Bauwerksdokumentation – Teil 2: Building Information Modeling (BIM) – Level 3 – iBIM* ein BIM-Standard geschaffen werden, welcher als Grundlage für die Standardisierung der Modellierung und einer lebenszyklusorientierten Datenintegration dienen soll. Dabei waren zwei Mitwirkende beim vorliegenden Projekt – Dr. Georg Fröch (Universität Innsbruck, AB i3b) und Anton Gasteiger (b.i.m.m GmbH) – bei der Entwicklung dieses BIM-Standards durch die Mitgliedschaft in der Arbeitsgruppe beteiligt.

Grundlegende Ziele der Norm betreffen dabei die Beschreibung der BIM-Methode unter Berücksichtigung der integralen Zusammenarbeit und der Anwendbarkeit über den gesamten Lebenszyklus eines Bauwerks. Außerdem soll ein gewerkeübergreifender, produktneutraler und einheitlichen Datenaustausch geregelt werden.

Inhaltlich gliedert sich die Norm wie folgt:

- Begriffe: Erläuterung von Begriffen, wie
	- o GUID (automatisch generierter, weltweit eindeutiger Code zur Beschreibung von Gebäudemodellen),
	- o IFC (Industry Foundation Classes offener Standard zur Beschreibung und für den Austausch von Modellen),
	- o LOD (Level of Detail)
	- o LoD (Level of Development),
	- $\circ$
- Projektmodell: Ein Projektmodell soll sich aus Teilmodellen der einzelnen Fachdisziplinen aufbauen. Die Teilmodelle sollen sich dabei in ihrer Realitätsnähe entlang der Projektphasen entwickeln
- Lebensphasen: es wird ein neues Phasenmodell mit Bezug auf die Gebäudemodellierung eingeführt
- Dimensionen: die Festlegung von Dimensionen dient der Auswertung von Gebäudedaten und folgt dabei Aspekten wie Zeit, Kosten und Nachhaltigkeit
- Detaillierungsgrade: in Übereinstimmung mit den Lebensphasen werden erforderliche Ausarbeitungen des Gebäudemodells hinsichtlich geometrischer und alphanumerischer Inhalte festgelegt
- IFC (Industry Foundation Classes): Beschreibung der Grundlagen für den softwareherstellerunabhängigen Austausch von Informationen in der Baubranche mit Einbindung des ASI-Merkmalservers, welcher als Datenbank für die Beschreibung von Bauelementen, Materialien und dgl. fungiert
- Anhang: Modellierleitfaden, Phasenmodell, BIM-Workflow

Aufgrund der Notwendigkeit einer Vereinheitlichung von Bauteilmerkmalen für einen neutralen und offenen Datenaustausch wird der ASI-Merkmalservers als wichtiger Bestandteil des BIM-Standards eingeführt. Dieser dient als Datenbank, auf welchem die Eigenschaften von Bauteilen und Materialien auf Basis von IFC und bSDD (BuildingSMART Data Dictionary) gesammelt, standardisiert und den Planungsphasen zugeteilt werden.

## 1.4 Merkmalserver

Um die Aufgabe eines Merkmalservers aufzuzeigen, muss seine Funktion in einem lebenszyklusorientierten, idealtypischen BIM-Prozess dargestellt werden (siehe Abbildung 1.4-1). Dabei steht das digitale Bauwerksmodell als in allen Phasen aktuelle und umfassende Informationsquelle für alle Projektbeteiligten im Mittelpunkt. Das Modell besteht aus einzelnen digitalen Bauteilen, welche durch ihre dreidimensionale Geometrie sowie über Merkmale beschrieben werden. Als Beispiele für Merkmale können Eigenschaften ihrer Tragfunktion (tragend / nicht tragend), ihrer Lage im Verhältnis zum Außenraum (außenliegend – ja / nein) oder ihrer Materialität angeführt werden. Dies gewährleistet den vollen und eindeutigen Zugriff auf alle Informationen hinsichtlich der Bauteile, der

Materialien und weiterer beliebiger eingepflegter Daten wie beispielsweise Angaben zur Nachhaltigkeit von Bauteilen.<sup>5</sup>

Beginnend im Konzeptions- und Planungsprozess greifen alle Stakeholder auf die Daten aus dem zentralen Bauwerksmodell zu und erweitern diese ihrerseits im Rahmen der Bearbeitung der Planung. Diese Daten aus dem Modell können dann für die Beschaffung von Leistungen (Leistungsverzeichnisse) verwendet werden. AVA-Systeme mit Zugriffsmöglichkeiten auf digitale Bauwerksmodelle sind bereits seit einiger Zeit am Markt erhältlich. Um nach Auftragsvergabe auch den Ausführenden die Möglichkeit zu geben das Modell für den Einkauf und die Logistik von Baumaterialien zu nutzen, ist es erforderlich, Baustoffdatenbanken der Hersteller in den Gesamtprozess zu integrieren. Damit können Spezifikationen von Baustoffen abgerufen oder diese in seiner Kalkulation hinterlegt werden. Die auf eine Baustelle angelieferten Materialien können so beispielsweise auf ihre Übereinstimmung mit den Informationen aus dem digitalen Gebäudemodell geprüft werden. Darüber hinaus können die zusätzlichen Informationen über die eingebauten Produkte wieder in das Modell übernommen werden und stehen dort für die weitere Verwendung im Rahmen der Qualitätskontrolle und in der Nutzungsphase für das Facility Management bereit. Auch der Bauherr kann über Viewer-Software auf das Gebäudemodell zugreifen und hat so die Möglichkeit Bauteilquantitäten und Materialeigenschaften einzusehen.

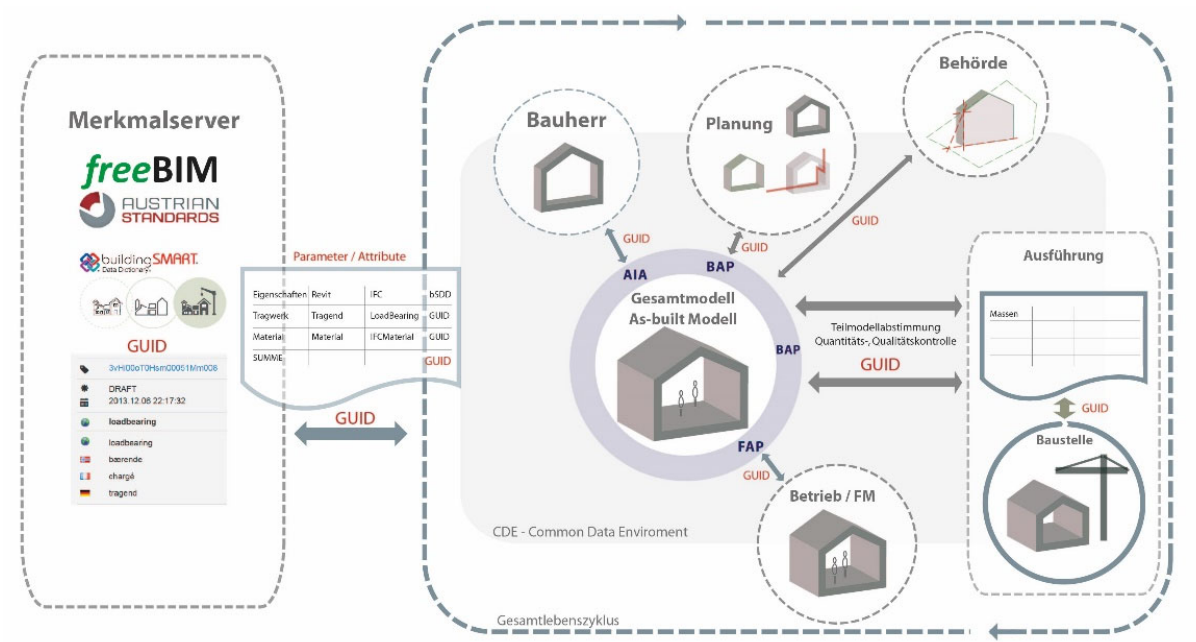

*Abbildung 1.4-1: BIM-Prozessschema-Gesamtschema* 

Damit der dargestellte BIM-Prozess in einer Open BIM-Umgebung umgesetzt werden kann, ist im Bereich der Merkmale eine eindeutige Kommunikationsbasis, eine gemeinsame Sprache erforderlich. An dieser Stelle kommt das Konzept des Merkmalservers zum Einsatz. Für den Anwender in Hintergrund laufend, stellt ein Merkmalserver harmonisierte, eindeutige und maschinenlesbare Merkmale bereit und bietet einen Standard zur parametrisierten Beschreibung von digitalen Bauteilen.

<sup>5</sup> Fröch, G. et al., freeBIM-tirol Projektabschlussbericht. 2015.

## 1.4.1 Inhaltliche Funktion

Dementsprechend besteht die Aufgabe eines Merkmalservers darin, alle Merkmale sowie die dazugehörigen Bemessungen, Wertelisten und dergleichen nicht in Form von menschenlesbaren Begriffen, datentechnisch ein sprachenabhängiger String, zu speichern, sondern diesen durch einen maschinenlesbaren Code zu ersetzen, wie in Abbildung 1.4-2 dargestellt. Dieser wird den jeweiligen Bedeutungen und den unterschiedlichsten Sprachen gleichgesetzt, sodass dieser Code auch international auf eine eindeutige Entsprechung verweist. Dieser Code wird als GUID (Globally Unique Identifier, global eindeutige Zahl mit 128 Bit, welche der eindeutigen Identifikation dient und als eine Art Code zu verstehen ist) bezeichnet und als Datensatz in Kombination mit seinen Bedeutungen im BuildingSMART Data Dictionary gespeichert. Das bSDD ist ebenfalls als Merkmalserver zu bezeichnen, wobei dort bis dato lediglich die Merkmale, ihre Entsprechungen sowie deren GUIDs gespeichert werden. Nationale Eigenheiten bleiben dabei durchaus gewollt außer Acht. Im Gegenzug dazu ist die Eindeutigkeit des GUIDs und seiner multilingualen Bedeutung gewährleistet. <sup>6</sup> Im Sinne des entwickelten Merkmalservers wird das bSDD als übergeordnete und vor allem zentrale Instanz zur Verwaltung und Speicherung der GUID´s und deren Entsprechungen gesehen. Jedoch bietet das bSDD bis dato keine frei verfügbaren Zugriffsmöglichkeiten bzw. Schnittstellen, auf die beispielsweise aus Modellierprogrammen zugegriffen werden kann. Das bSDD bietet lediglich eine Suchfunktion, mittels derer einzelne Eigenschaften eingesehen werden können. Den automatisierten Zugriff auf die erweiterten Daten stellt der Merkmalserver bereit. Mit der Basisinfo aus dem bSDD im Hintergrund können in Zukunft auch mehrere Merkmalserver parallel genutzt werden.

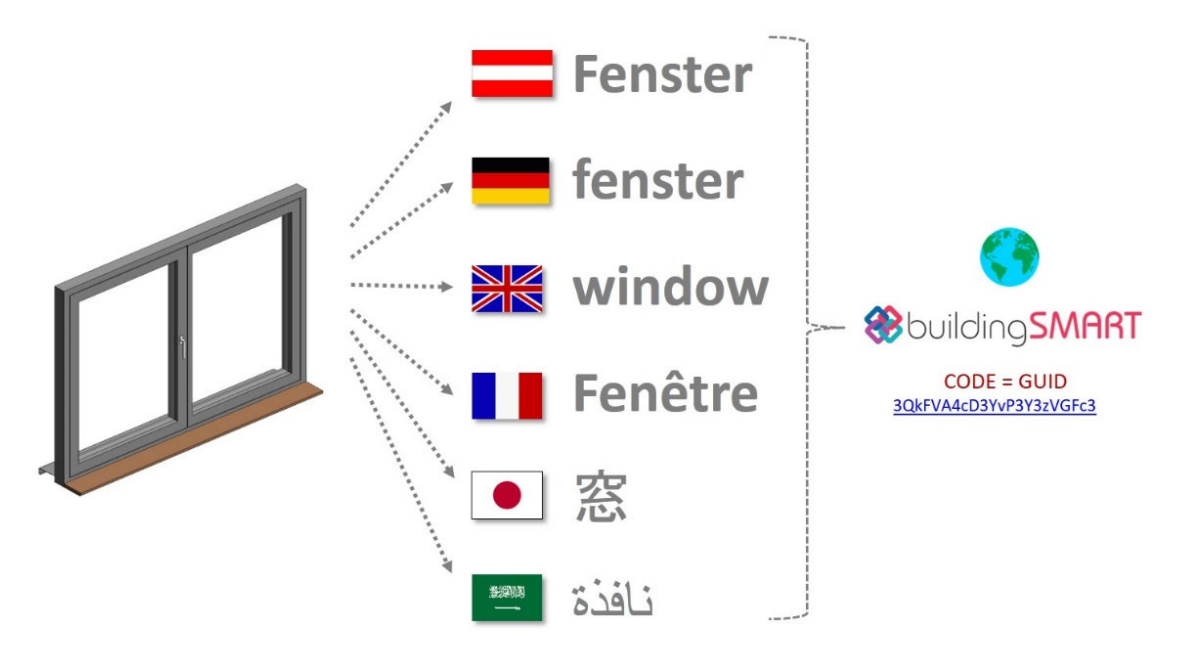

*Abbildung 1.4-2: Grundlegende Systematik des bSDD* 

Auf der Basis dieses Prinzips wurde der freeBIM / ÖNorm Merkmalserver konzipiert, welcher bis dato in dieser Form international einzigartig ist. Der Server soll einen wesentlichen Beitrag zur Anwendung von Open BIM leisten. Der Merkmalserver selbst hat in die ÖNORM A-6241-2 Digitale Bauwerksdokumentation - Building Information Modeling (BIM) - Level 3-iBIM

<sup>6</sup> Fröch, G. et al., freeBIM-tirol Projektabschlussbericht. 2015.

Eingang gefunden, welche die österreichische BIM-Norm darstellt. Die Konzeption erfolgte in Abstimmung mit dem Österreichischen Normungsinstitut (Komitee 011 / Arbeitsgruppe 09).

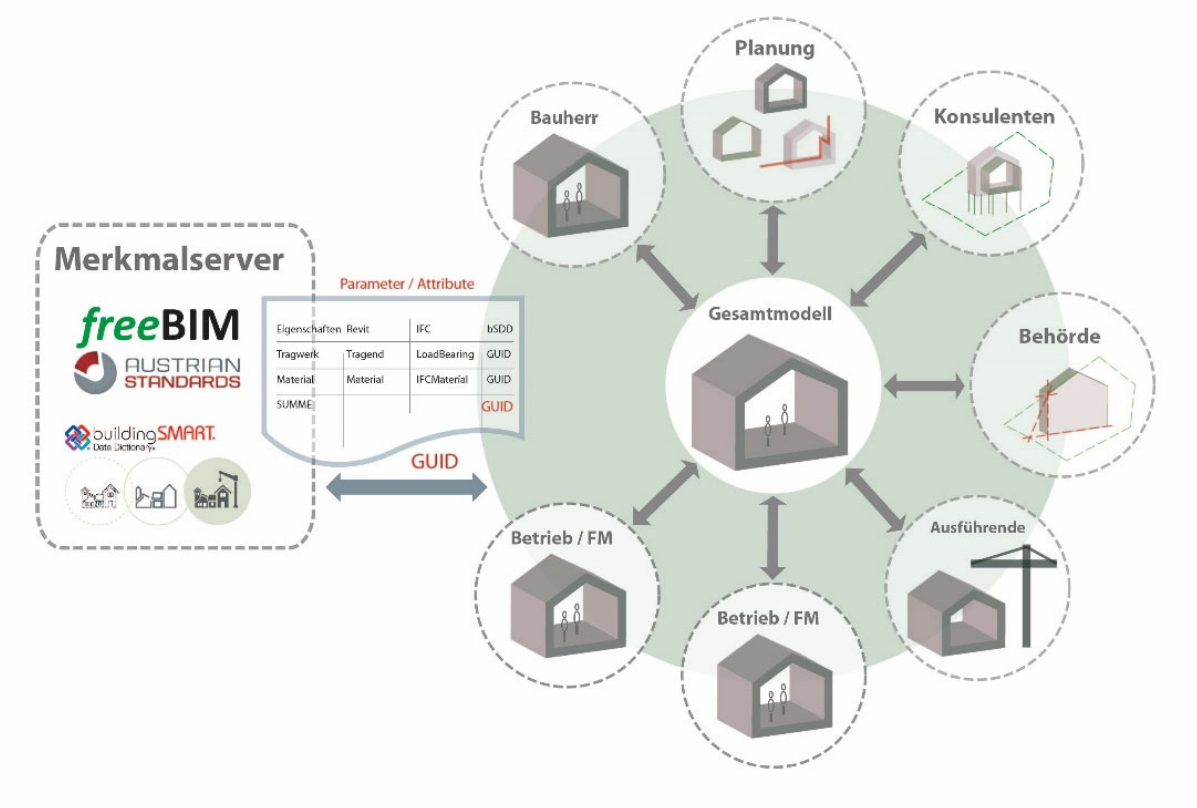

*Abbildung 1.4-3: Funktion des freeBIM / ON Merkmalservers* 

Als herstellerunabhängiges Datenformat, vor allem für die Referenzierung von Modellen im Sinne von Open BIM, hat sich das IFC-Format durchgesetzt, welches sich in ständiger Weiterentwicklung befindet. Für die in IFC durchaus vorhandenen Unzulänglichkeiten für den Austausch zusätzlicher Informationen bzw. Parameter ist bislang keine zufriedenstellende Lösung vorhanden. Diese Lücke kann durch das Konzept des MMS geschlossen werden, da damit eine standardisierte Datenbasis unabhängig von sprachlichen oder sonstigen Dateninkonsistenzen zur Verfügung steht. Wie in Abbildung 1.4-3 dargestellt, können alle Stakeholder über die "gemeinsame Sprache" des Merkmalservers auf ein digitales Gebäudemodell zugreifen und erhalten dieselben, eindeutigen Daten. Mit dem Instrument des Merkmalservers ist voll vernetztes Arbeiten an einem gemeinsamen Modell möglich und die Prozesse in allen Phasen des Lebenszyklus von Gebäuden von der Planung bis zur Herstellung und dem Betrieb können optimiert werden. Wesentlich dabei ist die konsistente und eindeutige Datenqualität, welche letztendlich zu einer Verringerung von Fehlerquellen und einer Steigerung der Effektivität führt. Bei der Erstellung der Datenstruktur wurde auf die Anbindung von Baustoffdatenbanken, Logistik und Kalkulation Bedacht genommen um diese gewährleisten zu können. Damit wird es möglich sein, den gesamten Planungs- und Abwicklungsprozess von der Auswahl der Baumaterialien in der Entwurfsphase bis hin zur Materialbestellung auf der Baustelle über das digitale Gebäudemodell abzuwickeln, insofern auch alle unterstützenden Prozesse auf diese Daten zugreifen.<sup>7</sup>

 $7$  Fröch, G. et al., freeBIM-tirol Projektabschlussbericht. 2015.

## 1.4.2 Erfahrungen aus den freeBIM-Forschungsprojekten

Bereits 2013 hat sich die Universität Innsbruck (Arbeitsbereich für Baubetrieb, Bauwirtschaft und Baumanagement, Institut für Datenbanken und Informationssysteme) mit Partnern aus der Wirtschaft (b.i.m.m. GmbH, inndata GmbH, MUIGG CAD-Anwendungen) dazu entschlossen ein Forschungsprojekt mit dem Namen "freeBIM-Tirol" zu initiieren, um einen einheitlichen Standard zur parametrisierten Beschreibung von Bauteilen in digitalen Bauwerksmodellen zu entwickeln und anhand eines Merkmalservers bereitzustellen. Die Konzeption dazu erfolgte in Abstimmung mit dem Österreichischem Normungsinstitut (ASI), welches den Merkmalserver zum integrierten Bestandteil der ON A 6241-2 Building Information Modeling gemacht hat.

Das Projekt freeBIM-Tirol hatte im Wesentlichen die generelle Konzeption des Merkmalservers, seiner Funktionalitäten und die Anbindung zum bSDD zur Aufgabe. Darüber hinaus wurden erste Inhalte eingebracht und prototypische Anwendungen generiert.

Die Inhalte des Merkmalservers wurden in sogenannte Bibliotheken gegliedert um verschiedene Bauteile und Materialien besser abgrenzen zu können. Darüber hinaus ist so eine problemlose inhaltliche Erweiterbarkeit der Datenbank im Hinblick auf weitere Normen oder auf Produktdaten von Baustoffherstellern und dergleichen gegeben.

| $\blacktriangleright$ - Materialdefinition $)$ = IfcMaterialDefinition $)$<br>$\mathbf{v}$ 00 <i>Basis</i> $\mathbf{x}$ ) + = IfcRoot $\mathbf{x}$ )<br>$\mathbf v$ OD Objektdefinition $\mathbf x$ ) = IfcObjectDefinition $\mathbf x$ )<br>$\bullet$ Obj Objekt $x$ = IfcObject $x$ )<br>$Ressource$ ) = IfcResource $x$ )<br>$\mathbf{v}$ Prod Produkt $\mathbf{x}$ ) + = IfcProduct $\mathbf{x}$ )<br>$\mathbf{v}$ 01 Element $\mathbf{x}$ ) + = IfcElement $\mathbf{x}$ ) = IfcElement $\mathbf{x}$ )<br>$\triangleright$ ABS_015 Transport-Element $ $ + = IfcTransportElement $\rangle$<br>ABS_04 Verteilungs-Element $x$ ) + = IfcDistributionElement $x$ )<br>$\blacktriangleright$ IfcEC Elementbestandteil = IfcElementComponent ><br><b>v</b> ABS 011 Gebäude-Element $x$ ) + = IfcBuildingElement $x$ )<br>Bekleidungselement $x$ $) +$ = IfcCovering $x$ )<br>٠<br>$\triangleright$ 06 <i>Ersatz-Element</i> ) + = IfcBuildingElementProxy x )<br>$\mathbf v$ WA Wand $\mathbf x$ ) - $\mathbf F$ If cWall $\mathbf x$ )<br>Code<br>Name<br>Beschreibung<br>Parameter Typ<br>Nr. $\triangle$<br>$\overline{2}$<br>fbim_statusOfElement<br>Status bzw. Phase des Bauteil  rden (wie Abstützungen, etc.) .<br>Instanz<br>Status $21$ $\frac{1}{2}$ $\frac{1}{2}$ $\frac{1}{2}$ +<br>fbim_grossSideArea<br>Ansichtsfläche der Wand, geme  ser Fläche werden übermessen. •<br>abgeleitet<br>з<br>Bruttoansichtsfläche $_{2,11}$ +<br>fbim_netConstructionFootprintArea<br>Grundfläche oder Konstruktion  von Türen, werden abgezogen. •<br>abgeleitet<br>5<br>Nettogrundfläche $_{2.11}$ +<br>fbim_grossfootprintarea<br>Grundfläche oder Konstruktion  von Türen, werden übermessen. •<br>abgeleitet<br>16<br>Bruttogrundfläche $_{2.1}$ +<br>fbim fireSectionDefining<br>31<br>Brandabschnittsdefinierendes Bauteil 22) x +<br>Angabe, ob dieses Bauteil ein  (WAHR), oder nicht (FALSCH). •<br>Instanz<br>fbim firerating<br>Feuerwiderstandsklasse gemäß  onalen Brandschutzverordnung. •<br>33<br>Feuerwiderstandsklasse $22$ $\frac{1}{2}$ $\frac{1}{2}$ +<br>Typ<br>fbim_thermalTransmittance<br>Wärmedurchgangskoeffizient (U  aufbau/vollständiges System). •<br>34<br>$U-Wert_{23}x$ +<br>Typ<br>fbim_loadBearingElement<br>Angabe, ob dieses Bauteil tra  (JA) oder nichttragend (NEIN) .<br>Instanz<br>36<br>Tragendes Element $_{2,1}$ x +<br>43<br>fbim_reference<br>Bezeichnung zur Zusammenfassu  ierungssystem angewandt wird. • Typ<br>$Referenz_{25}x$ +<br>fbim_isexternal<br>Angabe, ob dieses Element ein  (oder Erdreich, oder Wasser). .<br>45<br>Instanz<br>Außen gelegenes Element 120 x +<br>fbim_wallHeightExtendToStructure<br>Angabe, ob diese Wand raumhoch ist (WAHR), oder nicht (FALSCH).<br>Instanz<br>98<br>Raumhohe Wand $_{2,1}$ $\approx$ $+$ | v freeBIM) |  |  |  |  |  |  |  |  |  |  |  |  |                                                                                                    |  |  |  |
|----------------------------------------------------------------------------------------------------|------------|--|--|--|--|--|--|--|--|--|--|--|--|----------------------------------------------------------------------------------------------------|--|--|--|
|                                                                                                    |            |  |  |  |  |  |  |  |  |  |  |  |  |                                                                                                    |  |  |  |
|                                                                                                    |            |  |  |  |  |  |  |  |  |  |  |  |  |                                                                                                    |  |  |  |
|                                                                                                    |            |  |  |  |  |  |  |  |  |  |  |  |  |                                                                                                    |  |  |  |
|                                                                                                    |            |  |  |  |  |  |  |  |  |  |  |  |  |                                                                                                    |  |  |  |
|                                                                                                    |            |  |  |  |  |  |  |  |  |  |  |  |  |                                                                                                    |  |  |  |
|                                                                                                    |            |  |  |  |  |  |  |  |  |  |  |  |  |                                                                                                    |  |  |  |
|                                                                                                    |            |  |  |  |  |  |  |  |  |  |  |  |  |                                                                                                    |  |  |  |
|                                                                                                    |            |  |  |  |  |  |  |  |  |  |  |  |  |                                                                                                    |  |  |  |
|                                                                                                    |            |  |  |  |  |  |  |  |  |  |  |  |  |                                                                                                    |  |  |  |
|                                                                                                    |            |  |  |  |  |  |  |  |  |  |  |  |  |                                                                                                    |  |  |  |
|                                                                                                    |            |  |  |  |  |  |  |  |  |  |  |  |  |                                                                                                    |  |  |  |
|                                                                                                    |            |  |  |  |  |  |  |  |  |  |  |  |  |                                                                                                    |  |  |  |
|                                                                                                    |            |  |  |  |  |  |  |  |  |  |  |  |  |                                                                                                    |  |  |  |
|                                                                                                    |            |  |  |  |  |  |  |  |  |  |  |  |  |                                                                                                    |  |  |  |
|                                                                                                    |            |  |  |  |  |  |  |  |  |  |  |  |  |                                                                                                    |  |  |  |
|                                                                                                    |            |  |  |  |  |  |  |  |  |  |  |  |  |                                                                                                    |  |  |  |
|                                                                                                    |            |  |  |  |  |  |  |  |  |  |  |  |  |                                                                                                    |  |  |  |
|                                                                                                    |            |  |  |  |  |  |  |  |  |  |  |  |  |                                                                                                    |  |  |  |
|                                                                                                    |            |  |  |  |  |  |  |  |  |  |  |  |  |                                                                                                    |  |  |  |
|                                                                                                    |            |  |  |  |  |  |  |  |  |  |  |  |  |                                                                                                    |  |  |  |
|                                                                                                    |            |  |  |  |  |  |  |  |  |  |  |  |  |                                                                                                    |  |  |  |
|                                                                                                    |            |  |  |  |  |  |  |  |  |  |  |  |  |                                                                                                    |  |  |  |
|                                                                                                    |            |  |  |  |  |  |  |  |  |  |  |  |  |                                                                                                    |  |  |  |
|                                                                                                    |            |  |  |  |  |  |  |  |  |  |  |  |  |                                                                                                    |  |  |  |
|                                                                                                    |            |  |  |  |  |  |  |  |  |  |  |  |  |                                                                                                    |  |  |  |
|                                                                                                    |            |  |  |  |  |  |  |  |  |  |  |  |  |                                                                                                    |  |  |  |
|                                                                                                    |            |  |  |  |  |  |  |  |  |  |  |  |  |                                                                                                    |  |  |  |
|                                                                                                    |            |  |  |  |  |  |  |  |  |  |  |  |  | <b>Status</b><br>geprüft<br>geprüft<br>geprüft<br>geprüft<br>geprüft<br>geprüft<br>nicht ok<br>geprüft<br>geprüft |  |  |  |
|                                                                                                    |            |  |  |  |  |  |  |  |  |  |  |  |  | geprüft                                                                                                    |  |  |  |

*Abbildung 1.4-4: Screenshot freeBIM /ON Merkmalserver* 

Im Projekt freeBIM2 bestand das Ziel zum einen darin, die Daten des Merkmalservers in benutzerfreundlicher Weise den Anwendern zur Verfügung zu stellen und in eben solcher Weise in die Bauteile zu integrieren. Die Umsetzung dieser Ziele wurde über die Implementierung eines neuen "Frontends" für den Merkmalserver erreicht. Über eine Auswahlmaske sowie Dropdownmenüs können die Informationen und Parameter nach Elementen, Phasen usw. gefiltert werden.

Die Anbindung des Merkmalservers an marktgängige Modelliersoftware wurde auf unterschiedliche Weise hergestellt. Im Beispiel von Autodesk *Revit*® wurden innerhalb des Forschungsprojektes freeBIM2 zwei unterschiedliche, prototypische Tools dazu implementiert. In der Software *Archicad* steht ab der Version 21 ebenfalls Zugriff auf den Merkmalserver zur Verfügung.

Ein weiteres Ziel des Projektes war es, die in das digitale Bauwerksmodell integrierten Merkmale wiederum für alternative Software wie AVA-Programme bereitzustellen. In konventionellen Ausschreibungsprozessen werden häufig zusätzliche Informationen hinsichtlich einer Leistungsbeschreibung generiert, wohingegen in der BIM-Arbeitsweise alle im Modell bereits vorhandenen Daten genutzt werden können. Mit diesen prototypischen Anwendungsfällen soll die Anwendung von BIM im Abwicklungsprozess von Bauprojekten mit einer Fokussierung auf die Teilprozesse Ausschreibung, Kalkulation (Bereitstellung der Eingangsdaten direkt aus dem Modell, Kostenschätzung in frühen Projektphasen) und konzeptionell für die Bestellung und Abrechnung gefördert werden.

Aktuell befindet sich das letzte Projekt in der Abschlussphase – freeBIM.connect. Oberstes Ziel darin ist es, eine lückenlose Anbindung der Baustoffindustrie und des Großhandels an die Datenstruktur des Merkmalservers herzustellen. Dazu soll, aufgrund des in der Regel europaweiten Marktes der Player, eine entsprechende Mehrsprachigkeit geschaffen werden. Um dies Umzusetzen müssen diverse Adaptierungen an der Software des Merkmalservers vorgenommen werden und auch im Bereich der Softwareanbindung sind weitere Entwicklungen geplant.

## 2 Best Practice BIM – Kindergarten Schwoich

## 2.1 Projektbeschreibung

Die Gemeinde Schwoich befindet sich im Wachstum und ist bestrebt die Infrastruktur den Bedürfnissen der wachsenden Bevölkerung anzupassen. Für die Bildungseinrichtungen Kindergarten und Volksschule, welche bisher im selben Gebäude situiert waren, musste aufgrund der beengten Platzverhältnisse eine neue Lösung für die steigende Anzahl an Schülern und Kindergartenkindern gefunden werden.

Aufgrund dessen wurde ein Neubau des Kindergartens mit Räumlichkeiten für sechs Gruppen beschlossen. Dadurch können die bisherigen Gruppenräume für weitere Klassenräume in der Volkschule genutzt werden und der Neubau bietet genügend Platz und kann den Bedürfnissen eines Kindergartens angepasst werden. Das Erdgeschoß, welches im hinteren Bereich aufgrund der Hanglage eingeschüttet wird, wird dabei in Massivbauweise ausgeführt, während für die beiden oberen Geschosse die Holzständerbauweise herangezogen wird.

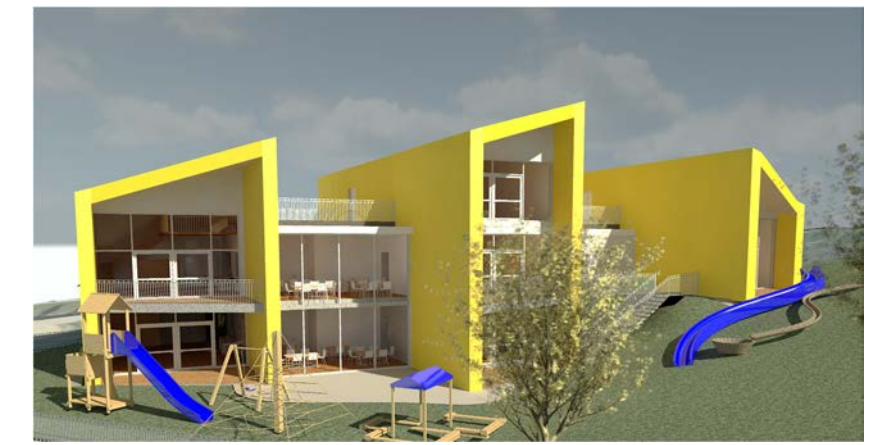

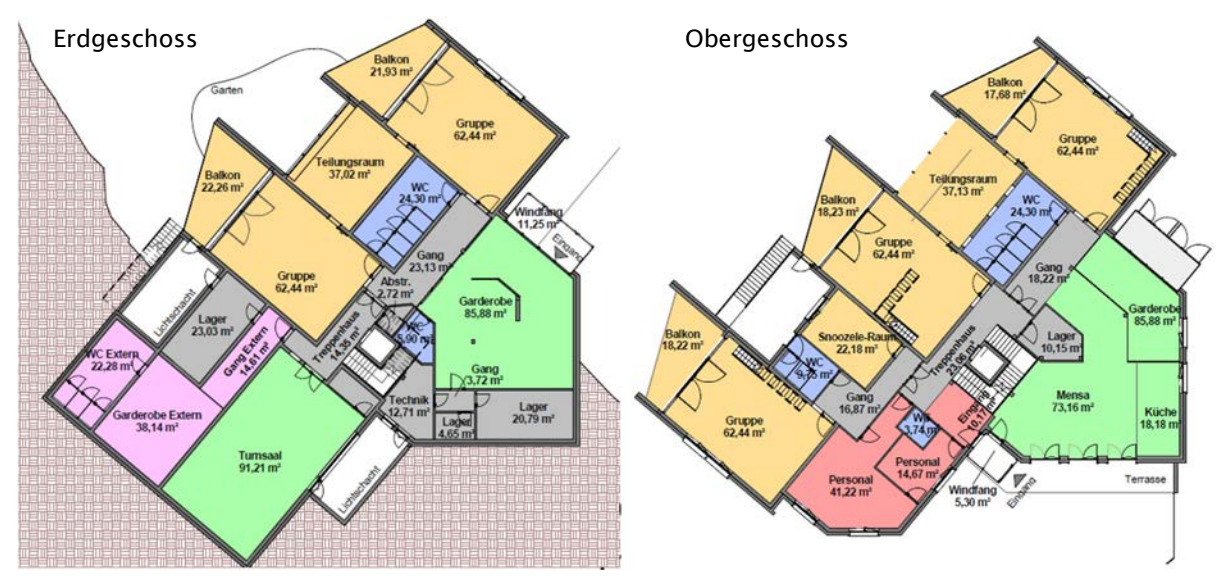

*Abbildung 2.1-1: Grundrisse und Visualisierung des Kindergartens in der Entwurfsphase* 

Der Bauplatz wurde im Nahbereich der Volkschule gewählt, sodass der Wärmebezug als Fernwärmeanbindung über die bestehende Heizungsanlage der Volkschule erfolgen kann. Während der Konkretisierung der Projektidee wurde beschlossen, das Projekt mithilfe von BIM zu planen und auszuführen. Durch die Anwendung der Methode sollen Erkenntnis- und Erfahrungsgewinne für zukünftige Projekte generiert werden. Besonders ausführenden KMUs soll die Dokumentation der Ergebnisse BIM näherbringen und etwaige Zweifel aus dem Weg räumen.

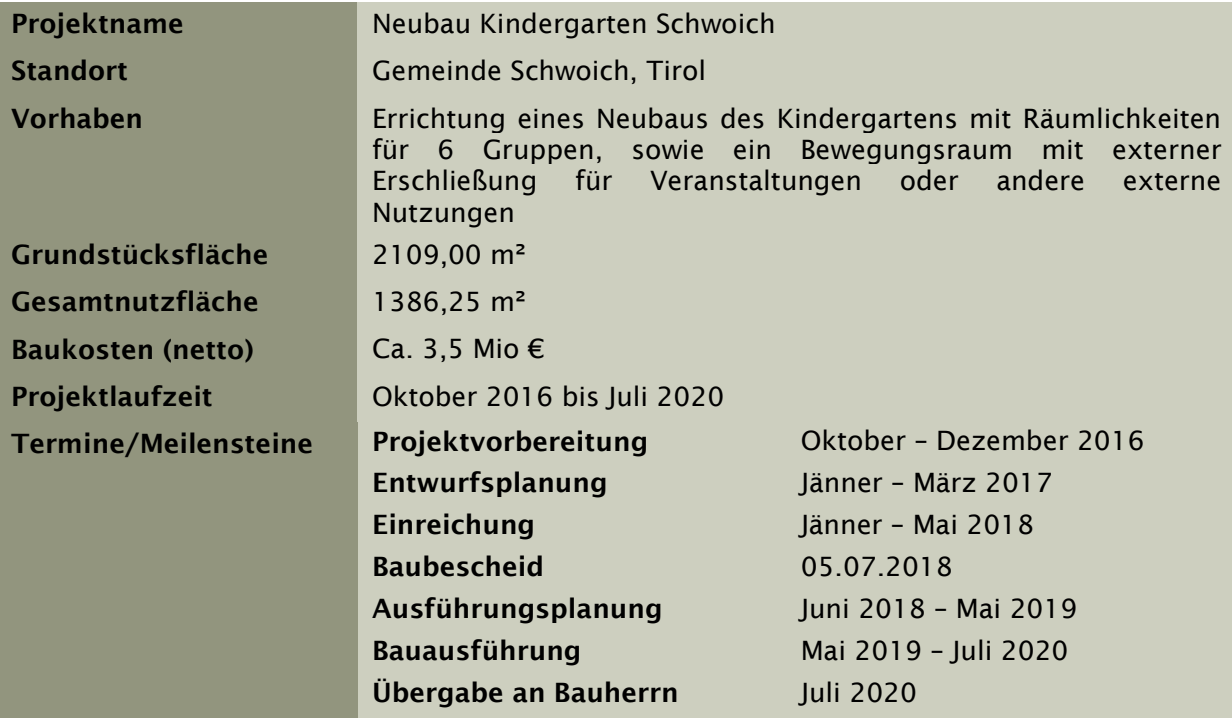

*Tabelle 2.1-1: Projekteckdaten* 

## 2.2 Organisation

## 2.2.1 Projektbeteiligte

BIM bringt nicht nur veränderte Prozesse und Strukturen mit sich, sondern wandelt Aufgabengebiete und bildet somit neue Rollenbilder und Verantwortlichkeiten:

- BIM-Management
- BIM-Gesamtkoordination
- BIM-Koordination

Es ist zu beachten, dass die beschriebenen Rollen nicht zwangsläufig mit neuen Projektteilnehmern gleichzusetzen sind und je nach Vergabemodell, Auftragsumfang sowie Projektstruktur diese Rollen wie in herkömmlichen Projekten abgedeckt werden können. In Abbildung 2.2-1 werden die Rollenbilder den Stakeholdern eines Projekts zugeordnet. Im Falle des Kindergarten Schwoich wurde die Rolle des BIM-Managements und der BIM-Gesamtkoordination vom Generalplaner AGA-Bau gestellt.

## *BIM-Management*

Dem BIM-Management obliegt die Aufgabe der Strukturierung und Organisation der BIM-Arbeitsweise. Durch die Definition von Rollen, Verantwortlichkeiten, Schnittstellen und Modellinhalten ermöglicht es einen erfolgreichen Einsatz von BIM. Außerdem stellt es einen konsistenten Umgang mit dem modellbasierten Arbeiten und dessen Ableitung in weitere Dokumente sicher.

Zu den grundlegenden Aufgaben des BIM-Managements zählen

- Mitwirkung bei der Erstellung der BIM-Strategie
- Mitwirkung bei Erstellung der AIA
- Erarbeitung von Vorgaben für den Modellaufbau
- Erarbeitung von Vorgaben für den Informationsgehalt
- Einrichtung und Wartung des gemeinsamen Projektraums
- Mitwirkung bei der Erstellung des BAP
- Datenmanagement über den gesamten Projektverlauf
- Dokumentation
- Qualitätsmanagement

## *BIM-Gesamtkoordination*

Nachdem das BIM-Management die Modell-Standards definiert hat, obliegt es der BIM-Gesamtkoordination die Umsetzung der BIM-Arbeitsweise zu überprüfen. Es ist das Bindeglied für die Projektleitung zu den BIM-Koordinationen der Fachplaner und ausführenden Firmen.

Zu den grundlegenden Aufgaben der BIM-Gesamtkoordination zählen

- Erstellung und Fortschreibung des BAP
- Betreuung des Gesamtmodells
- Modellkoordination (d.h. Koordination Datenaustausch zwischen beteiligten Fachdisziplinen)
- Fachdisziplin-übergreifende Modellkontrolle (Kollisionskontrolle, Überprüfung der Parameter und deren Inhalte)
- Konsistenzprüfung
- Qualitätssicherung

## *BIM-Koordination*

Die vorrangige Aufgabe der BIM-Koordination ist es, die koordinierte Planung und Ausführung innerhalb eines Leistungsbildes zu ermöglichen. Die BIM-Koordination ist außerdem die erste Ansprechperson der BIM-Gesamtkoordination. Jede beauftragte Fachdisziplin soll eine eigene BIM-Koordination nominieren.

Zu den grundlegenden Aufgaben der BIM-Koordination zählen

- Ansprechperson der BIM-Gesamtkoordination für Planung und Ausführung
- Nutzung der Projektplattform für Planung und Ausführung
- Modellkoordination innerhalb einer Fachdisziplin
- Modellkontrolle innerhalb einer Fachdisziplin
- Datenmanagement innerhalb einer Fachdisziplin
- Qualitätssicherung innerhalb einer Fachdisziplin

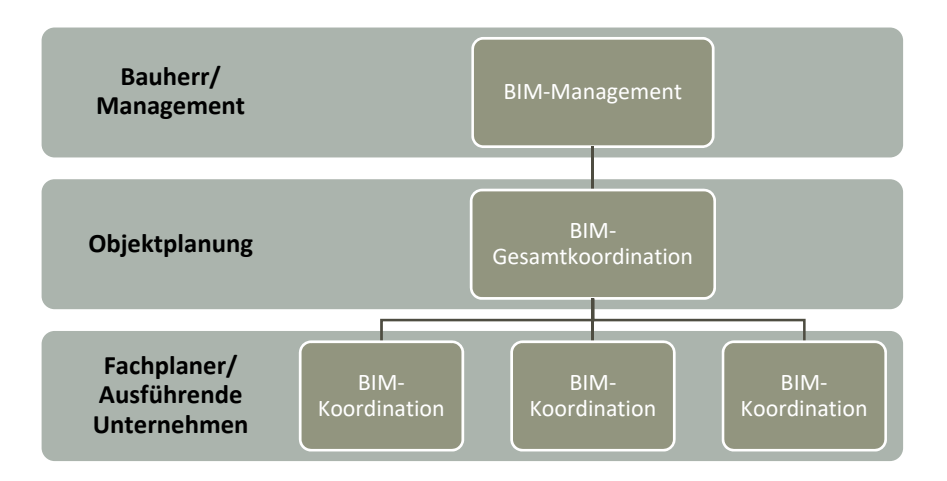

*Abbildung 2.2-1: BIM-Rollen* 

Für eine erfolgreiche Projektumsetzung ist aus Sicht des Auftraggebers die Auswahl der Projektbeteiligten von maßgeblicher Bedeutung. Da die Gemeinde Schwoich als Bauherr noch keine Erfahrung im Umgang mit der Methode BIM zum Zeitpunkt der Projektentwicklung hatte, wurde die AGA Bau PlanungsGmbH als Generalplaner und mit dem BIM-Management beauftragt. Die AGA Bau PlanungsGmbH wurde somit zum zentralen Ansprechpartner für den Bauherrn.

Weitere Planungsaufgaben, wie z.B. die Planung der TGA, wurden von Subunternehmen der AGA Bau PlanungsGmbH übernommen. Für die Ausführung wurden klein- und mittelständische Unternehmen aus der Umgebung, welche zum Teil Erfahrungen mit BIM aufweisen konnten, beauftragt.

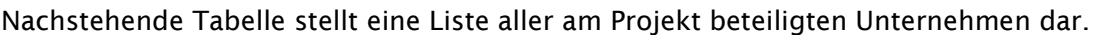

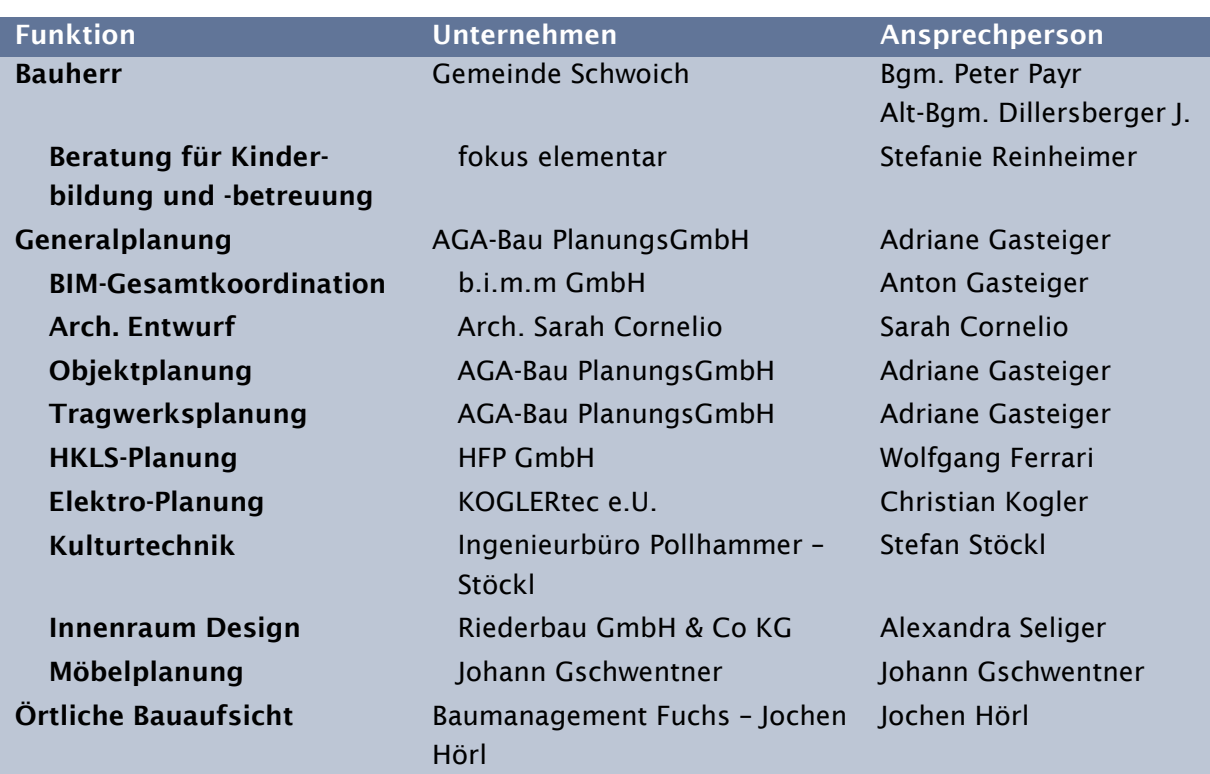

-

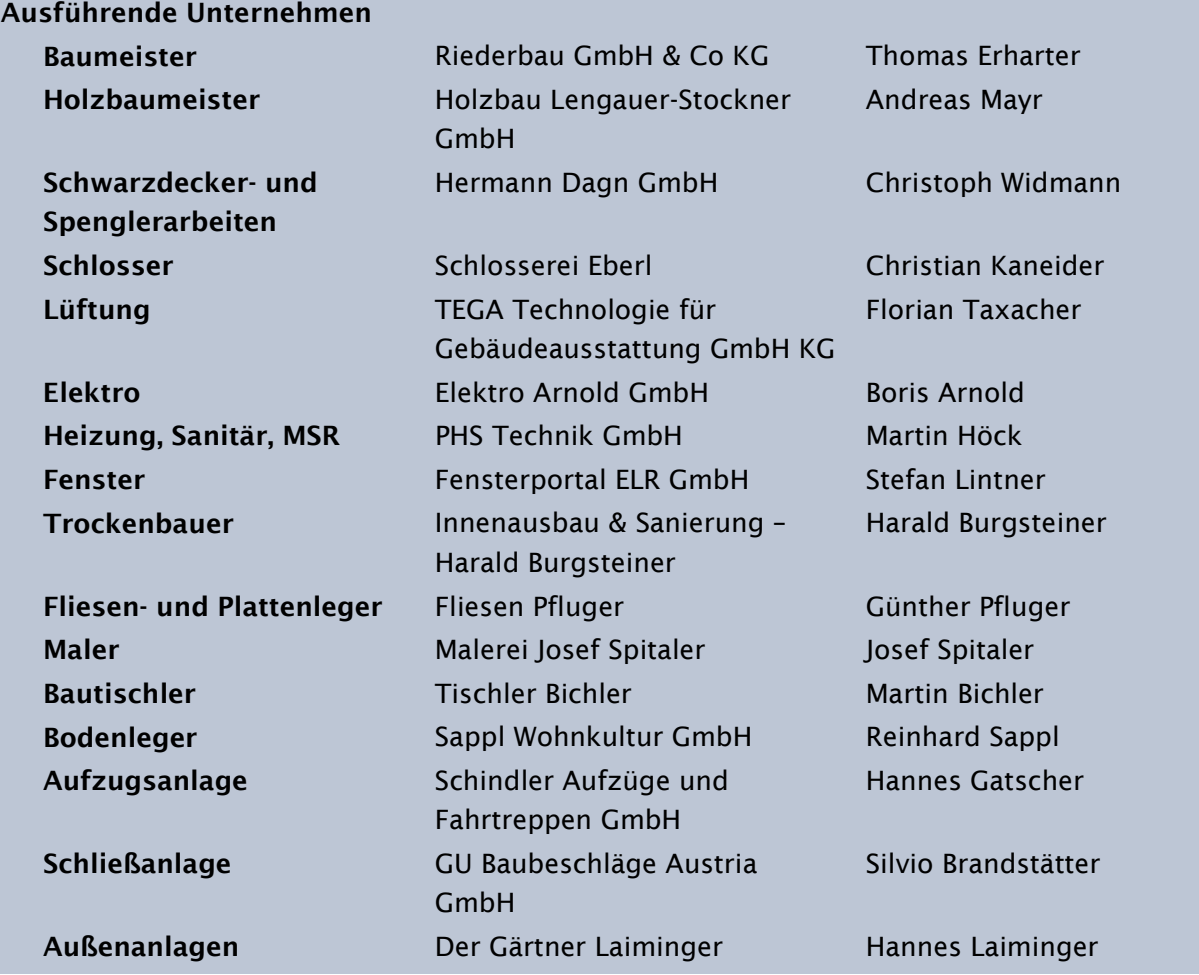

*Tabelle 2.2-1: Projektbeteiligte Unternehmen* 

Wie die generelle Vertragsbeziehung und der Informationsfluss zwischen den Projektbeteiligten geregelt wurden, wird in nachfolgendem Organigramm visuell verdeutlicht. Dabei werden einzelne Unternehmen um BIM-bezogene Rollen ergänzt, welche den Daten- und Informationsaustausch zu einzelnen Personen bzw. Teams hinsichtlich BIM-Themen beschreiben soll. Aufgrund dessen wird der Informationsfluss, wie er in der Abbildung dargestellt ist, über diese Rollen geleitet. Eine genaue Beschreibung der BIM-Rollenbilder ist. in den AIA<sup>8</sup> zu finden.

Das vertragliche Verhältnis bezieht sich wiederum auf die Unternehmen selbst, weshalb die Führungslinien der Vertragsstruktur in der Abbildung auf die Unternehmen verweisen. Für die detaillierte Beschreibung der Vertragsbeziehungen unter den Projektbeteiligten und welche Aspekte hinsichtlich BIM während des Projekts beachtet wurden, wird auf Kapitel 2.2.3 verwiesen.

 $\,^{\circ}$  Auftraggeber-Informationsanforderungen, auch als "Lastenheft" bezeichnet und regelt die Anforderungen, Prozesse und Datenstruktur des Auftraggebers hinsichtlich BIM, siehe Kapitel 2.3.2

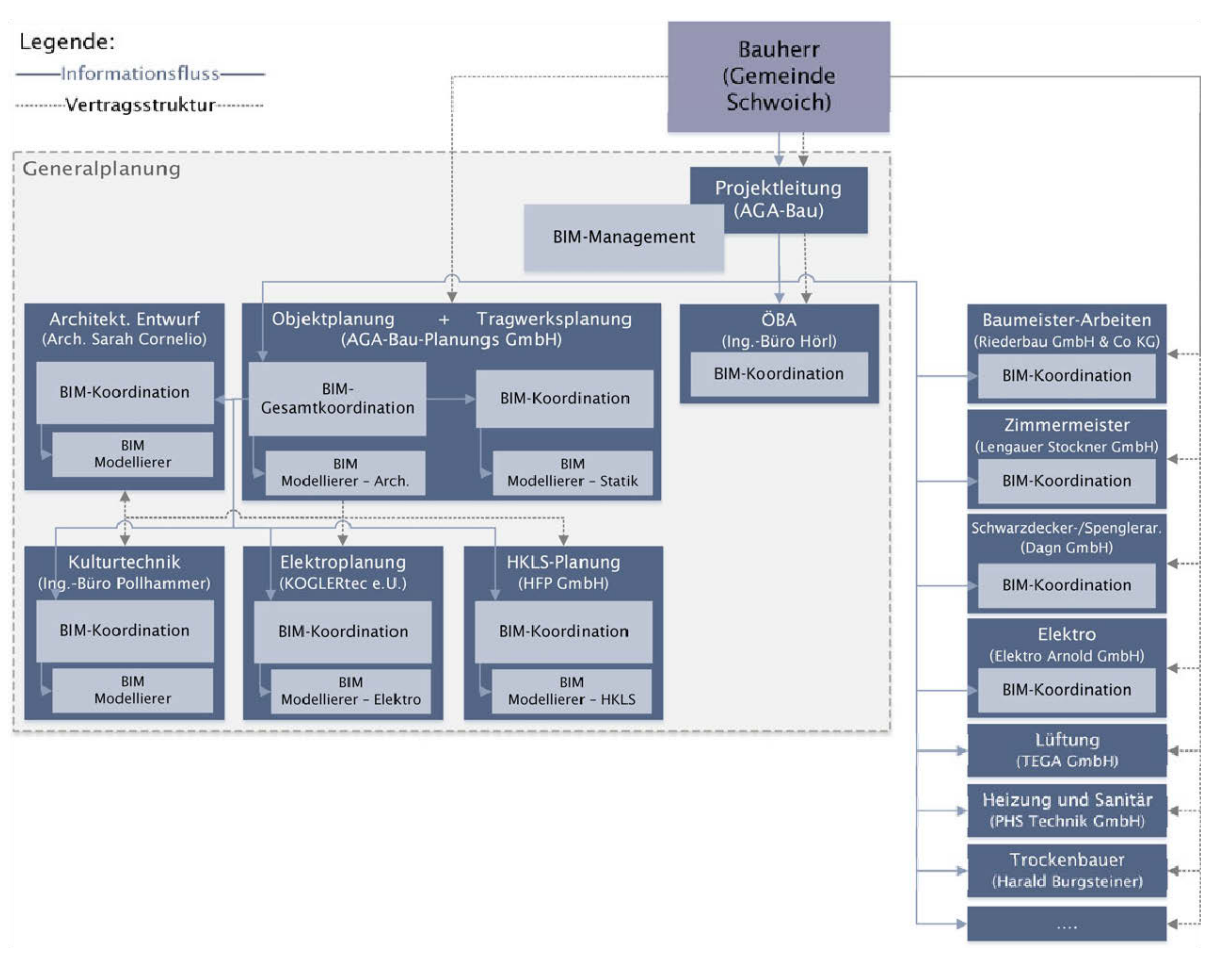

*Abbildung 2.2-2: Organigramm der Projektbeteiligten* 

## 2.2.2 BIM-Fachkenntnisse der Projektbeteiligten

Aufgrund des derzeit bestehenden Wandels in der Baubranche hinsichtlich Digitalisierung weisen die am Projekt beteiligten Unternehmen unterschiedliche Fachkenntnisse im Umgang mit der BIM-Methode auf. Bei Interviews mit den Projektbeteiligten wurden diese über ihre Erfahrungen und Kenntnisse mit BIM befragt. Außerdem ging aus den Gesprächen hervor, worin die Beteiligten den größten Nutzen in den digitalisierten Vorgehensweisen sehen und noch besonderer Handlungsbedarf in der Anwendung aus der Sicht ihres Unternehmens besteht.

## Bauherr – Gemeinde Schwoich

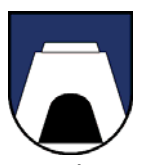

Die Gemeinde Schwoich besaß als öffentlicher Auftraggeber bis zur Projektentwicklung des Neubaus des Kindergartens keinerlei Erfahrung mit der BIM-Methode. Beim Neubau des Kindergartens handelte es sich somit um das erste Bauvorhaben, welches unter der Zuhilfenahme eines digitalen Gebäudemodells geplant und ausgeführt wurde. Aufgrund dieses Umstandes war die Bestellung eines kompetenten Partners für die Einführung und Durchführung mit BIM von besonders großer Wichtigkeit, denn in der Praxis definiert der Bauherr durch die Ziele und Informationsbedürfnisse, welche er an das übergebene Gebäudemodell stellt, das Ausmaß und die Tiefe für die Durchführung der Methode. Daher sollte ein erfahrenes Unternehmen hinzugezogen werden, welches zur zentralen Ansprechstelle für den Bauherrn in Sachen BIM wurde.

Wesentliche Erwartungen der Gemeinde an die Einführung von BIM beim Neubau des Kindergartens bestanden einerseits in der intensiveren Einbindung der Nutzer, d.h. der PädagogInnen, in den Entwurfsprozess, welcher mittels Besprechungen am und im Projektmodells (mit VR-Brillen) maßgeblich in der Vorstellungskraft unterstützt wurde und in einer erhöhten Termin- und Kostensicherheit mündete, sodass Kostenüberschreitungen minimiert bzw. vermieden werden konnten.

Als wesentliche Erfolgsfaktoren für die BIM-Einführung ging aus der Befragung der Bürgermeister (Wechsel während der Projektlaufzeit) das gegenseitige Vertrauen, die offene Kommunikation und die Bereitschaft zu einer intensiveren Zusammenarbeit hervor.

### Generalplanung – AGA-Bau

Das Planungsunternehmen AGA-Bau aus Kufstein zählt zu einem der erfahrensten Unternehmen Mitteleuropas in Sachen BIM. Aufgrund der langjährigen Praxis im Umgang mit der BIM-Methode wurde eine eigene Arbeitsweise und Parameterstruktur entwickelt, welche bereits bei vielen Projekten und Unternehmen seit Jahren erfolgreich Anwendung finden. Neben den Planungstätigkeiten in Objektplanung und Statik steht außerdem die beratende und schulende Funktion von Unternehmen auf dem Leistungsrepertoire von AGA-Bau. Durch die digitalisierten Arbeitsweisen ist insbesondere die Ortsungebundenheit der Planungsbeteiligten positiv zu erwähnen, sodass das Unternehmen in Kufstein, Bozen und Innsbruck tätig ist.

Auch beim Bauvorhaben des Kindergartenneubaus nahm AGA-Bau neben der Rolle der Projektleitung und des Generalplaners auch die der BIM-Beratung des Bauherrn ein. Dabei konnte das erfahrene Unternehmen bei der Projektabwicklung weiterhin neue Erkenntnisse zu BIM-Prozessen und BIM-Anwendungen gewinnen.

#### Subplanung – HKLS

Die HKLS-Planung wurde durch einen Subplanungsvertrag vergeben und von der HFP GmbH durchgeführt. Die HFP-GmbH arbeitet je nach Projektpartner nach wie vor mit traditionellen Planungsmethoden in 2D oder mit den BIM-Arbeitsweisen. In Zusammenarbeit mit den Partnern Riederbau GmbH und der AGA-Bau Planungs-GmbH konnten bereits mehrere BIM-Projekte erfolgreich umgesetzt werden.

Für das Projekt des Neubaus des Kindergarten Schwoich bedeutete dies in weiterer Folge, dass die Arbeitsweisen und Parameterstrukturen, welche von der Generalplanung vorgegeben wurden, geläufig waren und die Modellierer aufeinander abgestimmt waren.

Aus Sicht des Unternehmens werden besonders der Informationsgehalt der Modelle und die transparente und enge Zusammenarbeit mit den Projektpartnern als sehr positiv und lohnend hervorgehoben. Durch die Verknüpfung aller Informationen im Modell sind die Planungen nachvollziehbar und weniger fehleranfällig.

Potentiale zur Verbesserung der BIM-Anwendung erkennt das Unternehmen u.a. in der Mengenberechnung und automatisierten Erstellung von Ausschreibungstexten. Nähere Informationen hierzu werden in Kapitel 2.5.4 ausgeführt.

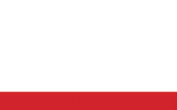

**AGA** 

PLANLINGS GMRH **STATIK GMBH** COPYLAND

#### Subplanung – Elektroplanung

Für die Elektroplanung wurde KOGLERtec e.U. als kompetenter Partner im Rahmen eines Subplanervertrags hinzugezogen. Der Einzelunternehmer arbeitete bereits bei mehreren Projekten mit AGA-Bau zusammen, sodass ihm die Arbeitsweisen und Parameterstrukturen geläufig sind. Bei einer zweitägigen Einführungsschulung für das Planungsteam des Projekts zur Zusammenarbeit in *Revit*® konnten seine Fähigkeiten zu den Arbeitsweisen weiter gefestigt werden.

Besonders die engere und transparentere Zusammenarbeit der Planungs- und Projektbeteiligten gehören zu den wesentlichen Aspekten der erfolgreichen Projekteabwicklung mit BIM, wie er sich im Gespräch über seine Erfahrungen und Erkenntnisse äußerte. Außerdem ergibt sich besonders in der Elektroplanung ein wesentlicher Vorteil in der eindeutigen Höhenzuweisung von Komponenten, welche mit der dreidimensionalen Planung einhergeht. Einerseits werden dadurch Kollisionen mit weiteren fachfremden Komponenten, wie z.B. Lüftungskanälen, einfacher und frühzeitig erkannt und andererseits kommt es zu weniger Missverständnissen hinsichtlich der Bezugshöhe.

## Örtliche Bauaufsicht

Die Aufgaben der Örtlichen Bauaufsicht wurden vom Unternehmen Baumanagement Fuchs durch Jochen Hörl im Zuge eines Subunternehmerauftrages übernommen. Für Hörl sind die Arbeitsweisen zum Zeitpunkt des Projektstarts geläufig, jedoch war dies das erste Projekt, bei welchem die BIM-Prozesse nicht im Hintergrund seines Aufgabenbereichs liefen, sondern er aktiv Informationen aus den Modellen beziehen und für seine Tätigkeiten heranziehen konnte. Zusätzlich zu den typischen Aufgaben der ÖBA zählten die Terminplanung und Angaben zu ausführungsrelevanten Informationen für die Ausschreibung zu seinen Handlungsfeldern beim Projekt. Dabei zählen für ihn die Echtzeiterfassung von Daten und die Vermeidung von Informationsverlusten z.B. während der Rechnungslegung zu den maßgeblichen Vorzügen in den adaptierten Arbeitsmethoden.

## Ausführende Unternehmen mit BIM-Erfahrung – Baumeister

Bei den ausführenden Unternehmen gab es eine große Diskrepanz in den Kompetenzen der BIM-Methode. Während die Firma Riederbau GmbH, welche die Baumeistertätigkeiten beim Kindergarten übernommen hat, BIM-Anwendungen bereits selbst seit mehreren Jahren in ihren Projekten einsetzt, haben andere ausführende Unternehmen noch nie mit einem digitalen Gebäudemodell auf der Baustelle gearbeitet.

Als eines der ersten Bauunternehmen in Österreich, welches BIM im Unternehmen eingeführt hat, zählt die Riederbau GmbH zu den BIM-Playern in Österreich und beweist, dass auch ein mittelständiges Unternehmen in der ersten BIM-Liga mitspielen kann. Beim Kindergarten Schwoich flossen hierbei die Erfahrungen vorangegangener BIM-Bauvorhaben in die Ausführung mit ein.

Aus dem Interview mit den Projektzuständigen des Unternehmens ging hervor, dass die enge und transparente Zusammenarbeit mit der Planungsseite und die bereits zu

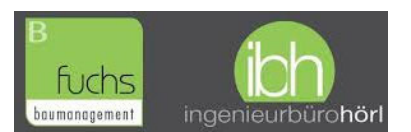

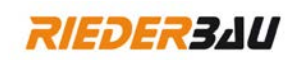

echnik | Ingenieurbüro für Elektrotechnik

Ausführungsstart abgeschlossene Planung maßgeblich zum Erfolg des Projekts und zur Einhaltung von Kosten und Terminen beitrug. Mit jedem weiteren BIM-Projekt können neue Erfahrungen im Umgang mit digitalisierten Methoden auf der Baustelle gewonnen werden und durch die zunehmende Verknüpfung von Modell und Baustelle können noch weitere Mehrwerte abgeleitet werden.

#### Ausführende Unternehmen mit BIM-Erfahrung – Holzbaumeister

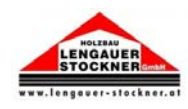

Sannl

**BICHLER** 

Obwohl es sich beim Kindergarten Schwoich um das erste BIM-Projekt für das Holzbauunternehmen, welches vollumfänglich unter Zuhilfenahme digitaler Gebäudemodelle geplant und ausgeführt wurde, handelt, werden im Holzbau bereits seit einigen Jahren wesentliche Elemente der BIM-Methode angewandt. Dazu zählen u.a. die bauteilbasierte Ausführungsplanung im Modell, die Verwendung der Modelldaten für die Vorfertigung mittels Abbundmaschinen usw. Aus diesem Grund wird auch das Holzbauunternehmen Lengauer Stockner GmbH den BIM-erfahrenen Projektbeteiligten beim Kindergarten Schwoich zugeordnet. Dadurch wird unterstrichen, dass bereits viele Faktoren und Anwendungen einer BIM-Implementierung im täglichen Baugeschehen verwendet werden und der Schritt zur BIM-Abwicklung ein relativ kleiner ist.

## Ausführende Unternehmen ohne BIM-Erfahrung teat

Der Großteil der beauftragten ausführenden Unternehmen konnte bisher keine Erfahrungen mit BIM-Projekten machen. Aus diesem Grunde wurden diese Unternehmen im Rahmen einer Informationsveranstaltung in die Thematik eingeführt und Änderungen, welche sich durch BIM in der Bauausführung ergeben, angesprochen. Welche BIM-Anwendungen vom Unternehmen geleistet wurden, wurde individuell in Abstimmung mit dem Unternehmen angepasst, sodass die Ressourcen des jeweiligen Unternehmens optimal eingesetzt werden konnten. Bei den Befragungen zum Erfahrungsgewinn der Unternehmen konnte eine allgemein positive Stimmung festgehalten werden. Für detaillierte Informationen zu Meinungen, Aussagen und Optimierungsanregungen für zukünftig mit BIM abgewickelte Projekte wird auf Kapitel 2.6.4 verwiesen.

INNENAUSBAU & SANIER

## 2.2.3 Vertragliche Situation

Für die Planung des Bauvorhabens wurde die AGA Bau Planungs-GmbH im Rahmen eines Generalplanungsauftrages engagiert. Dabei umfassen die zu erbringenden Leistungen auch die Leistungsbilder des BIM-Managements, zu welchem die Entwicklung einer BIM-Strategie für den Bauherrn als auch die Koordination zwischen Bauherr und weiteren Projektbeteiligten zählen.

Die Beauftragung der Bauleistungen erfolgte über Einzelvergaben an die bauausführenden Unternehmen. Somit bestand eine direkte Vertragsbeziehung vom Bauherrn zu den ausführenden Unternehmen. Die mit BIM gewährleistete transparente Ausführungsvorbereitung und frühe Einbeziehung des Bauherrn sowie der direkte Kontakt mit ausführenden Unternehmen förderte eine zusätzliche Stärkung der regionalen Wertschöpfung im Rahmen des BVerG.

Entgegen der in der Branche oft vorherrschenden Meinung führt die Einführung der BIM-Methode nicht zwangsläufig zu einer grundlegenden Überarbeitung der rechtlichen Rahmenbedingungen für die Leistungserbringung und deren Vergütung. Es ändern sich lediglich die Randbedingungen (z.B. Abrechnung nach Netto-Mengen – keine Aufmaße mehr), welche dazu führen, dass Ergänzungen in den anerkannten Verträgen vorgenommen werden müssen.

Im Folgenden werden verschiedene Aspekte, bei welchen sich die Randbedingungen für die Leistungsbeschreibung ändern und somit zu einer Änderung bzw. einem Zusatz in der Vertragsgestaltung für das Bauvorhaben KIGA Schwoich führten, angeführt:

## Leistungs- und Vergütungsmodell (LM.VM.2014) – Planung – eine Alternative

Das von Prof. H. Lechner an der TU Graz im Auftrag der Ingenieurkammer entwickelte Leistungs- und Vergütungsmodell (LM.VM.2014) sieht gegenüber den altbekannten Honorarordnungen (HOAI) eine Verschiebung wesentlicher Leistungsbereiche (z.B. die Durchführung von BIM relevanten Projektbezogenen Schulungen) in frühere Projektphasen vor. Das in LM.VM.2014 zugrunde gelegte Zeitstrukturmodell trägt den neuen Anforderungen Rechnung und bietet eine Bandbreite an Kalkulationshilfen entlang der Leistungsabgrenzungen.

Dieses umfassende Angebot an Hilfestellungen zur Leistungs- und Vergütungsabgrenzung war aufgrund des vorliegenden Generalplanervertrags mit der AGA-Bau Planungs GmbH nicht relevant, stellt aber im Rahmen der Zusammenfassung eine erwähnenswerte Möglichkeit der Projektstrukturierung dar.

#### Leistungsverzeichnis – Mengenermittlung nach Netto-Mengen

Die in herkömmlichen Leistungsverzeichnissen verwendeten Methoden zur Mengenermittlung, wie nach den Abrechnungsregeln der jeweiligen Werkvertragsnormen, sind bei der Bereitstellung eines digitalen Gebäudemodells nicht zwingend notwendig bzw. eher hinderlich, da die tatsächlichen Mengen zum Großteil als Auszug aus dem Modell in Form von Bauteillisten bzw. Berechnungen bereits vorhanden sind. Eine gesonderte Ermittlung würde somit einen zeitlichen Mehraufwand und eine wesentliche zusätzliche Fehlerquelle bedeuten. Aus diesem Grund wurden alle Mengen als "Netto-Mengen" ausgeschrieben.

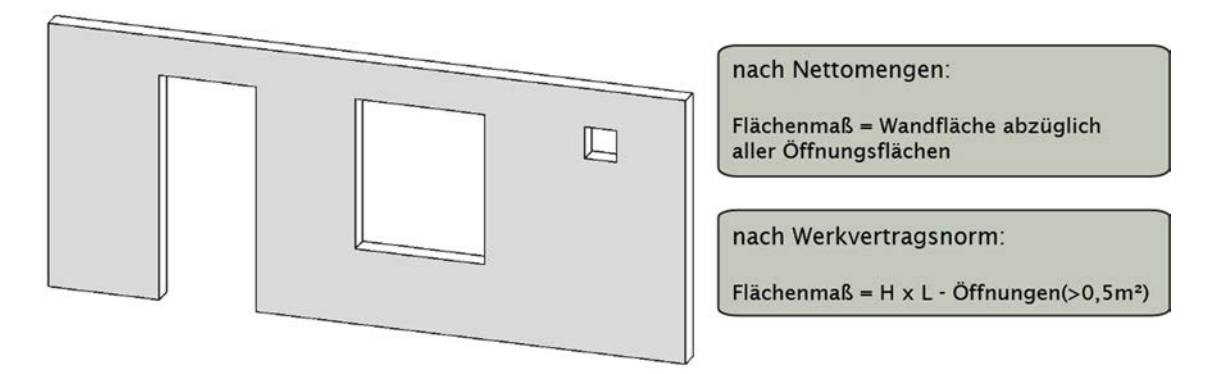

*Abbildung 2.2-3: Mengenermittlung einer Wandfläche nach Netto-Mengen und nach Werkvertragsnorm* 

Aufgrund dessen war ein Vermerk in den Verträgen mit den einzelnen Gewerken zwingend notwendig. Dies erfolgte durch die Ergänzung eines eigenen Abschnitts in den allgemeinen Vorbemerkungen des Leistungsverzeichnisses, welcher auf das Building Information Modeling und die damit einhergehenden Konsequenzen Bezug nahm. Somit war die Mengenermittlung mittels Netto-Mengen ein logischer weiterer Schritt.

Mengen bzw. Positionen, welche nicht direkt als Bauteil abgebildet werden konnten, wurden als Dummy-Elemente im Modell hinzugefügt und mit den entsprechenden Informationen angereichert, sodass auch diese Positionen aus dem Modell bezogen werden konnten.

### Auszug aus dem LV:

*Es sind sämtliche relevanten Bauteile als "PROTOTYP" des Objektes modelliert (build as to be built - so wie man baut ist modelliert). Die Mengen werden aus diesen Daten ermittelt und sind reine NETTOMENGEN.* 

*Durchrechnungsmodalitäten lt. Ö-Norm (entgegen der Vorbemerkungen in den einzelnen Leistungsgruppen) werden nicht berücksichtigt, ÖNORMEN und andere Regelwerke kommen nur insoweit zur Anwendung, als sie nicht in Widerspruch zu dieser Vereinbarung stehen. Es wird ausdrücklich vereinbart, dass in diesem Fall für diese Positionen die herkömmliche Bauabrechnung entfällt und entbinden sich Auftraggeber und Auftragnehmer wechselseitig von allen allfällig bestehenden Aufzeichnungspflichten. Somit entfällt beispielsweise eine Aufstellung der Baumengen auf Auftragnehmerseite sowie die Kontrolle der Mengen auf Auftraggeberseite. Unabhängig von dieser Vereinbarung steht es dem Auftragnehmer frei, bei Auftragsvergabe die "herkömmliche" Abrechnungsweise schriftlich zu verlangen.* 

*Der Auftraggeber setzt in diesem Fall für seine Aufwendungen pauschale Kosten von 0,5% der Auftragssumme an.* 

Welche Auswirkungen die Abrechnung nach Netto-Mengen für die Preisbildung während der Angebotsphase für die ausführenden Unternehmen hatte, wird in Kapitel 2.5.3 behandelt.

#### Abrechnung

Aufgrund der exakten Mengenermittlung aus dem Modell entbanden sich der Auftraggeber und der Auftragnehmer wechselseitig von allen gegebenenfalls bestehenden Aufzeichnungspflichten hinsichtlich der Abrechnung, d.h. es wurden keine Aufmaßpläne angefertigt und mussten entsprechend auch nicht vom Vertreter des Auftraggebers geprüft werden. Die Abrechnung erfolgte auf Basis der Termininformationen aus den digitalen Bautagesberichten, welche mit den Bauteilen aus dem Modell verknüpft waren, und mithilfe von automatisiert generierten und modellbasierten Mengennachweisen konnten die Leistungen in Rechnung gestellt werden. Allfällige Änderungen in der Modellierung, welche sich im Zuge der Bauausführung ergaben, wurden selbstverständlich vom Generalplaner nachgezogen und in der Abrechnung berücksichtigt. Dadurch konnten zeitliche Aufwände in der Rechnungslegung deutlich reduziert werden, d.h. für den Auftragnehmer wurden zeitaufwendige Aufmaßermittlungen hinfällig und damit einher ging das Entfallen der Kontrolle der Abrechnungsmengen auf Seite des Auftraggebers.

Wurde seitens des Auftragnehmers eine herkömmliche Abrechnungsmethode gewünscht, so wurden vom Auftraggeber im Projekt zusätzliche pauschale Kosten von 0,5% der Auftragssumme angesetzt.

### Datenbereitstellung und -sicherheit

Generell gilt auch bei BIM-Projekten: die Datenhoheit obliegt dem zuständigen Planungsbereich- bzw. Aufgabengebiet. Durch die Trennung von Fachmodellen sind die Planungsbereiche deutlich abgegrenzt, sodass es hier zu keinen Unschlüssigkeiten kommen kann.

Da das Modell und die darin enthaltenen Daten nur über den Terminalserver (siehe Kapitel 2.4.2) des Generalplaners bzw. einen Modellviewer zugänglich waren, bestand keine Gefahr, dass Daten missbräuchlich heruntergeladen wurden, sodass dies in weiterer Folge bedeutete, dass beim Kindergarten Schwoich für die Datensicherheit keine weiteren vertraglichen Schritte vorgenommen werden mussten.

## 2.3 Projektvorbereitung

## 2.3.1 Erstellung BIM-Strategie

Im Zuge der Projektvorbereitung wurde eine BIM-Strategie für das Projekt erstellt. Diese sollte in einem ersten Schritt auf die grundlegende Definition der Wünsche und Bedürfnisse und eventuellen Anforderungen des Bauherrn an das digitale Gebäudemodell abzielen. Dabei standen ein wirksames Kostenmanagement und eine damit einhergehende erhöhte Kostensicherheit als eines der zentralen Ziele im Mittelpunkt. Die BIM-Strategie dient zudem als Grundlage bei der Realisierung weiterer Gemeindebauvorhaben, sodass die Vision einer durchgängigen Nutzung von BIM und dessen Vorteilen in der Gemeinde erreichbar wird.

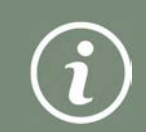

-

Die Ergebnisse der BIM-Strategie dienen als Grundlage für die Erstellung der BIM-Dokumente AIA und BAP.

Dabei gliedern sich die Festlegung einer BIM-Strategie in folgende wesentliche Aspekte:

- BIM-Projektziele
- Anwendungsfälle
- Gesamtprozesslandkarte

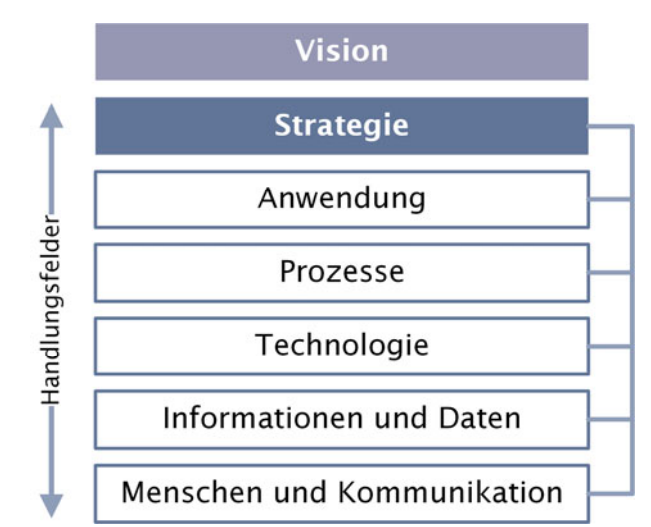

*Abbildung 2.3-1: Handlungsfelder für die Einführung einer BIM-Strategie9*

Aufgrund der fehlenden Kenntnisse im Umgang mit der Arbeitsmethode wurde der Bauherr für die Festlegung der Herangehensweise und der Ziele für das Bauvorhaben von der BIMerfahrenen Projektleitung unterstützt.

Diese Vorgehensweise ist nicht zwingend notwendig – ist jedoch jedem unerfahrenen Bauherrn zu empfehlen – denn auf diese Art und Weise werden schon vor Beginn der Planungsmaßnahmen klare Ziele und Abgrenzungen der BIM-Arbeitsweise in Bezug auf adaptierte Prozesse getroffen. So wird bereits in ersten Schritten eine klare Linie vorgegeben,

<sup>9</sup> Basierend auf: DB AG (Hrsg.), Implementierung von Building Information Modeling (BIM) im Vorstandsressort Infrastruktur der Deutschen Bahn AG, S. 29

damit nicht während des Planungs- und Ausführungsprozesses Festlegungen zu grundsätzlichen Anforderungen getroffen werden müssen.

## BIM-Projektziele

Ein wesentlicher Aspekt für die erfolgreiche Anwendung der Methode BIM ist es grundlegend zu definieren, welchen Mehrwert sich der Bauherr und die Projektbeteiligten durch die Anwendung von BIM erwarten. Die Anwendungsfälle ergeben sich entsprechend der definierten Ziele, sodass nur so viel BIM wie notwendig in das Projekt eingebracht wird und nicht so viel wie möglich.

Für den Kindergarten wurden vier übergeordnete Hauptziele festgelegt, welche in weiterer Folge in mehrere untergeordnete Teilziele gegliedert wurden:

- Vorreiterrolle für weitere öffentliche Projekte auf Gemeindeebene
	- o Nutzung des Modells für Öffentlichkeitsarbeit
	- o Erfahrungsgewinn für Einsatz der Methode bei zukünftigen Projekten der Gemeinde
	- o Steigerung der Akzeptanz von modellbasierten Methoden bei allen Projektbeteiligten z.B. Ausführende, Planer, Nutzer

## Verbesserung der Planungsqualität

- o Erhöhung der Planungsqualität durch Reduzierung von Inkonsistenzen von Fachplanungen
- o Bessere Vermittlung von Planungslösungen für alle Beteiligten  $\rightarrow$  frühzeitiges Fehlererkennen und -vermeiden
- o Planstände immer aktuell abrufbar
- o Verlässlichere Planungsgrundlage für Ausführung
- o Transparente und nachvollziehbare Nutzung von Mengenangaben
- o Unterstützung von Entscheidungsprozessen durch Visualisierungen
- o Variantenuntersuchungen am digitalen Zwilling
- o Optimierung der Entwurfslösung durch Mitwirkung von Nutzern (PädagogInnen)

## Erhöhte Transparenz und Controlling in der Bauausführung

- o Nutzung der modellbasierten Informationen auf der Baustelle
- o Erhöhte Termin- und Kostensicherheit
- o Modellbasierte Baudokumentation
- o Qualitätssicherung
- o Visualisieren des Baufortschritts
- Weiterverwendung der Informationen in Nutzungsphase
	- o Vermeidung von Informationsverlusten bei Übergabe an den Betrieb
	- o Mögliche Verwendung des Modells für Wartung
	- o Verbesserung und Optimierung des Instandhaltungsmanagements
	- o Datenbasis für Umbauten

## BIM-Anwendungsfälle – Übersicht

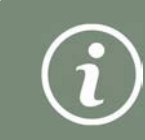

Aus den festgelegten Projektzielen ergeben sich in weiterer Folge die Anwendungsfälle. Sie definieren die Aufgaben und die Methoden für die Umsetzung der BIM-Methode im Projekt.

Für das Projekt "Kindergarten Schwoich" wurden aus der Ableitung der Projektziele folgende Anwendungsfälle definiert:

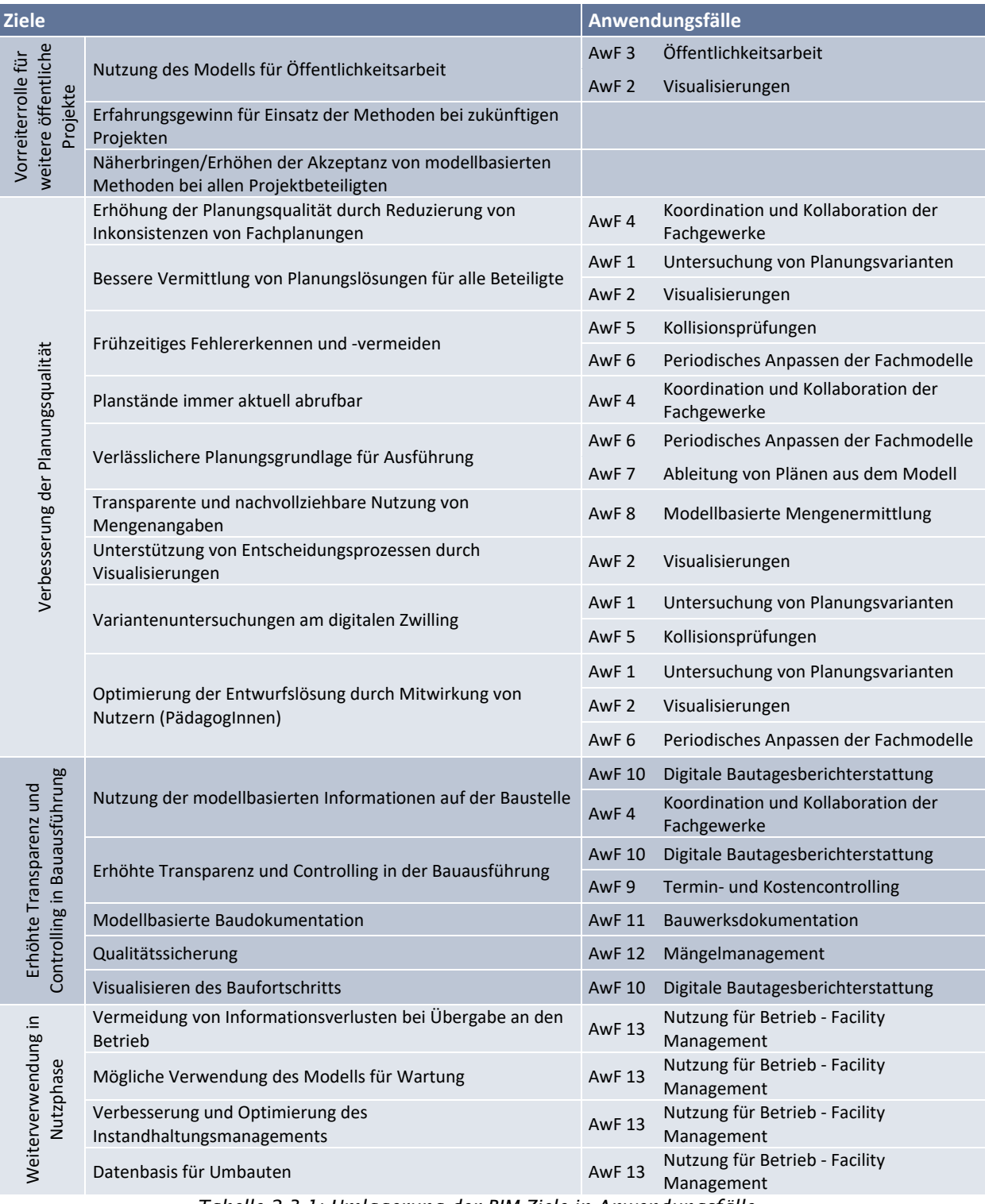

*Tabelle 2.3-1: Umlagerung der BIM-Ziele in Anwendungsfälle* 

Für einen besseren Überblick wird in folgender Abbildung dargestellt, in welchen Projektphasen die Anwendungsfälle auftreten. Dabei bedeuten die Farbverläufe der Balken, dass ein Anwendungsfall nicht geradewegs in die Arbeitsprozesse eingebunden wird, sondern nach und nach während der Projektphase Anwendung findet oder auch eine untergeordnete Rolle in dieser jeweiligen Projektphase spielt. Dies gilt gleichermaßen für die Ausblendungen an den Enden der Balken. Außerdem wird ein Zusammenhang zwischen den gängigen Projektphasen nach HO-PS und den Projektphasen nach dem österreichischen BIM-Standard ÖNORM A 6241-2 hergestellt.

|                                     |                               | Projektvorbereitung        |                                 | Planung                                               |                                                                                                    |                        | Ausführungs-<br>vorbereitung |               |                              | Ausführung              |                         | Projekt-<br>abschlu<br><b>SS</b> | <b>Betrieb</b>  |
|-------------------------------------|-------------------------------|----------------------------|---------------------------------|-------------------------------------------------------|----------------------------------------------------------------------------------------------------|------------------------|------------------------------|---------------|------------------------------|-------------------------|-------------------------|----------------------------------|-----------------|
|                                     | Projektidee<br>$\overline{0}$ | Projektvorbereitung<br>2.0 | 3.0<br>Studie zum<br>Vorentwurf | vorabgest. Modell<br>4.0 Vorentwurf<br>koordiniertes, | abgestimmtes Modell<br>koordiniertes,<br>5.0 Entwurf -                                             | Einreichplanung<br>6.0 | Ausführungsplanung<br>7.0    | Ausschreibung | Kostenermittlung<br>Vergabe/ | Bauvorbereitung<br>12.0 | Baudurchführung<br>13.0 | Bauübergabe<br>14.0              | Nutzung<br>15.0 |
| AwF 1: Untersuchung                 |                               |                            |                                 |                                                       |                                                                                                    |                        |                              |               |                              |                         |                         |                                  |                 |
| von Planungsvarianten               |                               |                            |                                 |                                                       |                                                                                                    |                        |                              |               |                              |                         |                         |                                  |                 |
| AwF 2:                              |                               |                            |                                 |                                                       |                                                                                                    |                        |                              |               |                              |                         |                         |                                  |                 |
| Visualisierungen<br>AwF $3:$        |                               |                            |                                 |                                                       |                                                                                                    |                        |                              |               |                              |                         |                         |                                  |                 |
| Öffentlichkeitsarbeit               |                               |                            |                                 |                                                       |                                                                                                    |                        |                              |               |                              |                         |                         |                                  |                 |
| AwF 4 : Koordination                |                               |                            |                                 |                                                       |                                                                                                    |                        |                              |               |                              |                         |                         |                                  |                 |
| und Kollaboration                   |                               |                            |                                 |                                                       |                                                                                                    |                        |                              |               |                              |                         |                         |                                  |                 |
| AwF $5$ :                           |                               |                            |                                 |                                                       |                                                                                                    |                        |                              |               |                              |                         |                         |                                  |                 |
| Kollisionsprüfungen                 |                               |                            |                                 |                                                       |                                                                                                    |                        |                              |               |                              |                         |                         |                                  |                 |
| AwF 6: Ableitung von                |                               |                            |                                 |                                                       |                                                                                                    |                        |                              |               |                              |                         |                         |                                  |                 |
| 2D-Plänen aus Modell                |                               |                            |                                 |                                                       |                                                                                                    |                        |                              |               |                              |                         |                         |                                  |                 |
| AwF 7: Modellbasierte               |                               |                            |                                 |                                                       |                                                                                                    |                        |                              |               |                              |                         |                         |                                  |                 |
| Mengenermittlung                    |                               |                            |                                 |                                                       |                                                                                                    |                        |                              |               |                              |                         |                         |                                  |                 |
| AwF 8: Termin- und                  |                               |                            |                                 |                                                       |                                                                                                    |                        |                              |               |                              |                         |                         |                                  |                 |
| Kostenmanagement                    |                               |                            |                                 |                                                       |                                                                                                    |                        |                              |               |                              |                         |                         |                                  |                 |
| AwF 9: Digitale Bau-                |                               |                            |                                 |                                                       |                                                                                                    |                        |                              |               |                              |                         |                         |                                  |                 |
| tagesberichterstattung              |                               |                            |                                 |                                                       |                                                                                                    |                        |                              |               |                              |                         |                         |                                  |                 |
| AwF 10: Modellbasierte              |                               |                            |                                 |                                                       |                                                                                                    |                        |                              |               |                              |                         |                         |                                  |                 |
| Abrechnung                          |                               |                            |                                 |                                                       |                                                                                                    |                        |                              |               |                              |                         |                         |                                  |                 |
| AwF 11: Bauwerks-                   |                               |                            |                                 |                                                       |                                                                                                    |                        |                              |               |                              |                         |                         |                                  |                 |
| dokumentation                       |                               |                            |                                 |                                                       |                                                                                                    |                        |                              |               |                              |                         |                         |                                  |                 |
| <b>AwF 12:</b>                      |                               |                            |                                 |                                                       |                                                                                                    |                        |                              |               |                              |                         |                         |                                  |                 |
| Mängelmanagement                    |                               |                            |                                 |                                                       |                                                                                                    |                        |                              |               |                              |                         |                         |                                  |                 |
| AwF 13: Nutzung für<br>Betrieb - FM |                               |                            |                                 |                                                       |                                                                                                    |                        |                              |               |                              |                         |                         |                                  |                 |
|                                     |                               | $ \cdots$ $\sim$ $\sim$    |                                 | $\mathbf{r}$                                          | $\mathcal{L} \cup \mathcal{L} \cup \mathcal{L} \cup \mathcal{L} \cup \mathcal{L} \cup \mathcal{L}$ |                        | $\cdots$                     |               | $\sim$ $\sim$ $\sim$         |                         |                         |                                  |                 |

*Tabelle 2.3-2: Anwendungsfälle in Abhängigkeit der Projektphasen* 

## Gesamtprozesslandkarte

-

Im Zuge der Erstellung der BIM-Strategie wurde für einen besseren Gesamtüberblick eine Gesamtprozesslandkarte unter Einbindung von BIM-Prozessen über alle Projektphasen entwickelt. Dabei wird aufgezeigt, wie BIM als Werkzeug in herkömmlichen Prozessen eingesetzt werden kann und welche Prozesse geändert werden müssen.

Die Gesamtprozesslandkarte steht zum Download<sup>10</sup> zur Verfügung. Sie kann als möglicher Wegweiser für weitere BIM-Projekte herangezogen werden und soll eine Gesamtübersicht über die Prozesse, Meilensteine und Informationsflüsse unter den Projektbeteiligten bieten.

<sup>10</sup> https://www.uibk.ac.at/i3b/forschung/ bzw.

https://www.forschung-bau.at/forschungsprojekte/digitalisierung-am-bau/
Die Landkarte gliedert sich in zwei Hauptbereiche. Dabei beschreibt der obere Bereich die Datenstruktur bzw. eine gemeinsame Datenumgebung, auf welcher die Daten, Dokumente und nicht zuletzt die Fachmodelle verfügbar sind. Die dargestellten Fachmodelle sind untereinander referenziert und bilden bei Überlagerung ein vollständiges Gesamtmodell. Im unteren Bereich werden die eigentlichen Prozesse der einzelnen Stakeholder aufgezeigt. Dabei werden die adaptierten Prozesse im Vergleich zu den traditionellen Prozessen farblich hervorgehoben.

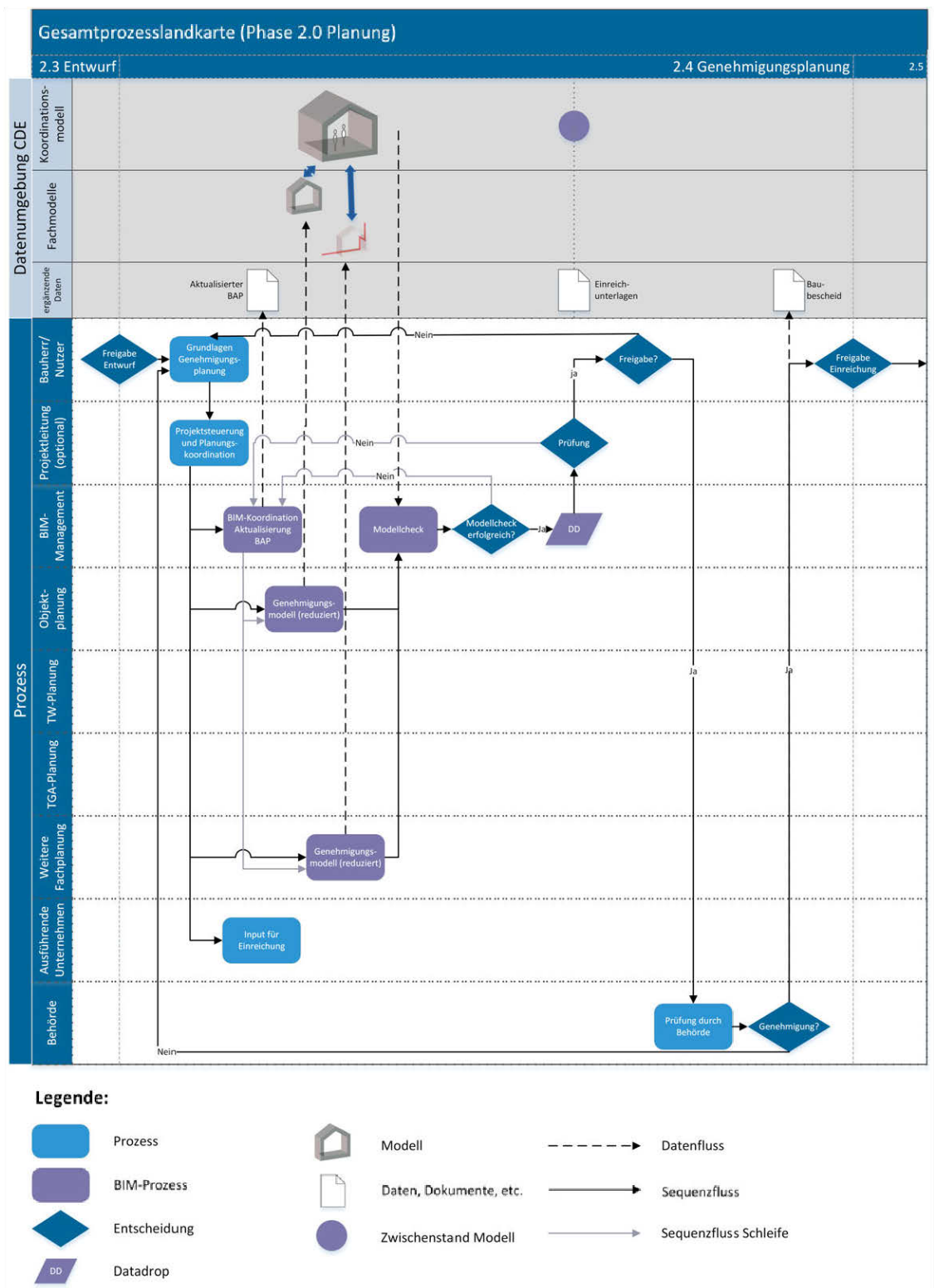

*Abbildung 2.3-2: Beispielhafte Prozesslandkarte für die Phase "Genehmigungsplanung"* 

# 2.3.2 Erstellung AIA

Die Auftraggeber-Informationsanforderungen (AIA) sind Teil der Ausschreibungsunterlagen und beschreiben die Informationsbedürfnisse des Auftraggebers in einem gesammelten Dokument. Im weiteren Projektverlauf werden die Anforderungen aus den AIA im BIM-Abwicklungsplan ergänzt. Im Wesentlichen dienen die AIA, gemeinsam mit einem vorläufig ausgearbeiteten BAP, zur Angebotserstellung der Auftragnehmer.

Nach der Erarbeitung einer durchgängigen BIM-Strategie für das vorliegende Projekt wurden die AIA durch das BIM-Management, welches die Interessen des Bauherren vertrat, ausgearbeitet. Da sich die Anforderungen eines öffentlichen Auftraggebers für vergleichbare BIM-Hochbauprojekte kaum unterscheiden, wurde ein AIA-Standard, welcher durch einen modularen Aufbau gekennzeichnet ist, entwickelt. Dies bietet den Vorteil, dass der Standard auch für zukünftige Projekte verwendet werden und entsprechend den Rahmenbedingungen angepasst werden kann. Die AIA können auf den Websites des Arbeitsbereichs i3b bzw. des Kompetenzzentrums Bauforschung<sup>11</sup> geladen werden.

Generell gilt es bei der Erarbeitung der AIA den Fokus auf die Zieldefinitionen und die Rahmenbedingungen zur Leistungserbringung zu setzen. Die technische Umsetzung sollte vom Auftraggeber nur insoweit bestimmt werden, wie sie für das Erreichen der geforderten Ziele notwendig ist. Dies soll dazu beitragen den Auftragnehmern freizustellen, wie die geforderten Leistungen technisch realisiert werden.

Im Wesentlichen werden in den AIA folgende Aspekte behandelt:

- (BIM)-Projektziele
- Anwendungsfälle
- Rollen und Verantwortlichkeiten
- Modellierungsrichtlinien und Datenmanagement
- Evtl. Prozesse und Software

## (BIM)-Projektziele und Anwendungsfälle

Die während der BIM-Strategie definierten BIM-Ziele und Anwendungsfälle, welche in Kapitel 2.3.1 behandelt werden, wurden in die AIA übernommen.

## Rollen und Verantwortlichkeiten

Mit der Einführung der BIM-Methode in einem Projekt werden neue Rollen und Verantwortlichkeiten geschaffen. Dazu zählen:

- BIM-Management
- BIM-Gesamtkoordination
- BIM-Koordination

-

Diese Rollenbilder und die dazugehörigen Aufgabenfelder sind bereits in Kapitel 2.2.1 thematisiert, sodass deren Beschreibung in die AIA aufgenommen wurde.

<sup>11</sup> https://www.uibk.ac.at/i3b/forschung/ bzw. https://www.forschung-bau.at/forschungsprojekte/digitalisierung-am-bau/

## Modellierungsrichtlinien und Daten

In Ergänzung zur ÖNORM A 6241-2 ist die unternehmensinterne Festlegung von (projektspezifischen) Modellierungsvorschriften und Angaben zur Modellumgebung erforderlich. Die dadurch einzuhaltenden Rahmenbedingungen zur Erstellung eines Bauwerkmodells fördern die Konsistenz der Fachmodelle untereinander und sind einer konfliktfreieren Zusammenarbeit zwischen den Projektbeteiligten dienlich. So werden beispielsweise Angaben zum Projektursprung, zum Einheitensystem oder zur projektspezifischen Parameterstruktur festgelegt. Außerdem werden Anforderungen an das Datenmanagement definiert, was u.a. Softwareanforderungen, Festlegungen zum Informationsaustausch und zur gemeinsamen Datenumgebung beinhaltet.

Beim Projekt "Kindergarten Schwoich" flossen die Erfahrungen aus frühen Projekten des BIM-Managements mit ein und es wurden die bewährten Modellierrichtlinien angewandt bzw. weiterentwickelt. Im Mittelpunkt dieser Richtlinien liegen die von AGA-Bau ausgearbeitete Parameterstruktur, welche neben der Modellierung auch weiteren Anwendungsfällen zugrunde liegt, und die darauf abgestimmten Tools, mit deren Hilfe Arbeitsabläufe zur Modellierung vereinfacht werden. Diese Arbeitsweise bewährte sich bereits bei vielen vorangegangenen Projekten und entwickelt sich mit jedem neuen Projekt stetig weiter.

Der Namensgebungsstruktur für die Parameter liegt eine zusammengesetzte Zeichenfolge zugrunde, welche sich auf verschiedene Anforderungen an das Objekt, sei es ein Bauteil, eine Komponente oder eine Datei, bezieht. So setzt sich ein Parameter aus dem Code der Bauteilkategorie, der übergeordneten Leistungsgruppe und einer fortlaufenden Nummer zusammen.

# 2.3.3 Erstellung BAP

Der BIM-Abwicklungsplan – kurz BAP – zählt zu den BIM-Dokumenten und definiert die Vorgehensweise (Software, Liefergegenstände, …) und Prozesse für die Kollaboration im Projekt. Der BAP baut auf den vom Auftraggeber bereitgestellten AIA auf und beschreibt detailliert die Umsetzung der darin definierten Ziele, Anwendungsfälle und sonstigen Anforderungen. Im BAP werden außerdem mögliche Konflikte und Änderungen in der

Abwicklung festgehalten. Somit handelt es sich um ein lebendes Dokument, welches während des Projektverlaufs stetig fortgeschrieben wird.

In der Regel wird der BAP durch den Auftragnehmer erstellt und im Laufe des Projekts gepflegt und ergänzt. Allerdings gilt es als sehr empfehlenswert, wenn seitens des Auftraggebers ein vorläufiger BAP gestellt wird, da dieser auf die AIA aufbauen soll und somit bereits eine nutzbare und projektspezifische Grundlage für den Auftragnehmer geschaffen wird.

Als typische Inhalte für den Abwicklungsplan gelten:

- Festlegung von Projektstrukturen
- Festlegung der Anwendungsfälle und der digitalen Liefergegenstände mit phasenbezogener Detailtiefe
- Festlegung von Aufgaben und Verantwortlichkeiten für die BIM-Rollen
- Prozesse und Anforderungen an die Kollaboration der Projektbeteiligten
- Einheitliches Koordinations- und Kommunikationswesen
- Festlegung der Ansprüche an die Qualitätssicherung

Für das Projekt des Neubaus des Kindergarten Schwoich wurde aufgrund der auf AGA-Bau abgestimmten Planungsweisen entschieden die bereits vorhandenen und aus vorhergehenden Projekten entwickelten Handbücher bzw. "Wiki-Seiten", welche alle wesentlichen Inhalte zu Modellierung und Koordination- und Kollaborationsprozessen innerhalb des Projekts beinhalten, als BAP heranzuziehen.

Außerdem wurden im Zuge eines Kick-Off-Workshop, an welchem das gesamte Planungsteam teilnahm und welches noch vor den Entwurfsplanungen stattfand, Festlegungen und Abstimmungen von Modelliervorgängen und Koordinationsaufgaben vereinbart.

Im Folgenden werden einige Aspekte hervorgehoben, welche im Verlauf des Projekts als besonders zielführend und für die Zusammenarbeit als wesentlich erachtet wurden. Zu erwähnen ist außerdem, dass diese Ansätze gewerkübergreifend angewandt und in der Ausführungsplanung weitergeführt wurden:

- EIN Ursprung d.h. ein Modellnullpunkt wird zu Projektstart definiert, auf welchen sich alle weiteren Teilmodelle beziehen.
- EINE Geschoßstruktur mit der einheitlichen Geschoßverwaltung werden die einzelnen Geschoßebenen festgelegt, sodass die Bauteile den jeweiligen Geschoßen

richtig zugeordnet werden. (Ein Geschoß ist definiert von Rohdeckenoberkante bis Rohdeckenoberkante des darüber liegenden Geschoßes. Diese Geschoßstruktur wird im österreichischen BIM-Standard ÖNORM A 6241-2 ebenso festgelegt.)

- Einheiten die Definition der zu verwendenden Einheiten sind wesentlich, sodass es zu keinen fehlerhaften Auswertungen aufgrund von differierenden Einheiten kommt.
- Eindeutige Daten Varianten innerhalb einer Modelldatei sind nicht zulässig, da diese zwangsläufig zu Fehlern in der Auswertung führen, z.B. doppelte Mengen.
- Einhaltung von Strukturen die Beibehaltung von Nomenklaturen und Parameterstrukturen erleichtert den Modellierablauf und die Zusammenarbeit maßgeblich und beugt Fehlern in der Auswertung und Weiterverwendung von Daten vor.

# 2.4 Planung

# 2.4.1 BIM-Anwendungsfälle in der Planungsphase

Die folgende Tabelle liefert einen Überblick über die während der Planung wirksam gewordenen Anwendungsfälle und deren Beschreibung und Umsetzung im Projekt. Außerdem wurden einige Anwendungsfälle im Zuge des alternativen BIM-Szenarios, welches als weitere mögliche Option zur Prozessabwicklung eingeführt wurde und einen offenen und produktneutralen Austausch darlegen sollte, untersucht – welche hierfür herangezogen werden, ist ebenso in der Tabelle ersichtlich.

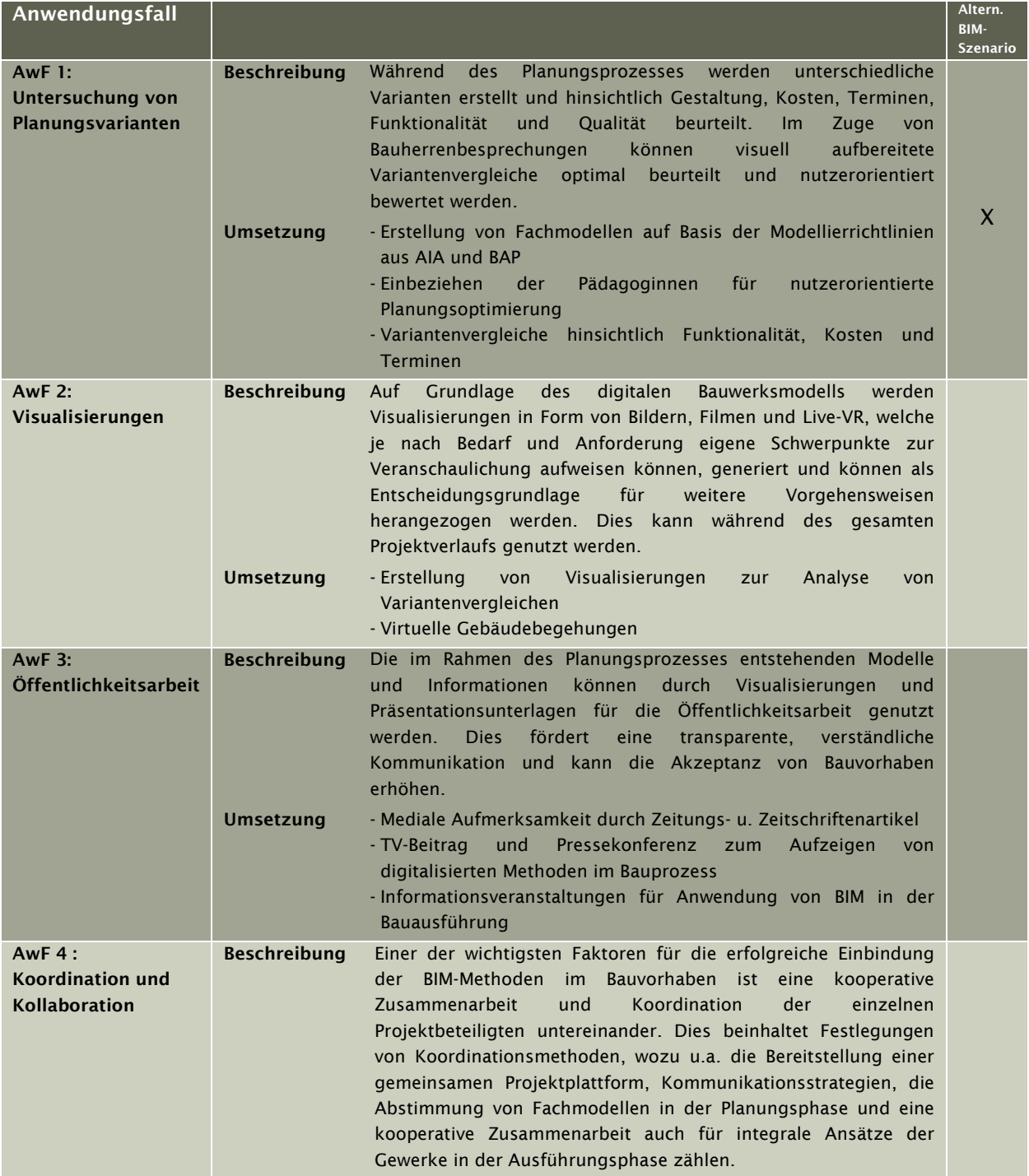

## 2.4 Planung 35

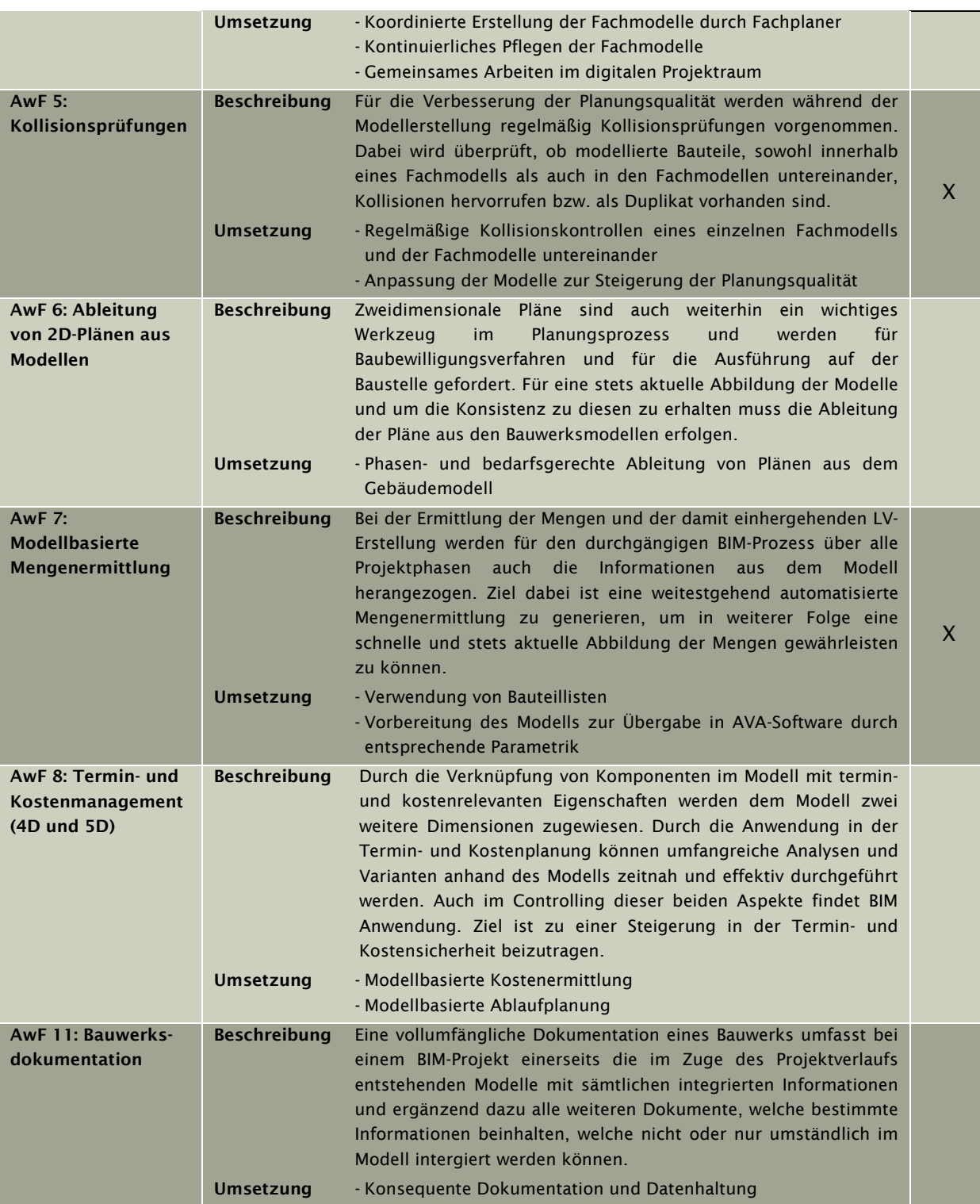

*Tabelle 2.4-1: BIM-Anwendungsfälle während Projektphase "Planung"* 

# 2.4.2 Technologie

Einer der wesentlichen Teilaspekte zur erfolgreichen Umsetzung von BIM-Prozessen besteht in der Technologie. Diese bildet die Grundlage zur Anwendung digitaler Methoden und Werkzeuge.

Dazu werden beim Kindergarten Schwoich folgende technologischer Aspekte behandelt:

- Software
- Projektraum
- Datenstruktur

## Software

Zentrales Planungswerkzeug in diesem Projekt war die Modellierungssoftware Autodesk *Revit*® mit verschiedenen Schnittstellen, welche schlussendlich das gesamtumfassende Building Information Model (aufgeteilt in einzelne Teilmodelle) abbildete. Auch sämtliche Informationen, welche während der Planungs- und Bauphase fortlaufend ermittelt wurden, wurden in das entsprechende *Revit*®-Modell eingepflegt.

Dabei wurde es den Planern freigestellt, welche Planungswerkzeuge sie für weiterführende Berechnungen bzw. Planungen verwenden. Es mussten allerdings schlussendlich alle relevanten Informationen im *Revit*®-Model enthalten sein. Einige Softwarelösungen bieten dafür eine eigene *Revit*®-Schnittstelle an, sodass auf einen offenen Austausch unter den Softwareprodukten verzichtet werden kann. Somit können die Vorteile eines verlustfreien Informationsaustauschs genutzt werden.

Diese Möglichkeit stand nicht für alle beim Projekt verwendeten Softwareprodukte zur Verfügung, sodass hierfür IFC-Modelle für den Informationsaustausch unter den Programmen für weiterführende Planungen und insbesondere für Model Checks herangezogen wurden. Diese Form des Datenaustauschs wird hier als Hybrid-BIM bezeichnet.

> Als Hybrid-BIM wird eine Mischform von open- und closed-BIM bezeichnet. Dabei steht wie nach dem closed-BIM-Ansatz eine Modellierungssoftware im Zentrum. Für optimierte und weiterführende Planungen mithilfe von Softwareprodukten, welche über keine entsprechende Schnittstelle zur zentralen Modellierungssoftware verfügen, wird in diesen Fällen auf ein offenes Datenübergabeformat zurückgegriffen oder auf eine eigene Schnittstellenprogrammierung.

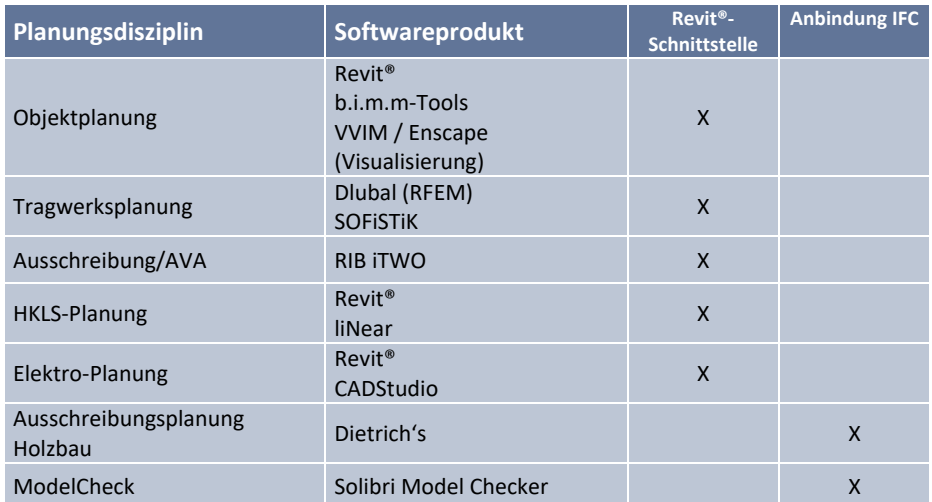

Beim Kindergarten Schwoich kamen somit während der Planungsphase folgende Softwareprodukte zur Anwendung:

*Abbildung 2.4-1: Verwendete Softwareprodukte in Abhängigkeit der Planungsdisziplinen* 

In Abbildung 2.4-2 wird der Zusammenhang des Hybrid-BIM-Ansatzes an den im Projekt verwendeten Softwareprodukten verdeutlicht. Im Zentrum steht dabei, wie zuvor erwähnt, die Modellierungssoftware *Revit*®. Da *Revit*® nicht alle Planungswerkzeuge und Berechnungswerkzeugen vollumfänglich zur Verfügung stellen kann, sind externe Softwareprodukte notwendig. Für einen möglichst verlustfreien Informationsaustausch wurden für die Planung Produkte bevorzugt, welche über eine direkte Schnittstelle zu *Revit*® verfügen. Diese werden in der Abbildung durch einen doppelten bzw. einfachen Pfeil, je nachdem ob Informationen wechselseitig weitergegeben wurden oder nicht, dargestellt.

Insbesondere für den Model Check, für welchen *Solibri Model Checker* als ideale Lösung erachtet wurde und welcher über keine *Revit*®-Schnittstelle verfügt, wurde IFC als Austauschformat angewandt. Dies wird durch das IFC- und BCF-Symbol im wechselseitigen Pfeil veranschaulicht.

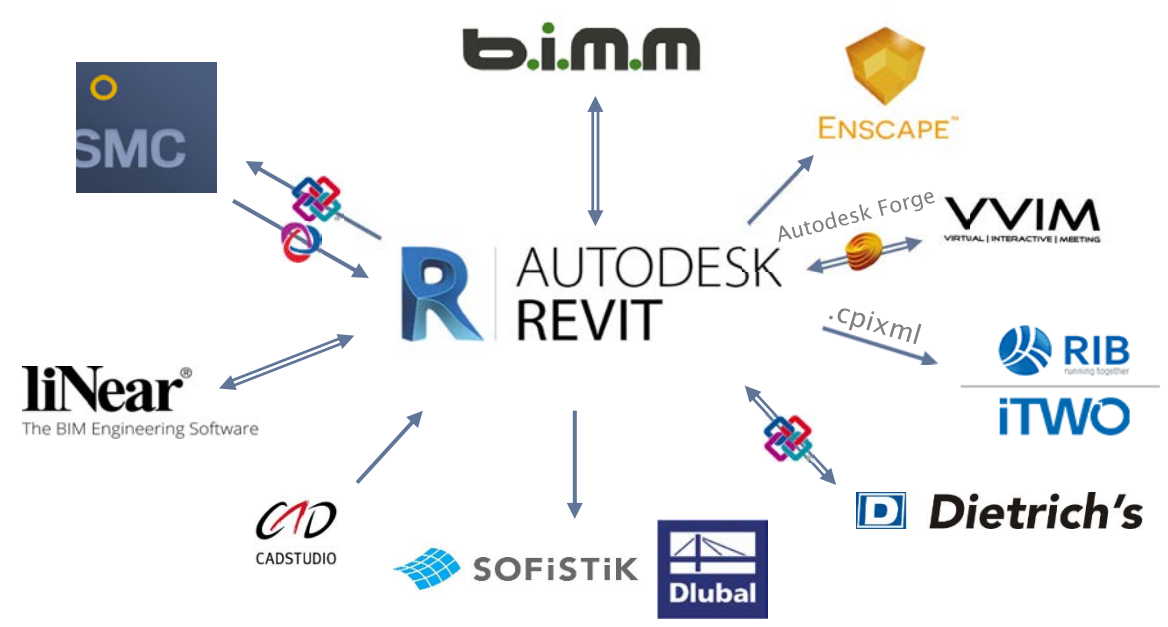

*Abbildung 2.4-2: Softwareumgebung in den Planungsphasen* 

#### *Objektplanung Revit®*

Im Zentrum der Softwarelandschaft stand die Modellierungssoftware *Revit®* der Firma *Autodesk*, in welcher sämtliche Informationen der Modelle abgebildet werden. Dabei werden Werkzeuge zur Objektplanung, für die Gebäudetechnik, den konstruktiven Ingenieurbau, sowie für die Bauausführung angeboten. Koordination und Kooperation zwischen den Planungsbeteiligten stehen dabei im Mittelpunkt.

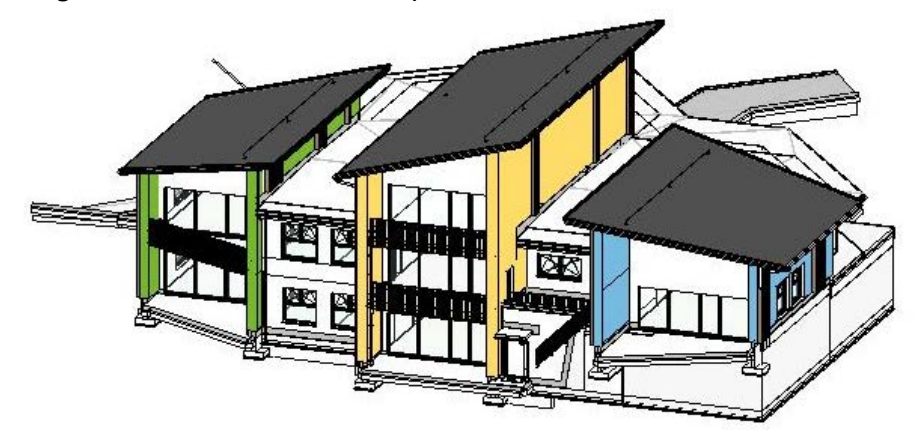

*Abbildung 2.4-3: Modellansicht in Revit®* 

## *b.i.m.m-Tools*

Zur Unterstützung des Planungsprozesses in *Revit®* wurden die sog. *b.i.m.m*-Tools von der Firma *b.i.m.m* entwickelt welche Teil der *b.i.m.m-*Arbeitsweise sind. Dabei sollen die Tools die Arbeitsabläufe vereinfachen und gezielt zur Optimierung von Modellieraufgaben und Automatisierung von Informationsaustausch beitragen. So helfen die Tools bei der Erstellung und Koordination von Ebenen, zur Erstellung von Planansichten, zur Parameterbearbeitung und vieles mehr.

## *Visualisierung*

Zur Visualisierung bzw. Rendering wurden einerseits die Software *Enscape*, welche für die Erstellung von Bild- und Videodateien eingesetzt wird, verwendet und andererseits kam für virtuelle Begehungen des Gebäudes im Zuge von Bauherrenbesprechungen die eigens von AGA-Bau entwickelte Software *VVIM (Virtual Interactive Meeting)* zum Einsatz. Dabei wurde das Gebäudemodell mittels VR-Brillen für die Bauherren und die KindergartenpädagogInnen schon vor der Ausführung virtuell begehbar und erlebbar, sodass diese hautnah in den Planungsprozess miteingebunden und somit Entscheidungsprozesse beschleunigt werden konnten.

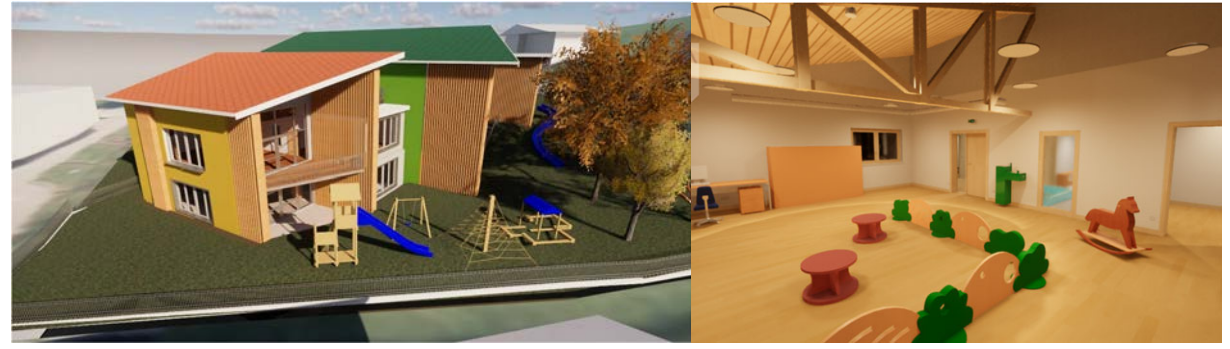

*Abbildung 2.4-4: Visualisierungen in Enscape und VVIM* 

#### *Tragwerksplanung*

Für die Tragwerksplanung kamen zwei unterschiedliche Softwareprodukte zur Anwendung. Die Produkte *Dlubal RFEM* und *SOFiSTiK* ergänzten das Werkzeug zur Tragwerksplanung von *Revit®* ideal, sodass eine aufeinander abgestimmte Softwareumgebung rund um die Tragwerksplanung ermöglicht wurde. Aufgrund der direkten Schnittstelle zu *Revit®* war ein verlustfreier Austausch von Informationen möglich.

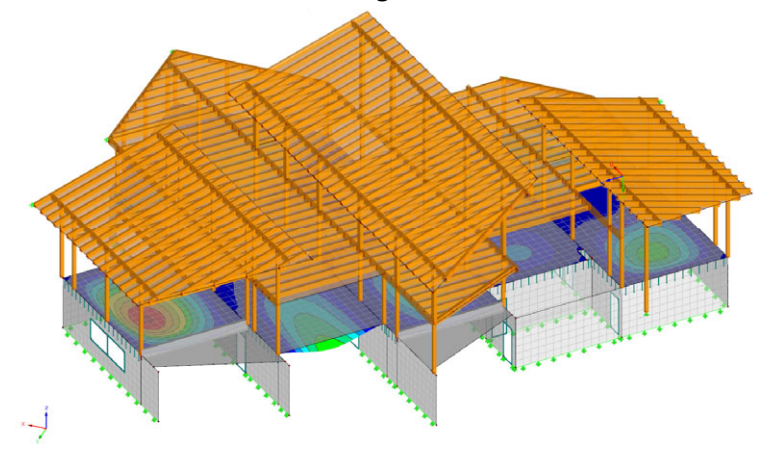

*Abbildung 2.4-5: Modellansicht in Dlubal RFEM* 

#### *Technische Gebäudeausrüstung TGA*

Bei der HKLS-Planung wurde *Revit®* zur Modellierung der fachspezifischen Bauteile verwendet. Für die Berechnung der Volumenströme und die damit einhergehende Dimensionierung der Lüftungskanäle wurde das umfassende TGA-Werkzeug *liNear* herangezogen. Dieses verfügt über eine direkte Schnittstelle zu *Revit®*, sodass ein schneller und effizienter Workflow zur Lüftungsplanung garantiert wird.

Der Elektroplaner konnte größtenteils für die Fachplanung auf die Funktionen und Werkzeuge von *Revit®* zurückgreifen. Lediglich für weiterführenden Informationen, wie z.B. fehlende Parameter, bezog er sich auf Bauteile und Daten aus der Datenbank *CADStudio*.

#### *Modellcheck und Kollisionsprüfung*

Für die Sicherung der Qualität des Modells, zu welcher u.a. die Überprüfung von doppelt modellierten Bauteilen oder die Überschneidung von Bauteilen zählen, wurde die Software *Solibri Model Checker* herangezogen. Diese verfügt über keine direkte Schnittstelle zu *Revit®*, sodass auf das offenen Austauschformat IFC zurückgegriffen werden musste.

#### *LV-Erstellung und Kostenermittlung*

Zur modellbasierten Mengenermittlung und das damit einhergehende Kostenmanagement wurde die BIM-fähige Ausschreibungssoftware *RIB iTWO 5D* verwendet. Über eine gemeinsame Schnittstelle in *Revit®* war es möglich über Filterfunktionen die Bauteile in *RIB iTWO 5D* zu übergeben und dort den entsprechenden LV-Positionen zuzuweisen.

#### *Ausschreibungsplanung Holzbau*

Als Vorbereitung für die Ausführungsplanung des Holzbaus und zur Ergänzung für die Ausschreibungsplanung wurde die 3D-CAD-Software *Dietrich's*, welche speziell für den Holzbau entwickelt wurde, angewandt. Diese wurde zur Dimensionierung der Holzbauteile und der Tragwerksplanung des Holzbaus eingesetzt. Für den Informationsaustausch wurden IFC-Modelle verwendet, welche von *Dietrich's* in systemeigene Modelle konvertiert werden können.

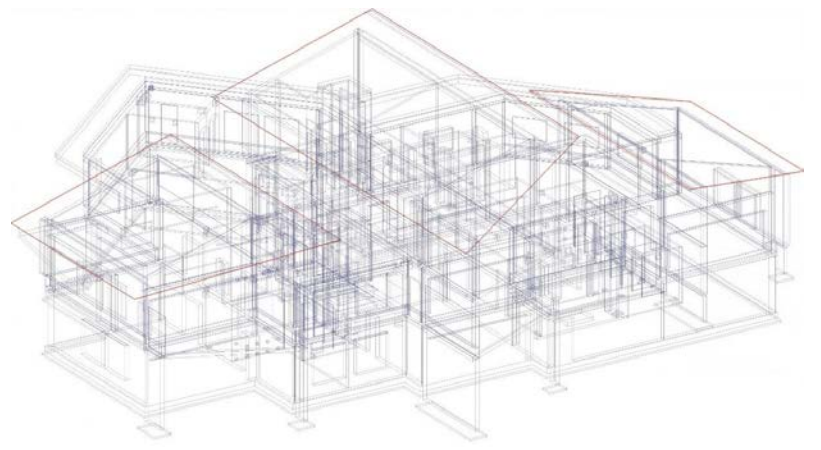

*Abbildung 2.4-6: Modellansicht in Dietrich's* 

#### Digitaler Projektraum

Um die digitalen Methoden vollumfänglich nutzen und die beschriebenen Ziele erreichen zu können, ist die Einrichtung eines Projektraumes, welcher den Bedürfnissen des Projekts genügt, sinnvoll. Dieser Projektraum dient als Kommunikationsebene und gestaltet sich als zentraler Ort zum Verwalten, Speichern und Teilen aller notwendigen Daten und Dokumente.

Beim Kindergarten wurde als Projektraum ein Terminalserver mit den entsprechenden Zugängen für das Planungsteam festgelegt. Dabei handelte es sich um einen Remote Desktop, auf welchen unabhängig des Standortes über eine Internetverbindung zugegriffen werden konnte und auf welchem den Nutzern über ein Netzwerk Software auf ihrem Endgerät zur Verfügung gestellt wurde. Dies bedeutet, dass das Planungsteam die Planung nicht auf den lokalen Rechnern des Unternehmens umsetzte, sondern diese am Terminalserver durchführten. Diese Art eines Projektraumes bietet sich vor allem für spezifische Softwareumgebungen an, da hier die gleichen Bedingungen (verwendete Tools, Templates etc.) geschaffen werden können.

Die Einrichtung und die Verwaltung des Terminalservers wurden vom BIM-Management übernommen. Zugriffsrechte konnten dabei individuell eingestellt werden.

Besondere Vorteile dieser Vorgehensweise sind, dass die Organisation von Zugriffsrechten sehr einfach zu bedienen ist und keine Synchronisationsprobleme auftreten. Außerdem können die für die Umsetzung von Anwendungsfällen notwendigen Softwareprodukte für alle Anwender individuell bereitgestellt und gesteuert werden. Besonders durch die Tatsache, dass alle Zugriffsberechtigten innerhalb einer einzigen Version eines Softwareprodukts arbeiten, können Kompatibilitätsproblemen (z.B. *Revit*®) durch verschiedene Versionen vorgegriffen werden.

Als Nachteil müssen der Bedarf an eine stabile und zumindest durchschnittlich schnelle Internetverbindung für den Zugriff des Terminalservers genannt werden, sowie die Anschaffung und die regelmäßige Wartung des Terminalservers.

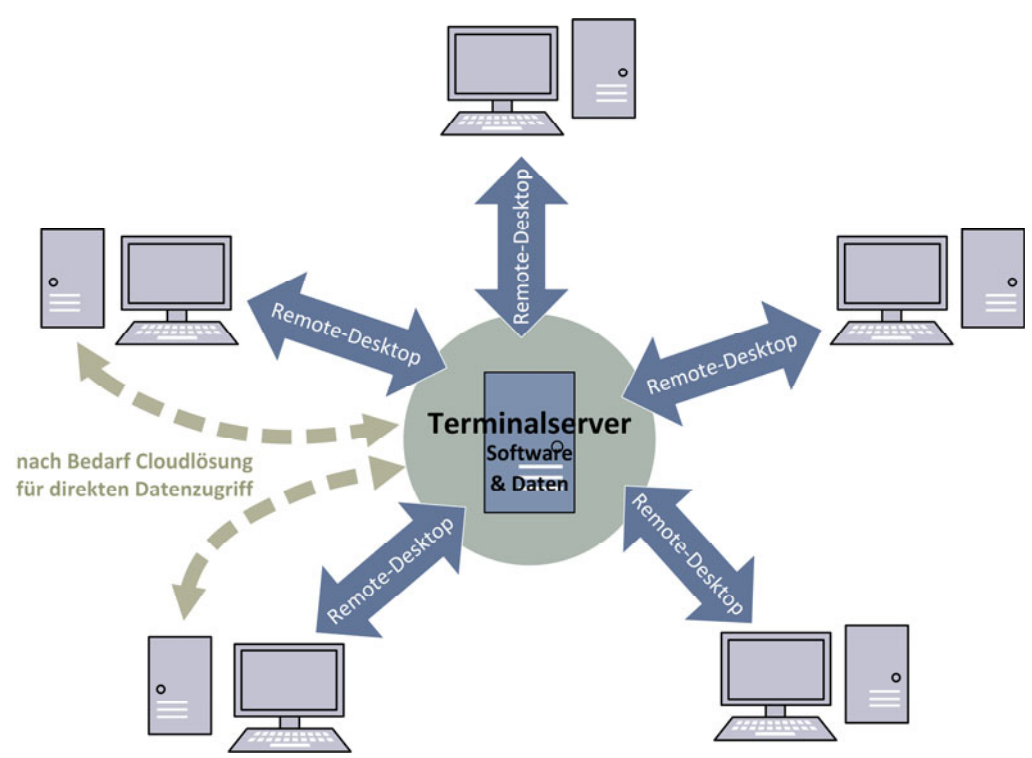

*Abbildung 2.4-7: Schematische Funktionsweise des Terminalservers* 

Während der Entwicklung der Planung wurde seitens der HKLS-Planung weitere Softwareprodukte, welche nicht am Terminalserver bereitgestellt wurden, benötigt. Der Datenzugriff wurde so gelöst, dass über eine Cloudlösung ein Datenaustausch zwischen Terminalserver und lokalem Rechner möglich gemacht wurde. Durch die Cloud-Lösung konnten somit Daten von einem lokalen Rechner bereitgestellt werden, sodass sie am Terminalserver bezogen werden konnten und auch umgekehrt. Dies erwies sich auch im weiteren Projektverlauf als sehr vorteilhaft. Zum Thema Datensicherheit wird auf Kapitel 2.2.3 verwiesen.

## Datenstruktur

Der modellbasierten Planung nach AGA-Bau liegt eine *Revit*®-Datenstruktur zugrunde, welche auf drei Ebenen aufbaut ist:

- **Basisdaten**
- Teilmodelle
- Auswertung

Diese bilden in der Gesamtheit die aufeinander abgestimmten und verknüpften Fachmodelle. Auf der obersten Ebene situieren sich alle Informationen, auf welcher die Modellierung aufbauen soll. Dazu zählen u.a. 2D-Pläne des Vermessers, Raster und weitere Projektinformationen. Diese werden im sogenannten "CAD-Archiv", welches als eigene *Revit*®-Datei abgespeichert wird und als Archiv für bestehende Unterlagen wie dwg-, dxf-, pdf-Dateien und dgl. dient, hinterlegt. All diese Informationen dienen als Datengrundlage zur Modellierung von Bauteilen und Modellobjekten, welche die nächste Ebene der dargelegten Datenstruktur bilden. Dabei ist anzumerken, dass für die jeweiligen Fachdisziplinen eigene Modelle erzeugt werden, welche untereinander referenziert sind, sodass stets ein aktueller Planstand der weiteren Fachplanungen abrufbar ist. In der dritten und letzten Ebene werden diese Teilmodelle wiederum in einer Plandatei verknüpft und somit zu einem Koordinationsmodell zusammengefasst. Aus diesem Modell werden sämtliche

Auswertungen, wie Pläne, Bauteillisten etc. generiert. Vorteile dieser Art der Datenstruktur bestehen in einer Begrenzung der Datenmenge pro Modell, der gezielten Festlegung von Arbeitsbereichen. Durch Darstellung von verknüpften Bauteilen weiterer Fachdisziplinen ist es nicht möglich auf deren Bauteile zuzugreifen und ungewollte Änderungen vorzunehmen.

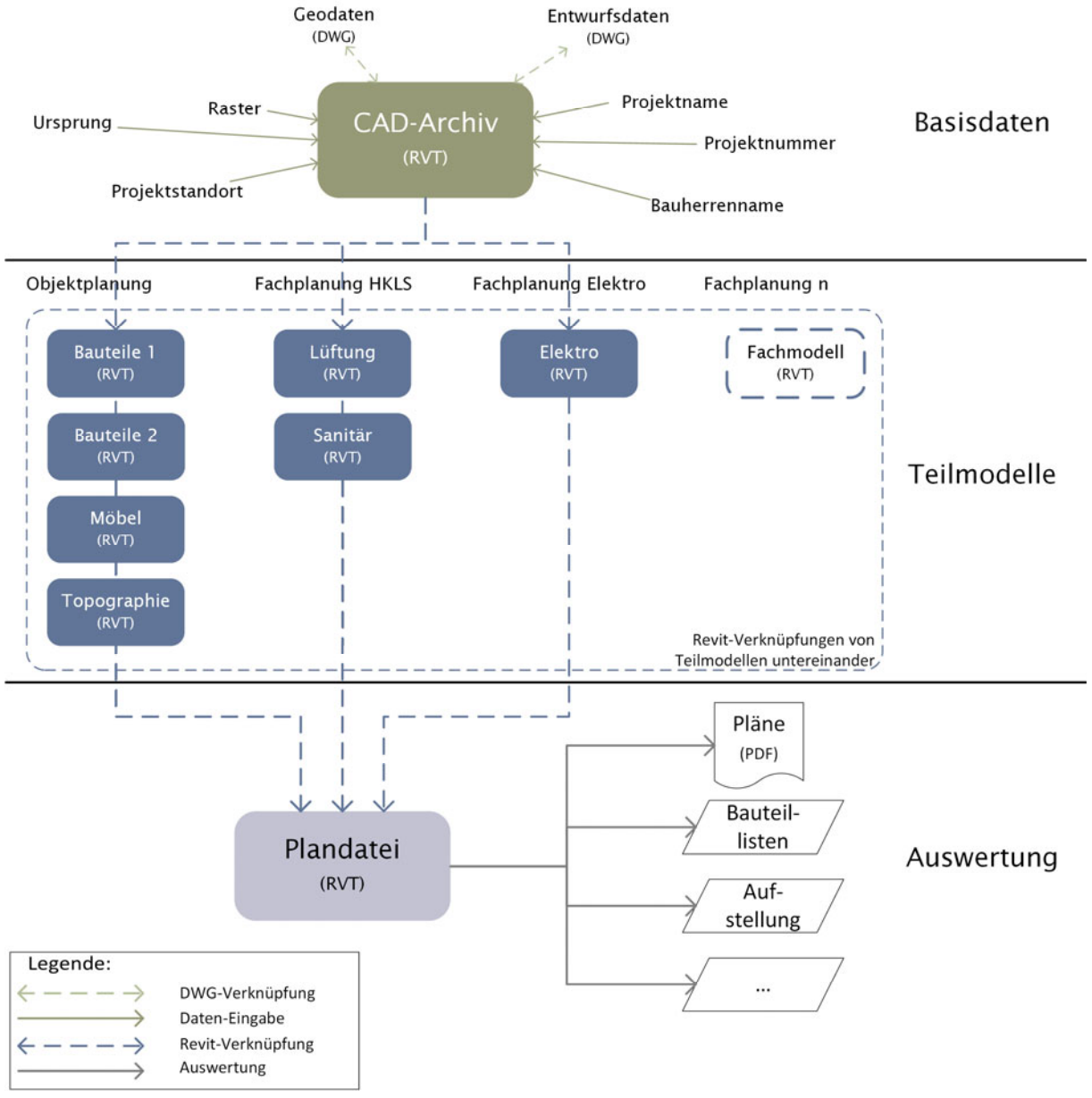

*Abbildung 2.4-8: Datenstruktur im Projekt* 

## Alternatives BIM-Szenario – alternative Modelliersoftware

Neben der im Projekt angewandten Arbeitsweise mit BIM, welcher eine auf das Planungsteam abgestimmte Softwarelandschaft und Parameterstruktur für die Zusammenarbeit zugrunde gelegt war, wurde ein alternatives BIM-Szenario, das einen offenen Datenaustausch mit den zur Verfügung stehenden herstellerneutralen Datenformate und Datenstrukturen abbilden sollte, angestrebt. Dabei gilt das Format IFC als Stand der Technik. Während das Format für den Austausch von geometrischen Informationen sehr gut funktioniert, besteht zur Beschreibung eines Bauteils mit alphanumerischen Informationen nur eine begrenzte Auswahl von eindeutig beschriebenen Parametern. Als zentrales Werkzeug und Lösungsansatz hierfür dient der in Kapitel 1.4 beschriebene ASI-Merkmalserver (MMS).

Für dieses alternative BIM-Szenario wurden unterschiedliche Modellierungssoftwares herangezogen und beim Datenaustausch zu weiterführender Software, z.B. AVA-Software und Software zur Überprüfung der Modellqualität, wurden die Parameter für die konsistente Datenhaltung mit dem MMS verknüpft. Abbildung 2.4-9 stellt dabei die berücksichtigten Modellierungssoftwares, d.h. *ArchiCAD* von Graphisoft und *Revit*® von Autodesk, dar. Für die weiterführenden Untersuchungen werden die exportierten Modelle aus den Modellierungsprogrammen in den AVA-Softwares *California.pro* der Firma G&W München und *ORCA AVA* und in der Modellprüfsoftware *Solibri Model Checker* analysiert.

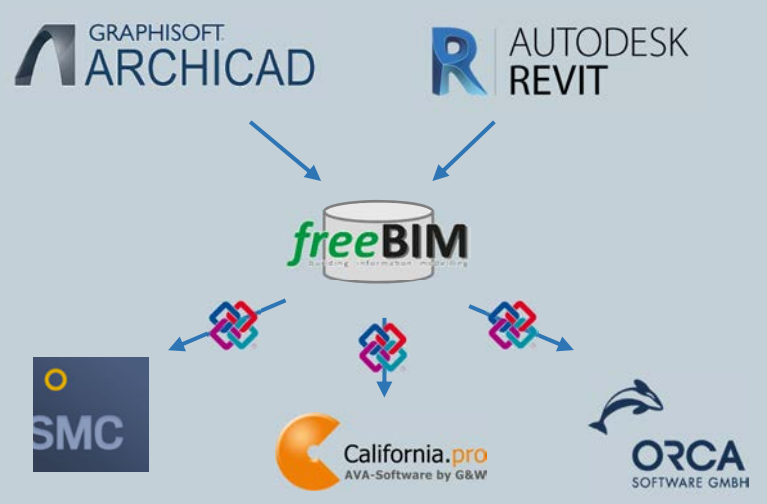

*Abbildung 2.4-9: Alternative Softwareumgebung mittels Anwendung des MMS* 

Ausgehend von einem bestehenden *Revit*-Projektmodell, welches dem Stand der Ausschreibung entsprach, wurde der Kindergarten in *ArchiCAD* nachmodelliert. Zur Reduzierung des Modellieraufwands und zur besseren Vergleichbarkeit der Daten wurden dabei lediglich Bauteile, welche den Baumeistertätigkeiten zugeordnet wurden, für die Nachmodellierung herangezogen. Alle IFC-Modelle wurden in der Version 2x3 exportiert.

#### Revit® – Integration des MMS

Für das alternative BIM-Szenario wurde das bestehende *Revit*-Projektmodell für die Interaktion zwischen verschiedenen Softwarelösungen mit Merkmalen aus dem Merkmalserver angereichert.

Hierfür diente das Tool "*Autodesk European BIM Standards Tool – EBIM*" der Firma *CAD Anwendungen Muigg KG*. Damit die im Modell bereits enthaltenen Informationen nicht als neue bzw. zusätzliche MMS-Parameter definiert werden mussten, besteht die Möglichkeit diese aufrecht zu erhalten und die Parameterstruktur und -benennung aus dem MMS lediglich beim IFC-Export zu berücksichtigen. Dies bedeutet, dass eine Verknüpfung von Parametern aus dem Merkmalserver und den Projektparametern in *Revit*® erstellt wird. Durch das Tool kann eine unternehmensinterne Parameterstruktur für den offenen Informationsaustausch bewahrt werden.

| Liste der Projekt-Typen.                                |                 |        |                                                                                                  |   | Typ / Exemplar Fiber<br><b>D</b> Eingebaute                            | Familien-Parameter |         |                 | Projekt-Parameter  |                                           |                         |
|---------------------------------------------------------|-----------------|--------|--------------------------------------------------------------------------------------------------|---|------------------------------------------------------------------------|--------------------|---------|-----------------|--------------------|-------------------------------------------|-------------------------|
|                                                         |                 |        | Nach Projekt-Typ filtern                                                                         |   | OT OE @ Beide [ Parametertyp                                           | @ Alle O Gem.gen.  |         |                 | @ Alle O Gem. pen. |                                           |                         |
| Liste der Komponenten mit zugeordneter Flevit-Kategorie |                 |        |                                                                                                  |   |                                                                        |                    |         |                 |                    |                                           |                         |
| Wände                                                   |                 |        | U M Vererbte Parameter anzeigen                                                                  |   |                                                                        |                    |         |                 |                    |                                           |                         |
|                                                         |                 |        |                                                                                                  |   |                                                                        |                    |         |                 |                    |                                           |                         |
|                                                         |                 |        |                                                                                                  |   | Name:                                                                  | $A$ Typ            | Engebau | Gem.<br>genutzt | Projekt            | Familien-F. Familien-Name                 |                         |
|                                                         |                 |        |                                                                                                  |   |                                                                        |                    |         |                 |                    |                                           |                         |
|                                                         |                 |        |                                                                                                  |   | 000_050_013_Abrechnungshöhe                                            | □                  | □       | ⊠               | ⊠                  | □                                         |                         |
|                                                         |                 |        |                                                                                                  |   | 000_050_013_Hoehe_in_Summe_ueb_325cm                                   | u                  | □       | □               | ⊠                  | □                                         |                         |
|                                                         |                 |        |                                                                                                  |   | 000_050_020_Abrechnungsflache                                          | □                  | □       | ☑               | ☑                  | □                                         |                         |
| Egenechaft                                              |                 |        | Typ : IFC-F Parameter-Name                                                                       |   | 000_050_021_Abrechnungsflaeche_GKF                                     | α                  | o       | □<br>□          | ☑<br>ø             | □<br>□                                    |                         |
| Außen gelegenes Element                                 |                 | 口回     | Past, WallCommon Is External I von Flevit erzeugt, berechnet                                     |   | 000 050 021 Abrechnungsflaeche Verreiben.                              | □                  | □       | ⊠               | ⊠                  | α                                         |                         |
| Bauabschnitt                                            | $\Box$          |        |                                                                                                  |   | 000_050_030_Abrechnungsvolumen<br>000_050_036_Lange_Anputzleiste_Innen | o<br>◻             | ο       | ø               | ⊠                  | □                                         |                         |
| Bauahr                                                  | $\Box\Box$      |        |                                                                                                  |   | 000_050_044_Lange_Anschlussprofit_Aussen                               | □                  | □<br>□  | ⊠               | ▣                  | □                                         |                         |
| Beaudyrung                                              |                 |        | 5 000 050 050 binin Typerkonmentar                                                               |   | 000 050 047 Abrechnungsflache Schalung                                 | α                  | п       | ₽               | ☑                  | π                                         |                         |
| Brandabschnittsdefinierendes.                           |                 | □ 図    | Pset_WallCommon:Compartmentation   von Revit erzeugt, aubatituiert durch: Brandabachnittsbildend | ٠ | 000_050_050_binm-Typerikonmentar                                       | $\overline{a}$     | п       | ÷               | и                  | п                                         |                         |
| <b>Dreite</b>                                           | $\Box\, \,\Box$ |        |                                                                                                  |   | 000_050_051_bimm-Typenmarkierung                                       | ⊠                  | □       | ⊠               | 図                  | □                                         |                         |
| Bruttoanschtsfläche                                     | □               | ⊠      | Qto_WallBaseQuantities Gross Side/vea   zusätzliches Paet, Parameter nicht verfügbar             |   | 000_050_053_bimm-LBH-Vorhaltekosten                                    | ⊠                  | □       | ⊠               | ⊠                  | □                                         |                         |
| <b>Bruttogewicht</b>                                    | ο               | ₽      | Oto_WalBaseQuantities GrossWeight   zusätzliches Past. Parameter nicht verfügbar                 |   | 000_050_060_bimm-Nummer                                                | □                  | □       | ⊠               | ⊠                  | □                                         |                         |
| Bruttogrundfläche                                       | O               | ☑      | Oto_WallBaseQuantities GrossFootprint Area   zusätzliches Pset, Parameter nicht verfügbar        |   | 000 050 080 Material Kategorie                                         | Ω                  | □       | ø               | ₽                  | □                                         |                         |
| <b>Bruttovolumen</b>                                    | □               | ø      | Oto_WalllaseQuantities GrossVolume   zusätzliches Pset, Parameter nicht verfügbar                |   | 000 050 180 Zuordnung Oenom 8 1801 1                                   | ☑                  | □       | ☑               | Ø                  | □                                         |                         |
| Dicke Wand                                              |                 | 12     | On_WallbaeQuantties Width Wall pusätzliches Pset, Parameter nicht verlügbar                      |   | 000_050_276_Zuordnung_DIN_276                                          | ⊠                  | □       | ⊠               | ₽                  | □                                         |                         |
| Enforci/Irrendes Element                                | 0               | ο      |                                                                                                  |   | 000_050_901_Anputzleiste_innen                                         | □                  | □       | □               | ⊠                  | □                                         |                         |
| Feuerwidentandsklasse                                   | □               | E      | Paet_WallCommon:FireRating I von Revit erzeugt, substituiert durch: Feuerwidentandeklasse        |   | 000_050_902_Anachlussprofil                                            | □                  | □       | □               | ⊠                  | □                                         |                         |
| Geschoss                                                | $\Box$ $\Box$   |        |                                                                                                  |   |                                                                        |                    |         |                 |                    |                                           |                         |
| Herzteller                                              | $\Box$          |        |                                                                                                  |   |                                                                        |                    |         |                 |                    |                                           |                         |
| Hohe Wand                                               |                 | $\Box$ | Oto_WallbaseGuartities Height   zusätzliches Paet, Parameter nicht verfügbar                     |   |                                                                        |                    |         |                 |                    |                                           |                         |
| Länge                                                   | $\Box$ $\Box$   |        |                                                                                                  |   |                                                                        |                    |         |                 |                    |                                           |                         |
| Länge Wand                                              | α               |        | Che_WalBaseQuantities.Length   zusätzliches Pset, Parameter nicht verfügbar                      |   |                                                                        |                    |         |                 |                    |                                           |                         |
| Lieferzeit                                              | $\Box$          |        |                                                                                                  |   |                                                                        |                    |         |                 |                    |                                           |                         |
| Neigung Wand                                            | $\Box$ $\Box$   |        |                                                                                                  |   |                                                                        |                    |         |                 |                    | finer Ohma Committee Allow programme easy | <b>CONTING SERVICES</b> |
| Nettoansichtsfläche                                     |                 |        | C Co., WallaseQuanties NetSideArea   zusätzliches Pset, Parameter richt verfügbar                |   |                                                                        |                    |         |                 |                    |                                           |                         |
| Nettogewicht                                            |                 |        | Cho_WallBaseQuartities:NetWeight   zusätzliches Paet, Parameter nicht verfügbar                  |   | Konfiguration für IFC Export                                           |                    |         |                 |                    |                                           | Zuodnung lösen          |

*Abbildung 2.4-10: Autodesk European BIM-Standards Tool in Revit®* 

Das Tool ermöglicht das Abrufen der Parameter aus dem MMS, aus dem bSDD und von Parameterdefinitionen aus Excel-Listen, welche gemäß unternehmensübergreifender Projektparameter definiert werden können. In erster Linie wurde es beim vorliegenden Projekt für die Integration der Merkmale aus dem ASI-Merkmalserver verwendet. Außerdem ist eine Phasenzuteilung von Parametern entsprechend der Definition von Detaillierungsgraden zu unterschiedlichen Projektmeilensteinen möglich.

Weiters erstellt das Tool für die Verknüpfung sog. Mapping-Textdateien, welche für den IFC-Export herangezogen werden und die Projektparameter nach den festgelegten Parameternamen benennt.

Nach erfolgreicher Zuweisung aller notwendigen Parameter für die Weiterverwendung ist eine software- und parameterunabhängige Zusammenarbeit im Sinne eines offenen Austauschszenarios gegeben.

#### ArchiCAD – Integration des MMS

Bei der Untersuchung des offenen Informationsaustauschs mit *ArchiCAD* wurde die Universität Innsbruck vom Architekturbüro Diesenberger.Rihl ZT GmbH unterstützt.

Dabei war eine vollständige Nachmodellierung des Modells nicht notwendig, da *ArchiCAD* ein Feature anbietet, welches beim Importieren eines IFC-Modells alle Komponenten in native Bauteile umwandelt. Im Detail bedeutet dies, dass das von der Generalplanung zur Verfügung gestellte und mit Einbindung aller Bauteilmengen exportierte IFC-Modell in *ArchiCAD* importiert wurde und das Feature unter Einhaltung der entsprechenden Einstellung im IFC-Übersetzer die Bauteile in *ArchiCAD*-Elemente umformte. Eine Nachbearbeitung des Modells war nur in geringem Maß notwendig. Lediglich Öffnungen wurden teilweise doppelt positioniert, wodurch es zu fehlerhaften Mengenauswertungen kommen könnte und somit eine Nachmodellierung bzw. Korrektur erforderlich wurde.

Für die Einbindung der Parameter des ASI-MMS in *ArchiCAD* müssen Elemente nach der nationalen Norm ÖNORM A 6241-2 klassifiziert werden. Hierfür wird ein entsprechendes Klassifizierungssystem als Download auf der Homepage von *Graphisoft*, welches in Zusammenarbeit mit dem Forschungsprojekt "freeBIM Tirol" gesammelt, überarbeitet und erstellt wurde, bereitgestellt.

Das Klassifizierungssystem, welches als XML-Datei im "Klassifikations-Manager" in die Modelldatei importiert wurde, enthält zudem alle Eigenschaften bzw. Parameter, die von der jeweiligen Klassifizierung abhängig sind. Dabei konnten alle notwendigen Parameter individuell angewählt, in das Projekt importiert werden und in weiterer Folge entsprechend für den IFC-Export berücksichtigt werden.

## 2.4.3 Prozesse

Neben der Technologie und der angepassten Rollenbilder in der Projektorganisation sind Prozesse eine weitere wesentliche Dimension bei der Implementierung von BIM in einem Bauprojekt. Besonders während des Planungsprozesses erfordert BIM veränderte Arbeitsvorgänge und eine engere und transparentere Zusammenarbeit unter den Stakeholdern als es bei herkömmlich abgewickelten Projekten der Fall ist.

Die nachfolgend beschriebenen Prozesse legen die Workflows zur Modellierung der Planungsteilnehmer und die damit verbundenen Kollaborations- und Kommunikationsvorgänge im Projekt dar. BIM soll dazu dienen die Planungsprozesse zu optimieren und in Hinblick auf die gemeinsamen Ziele, die Kommunikation und den Informationsaustausch zwischen den Planungsfachdisziplinen und zum Bauherrn zu fördern.

## Workflow Modellierung der Planungsdisziplinen

#### *Objektplanung*

Das Architekturmodell definiert als primäres Werkzeug die "Tiefe" für die weiteren Anwendungsfälle und bildet somit als Basismodell üblicherweise das Grundgerüst für alle weiteren Fachmodelle. Aus diesem Grund ist die Festlegung der Modellstruktur und der phasenabhängigen Informationstiefe mit den zugehörigen Parametern noch vor Beginn der

Modellierung ein wesentlicher Schritt, sodass aufwändige Nachbearbeitung aufgrund von grundlegend geänderten Modellierrichtlinien im weiteren Projektverlauf vermieden werden können. Beim Projekt des Kindergarten Schwoich flossen die Erfahrungen aus vergangenen Projekten und die dabei entwickelten Modellierrichtlinien der Generalplanung mit ein, sodass bereits in der Vorentwurfsphase die zugrunde gelegte Daten- und Modellstruktur bei der Planung berücksichtigt wurde.

In einem ersten Schritt erarbeitete das Planungsteam, bestehend aus Architektin und BIM-Experten von AGA-Bau, gemeinsam mit dem spezialisierten Beratungsunternehmen "fokus elementar" für Kinderbildung und -betreuung ein optimal auf die Nutzung und den Bedarf abgestimmtes Raumkonzept.

Auf Basis des nutzerorientierten Raum- und Funktionsprogramms wurde unter Einhaltung der Vorgaben aus AIA und der unternehmensinternen Modellierrichtlinie ein Modell generiert, welches nach und nach mit Informationen angereichert wurde. Durch die bauteilbasierte Modellierung entstand bereits in den frühen Entwurfsphasen ein Modell, welches mithilfe von Modellviewern erlebbar und mittels VR-Brillen virtuell begehbar wurde. Dadurch wurden die Bauherren und Kindergartenpädagoginnen in den Planungsprozess hautnah miteinbezogen und konnten aufgrund der verbesserten räumlichen Vorstellungskraft noch präzisere fachliche und funktionale Anforderungen einbringen, sodass der Entwurf perfekt auf ihre Bedürfnisse abgestimmt und Entscheidungsprozesse beschleunigt wurden.

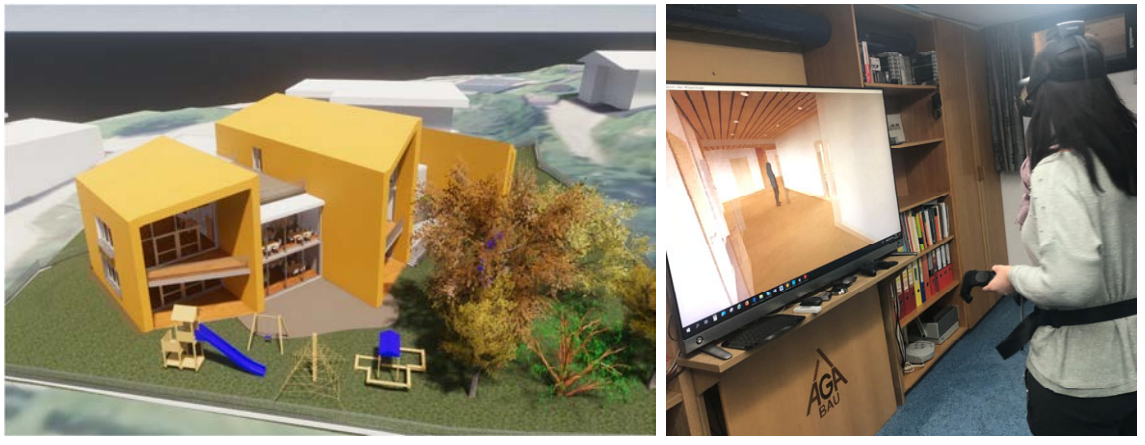

*Abbildung 2.4-11: Variantenuntersuchung mit KindergartenpädagogInnen mithilfe VR-Brille* 

Grundsätzlich gilt bei der der Modellierung zu beachten: es ist so zu modellieren, wie es später gebaut wird (build as to be built). Im Detail bedeutet dies z.B. dass Stützen oder Wände nicht von der Bodenplatte bis zum Dach als durchgehendes Bauteil modelliert, sondern geschossweise unterteilt werden. Außerdem wird bereits bei der Modellierung in Absprache mit dem Tragwerksplaner eine Unterscheidung von tragenden und nicht tragenden Bauteilen vorgenommen.

Im Allgemeinen sind die Aufgaben der Objektplanung nach wie vor unverändert und werden durch BIM zusätzlich unterstützt. Das bedeutet, dass weiterhin alle einschlägigen Normen beachtet werden müssen und so im Modell umzusetzen sind, dass Planunterlagen z.B. für den Einreichprozess in entsprechender Qualität abgeleitet werden können. Zu den wesentlichen Aufgaben der Objektplanung mit BIM zählen:

- Kommunikation über 3D-Visualisierung
- Überprüfung früher Entwurfsstadien
- Variantenuntersuchungen
- Gebäudetechnische Untersuchungen
- Flächen- und Ausstattungsuntersuchungen
- Modellbasierte Mengenuntersuchungen
- besseres Plan- und Revisionsmanagement
- Verbesserte Kommunikation über live-3D-Visualisierung

Für die Ableitung von Planunterlagen werden Planansichten in *Revit*® erstellt, welche die entsprechenden Inhalte des Modells an der Schnittfläche abbilden. Mithilfe der Voreinstellungen können Darstellungen, wie z.B. Schraffuren- und Linienstile und Beschriftungen, wie z.B. Raumstempel vordefiniert werden. Es ist jedoch zu beachten, dass eine vollständig automatisierte Planableitung (noch) nicht möglich ist. So müssen beispielsweise Bemaßungen und zusätzliche Beschriftungen manuell platziert werden. Als wesentlicher Vorteil der Ableitung von Planinhalten aus dem Modell gilt jedoch, dass die

Konsistenz der Planinhalte zueinander z.B. von Schnitten und Grundrissen erhalten bleibt und somit eine mögliche Fehlerquelle in der Planung vermieden werden kann.

Ein wesentlicher Bestandteil des Aufgabenbereichs der Objektplanung bestand in der Koordination der weiteren Planungsbeteiligten und deren Modelle. Die Objektplanung trat, wie in den meisten BIM-Projekten gängig, als BIM-Gesamtkoordination auf und stand in engem und regelmäßigem Austausch mit den weiteren Fachplanern. Auf der Basis des entstandenen digitalen Gebäudemodells wurde, wie bei AGA-BAU üblich, das Tragwerksmodell übernommen und die statische Bemessung ohne ein Neumodellieren in der Bemessungssoftware durchgeführt. Für die weiteren Fachdisziplinen wurde ein Zugang am Terminalserver eingerichtet, sodass diese durch Verknüpfungen bzw. Referenzierungen auf das Architekturmodell die eigene Fachplanung durchführen konnten. Der Kollaborationsprozess wird im Detail in späteren Verlauf dieses Kapitels beschrieben. Im Laufe des Planungsprozesses entstanden so die referenzierten und koordinierten Teilmodelle, welche sich gemeinsam zu einem Gesamtmodell zusammenfügten, und es fand eine phasengerechte Verdichtung von Informationen auf Bauteilebene statt.

#### *Tragwerksplanung*

Die Programme *Dlubal* und *Sofistik* bieten die Möglichkeit, das statische Modell direkt aus den Angaben des Architekturmodells abzuleiten. Durch die entsprechende Vorarbeit kann das Modell in die Finite-Elemente-Programme übernommen und weitestgehend ohne Nachbearbeitung berechnet werden.

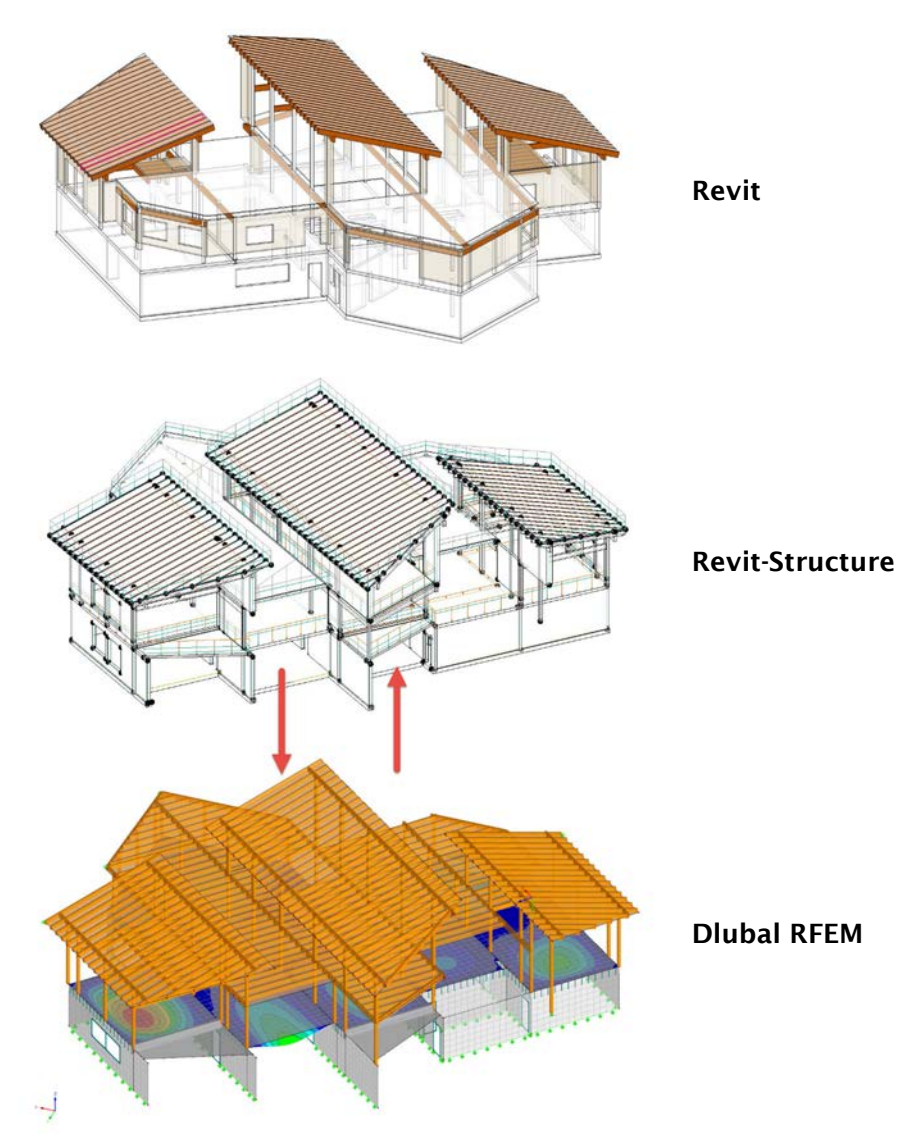

*Abbildung 2.4-12: Physikalisches Revit®-Modell, Analytisches Revit®-Modell, RFEM-Modell* 

Der angewandte Workflow, wie in Abbildung 2.4-13 dargestellt, gliedert sich so, dass bereits während der Modellierung in Absprache mit dem Tragwerksplaner eine Unterscheidung von tragenden und nichttragenden Bauteilen erfolgte, sodass bereits von Beginn an eine sinnvolle Modellierung für Architektur und Statik stattfand. Dies hatte weiters zur Folge, dass nur tragende Elemente für das in *Revit*® ermittelbare statische und analytische Modell herangezogen wurden. Dieses Modell wurde definiert durch die Systemebenen (Wände, Geschossdecken) bzw. -linien (Träger, Stützen, Streben) der tragenden Bauteile, welche unabhängig vom Architekturmodell vom Tragwerksplaner bearbeitet werden konnten. Dabei bedurfte es in einer Nachbearbeitung ebendieser, sodass eine sinnvolle statische Struktur ohne zusätzlich notwendiger Geometrien entstand. Resultierend ergab sich das "Berechnungsmodell". Des Weiteren wurden in *Revit*® vor Übergabe in die Statiksoftware Auflager, Lasten und Lastfallkombinationen definiert und entsprechend angesetzt.

Über eine direkte Schnittstelle in *Revit*® wurden folgende Elemente und Informationen in *Dlubal RFEM* übermittelt:

- Analytisches Berechnungsmodell
- Lastfälle und Lastfallkombinationen
- Lasten
- Materialien

In *RFEM* erfolgte nach einer ersten visuellen Kontrolle für den erfolgreichen Import der Daten die automatisierte Bemessung. Auf Grundlage der Bemessungsergebnisse wurden Anpassungen an die Dimensionierung, der Materialien und des statischen Systems vorgeschlagen und in Abstimmung mit dem Objektplaner festgelegt.

Die erforderlichen Änderungen am Modell erfolgten wiederum in *Revit*®. Dies bedeutet, dass ein Austausch nur in eine Richtung stattfand. Die Möglichkeit eines wechselseitigen Austauschs wurde beim Projekt nicht genutzt, da es aufgrund der unterschiedlichen Logiken der Softwareprogramme zu Schwierigkeiten in einer einheitlichen Modellierung kommen kann. So wird beispielsweise ein Dreifeldträger in *RFEM* in drei Teile geteilt, wobei dieser in *Revit*® als ein Bauteil modelliert wird. Diese Art von Inkonsistenzen sollen in neueren Versionen behoben bzw. beim Austausch anpassbar werden.

Nachdem das Architekturmodell den statischen Angaben angepasst wurde, wurde die Bewehrung laut den Berechnungsergebnissen von *RFEM* vollständig in *Revit*® modelliert. Dafür standen einige Werkzeuge und Zusatzmodule zur Verfügung. Zur Modellierung zählen:

| <b>Betonbau</b>               | <b>Holzbau</b>             |  |  |  |  |  |
|-------------------------------|----------------------------|--|--|--|--|--|
| • Bewehrungsstäbe und -matten | • Riegel und Schwellen     |  |  |  |  |  |
| • Fugenbänder                 | • Statische Verstärkungen  |  |  |  |  |  |
| • Bewehrungsanschlüsse        | • Angabe von Knotenpunkten |  |  |  |  |  |
| • Dübelleisten                |                            |  |  |  |  |  |
| $\bullet$ Thermokörbe         |                            |  |  |  |  |  |

*Tabelle 2.4-2: Modellierung in der Tragwerksplanung* 

Die Erstellung der Bewehrungspläne erfolgte auf Grundlage der 3D-Modellierung und wurde mithilfe der Software *Sofistik* in die in Österreich und Deutschland anerkannte Darstellung von Bewehrungsplänen gebracht. Stahllisten sind mit den Bauteilen verknüpft und werden somit bei Änderungen automatisiert adaptiert.

Besonders interessant für die Tragwerksplanung am Projekt war das Zusammenspiel der beiden unterschiedlichen Bauweisen – Massivbau und Holzrahmenbau. Für den Massivbau funktionierte die Übermittlung der Informationen nach *RFEM* und der beschriebene Workflow einwandfrei. Für die Geschosse in Holzrahmenbauweise konnten allerdings nur die Träger und Geschoßdecken als Tragelemente exportiert werden. Die Aussteifung durch OSB-Platten musste über Steifen in *RFEM* nachmodelliert werden. Eine Übertragung als Flächenelemente war nicht möglich, da diese nicht für eine rein aussteifende Kraftübertragung herangezogen werden konnten.

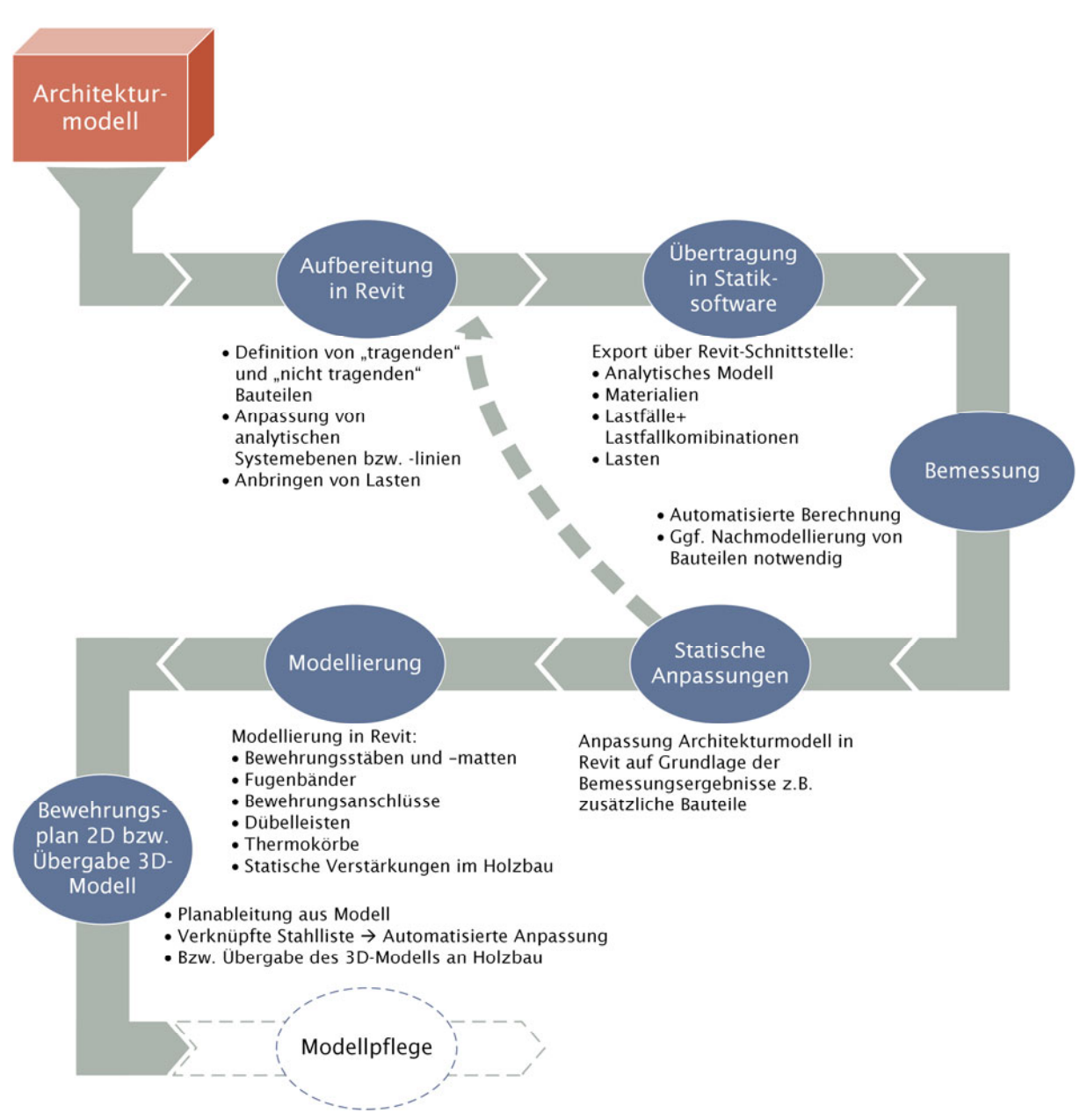

*Abbildung 2.4-13: Workflow Tragwerksplanung* 

#### *TGA-Planung*

Beim Projekt "Kindergarten Schwoich" wurde das Generalplaner-Team von AGA-Bau durch Subplaner für die HKLS- und die Elektro-Planung unterstützt. Diese erhielten nach Auftragserteilung einen Zugang zum Terminalserver und zu den darauf freigegebenen Programmen und Projektdaten.

Ausgangslage für die TGA-Planungen waren die bereits bestehenden Entwurfsmodelle der Objektplanung. Für die Fachplanungen wurden eigene Teilmodelle erstellt, für welche in einem ersten Schritt die Verknüpfungen zum "CAD-Archiv" (nähere Informationen siehe 2.4.2 – Datenstruktur) und den Architekturmodellen herzustellen waren. Durch diese Vorgehensweise erhielten die TGA-Planer nur "Leserechte" auf die im Architekturmodell enthaltenen Bauteile und Objekte und konnten diese nicht verändern. Sie wurden in den Ansichten als Basis für die fachspezifische Modellierung hinterlegt.

Für die Dimensionierung der erforderlichen Bauteile war es notwendig fachspezifische Berechnungsprogramme heranzuziehen. Der HKLS-Planer verwendete hierfür die in *Revit®* integrierbare Software *liNear* und der Elektroplaner als Ergänzung zum *Revit®*-Content Informationen und Daten aus der *CADStudio Project Box.* Für die Nutzung dieser Programme war es notwendig auf die Cloudlösung des Terminalservers zurückzugreifen, da diese auf den lokalen Rechnern der Fachplaner installiert sind. Die Verknüpfung zu den Modellen bleibt aufrecht, sodass sämtliche Informationen up-to-date bleiben. Auf Basis der Berechnung werden unter Beachtung der Modellierungsvorschriften die fachspezifischen Objekte platziert.

TGA-Planer und Objektplaner können weitestgehend unabhängig an getrennten Bauteilen arbeiten, da diese nur in geringem Ausmaß – insbesondere in den frühen Planungsphasen – Berührungspunkte haben. Für die Ausnahmen und mit fortwährendem Projektverlauf gilt: Jener Planer, welcher über den Planungsprozess die wesentlichen Parameter über das Bauteil definiert, erhält die Datenhoheit und somit die Bearbeitungsrechte über dieses. Werden Informationen bzw. Anpassungen für ein Bauteil von weiteren Planern erfasst, so werden diese unter Abstimmung mit dem leitenden Planer des Bauteils aktualisiert.

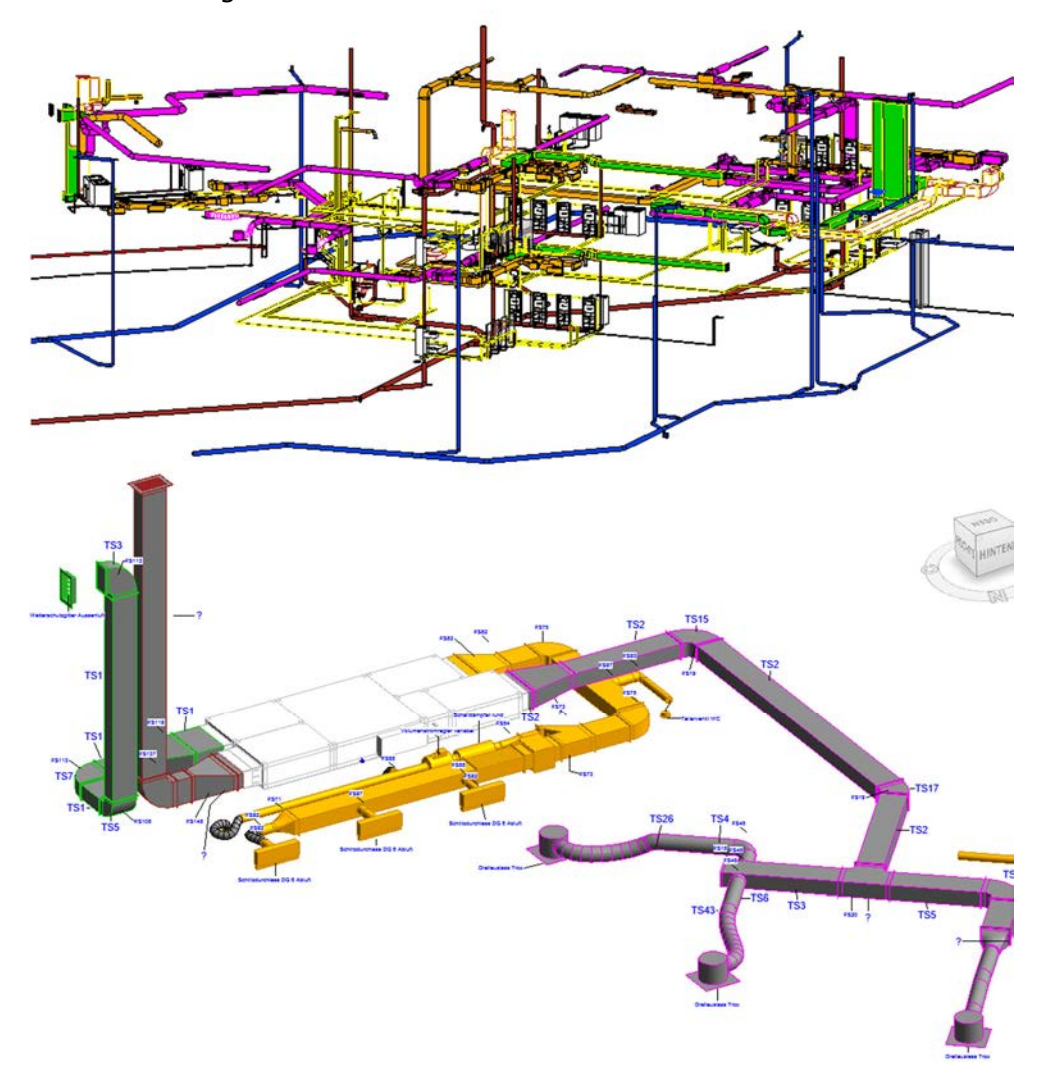

*Abbildung 2.4-14: Fachmodell HKLS in Revit® - mit Detailausschnitt* 

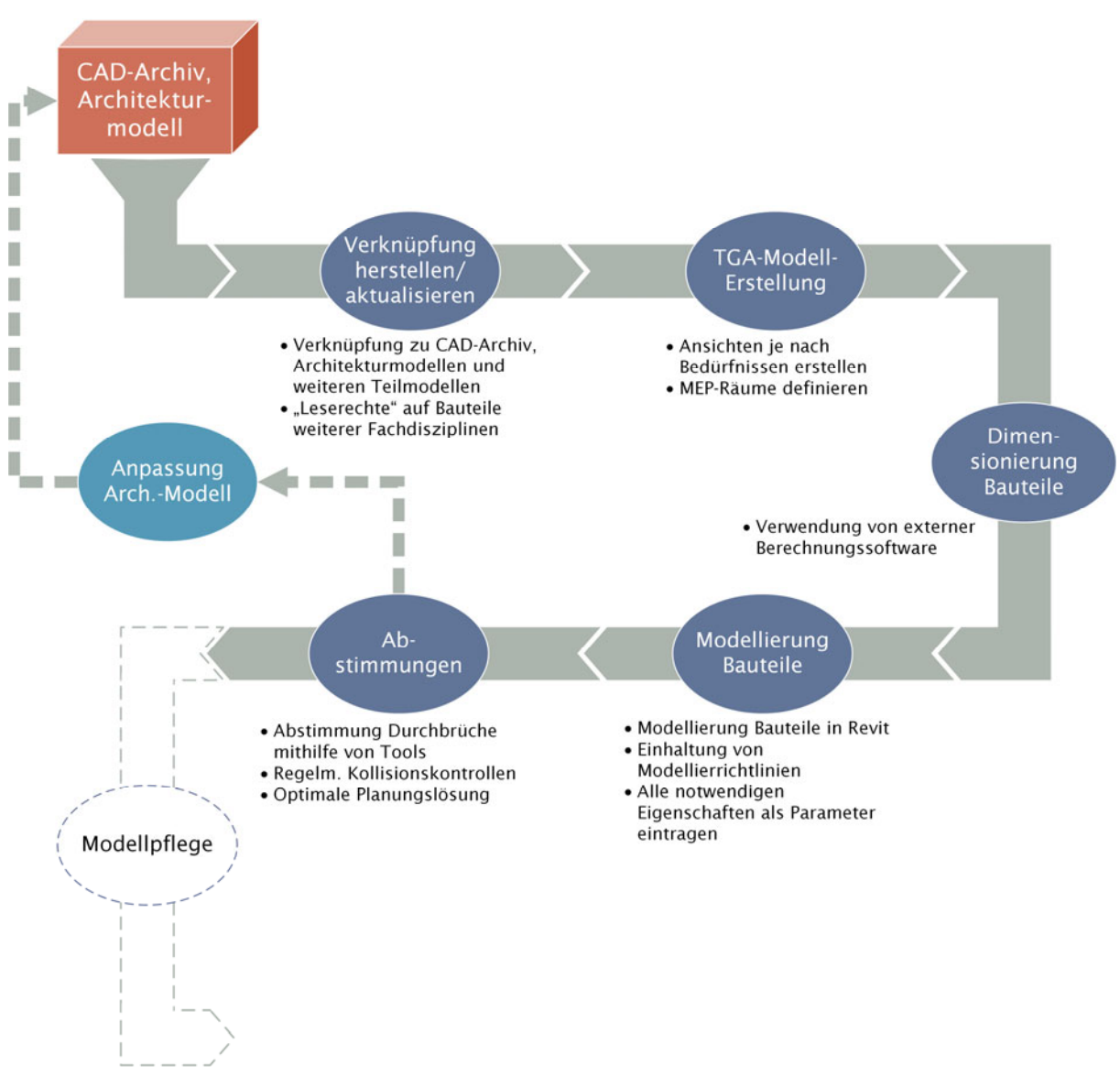

*Abbildung 2.4-15: Workflow TGA-Planung* 

Mit stetiger Detaillierung im Laufe des Planungsprozesses wuchs der Bedarf an einem regelmäßigen Austausch zwischen den Planern und damit einhergehender Kollisionsprüfungen. Besonders Durchbruchsplanungen erforderten eine enge Abstimmung. Dabei erfolgten die Angaben, wo sich der Durchbruch befand, durch den TGA-Planer am Modell, jedoch ohne die Wände des Objektplaners, welcher die Datenhoheit über die Wände erhielt, zu verändern. Die Durchbruchsangaben der TGA-Planer mussten fehlerlos durch den Objektplaner in das Architekturmodell eingearbeitet werden. Dies bedurfte einer klaren und einwandfreien Kommunikation zwischen den Planungsbeteiligten.

#### *Ausschreibungsplanung Holzbau Dietrich's*

Aufgrund des Grundsatzes des Generalplaners "(Fast) alles was ausgeschrieben wird, wird auch modelliert" und der speziellen Gestaltung von Holzbaubauteilen (Holzverbindungen etc.), welche durch *Revit*® nur zum Teil abgedeckt werden können, wurde im Zuge der Ausschreibungsplanung die Holzbausoftware *Dietrich's* herangezogen. Da die Integration von Modellen in der Holzbausoftware bisher eine Neuerung in den Planungsprozessen von

AGA-Bau darstellte, wurde gemeinsam mit der Universität Innsbruck und dem Softwareanbieter selbst ein Workflow erarbeitet.

Vorrangiges Ziel dabei war die Beibehaltung einer größtmöglichen Datenkonsistenz beim Import von IFC-Dateien in *Dietrich's*, sodass eine händische Nachmodellierung weitestgehend vermieden wurde.

Ein sehr nützliches Tool von *Dietrich's* ist die Umwandlung von IFC-Bauteilen in softwarespezifische Bauteile, sodass eine direkte Weiterbearbeitung des Bauteils funktioniert. Die Zuordnung erfolgt im eigenen IFC-Import-Fenster. Dabei ist es möglich neue Bauteile bzw. Ausführungen zu definieren oder bereits angelegte Komponenten auszuwählen.

Nach einem ersten Durchlauf des beschriebenen Importvorgangs stellte sich heraus, dass das *Revit*®-Modell in einzelnen Bereich adaptiert werden musste. So musste z.B. die Herangehensweise der schichtweisen Modellierung bei mehrschichtigen Bauteilen, welche nicht dem Konzept von *Dietrich's* entspricht, überdacht werden. In weiterer Folge wurden mehrschichtige Bauteile als solche modelliert und konnten somit in *Dietrich's* erfolgreich weiterbearbeitet werden.

Das dadurch entstandene Modell kann für alle nachfolgenden Tätigkeiten, wie Maschinenaufbereitung, Arbeitsvorbereitung etc. herangezogen werden. Beim Kindergarten Schwoich wurde das Modell allerdings vorrangig als Ergänzung zur Ausschreibungsplanung verwendet. An eine mögliche Weiterverwendung in der Ausführungsphase wurde nicht angeknüpft, da sich das ausführende Holzbauunternehmen einer anderen Software zur Maschinenaufbereitung bediente.

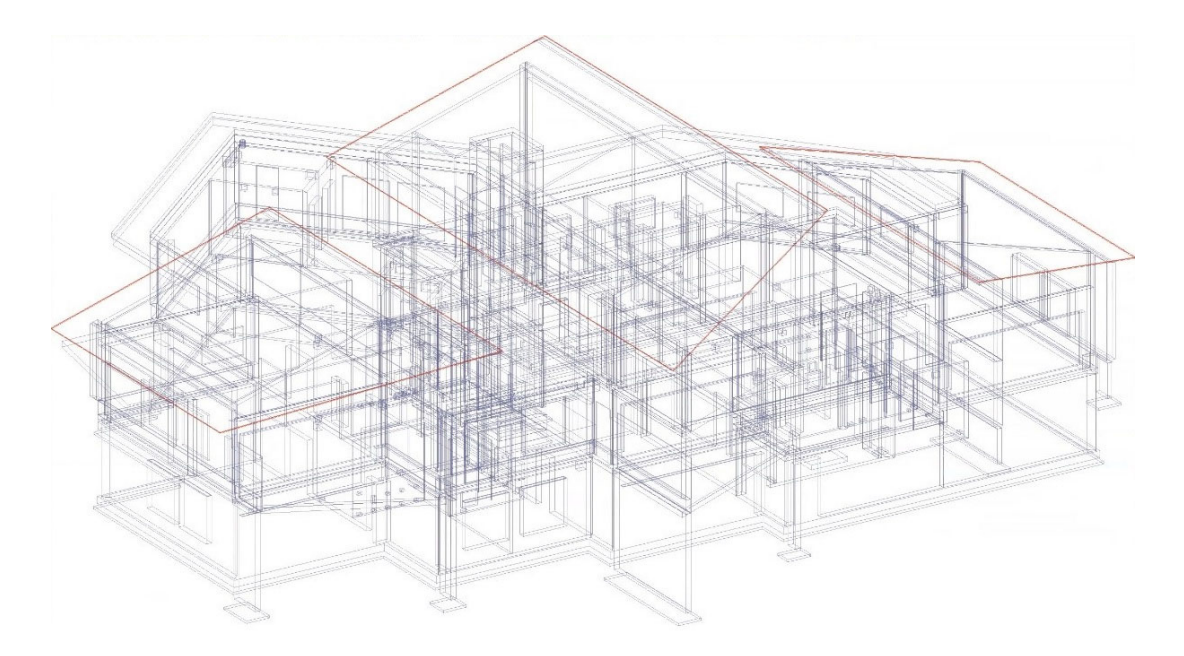

*Abbildung 2.4-16: Ausschreibungsplanung Holzbau in Dietrich's – Modell Kindergarten* 

## Zusammenarbeit im Planungsteam

Ein wesentlicher Aspekt für die erfolgreiche Einbindung der BIM-Prozesse im Planungsverlauf ist die vernetzte und kooperative Zusammenarbeit der Projektbeteiligten am Modell. Voraussetzung hierfür ist die Bereitschaft aller Beteiligten für eine deutlich engere und transparentere Kollaboration. Die Basis hierfür bildet eine effiziente Strategie für den Informationsaustausch innerhalb der Modellumgebung und von ergänzenden Daten, wie z.B. Bescheide, Berechnungen und Dokumentationen.

Die Koordinationsstrategie beim Kindergarten Schwoich verfolgte beim Informationsaustausch auf Modellebene den Hybrid-BIM-Ansatz, welcher eine Mischform von Open- und Closed-BIM darstellt (siehe Kapitel 2.4.2 – Software). So standen für die primären Koordinationsprozesse innerhalb des Planungsteams die Modellierungssoftware *Revit*® und die Verlinkung der jeweiligen Fachmodelle untereinander im Zentrum.

Durch die koordinierte Modellierung in dieser geschlossenen Umgebung wurde eine Echtzeitplanung ermöglicht, d.h. Änderungen im Modell wurden nach Speicherung am Projektserver für das gesamte Planungsteam "sofort" ersichtlich. Im Gegensatz dazu hätte die Kollaboration mittels IFC-Modellen in einem offenen Szenario wiederum den sich regelmäßig wiederholenden Austausch und Import von Dateien bzw. Modellen in der Planungsumgebung erfordert. Das bedeutet, dass hier der große Vorteil der simultanen Projektbearbeitung im Projekt genutzt wurde.

Darüber hinaus kam das offenen Austauschformat IFC für optimierte und weiterführende Planungsprozesse zum Einsatz. Besonders für Modellchecks und Planungsvorgänge in einer Software außerhalb der "Revit®-Umgebung" wurden exportierte IFC-Modelle genutzt.

Die Grundlage für eine Echtzeitplanung und die funktionierende Zusammenarbeit im Planungsteam bilden regelmäßige Aktualisierungen der Planungsstände und Modellkontrollen, welche die Qualität des Modells, der Informationen, welche übertragen werden und in weiterer Folge die Qualität der Planung selbst sichern.

Wichtig dabei ist, dass die Planstände der jeweiligen Fachplanungen aufeinander abgestimmt und referenziert werden. Dies erfolgt über die Verknüpfung der Modelle untereinander.

Folgendes Beispiel soll diesen Sachverhalt verdeutlichen:

- Der Objektplaner erstellt ein Architekturmodell und gibt es für weitere Fachplanungen frei.
- Der Tragwerksplaner erstellt durch die Verknüpfung zum Architekturmodell eine Ansicht, in welchem nur tragende Bauteile und deren Öffnungen dargestellt werden, sodass der Tragwerksplaner auf dieser Grundlage die fachspezifischen Planungsleistungen durchführen kann (siehe 2.4.3 – Workflow Tragwerksplanung).
- Durch die Anwendung der b.i.m.m-Arbeitsweise und -Tools werden dafür notwendigen Arbeitsschritte noch komfortabler, da bereits viele Voreinstellungen vorgenommen wurden und somit eine durchgängig aufeinander abgestimmte Planung stattfindet.
- Für die TGA-Planer (HKLS und Elektro) sind andere Informationen und Bauteile des Architekturmodells wesentlich, sodass diese jeweils auf ihre Bedürfnisse angepassten Ansichten erstellen und darauf aufbauend die Dimensionierung und Modellierung der Anlagen durchführen.
- Die dabei entstehenden Teilmodelle werden wiederum mit dem Architekturmodell und auch den weiteren Teilmodellen verknüpft, sodass durch die Gesamtheit aller Modelle ein vollständiges Koordinationsmodell entsteht.
- Durch das Koordinationsmodell können Konflikte und Kollisionen frühzeitig erkannt werden, welche in Koordinationssitzungen des Planungsteams diskutiert und Anpassungsaufträge erfasst werden. Die Änderungen zur Konfliktbeseitigung werden durch die Fachplaner in den jeweiligen Teilmodellen durchgeführt, sodass durch einen neuen Planungsstand ein neues Koordinationsmodell entsteht. Dies wird im Laufe des Planungsprozesses soweit wiederholt bis bestmöglich aufeinander abgestimmte und qualitätsgesicherte "as to be built"-Modelle entstehen.

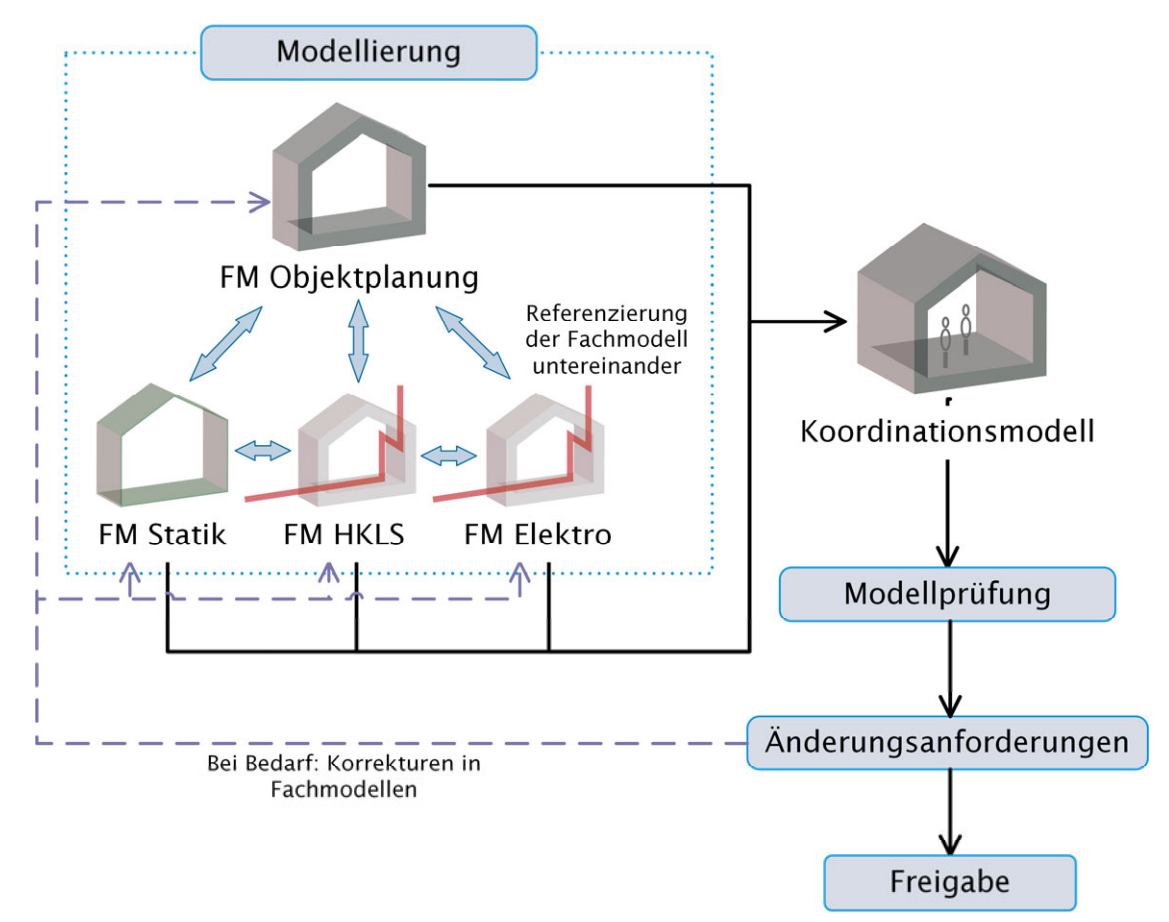

*Abbildung 2.4-17: Zusammenarbeit im Planungsteam* 

Im Vergleich zu traditionellen Planungsprozessen fanden Koordinationsmeetings im Planungsteam in deutlich regelmäßigeren Abständen statt. Als Werkzeug wurden hierfür hauptsächlich Online-Konferenz-Tools, wie z.B. Skype, verwendet. Durch die regelmäßigen Abstimmungen unter den Fachdisziplinen konnten Fehler und in weiterer Folge erhöhte Kosten vermieden werden.

Mails wurden als Kommunikationsmittel lediglich zu Koordinationszwecken oder zu Informationsaustauschzwecken eingesetzt. Das Übermitteln von Modellen, Dokumenten oder weiterer Daten wurde nur in Ausnahmefällen empfohlen bzw. es musste dafür Sorge getragen werden, dass eine Ablage dieser Daten nachvollziehbar am Terminalserver stattfand.

Neben Abstimmungen, welche z.B. die Variantenplanung betrifft, ist die Qualitätskontrolle der Modelle in Form von Kollisionsprüfungen ein wichtiger Bestandteil der Kollaboration auf Modellebene.

#### Kollisionsprüfungen

Nach Erreichen definierter Planungsziele bzw. Meilensteine und in regelmäßigen Abständen wurden Kollisionsprüfungen durch die Gesamtkoordination durchgeführt. Dafür wurde beim Projekt die Software *Solibri Model Checker* (*SMC*) als Werkzeug herangezogen.

Bei der Kollisionsprüfung werden sowohl die Modelle der Fachplanungen selbst auf Kollisionen und auf die Duplikate von Bauteilen geprüft als auch die Fachmodelle untereinander. In *SMC* muss dafür kein eigenes Koordinationsmodell generiert werden, sondern die Fachmodelle können als IFC-Datei einzeln in die Software importiert und geprüft werden. Für die Überprüfung werden die im *SMC* vorgefertigten Regelsets verwendet, welche einen detaillierten Kollisionsbericht ausgeben. Als besonders vorteilhaft beim *SMC* gilt die Möglichkeit der Angabe von Überschneidungstoleranzen für die Prüfung.

Nach erfolgter Prüfung ist bei der Bewertung der Ergebnisse darauf hinzuweisen, dass aufgrund von gewissen Modellierungsvorgängen ein kollisionsfreier Bericht undenkbar ist. Ausschlaggebend hierbei ist, die Ergebnisse sinnvoll zu interpretieren, sodass die gefundenen Kollisionen zu keinen weiterführenden Problemen während des weiteren Projektverlaufs führen können bzw. in einem im BAP vordefinierten Toleranzrahmen liegen.

> Neben der Modellierung ist auch die Kommunikation über ein offenes Dateiformat in BIM von entscheidender Bedeutung. Dafür wurde das BCF (BIM Collaboration Format) eingeführt. Dabei ist es möglich, eine vom eigentlichen Modell getrennte Kommunikationsebene, welche mit Textkommentaren, Screenshots usw. gefüllt werden kann, zu schaffen. Geprüfte IFC-Modelle werden über das bauteilbezogene BCF-Format kommentiert, diese Notiz wird dann an den Zuständigen übermittelt. Der übermittelte Kommentar verortet sich im Modell des Empfängers automatisch und kann anschließend von diesem bearbeitet und beantwortet werden.

Stuft der Gesamtkoordinator eine Kollision als außerhalb des Toleranzrahmens liegend ein, so wird ein Kollisionsbericht erstellt. Dies erfolgte beim Projekt über PDFs mit entsprechenden Screenshots und Kommentaren, welche per Mail an die zuständigen Fachplaner weitergeleitet wurden. Kollisionsberichte im BCF-Format wurden zwar zu Dokumentationszwecken und für den Bedarfsfall erstellt und abgelegt, allerdings wurde die Einsicht und Analyse der Problemstellen aufgrund der Größe des Projekts und der engen Zusammenarbeit der Planer meist über eine Videokonferenz vorgenommen.

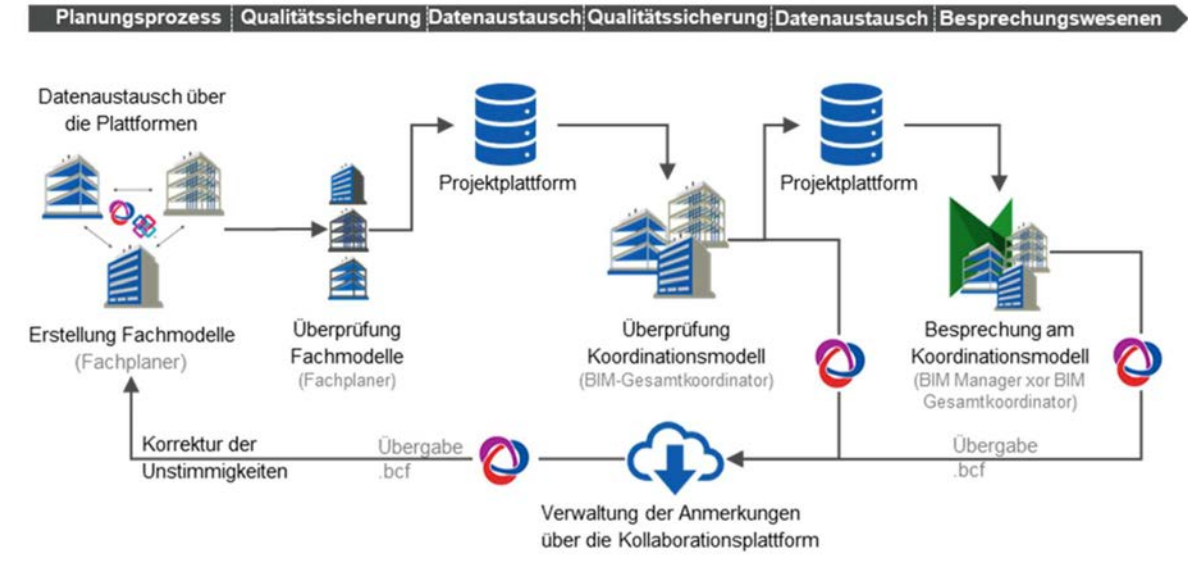

*Abbildung 2.4-18: Workflow der Kollisionsprüfung12*

## 2.4.4 Erkenntnisse

Während der Planungsphase konnten vom Bauherrn und vom gesamten Planungsteam einige erste Erkenntnisse und Erfahrungen durch die Anwendung der Methode BIM beim Projekt gewonnen werden. Diese wurden im Zuge von Interviews, welche durch die Universität Innsbruck durchgeführt wurden, erfasst und werden im Folgenden dokumentiert und mittels expressiver Zitate der Befragten unterstrichen. Vorab konnte bereits festgestellt werden, dass auch BIM-erfahrene Stakeholder aus jedem weiteren Projekt neue Erfahrungen mitnehmen, was die Tatsache unterstreicht, dass sich BIM als Methode zur Projektumsetzung stetig weiterentwickelt und alle möglichen Anwendungsfälle noch nicht ausgeschöpft sind.

Bei den Befragungen der Projektbeteiligten lag der Fokus darauf, herauszufinden, worin die Befragten die Stärken der Anwendung sehen und welche Aspekte wesentlich für eine erfolgreiche Planungsphase sind. Außerdem sollen etwaige Herausforderungen bei der Planung mit BIM und Empfehlungen zur besseren Prozessabwicklung aufgezeigt werden.

Das Erfahrungsinterview für den Bauherrn wurde mit den beiden während der Projektlaufzeit amtierenden Bürgermeistern, d.h. mit BM Payr und Alt-BM Dillersberger, geführt. Einer der vorrangigen Ansprüche seitens der Gemeinde als Bauherr an die

-

*Der Erfolg der BIM-Implementierung steht und fällt mit den handelnden Personen und der Kommunikation zwischen den Beteiligten. Bürgermeister Payr Schwoich* 

Planung war die frühe Einbindung der NutzerInnen in den Entwurfsprozess, sodass das Raumkonzept optimal auf die Bedürfnisse der KindergartenpädagoInnen abgestimmt wurde. Die virtuelle Begehung des Gebäudemodells mittels VR-Brillen konnte hierfür gezielt eingesetzt werden und hat die NutzerInnen sehr begeistert. Die Vorstellungskraft in Planung und Entwicklung wurde im Vergleich zu Diskussionen von Entwürfen und Varianten am Plan in 2D somit deutlich verbessert.

 $12$  Bau- und Liegenschaftsbetrieb NRW, Building Information Modeling (BIM) – Methode beim Bau- und Liegenschaftsbetrieb NRW

<sup>[</sup>https://www.blb.nrw.de/service/service-fuer-auftragnehmer/standards-erlasse-und-regelungen]

Des Weiteren war eine wesentliche bauherrenseitige Erkenntnis die Erfordernis einen kompetenten Partner, welcher bereits Erfahrung mit der Methode hat und für alle Fragen zur Verfügung steht, hinzuziehen. Gegenseitiges Vertrauen, Kommunikation, Ehrlichkeit und Bereitschaft zur intensiven Zusammenarbeit sind laut Bauherrn in diesem Projekt die wesentlichen Aspekte für die erfolgreiche BIM-Implementierung.

*Die positiv innovative Einstellung des Bauherrn und das Vertrauen, welches uns die Gemeinde Schwoich entgegengebracht hat und welches unter den weiteren Projektbeteiligten vorhanden war, war sehr wesentlich für die erfolgreiche Projektabwicklung. So konnte die notwendige Transparenz geschaffen werden.* 

*AGA-Bau Planungs GmbH*

Für die Generalplanung zählt ein hoher Anspruch an die Planungsqualität zu einem der wesentlichen Erfolgsfaktoren. BIM dient dafür als Werkzeug. So konnte bei vorangegangen Projekten und auch beim Projekt des Kindergarten Schwoich sichergestellt werden, dass noch vor Baubeginn die Planung mit Ausnahme weniger Kleinigkeiten abgeschlossen ist.

Die in der Projektvorbereitung festgelegten Anwendungsfälle konnten für die

Planungsphase im Wesentlichen erfolgreich umgesetzt werden. Als größten Unterschied zur traditionellen Planung sehen die Befragten die verstärkte und offene Kommunikation untereinander, welche aus deren Sicht maßgeblich zu der hervorgebrachten konfliktfreien Planung beigetragen hat.

Im Unterschied zu vorangegangenen Projekten der Generalplanung konnte beim Kindergarten Schwoich erstmals ein Elektroplaner und ein HKSL-Planer zu einem Projekt hinzugezogen werden, welche die Fachplanungen vollständig modellbasiert durchführten. Die Abstimmungen unter den Fachplanungen konnte somit mithilfe von Verknüpfungen im Modell und durch Kollisionsprüfungen durchgeführt werden. Dies erforderte zwar einen vermehrten Aufwand in der Qualitätskontrolle der Modelle – fachmodellintern wie auch

modellübergreifend – jedoch konnte somit eine vollständig aufeinander abgestimmte Planung mit der bezweckten Planungsqualität vorgenommen werden. Aus Sicht des Elektroplaners wird diese transparente Arbeitsweise für viele eine Umstellung sein und noch weitestgehend kritisch betrachtet werden. Allerdings erkennt er darin eine erhebliche Erleichterung in der Abstimmung mit weiteren Fachplanungen und die Chance zur Reduzierung von aufwändigen Lösungen.

*Besonders in der traditionellen Elektroplanung in 2D bestehen oftmals Konfliktpotentiale bei der Höhenzuweisung von Bauteilen z.B. durch Kollisionen mit weiteren Fachplanungen. In der 3D-Planung kann ich jedem Bauteil eine Höhe zuweisen und sehe sofort, ob die Positionierung sinnvoll ist.* 

*KOGLERtec e.U.* 

Eine weitere Erkenntnis des Elektroplaners betrifft die Höhenzuweisung von Komponenten. Während bei der zweidimensionalen Planung diese immer mit Konflikten behaftet war, relativieren sich diese Probleme in der 3D-Planung. Eine Höhenangabe der Bauteile in 2D erfolgte im Regelfall in den Grundrissen, Ansichten für Wände sind Ausnahmen. Dadurch konnte häufig nicht erkannt werden, ob bereits ein Konflikt mit einer geplanten Lüftungsanlage oder anderen Komponenten einer weiteren Fachplanung besteht. Diese

Konflikte wurden dann oft erst spät oder im schlimmsten Fall auf der Baustelle sichtbar. In der 3D-Planung besitzt jedes Bauteil bereits eine Höhe und es ist möglich zu erkennen, ob die Positionierung sinnvoll ist.

*Der größte Vorteil liegt in meinen Augen im Informationsgehalt des Modells. Durch die Verknüpfung aller Informationen sind die Planungen weniger fehleranfällig. HFP – IB für Gebäudetechnik GmbH*  Bei der Befragung des HKLS-Planers wurde die transparente Planung, durch welche die Modelle und die darin enthaltenen Informationen stets aktuell sind, hervorgehoben. Durch die Verknüpfung aller notwendigen Informationen sind keine Planungen und Berechnungen in separaten

Dateien notwendig. Somit ist die Planung automatisch weniger fehleranfällig, da keine "Doppelgleisigkeit" mehr vorhanden ist. Aus Sicht des Planers birgt die Echtzeitplanung ein enormes zeitliches Einsparpotential. Durch die Aktualität der Daten konnte zeitnah auf Änderungen reagiert werden.

| Stärken und Nutzen | - Deutlich engere und transparentere Zusammenarbeit<br>zwischen Planungsbeteiligten zu traditionellem Prozess |
|--------------------|----------------------------------------------------------------------------------------------------|
|                    | - Einheitliche Modellierungsrandbedingungen aller<br>Fachdisziplinen                                          |
|                    | - Bestmögliche Planungslösung durch Koordination der<br>Fachplanungen                                         |
|                    | - Echtzeit-Planung - kein Zeitverlust durch Warten auf Pläne<br>weiterer Fachplaner                           |
|                    | - Planung vor Baubeginn beendet - optimierte<br>projektspezifische Lösungen                                   |
|                    | - Gezielte Filterung von Informationen für schnelle<br>Beantwortung von offenen Fragen                        |
| Herausforderungen  | - Bedarf von einheitlichen Modellierungsrichtlinien für<br>konsistente Planung                                |
|                    | - Einarbeitungszeit des Planungsteams                                                                         |

*Tabelle 2.4-3: Überblick der Erkenntnisse in Planungsphase* 

# 2.5 Ausführungsvorbereitung und Vergabe

# 2.5.1 BIM-Anwendungsfälle in der Ausführungsvorbereitungsphase

Für die Ausführungsvorbereitungsphase blieben grundsätzlich die Mehrheit der Anwendungsfälle aus der Planungsphase erhalten. Es fand eine Präzisierung der Modellinhalte statt, welche der modellbasierten Mengenermittlung, der damit verbundenen Erstellung der Ausschreibungsunterlagen und als Vorbereitung der Modelle für die Ausführung dienen sollten.

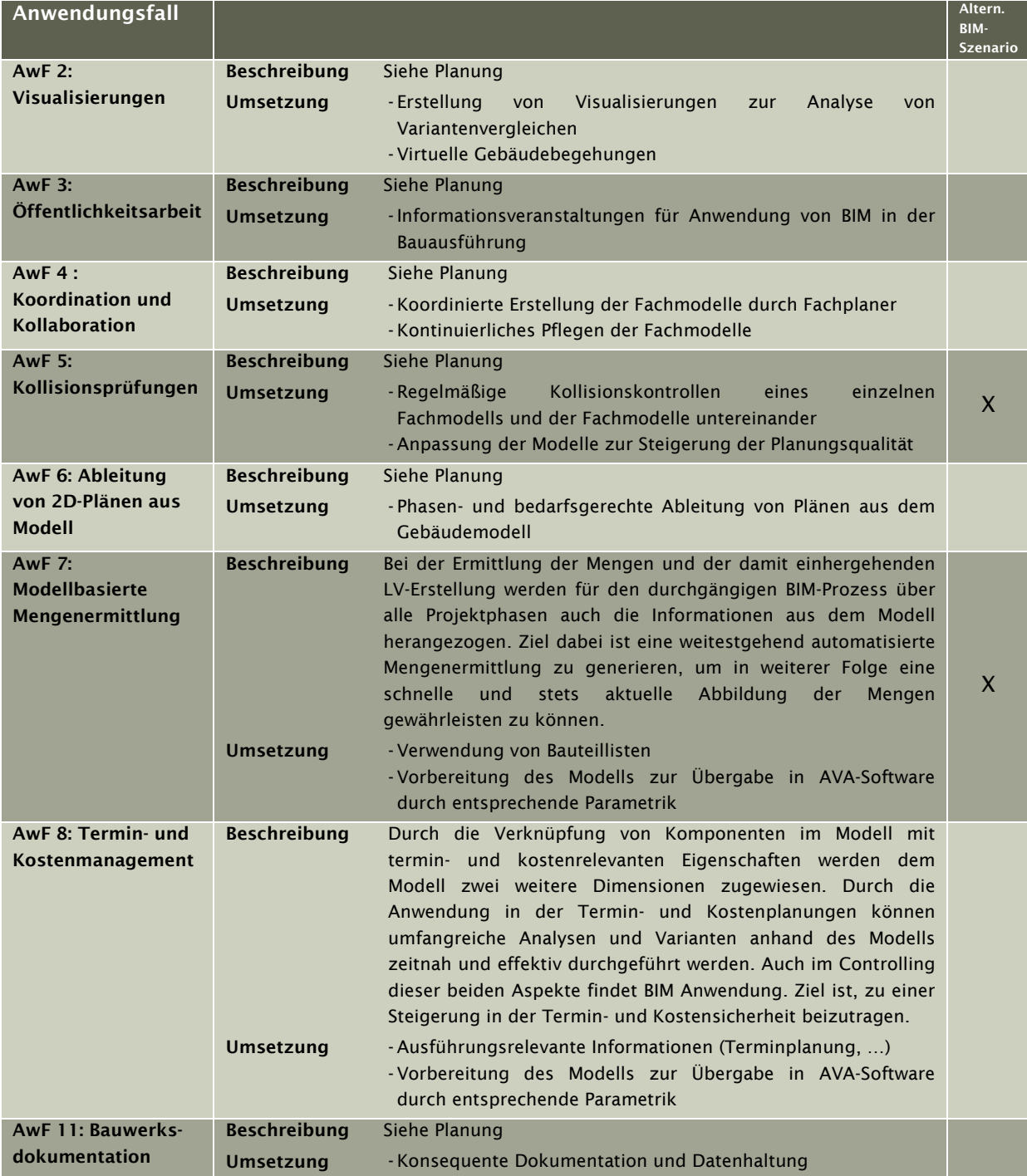

*Tabelle 2.5-1: BIM-Anwendungsfälle während Projektphase "Ausführungsvorbereitung"* 

## 2.5.2 Technologie

Die technologischen Schwerpunkte, wie Bereitstellung des Projektraumes und verwendete Softwareprodukte werden wie in der Planungsphase für die Prozesse der Ausführungsvorbereitungs- und Vergabephase übernommen.

## 2.5.3 Prozesse

Für die Umsetzung der BIM-Anwendungsfälle der Ausführungsvorbereitungs- und Vergabephase werden die Modelle der einzelnen Fachdisziplinen phasengerecht detailliert. Hierfür gelten weiterhin die Workflows aus der Planungsphase.

## Modellbasierte Mengenermittlung und LV-Erstellung

Die Mengenermittlung und die damit einhergehenden LV-Erstellung erfolgte für einen durchgängigen BIM-Prozess anhand des Modells. Dafür wurde beim Projekt auf die AVA-Software *RIB iTWO* zurückgegriffen, welche als "BIM-fähig" gilt, was in diesem Zusammenhang bedeutet, dass die Software mit digitalen Gebäudemodellen arbeiten kann. Der generelle Prozess gestaltete sich so, dass die im Modell eingesetzten Bauteile bereits mit einer entsprechenden Parametrik ausgestattet waren, welche im AVA-Programm weiterverarbeitet und durch Filter mit Positionen verknüpft werden konnten. Diese Parameter bezogen sich auf die jeweilige Leistungsgruppe nach LB-HB und auf eine Wiederholung der Typenbenennung, da es erfahrungsgemäß bei Verweisen auf den eigentlichen Parameter "Typ" beim Export in andere Softwareumgebungen tlw. zu Unstimmigkeiten kommt. Selbiges gilt auch für die Berechnung von Mengen eines Bauteils, sodass die geometrischen Mengen, wie Volumen, Fläche und Abmessungen, in eigenen Parametern für die Übergabe definiert wurden, welche zuvor mithilfe der b.i.m.m-Tools berechnet wurden. Dies wird beispielhaft für eine Betonwand in Abbildung 2.5-1 dargestellt.

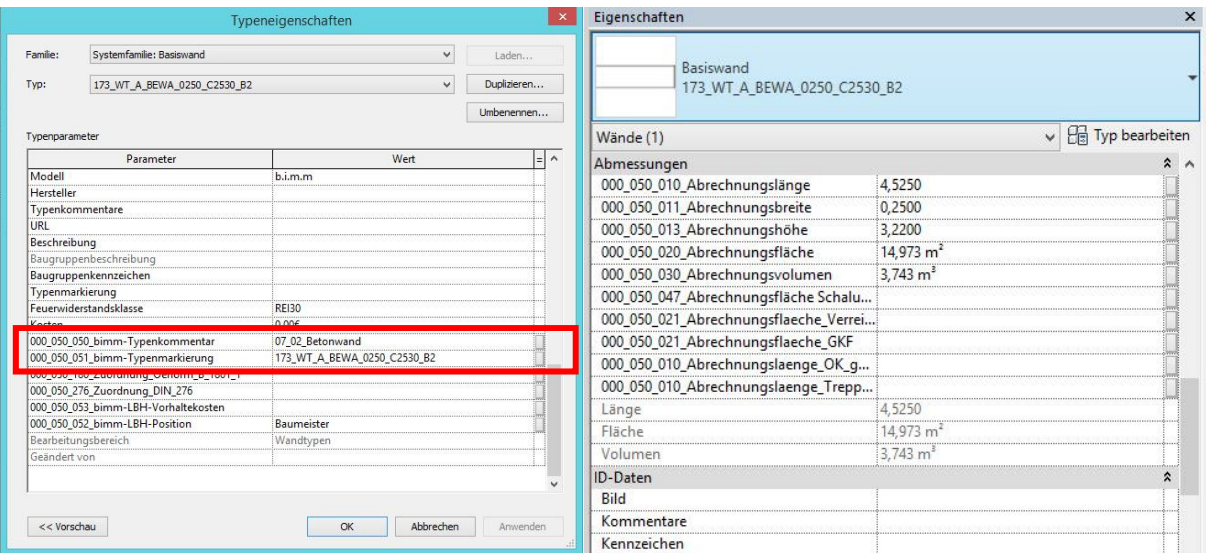

*Abbildung 2.5-1: Parametrisierung für Übergabe in RIB iTWO* 

Diese Vorgehensweise bedeutete aber gleichzeitig auch, dass Bauteile, die nicht modelliert wurden, auch nicht von der AVA-Software erfasst werden konnten. Diese Herangehensweise wurde im Projekt relativ konsequent umgesetzt, sodass beispielsweise auch Eckschutzschienen nicht nur abgezählt, sondern als "Dummyelemente" im Modell platziert wurden. Der Aufwand dafür wurde im Vergleich zu einer herkömmlichen Mengenermittlung als gleichwertig eingestuft, da die Mengenermittlung ohnedies automatisiert erfolgte. Der Vorteil war jederzeit in einem aktuellen Mengenstand zu sehen, insbesondere bei Änderungen in der Planung.

Nach dem Export ausgewählter Bauteile und zugehöriger Parameter wurde das Modell in *RIB iTWO* geladen und hinsichtlich der Datenqualität geprüft. Anschließend erfolgte die Erstellung einer "Ausstattungsliste", welche nach den Leistungsgruppen nach LB-HB kategorisiert war. Dort erfolgte die Mengenabfrage, welche sich auf die Quantitäten laut *Revit*®, d.h. auf die zuvor definierten Abrechnungsparameter, bezog. Bei der Mengenzuordnung wurde darauf verzichtet die softwareinternen Mengenparameter anzuwenden, da diese bei der Gesamtberechnung meist zu abweichenden Ergebnissen führen, weil den Programmen unterschiedliche Maßeinheiten zugrunde liegen – *Revit*® in inch; *RIB iTWO* in Meter – und somit Ergebnisse nicht immer nachvollziehbar sind. Nur für die Ermittlung der Schalungsflächen von Betonbauarbeiten wurden die Ermittlungsparameter von *iTWO* verwendet, da hier die exakten Mengen für die Ermittlung der Mantelflächen ermittelt werden, z.B. durch Berücksichtigung bzw. Abzug von Stirnflächen von modellierten Betonwänden.

Als Werkzeug für die Zuteilung von Mengenparametern diente ein Variablenassistent, welcher zur Filterung der erforderlichen Bauteile für eine Leistungsposition herangezogen wurde. Die Variablen dienten dabei einer auf die Position angepasste Abfrage der Bauteile, sodass nur jene Mengen, welche den Anforderungen der zugehörigen Leistung genügten, zugewiesen wurden. In Abbildung 2.5-3 wird dieser Vorgang beispielhaft für eine Abfrage der erforderlichen Betonmenge für Wände bis zu einer Stärke von 20cm und einer Höhe bis 3,2m dargestellt.

Der hier beschriebene Prozess der Mengenzuordnung wurde für reguläre Positionen automatisiert durchgeführt. Es mussten lediglich projektspezifische Anpassungen vorgenommen werden. Anschließend erfolgte die Gesamtberechnung der Mengen für die gesamte Ausstattungsliste automatisiert in der Software. Dabei wurden die Qualitäten von allen Bauteilen herausgefiltert und vom System übernommen, sodass Positionen im LV gebildet werden konnten.

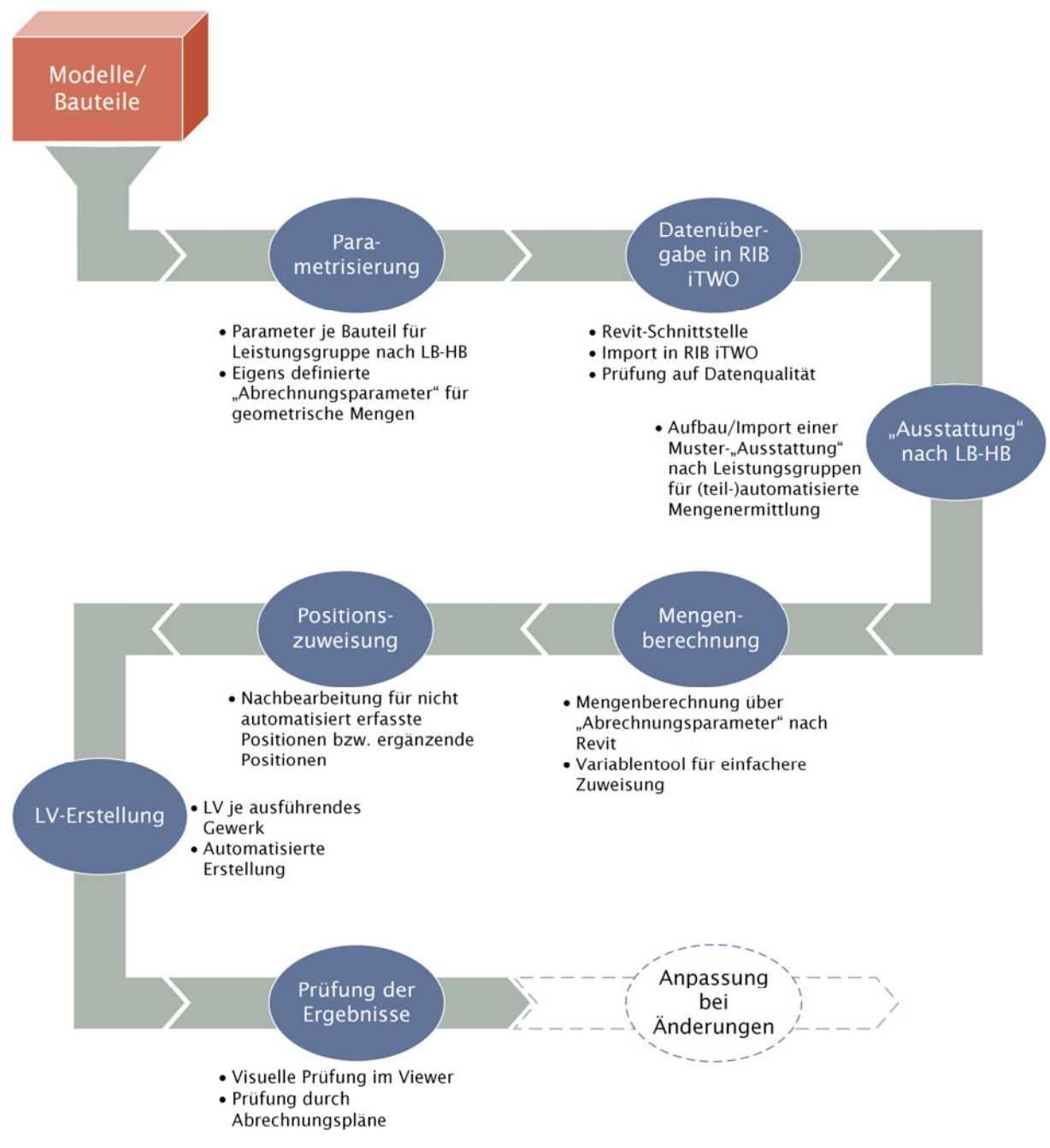

*Abbildung 2.5-2: Workflow modellbasierte Mengenermittlung* 

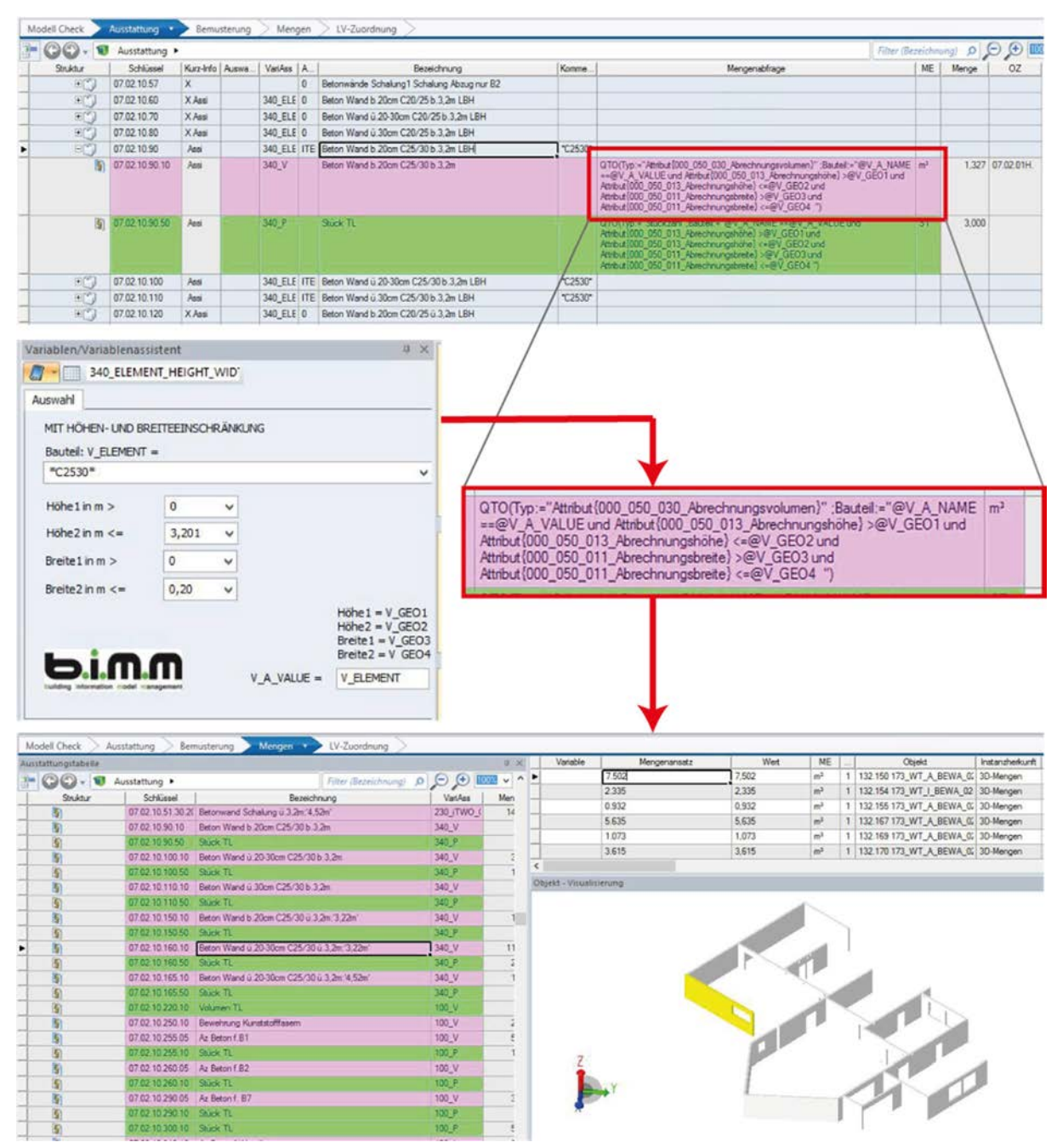

*Abbildung 2.5-3: Ablauf zur Mengenermittlung in RIB iTWO* 

Neben der visuellen Kontrolle im Viewer des AVA-Programmes wurden die Mengen auch über eigens erstellte Mengenauszüge, welche sich automatisiert aus dem digitalen Gebäudemodell erstellen lassen, gegengeprüft. Der weitere Erstellungsprozess für die Leistungsverzeichnisse erfolgte dann innerhalb der Software. Für die Erstellung von Terminund Kostenplänen kann derselbe Mengenermittlungsprozess zugrunde gelegt werden.
#### Alternatives BIM-Szenario – Modellbasierte Mengenermittlung in *California Pro*

Im Zuge des alternativen BIM-Szenarios wurde bei der modellbasierten Mengermittlung die "BIM-fähige" AVA-Software *California pro* der G&W Software AG eingesetzt. Die Software ist dabei im Stande ein IFC-Modell zu importieren und die notwendigen geometrischen Mengen eines Bauteils, wie Umfang, Fläche, Volumen, selbst zu berechnen.

Der Prozess für die LV-Erstellung gestaltet sich in *California pro* derart, dass beim Import der IFC-Datei Bauteilvarianten aus der IFC-Hierarchie erstellt werden, welche eine Gruppierung bzw. Filterung nach jeweiligen Anforderungen von Bauteilen (z.B. Art, Material, Dicke, etc.) darstellen. Diesen Bauteilvarianten werden wiederum LV-Positionen mit entsprechendem Verweis auf die zu verwendende Menge in Form einer Variable oder eines Rechenansatzes zugeteilt. Auf diese Weise ist es möglich, Leistungen ähnlicher Bauteile, welche dieselben LV-Positionen aufweisen, mit wenigen Mausklicks zu beschreiben. Die Erstellung der Leistungsverzeichnisse erfolgt dann automatisiert in der Software.

Werden beim Import und somit bei der Generierung der Bauteilvarianten die Merkmale aus dem MMS berücksichtigt und entsprechende LV-Positionen zugeordnet, ist eine Standardisierung für gängige Leistungen, wie z.B. Betonierarbeiten, möglich, sodass eine automatisierte LV-Erstellung für weitere Projekte angestrebt werden kann.

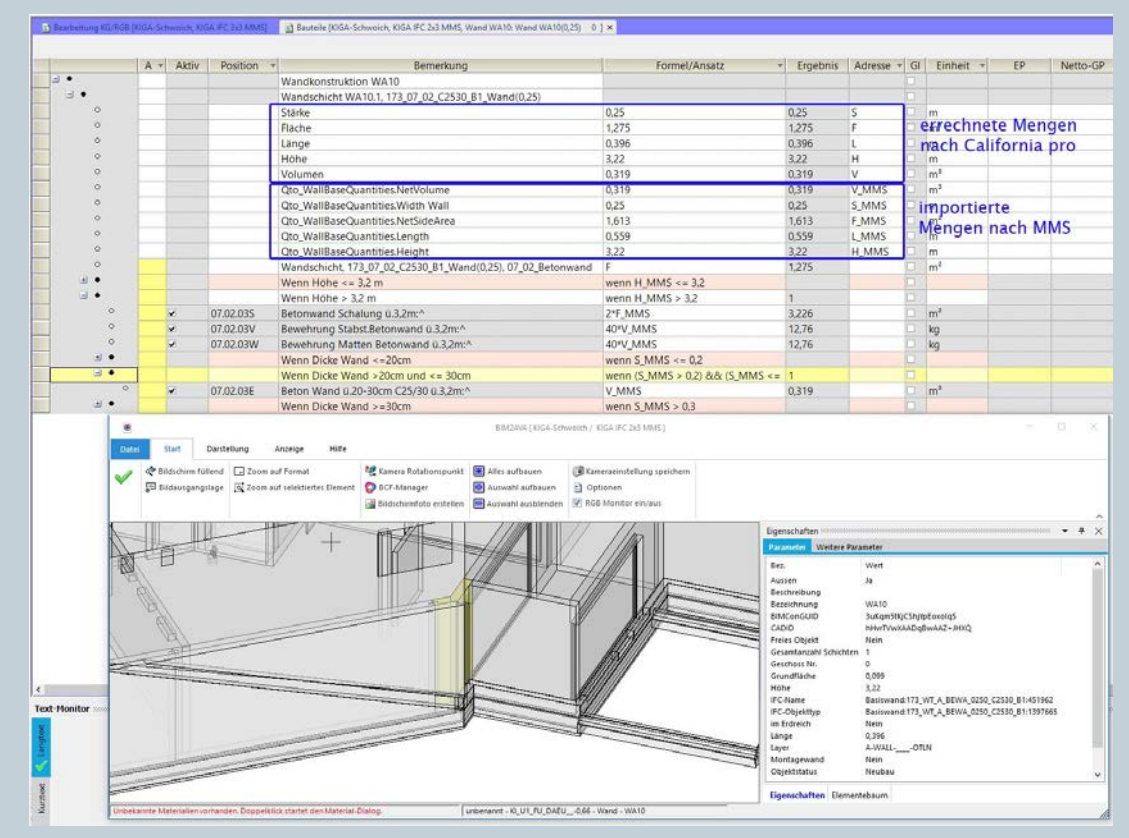

*Abbildung 2.5-4: Alternative modellbasierte Mengenermittlung mit California pro* 

Eine oft auftretende Problematik beim Arbeiten mit verschiedenen BIM-fähigen Softwareprodukten besteht in mehrschichtigen Bauteilen. In *California pro* werden alle Schichten eines Bauteils bei Bedarf importiert und können je nach Einstellung in eigene Bauteilvarianten gegliedert werden. Eine weitere Möglichkeit besteht in der Berücksichtigung bereits beim IFC-Export, wodurch mehrschichtige Bauteile in einzelnen Schichten exportiert werden.

Bei der Anwendung dieser Software wurde festgestellt, dass die Mengenermittlung mithilfe von *California pro* zu den gleichen Ergebnissen führte wie die im Projekt angewandte Methode zur modellbasierten Mengermittlung, insofern für die Mengen nicht die von der Software errechneten Mengen herangezogen wurden, sondern die im IFC-Export enthaltenen "BaseQuantities" bzw. die Parameter des MMS. Bei der ersten Gegenüberstellung der ermittelten Massen wurde ermittelt, dass *California pro* in der zum Zeitpunkt der Untersuchung gültigen Version noch Probleme bei der Berechnung von Mengen von komplexen Geometrien hatte, wodurch es zu Fehlmengen in der Auswertung kam. Erkennbar ist dies anhand des in Abbildung 2.5-4 dargestellten Bauteils – die eingerahmten Mengen unterscheiden sich in Fläche und Höhe. Diese Problematik sollte jedoch in einer der neueren Versionen behoben werden.

#### Alternatives BIM-Szenario – Modellbas. Mengenermittlung in *ORCA AVA*

In einem weiteren alternativen BIM-Szenario wird für die modellbasierte Mengenermittlung die Software *ORCA AVA*, welche ebenso den offenen Standard IFC zur Mengenübernahme nutzt, herangezogen.

Anders als bei den beiden bereits vorgestellten "BIM-fähigen"-AVA-Softwares erfolgt die Mengenzuweisung zu Positionen ohne vordefinierte Filteroptionen zur möglichen Automatisierung des Workflows, sondern die Zuordnung basiert auf einer manuellen Auswahl von zu übernehmenden Mengen aus dem IFC-Modell. Dabei wird der Anwender durch nützliche Funktionen unterstützt.

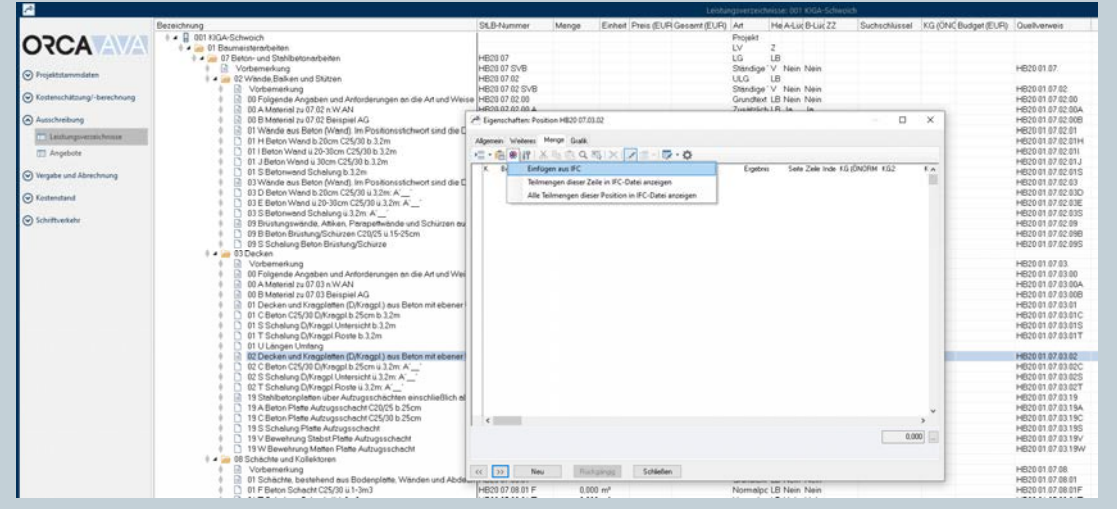

*Abbildung 2.5-5: Alternative modellbasierte Mengenermittlung in ORCA AVA*

Die Verknüpfung zwischen AVA-Software und IFC-Modell wird über das softwareintegrierte Mengenübernahme-Tool hergestellt. Es besteht die Möglichkeit einzelnen Positionen Mengen aus dem IFC-Modell zuzuordnen oder aus Mengen, welche in die strukturierte und tabellarisch aufgebaute AVA-Software übernommen werden, eine Position zu generieren.

| $\bullet$                       | п<br>ORCA IFC Mengenübernahme - 16454 - zu Projekt: 001 KIGA-Schwoich                                                   |                                            |                                                   |                                                    |                                    |                                                         |                          |
|---------------------------------|----------------------------------------------------------------------------------------------------|--------------------------------------------|---------------------------------------------------|----------------------------------------------------|------------------------------------|---------------------------------------------------------|--------------------------|
| Start<br>Datei                  | 3D-Visualisierung<br>Ansicht                                                                                            | Hilfe                                      |                                                   |                                                    |                                    |                                                         |                          |
| ٣Ė<br>Hinzufügen Ersetzen       | Räumlich<br>Einzelmaß Summe                                                                                             | Aufheben<br>V Kategorien [2] Alle anzeigen | Markierung<br>hervorheben                         | Auswahl<br>hervorheben                             | Farbe<br>Graustufen<br>Transparent | 图 Etagen -<br>$\bigcirc$<br>FI IFC-Elemente -<br>Zoomen |                          |
| Übernahme                       | Mengenzeilenbild<br>Tabelle                                                                                             | Auswahl                                    |                                                   |                                                    | 3D-Visualisierung                  |                                                         |                          |
|                                 | Bezeichnung                                                                                                    | Maß                                        |                                                   |                                                    |                                    |                                                         |                          |
| O Übersicht                     | D @ Basiswand:173_WT_A_BEWA_02                                                                                          |                                            | $\overline{\phantom{a}}$                          |                                                    |                                    |                                                         |                          |
|                                 | $D$ $D$<br>Basiswand:173_WT_A_BEWA_02                                                                                   |                                            |                                                   |                                                    |                                    |                                                         |                          |
| Exi                             | $\triangleright$ $\theta$<br>Basiswand:173_WT_A_BEWA_02<br>$\triangleright$ $\varnothing$<br>Basiswand:173_WT_A_BEWA_02 |                                            |                                                   |                                                    |                                    |                                                         |                          |
| Gesamtmodell                    |                                                                                                    |                                            |                                                   |                                                    |                                    |                                                         |                          |
|                                 | $\Box$ $\triangle$ $\triangle$<br>Basiswand:173_WT_A_BEWA_02                                                            |                                            |                                                   |                                                    |                                    |                                                         |                          |
| O Übernahme                     | Dicke (Begrenzungsmaß)                                                                                                  |                                            | 0.25m                                             |                                                    |                                    |                                                         |                          |
|                                 | Höhe (Begrenzungsmaß)                                                                                                   |                                            | 2.25 <sub>m</sub>                                 |                                                    |                                    |                                                         |                          |
| 福                               | Länge (Begrenzungsmaß)                                                                                                  |                                            | 33,11 m                                           |                                                    |                                    |                                                         |                          |
| Gebäudegeom                     | <b>N</b> Wandfläche Ø                                                                                                   |                                            | 74,25 m <sup>2</sup>                              |                                                    |                                    |                                                         |                          |
|                                 | $\mathbb{R}^2$<br>Konstruktionsfläche                                                                                   |                                            | $8,22 \text{ m}^2$                                |                                                    |                                    |                                                         |                          |
| IJ                              | Volumen<br>$\checkmark$                                                                                                 |                                            | 18,50 m <sup>3</sup>                              |                                                    |                                    |                                                         |                          |
| Raumgeometrie                   | D @ Basiswand:173_WT_A_BEWA_02                                                                                          |                                            |                                                   |                                                    |                                    |                                                         |                          |
|                                 | Basiswand:173 WT X BEWA 0300<br>ÞE                                                                                      |                                            |                                                   |                                                    |                                    |                                                         |                          |
| 町                               | Basiswand:173_WT_A_BEWA_0250_<br>$\triangleright$                                                                       |                                            |                                                   |                                                    |                                    |                                                         |                          |
| Fenster und                     | Basiswand:173 WT A BEWA 0250<br>ÞB                                                                                      |                                            |                                                   |                                                    |                                    |                                                         |                          |
| <b>Türen</b>                    | Basiswand:173_WT_A_BEWA_0215<br>D<br><b>D</b>                                                                           |                                            |                                                   | c<br>Eigenschaften                                 |                                    |                                                         |                          |
|                                 | Basiswand:173 WT A BEWA 0215<br><b>D</b>                                                                                |                                            |                                                   |                                                    |                                    |                                                         |                          |
| <b>Stk</b>                      | Basiswand:173_WT_I_BEWA_0150_<br>D.                                                                                     |                                            |                                                   |                                                    |                                    |                                                         |                          |
| Bauteile - Anzahl               | Basiswand:173 WT F BEWA 0560<br>Basiswand:173_WT_A_BEWA_0180_<br>DE                                                     |                                            |                                                   | Basiswand:173 WT A BEWA 0250 C2530 B7:2505213<br>O |                                    |                                                         |                          |
|                                 | <b>D</b><br>Basiswand:173 WT A BEWA 0180                                                                                |                                            |                                                   |                                                    |                                    |                                                         |                          |
| R                               | Basiswand:173_WT_A_BEWA_0340<br><b>DE</b>                                                                               |                                            | Alle<br>Maße<br>Material<br>PSets<br>Nur mit Wert |                                                    |                                    |                                                         |                          |
| Bauteile - CAD-                 | Basiswand:173_WT_A_BEWA_0200_<br>ÞB                                                                                     |                                            |                                                   |                                                    | △ ORCA - Informationen             |                                                         |                          |
| Maße                            | $\triangleright$<br>Basiswand:173_WT_A_BEWA_0200_                                                                       |                                            | Bezeichnung                                       |                                                    |                                    | Basiswand:173 WT A BEWA 0250 C                          |                          |
|                                 | Basiswand:173_WT_A_HOLZ_00275<br>ÞЕ                                                                                     |                                            |                                                   |                                                    |                                    | 2530 B7:2505213                                         |                          |
|                                 | Basiswand:173_WT_A_HOLZ_0050_<br><b>DE</b>                                                                              |                                            |                                                   | Typ<br>⊿ ORCA - Maße                               |                                    | Wand                                                    |                          |
|                                 | Basiswand:173_WT_A_HOLZ_0231_<br>ÞГ                                                                                     |                                            |                                                   |                                                    | Dicke (Begrenzungsmaß)             | $0,25$ m                                                |                          |
|                                 | Basiswand:173_WT_A_HOLZ_02550<br>$\triangleright$                                                                       |                                            |                                                   |                                                    | Höhe (Begrenzungsmaß)              | 2,25 m                                                  |                          |
|                                 | Basiswand:173_WT_A_HOLZ_02435<br>$\triangleright$                                                                       |                                            |                                                   |                                                    | Länge (Begrenzungsmaß)             | 33.11 m                                                 | $\overline{\phantom{a}}$ |
| <b>Einheit der LV-Position:</b> | m <sup>3</sup><br>Ausgewählt: 1 Mengenzeilen (Einzelmaß):                                                               |                                            | $\mathbf{1}$<br>Gesamt:                           | $18,50 \text{ m}^3$                                |                                    |                                                         |                          |

*Abbildung 2.5-6: Mengenübernahme von IFC-Modell in ORCA AVA* 

Für die Übernahme stehen verschiedene individuelle Konfigurationsoptionen zum Anzeigen der Modellinhalte und deren Mengen mit unterschiedlich thematischen Schwerpunkten zur Verfügung. D.h., dass z.B. bei der Option "Gebäudegeometrie" generierte ORCA-Mengen aufgelistet nach Bauteilart aufgeschlüsselt werden, bei "Fenster und Türen" und "Bauteile-Anzahl" kann per Mausklick die Stückzahl eines entsprechenden Bauteiltyps übernommen werden und durch die Option "Bauteile-CAD-Maße" kann gezielt auf Mengen und Informationen, welche in den weiteren Ansichtskonfigurationen nicht angeboten werden, zugegriffen werden.

Bei der Mengenermittlung für die Baumeisterarbeiten beim KIGA Schwoich konnte festgestellt werden, dass die Anwendung der Mengenübernahme sehr intuitiv funktionierte und die Mengenermittlung ohne fehleranfälliges und zeitaufwändiges Wechseln zwischen AVA und CAD bzw. Plänen vereinfacht wurde. Die Zuweisung der Mengen erforderte jedoch ein hohes Maß an Kenntnissen des Modellaufbaus und der projektbezogenen Datenstruktur. Außerdem konnte festgestellt werden, dass für die seitliche Abschalung von Decken keine Menge generiert werden konnte, sodass hierfür ein manueller Rechenansatz notwendig wurde.

#### Ausschreibung, Preisspiegel und Vergabe

Die Ausgabe der modellbasierten Leistungsverzeichnisse und der weiteren Ausschreibungsunterlagen erfolgte digital. Dabei sollte die Chancengleichheit für alle Bieter erhalten bleiben und in Hinsicht darauf, dass auch BIM-unerfahrenen Unternehmen für das Projekt gewonnen werden sollten, wurden traditionell 2D-Pläne, welche aus dem Modell abgeleitet wurden und mit demselben Modellstand wie auch der Leistungsverzeichnisse übereinstimmten, ausgegeben. Zusätzlich zu den Planunterlagen wurde jedem Bieter die Möglichkeit geboten, das zugehörige Modell einzusehen. Hierfür konnte ein Zugang am Terminalserver eingerichtet und mit entsprechenden Viewerrechten versehen werden.

Im Zuge des Ausschreibungsprozesses wurde zudem eine Informationsveranstaltung für interessierte ausführende Unternehmen organisiert, welche einerseits zur Präsentation von BIM auf der Baustelle und dem Vorhaben selbst genutzt wurde und andererseits als offener Dialog für etwaige Fragen und Zweifel dienen sollte. Der Austausch sollte dabei das Engagement zur Umsetzung der geforderten BIM-Anwendungen auf der Baustelle fördern. Die Veranstaltung wurde von den Teilnehmern positiv angenommen und es konnten einige Bedenken aufgrund mangelnder Erfahrung aus dem Weg geräumt werden. Besonderes Interesse bestand in der Vorgehensweise der Abrechnung nach Netto-Mengen und dem damit einhergehenden Entfall der gegenseitigen Prüfpflicht.

Aufgrund der Abrechnung nach Netto-Mengen kam es zu Differenzen der Mengen im Vergleich zu einer traditionellen Mengenermittlung, welche auf die gängigen Abrechnungsmodalitäten angepasst ist. Am Beispiel einer Wandfläche werden bei der traditionellen Massenermittlung Öffnungen kleiner 0,5m² nicht berücksichtigt, welche jedoch nach Netto-Mengenermittlung abgezogen werden. Um zu vermeiden, dass ein Unternehmen "unterpreisig" anbietet, ist daher dringend zu empfehlen, diesen Sachverhalt in der Preisbildung zu berücksichtigen und ggf. Einheitspreise an eine Abrechnung nach Netto-Mengen anzupassen. Dies wird in Abbildung 2.5-7 visuell verdeutlicht. Eine offene und klare Kommunikation ist daher wesentlich, um Verluste seitens der AN zu vermeiden.

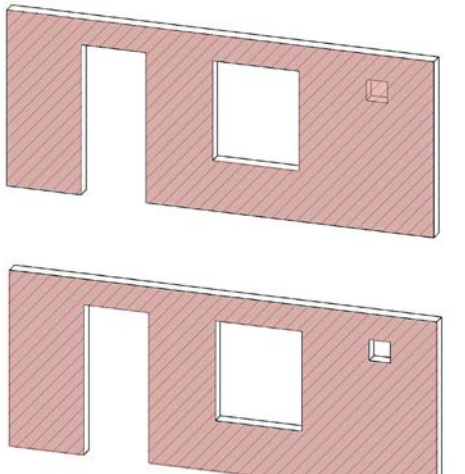

|                     | Preisbildung für Kalkzement Innenputz |              |
|---------------------|---------------------------------------|--------------|
|                     | nach Werkvertragsnorm:                |              |
| Fläche              | EН                                    | <b>Preis</b> |
| 12,52m <sup>2</sup> | 13,17 €/m <sup>2</sup>                | 164,88€      |
|                     |                                       |              |
| nach Nettomengen:   |                                       |              |
| Fläche              | EН                                    | Preis        |
| $12,43 \text{ m}^2$ | 13,27 €/m <sup>2</sup>                | 164,95€      |
|                     |                                       |              |

*Abbildung 2.5-7: Preisbildung bei Mengenermittlung nach Werkvertragsnorm und nach Netto-Mengen* 

Nach Ende der Ausschreibungsphase wurden die Angebote der Bieter in die AVA-Software importiert. Die von der Generalplanung beauftragte ÖBA führte die notwendige Angebotsanalyse durch und verwendete hierfür die AVA-Software AUER Success.

Aus diesem Grund war es notwendig die ONLV-Datenträger aus *RIB iTWO* zu exportieren und wiederum in AUER Success zu importieren. In weiterer Folge wurde ein Preisspiegel erstellt, die Angebote verglichen und Verhandlungen mit den Firmen geführt. Gegebenenfalls wurden Anpassungen am Modell auf Basis von Vorschlägen der beauftragten Unternehmen vorgenommen.

Grundsätzlich wäre dieser Prozess auch in der AVA-Software *RIB iTWO* durchführbar – da die zuständige ÖBA für dieses Aufgabenfeld eine andere Software verwendete, wurde diese Vorgehensweise gewählt. Diese bedurfte zwar einer weiteren Schnittstelle, erwies sich aber trotzdem als zielführend.

#### Aufbereitung des Modells für den Einsatz auf der Baustelle

In einem integralen BIM-Prozess über den Lebenszyklus ist es erforderlich und hilfreich ein digitales Gebäudemodell auch auf der Baustelle einzusetzen.

Für die Verwendung des digitalen Bautagesberichts wurde für jedes Gewerk ein eigener Zugang mit den gewerkespezifischen Bauteilen angelegt. Daher war es notwendig über eine entsprechende Parametrik die Bauteile den einzelnen Gewerken in der Ausführungsphase zuzuweisen. So war es der zuständigen Person auf der Baustelle möglich auf die "eigenen" Bauteile zuzugreifen und im Bautagesbericht dem jeweiligen Status zuzuweisen.

Diese Aufbereitung war in erster Linie für die sinnvolle Verknüpfung zum digitalen Bautagesbericht notwendig. Die digitalen Bautagesberichte waren dann so aufbereitet, dass für jedes Gewerk bzw. Unternehmen die auszuführenden Bauteile zugreifbar waren.

## 2.5.4 Erkenntnisse

BIM konnte auch in der Ausführungsvorbereitungsphase vielseitig eingesetzt werden. Neben der Präzisierung der Modellinhalte wurden die digitalen Methoden rund um die Gebäudemodelle hauptsächlich für die automatisierte Mengenermittlung und die damit einhergehende LV-Erstellung eingesetzt. Der bereits erwähnte Qualitätsanspruch an die Planung zum Abschließen aller Planungsprozesse vor Baubeginn und der Schaffung eines digitalen Zwillings war hierfür wegweisend, sodass nur mehr wenige Konkretisierungen bzw. Anpassungen auf Basis von Vorschlägen der beauftragten Firmen vorgenommen werden mussten.

Dabei konnte die von der Generalplanung bereits erprobte Herangehensweise zur modellbasierten Mengenermittlung erfolgreich umgesetzt werden. Es konnte u.a. erkannt werden, dass für ein optimales Ergebnis, welches zugrundeliegende Adaptierungen von ausführenden Unternehmen berücksichtigt, sowohl eine Anpassung im Modell als auch in der AVA-Software erforderlich sind.

Der unternehmensinternen Methode der Generalplanung liegt die Modellierung aller Bauteile, welche für die Mengenermittlung und im Leistungsverzeichnis zu beachten sind, zugrunde. So werden für Mengen bzw. Positionen, welche nicht direkt als Bauteil abgebildet werden können, Dummy-Elemente im Modell positioniert.

Da diese Herangehensweise für die Objektplanung mit einem akzeptablen Aufwand, welcher in einem sehr guten Verhältnis zu den dadurch gewonnenen Vorteilen stand, einherging,

konnte dies aus Sicht der Fachplaner für Gebäudetechnik und Elektrotechnik nur bedingt auf die jeweilige fachspezifische Mengenermittlung übertragen werden.

Aus den Befragungen der Fachplaner ging hervor, dass sie für die Erstellung der Ausschreibungsunterlagen so viele Informationen und Massen wie möglich aus dem Modell zogen und für nicht im Modell berücksichtigte Mengen, wie z.B. Kleinmaterialien, Kennwerte aus dem Büro zur Generierung der Menge verwendeten.

Laut dem zuständigen Fachplaner der Gebäudetechnik wurden beim Kindergarten ca. 70% aller ausgeschriebenen Positionen mit Mengen aus dem Fachmodell verknüpft, die weiteren 30% wurden durch Kennwerte und Erfahrungen ergänzt.

| Stärken und Nutzen       | - Automatisierung der LV-Erstellung für möglichst große<br>Anzahl von Positionen                   |
|--------------------------|----------------------------------------------------------------------------------------------------|
|                          | - Nachvollziehbare Ergebnisse der Mengen - Visualisierung<br>im Modell                             |
|                          | - Kontinuierlich aktuelle Mengen im LV, auch bei Änderungen<br>und Umplanungen                     |
| <b>Herausforderungen</b> | - Mengenermittlung muss bereits zu frühem Zeitpunkt in der<br>Planung beachtet werden              |
|                          | - AGA-Bau-Unternehmensinterne Vorgehensweise basiert auf<br>großem Know-How                        |
|                          | - Mengenermittlung nach Netto-Mengen - Kommunikation<br>und vertragliche Festlegung für Abrechnung |
|                          |                                                                                                    |

*Tabelle 2.5-2: Überblick der Erkenntnisse in der Ausführungsplanungsphase* 

#### Erkenntnisse zum Alternativen BIM-Szenario

Auch in dieser Projektphase konnten die Anwendungen der Arbeitsweise überzeugen. Besonders durch die automatisierte Mengenermittlung mit der von AGA-Bau bewährten Methode zur Übergabe in die AVA-Software führte zu einer erheblichen Zeitersparnis. Den größten Vorteil der modellbasierten Mengenermittlung bildete die exakte Mengenangabe, was bedeutet, dass Modellierung und Mengen im LV exakt übereinstimmten. Aber auch in den alternativen BIM-Szenarien konnte mit entsprechendem Know-How ein sehr zufriedenstellendes Ergebnis erzielt werden. Voraussetzung für die (teil-)automatisierte Erstellung von Leistungsverzeichnissen in *California.pro* war dennoch mit einem relativ großen Aufwand der Erstellung einer Vorlagedatei verbunden.

Eine wichtige Erkenntnis bei der automatisierten Mengenermittlung ist, darauf zu achten, wie modelliert wurde. Als Beispiel hierfür dient Gefällebeton, welcher aufgrund der statischen Berechnung getrennt von der darunterliegenden Betondecke modelliert wurde. In den Bauteilvarianten trat der Gefällebeton zwar als eigene Variante auf, jedoch konnte aufgrund des Gefälles keine Stärke übernommen werden, sodass für die Berechnung der Schalungsfläche der Roste keine Menge ausgegeben wurde.

In weiterer Folge bedeutet dies, dass eine Kontrolle der Mengen auf jeden Fall notwendig ist und gegebenenfalls manuelle Anpassungen vorgenommen werden müssen.

Erwähnenswert bei der modellbasierten Mengenermittlung ist außerdem, dass unabhängig von der verwendeten AVA-Software eine Übergabe der Mengen aus der Modellierungssoftware erfolgen muss, da es andernfalls bei der AVA-softwareinternen Ermittlung von Mengen, welche grundsätzlich die primäre Ermittlungsart darstellen würde,

zu unterschiedlichen Ergebnissen kommt. Erfolgt die Ermittlung auf Grundlage der "Base Quantities" dann werden die Mengen korrekt zur Erstellung der Ausschreibung im Sinne von Nettomengen übergeben.

In folgender Tabelle werden beispielhaft einige Positionen aus dem Leistungsverzeichnis "Baumeisterarbeiten" für einen Vergleich der softwarebasierten Mengermittlung angegeben. Dabei entspricht die erste Spalte mit enthaltenen Mengen den im Projekt ausgeschriebenen Mengen, während die weiteren Mengen, welche mittels den Parametern aus dem MMS in die AVA-Softwares *California Pro* und *ORCA AVA* übergeben wurden, aus den alternativen Softwareumgebungen resultieren. Beim Vergleich der Ergebnisse ist zu erkennen, dass besonders bei den volumenbasierten Positionen eine sehr gute Übereinstimmung erreicht wurde. Die abweichenden Mengen der beim Projekt ausgeschriebenen Positionen für die Schalung (*Revit*® AGA-Bau) im Vergleich zu den weiteren Spalten resultieren aus der Beachtung der tatsächlich erforderlichen Schalungsflächen. Im Detail bedeutet dies, dass die Schalung aus *RIB iTWO* inkl. aller erforderlichen und im Modell berücksichtigten Abschalungen ermittelt wurde – im Gegensatz zur Fläche ohne Rechenansatz. Bei den Geschoßdecken wiederum wurden die Auflagerflächen der tragenden Wände von der Unterseitenfläche abgezogen, woraus die verringerte Schalungsfläche resultiert. Außerdem wurden Aussparungen stückweise erfasst, ausgeschrieben und abgerechnet.

Zusammenfassend bedeutet dies, dass die Schalungsflächen bei der modellbasierten Mengenermittlung nach AGA-Bau mit entsprechender Berücksichtigung aller Kontaktflächen berechnet wurden, wohingegen bei der Mengenermittlung in *California.pro* und *ORCA AVA* derartige Rechenansätze vernachlässigt wurden.

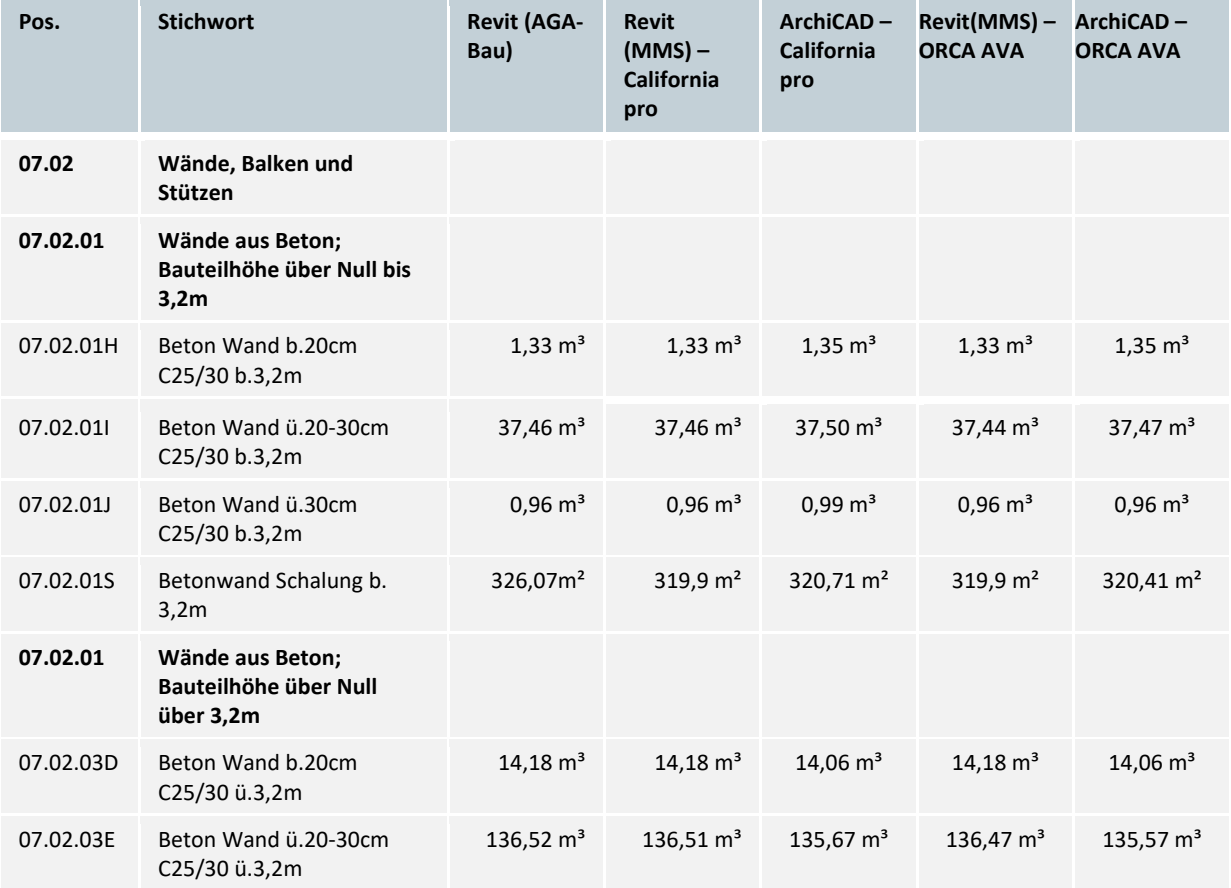

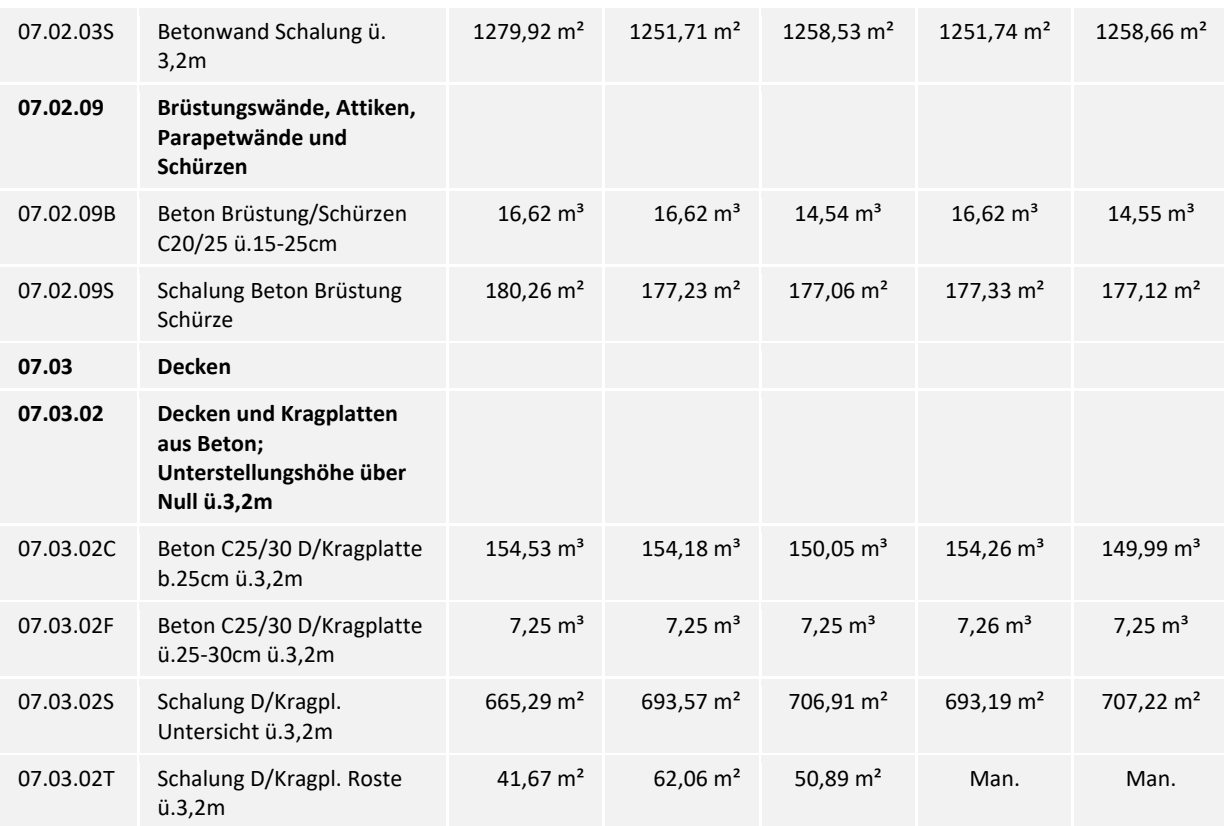

*Tabelle 2.5-3: Vergleich der Ergebnisse aus alternativen modellbasierten Mengenermittlungen* 

# 2.6 Ausführung

## 2.6.1 BIM-Anwendungsfälle in der Ausführungsphase

Für die Ausführungsphase blieben die zugrundeliegenden Anwendungsfälle, wie Koordination, Kollisionsprüfungen, Ableitung von Polier- und Detailplänen aus dem Model und die Bauwerksdokumentation aufrecht. Die Nutzung von BIM auf der Baustelle brachte allerdings auch weitere Anwendungen hervor. So wurden die Modellinformationen für das ausführungsrelevante Termin- und Kostenmanagement, für die digitale Bautagesberichterstattung und der daraus abgeleiteten modellbasierten Abrechnung herangezogen.

Bei der Umsetzung der Anwendungsfälle wurden je nach Möglichkeit und Initiative der ausführenden Firmen einige BIM-Anwendungen nicht für jedes Gewerk umgesetzt, allerdings wurde darauf geachtet, die notwendigen Daten für die vollständige Abbildung und Erfassung zur modellbasierten Baudokumentation nachzuführen.

Grundsätzlich erfolgte der Informationsaustausch mit den ausführenden Firmen allerdings auch bei diesem Projekt über 2D-Pläne (Polier- und Detailpläne).

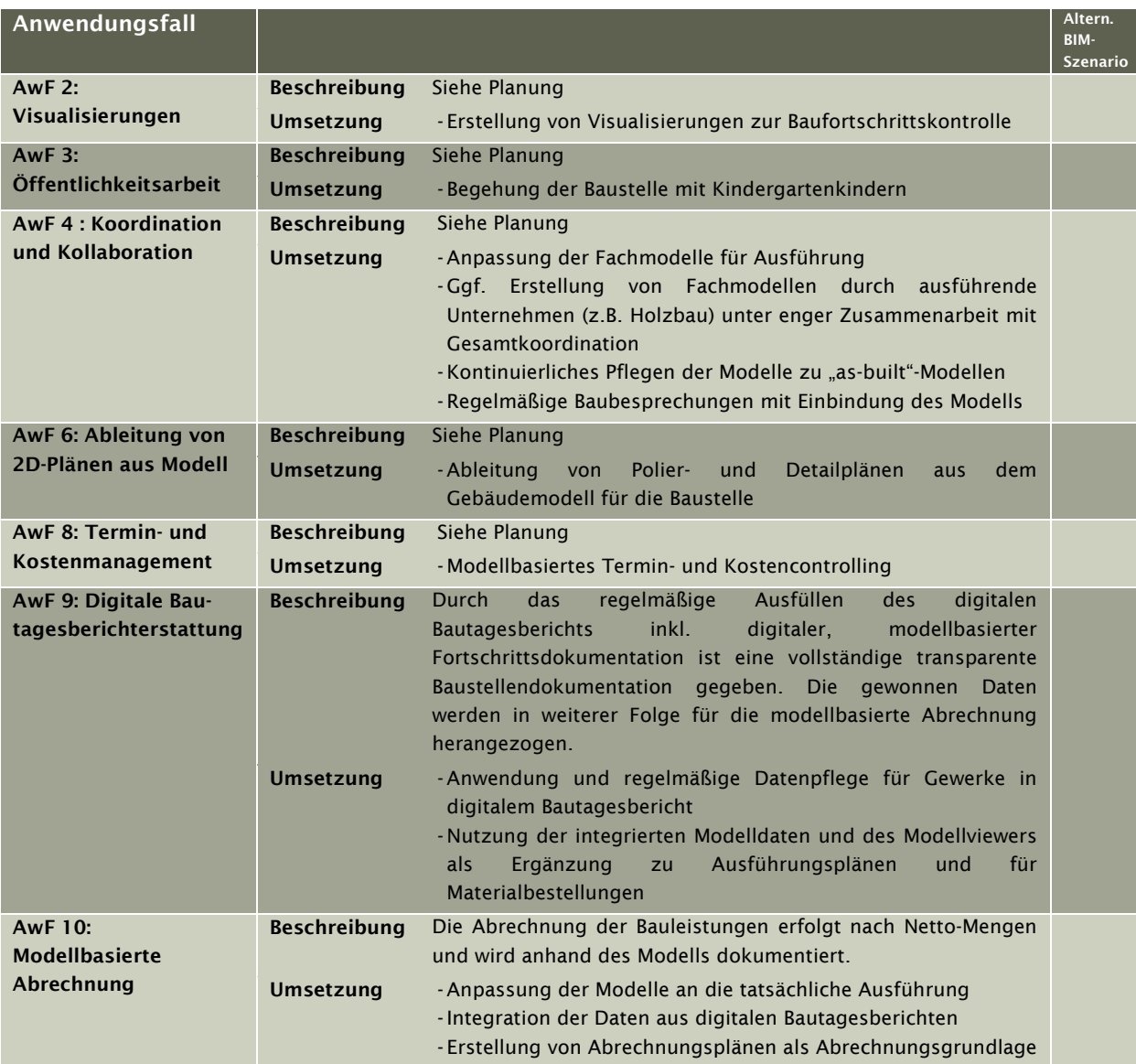

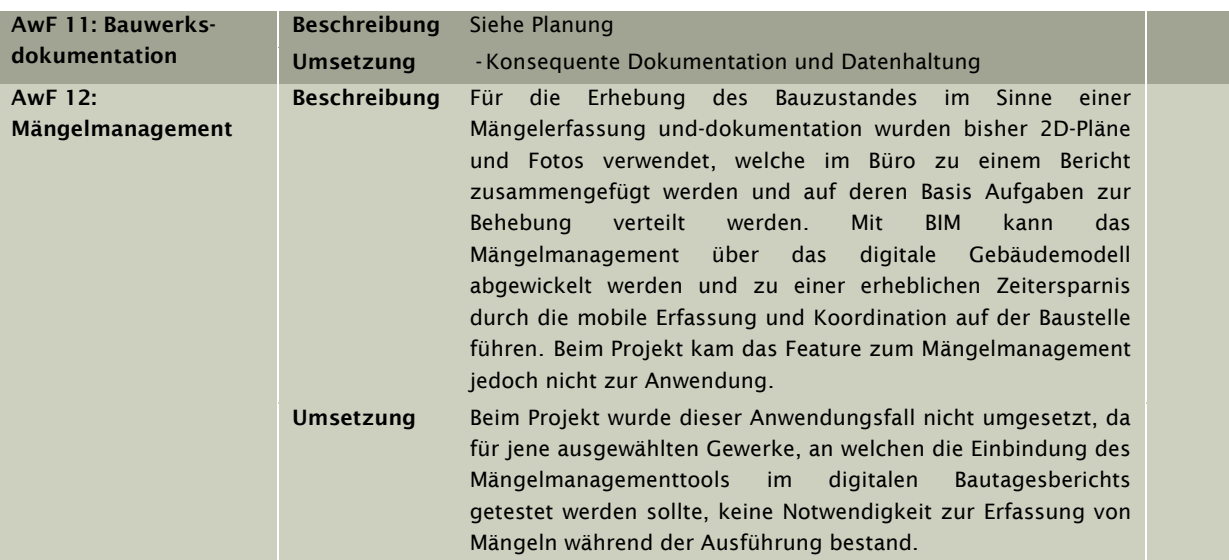

*Tabelle 2.6-1: BIM-Anwendungsfälle während Projektphase "Ausführung"* 

## 2.6.2 Technologie

Es kam aus technologischer Sicht zu keinen grundsätzlichen Änderungen in der Ausführungsphase. Allerdings wurden weitere Softwareprodukte in der Softwareumgebung miteingebunden, welche die Werkplanung der Holzbauteile, die Ausführungsplanung für die Lüftungstechnik und die digitale Bautagesberichterstattung betrafen, sodass hier ein Datenaustausch stattfand, welcher über den digitalen Projektraum der Generalplanung hinausging. Außerdem wird erläutert, welche technische Ausstattung, wie zusätzlich notwendige Laptops, für den Modelleinsatz auf der Baustelle zur Anwendung kamen.

#### Software

Neben der bereits in den vorangegangenen Projektphasen eingesetzten Software wurden weitere Programme im Umgang mit den Bauwerksmodellen für die Ausführungsphase eingeführt.

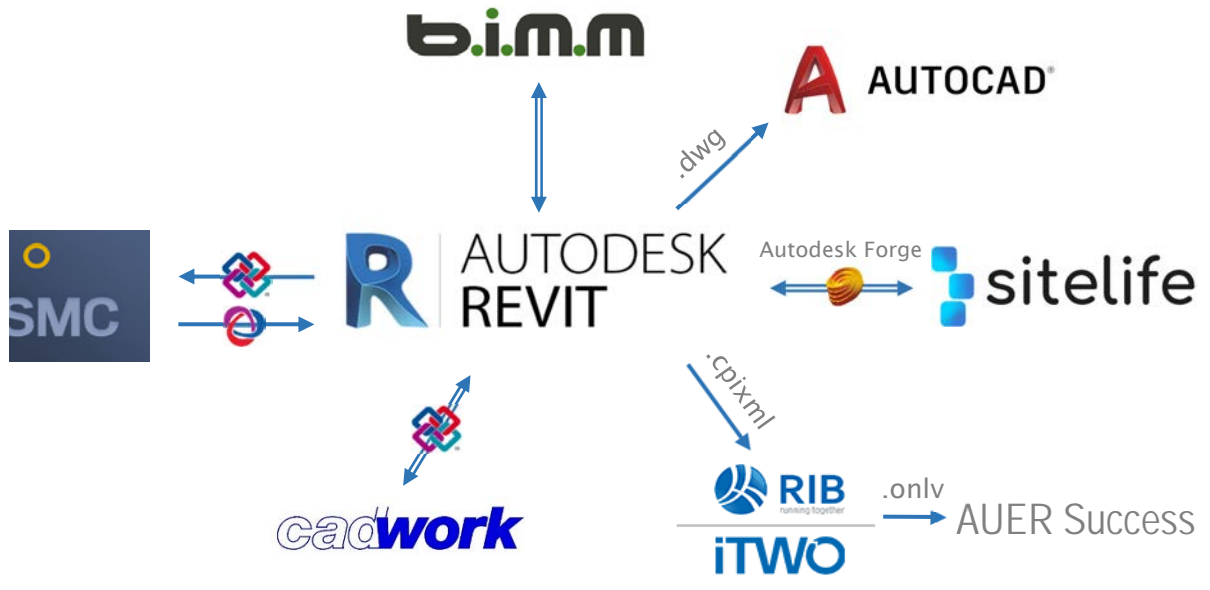

*Abbildung 2.6-1: Softwareumgebung in der Ausführungsphase* 

#### **SiteLife**

*SiteLife* ist ein von AGA-Bau entwickeltes Tool zur umfassenden Baufortschrittsdokumentation. Es ermöglicht die Nutzung der "as to be built"-Modelle auf der Baustelle, sodass als Ergänzung zu den Ausführungsplänen zusätzliche Bauteilinformationen bezogen werden können und in weiterer Folge eine digitale und bauteilbasierte Bautagesberichterstattung erbracht werden kann. Dabei können die Nutzer über eine Webanwendung auf das Modell zugreifen und die tagesaktuellen Fortschritte im Sinne einer digitalen Bautagesberichterstattung je Bauteil dokumentieren. So ist eine jederzeit aktuelle Abbildung des derzeitigen Ist-Standes auf der Baustelle nachbildbar und die dabei erfassten Daten können für das Termin- und Kostenmanagement und für die Abrechnung von Bauleistungen herangezogen werden. Außerdem besteht die Möglichkeit Mängelmangagementaufgaben über das Tool abzuwickeln. So können erfasste Abweichungen von der Ausführung zum Modell oder etwaige Problemstellen am Modell verlinkt werden und somit dem zuständigen Verantwortlichen zur Behebung weitergeleitet werden. Beim Projekt kam das Feature zum Mängelmanagement jedoch nicht zur Anwendung.

#### Ausführungsplanung Holzbau cadwork

Das für die Holzbauarbeiten beauftragte Unternehmen Lengauer-Stockner verwendet für die interne Ausführungsplanung und die Übergabe der Fertigungsdaten an die Abbundanlage die speziell auf den Holzbau zugeschnittene Software *cadwork*. Dabei setzt der Softwarehersteller bereits seit vielen Jahren auf die dreidimensionale Planung und Elementierung von Bauteilen. Durch die Einbindung der IFC-Import- und Export-Funktion ist auch der Austausch von Modellen im Sinne eines openBIM-Szenarios möglich.

#### Modellzugriff auf der Baustelle

Für den Modellzugriff auf der Baustelle wurden keine hochleistungsfähigen und hochauflösenden Hardwareprodukte benötigt. Das heißt, für die ausführenden Unternehmen waren keine teuren Investitionen für zusätzliche bzw. spezielle Hardware für den Modellzugriff auf der Baustelle notwendig. Lediglich eine stabile Internetverbindung war Voraussetzung für die flüssige und problemlose Verwendung des digitalen Bautagesberichts und der darin integrierten Modelldaten. Im Zuge der Ausführungsarbeiten konnte festgestellt werden, dass eine drahtlose Mobilfunkverbindung zum Netz nicht die notwendige Konnektivität liefern konnte, sodass beschlossen wurde, den Kabelanschluss der benachbarten Schule zu erweitern und eine Netzleitung mittels Kabel zur Baustelle zu verlegen. Diese Verbesserung des Internetanschlusses bewährte sich im Verlauf der Ausführung, da eine deutlich angenehmere und effektivere Anwendbarkeit für die Nutzer des Bautagesberichts geschaffen werden konnte.

## 2.6.3 Prozesse

Für die Bauphase ergaben sich folgende BIM-relevante Prozesse, welche über die bereits in den vorgelagerten Phasen beschriebenen Vorgänge, wie z.B. Kollisionsprüfungen, hinausgehen:

## Arbeitsvorbereitung Baumeisterarbeiten und Absteckung der Baugrube und Gebäudegeometrie

Mit der Beauftragung der Ausführenden erfolgte der Beginn der Arbeitsvorbereitungen der ausführenden Firmen auf Basis der Fachmodelle und der aus den Modellen generierten Ausführungspläne und Bauteillisten.

Die Arbeitsvorbereitung für die Baumeisterarbeiten gestaltete sich dabei relativ unaufwändig und zeiteffizient aufgrund der im Vergleich zu traditionellen Projekten fortgeschrittenen Planungstiefe zum Zeitpunkt der Beauftragung. Letzte Abstimmungen bezüglich Ausführungsdetails und die Erstellung eines realistischen Terminplans erfolgten unter enger Zusammenarbeit mit der Generalplanung und der ÖBA. Eine erhöhte und offene Kommunikation und das Vertrauen in die Technologie waren dabei wesentlich.

Für das Abstecken der Baugrube und der Gebäudegeometrie wurde ein elektronisches Tachymeter, eine sog. Totalstation, verwendet, welche das Auffinden von Punkten im Feld durch Navigationsunterstützung mithilfe von Laser und Prima wesentlich vereinfachte. So konnte auf eine Verwendung eines Schnürgerüsts verzichtet werden und es wurden zur Erledigung dieser Aufgabe lediglich zwei Personen benötigt. Die Aufbereitung der notwendigen Daten und die Festlegung der Absteckpunkte erfolgte dabei manuell und in 2D anhand einer DWG-Datei, welche auf Basis der Modelle erstellt und in weiterer Folge an das Steuergerät der Totalstation übertragen wurde.

Die tatsächliche Geometrie der Baugrube wurde im Anschluss im Modell nachmodelliert, sodass die exakte Kubatur für die modellbasierte Abrechnung herangezogen werden konnte.

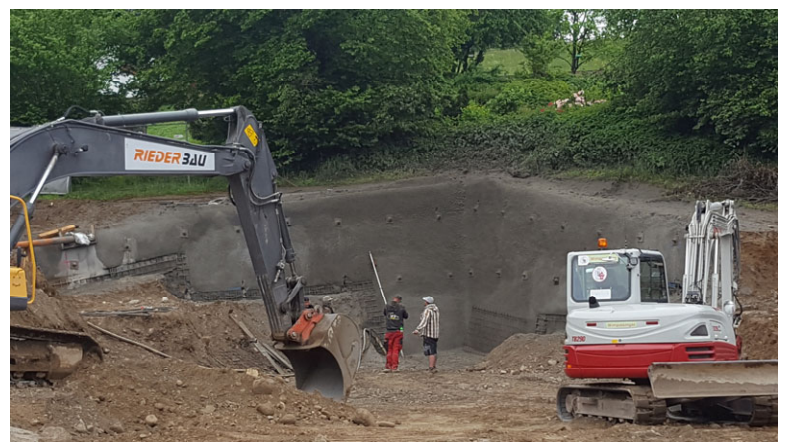

*Abbildung 2.6-2: Baugrubensicherung* 

#### Ausführungsplanung, Arbeitsvorbereitung und Vorfertigung Holzbauteile

Die ausführungsrelevante Werkplanung und die exakte Übergabe der Daten an die Abbundmaschine für die beiden oberen in Holzrahmenbauweise ausgeführten Geschoße wurde vom Holzbauunternehmen Lengauer-Stockner GmbH vorgenommen. Hierfür erfolgte eine Modellübergabe der Fachmodelle, welche über die beim Projekt eingeführte

Cloudlösung zum Terminalserver funktionierte. Eine Bearbeitung am Terminalserver wurde ausgeschlossen, da die Werkplanung die Software *cadwork* und die dazugehörigen unternehmensspezifischen Vorlagen auf lokalen Rechnern erforderte.

Die Werkplanung baute auf dem Architekturmodell auf. Da sich ein großer Teil der Ausführungsplanung und Detaillierungen bereits in die früheren Planungsphasen verschoben hatte, verfügte das Modell bereits über eine Vielzahl an holzbautechnisch relevanten Details. Dieses wurde als IFC-Modell in *cadwork* importiert und die darin enthaltenen Bauteile der Tragkonstruktion wurden erkannt und konnten beim Import in softwarenative Bauteile von *cadwork* umgewandelt werden. Dabei standen dem Modellierer je nach Bauteiltyp eine Reihe von bereits vordefinierten und damit auf die Abbundmaschine abgestimmte Komponenten, welche den Abmessungen und Anforderungen an das Bauteil entsprachen, als Vorauswahl zur Verfügung. Beim Einlesen bzw. Umwandeln wurden Öffnungen von z.B. Fenstern, Türen automatisch erkannt und holzbautechnisch berücksichtigt. Durch den Import des Elektromodells in die Software wurden auch Steckdosen automatisch als Bohrungen erkannt und umgewandelt. Da das Obergeschoß zunächst in Betonbauweise konzipiert war, kam es zu einer Unstimmigkeit bei den modellierten Steckdosen, sodass hierfür eine Nachbearbeitung notwendig wurde. Um Fehler auf der Baustelle zu vermeiden, wurde in Abstimmung aller Beteiligten beschlossen eine Anpassung des Modells durch den Holzbau-Modellierer vorzunehmen.

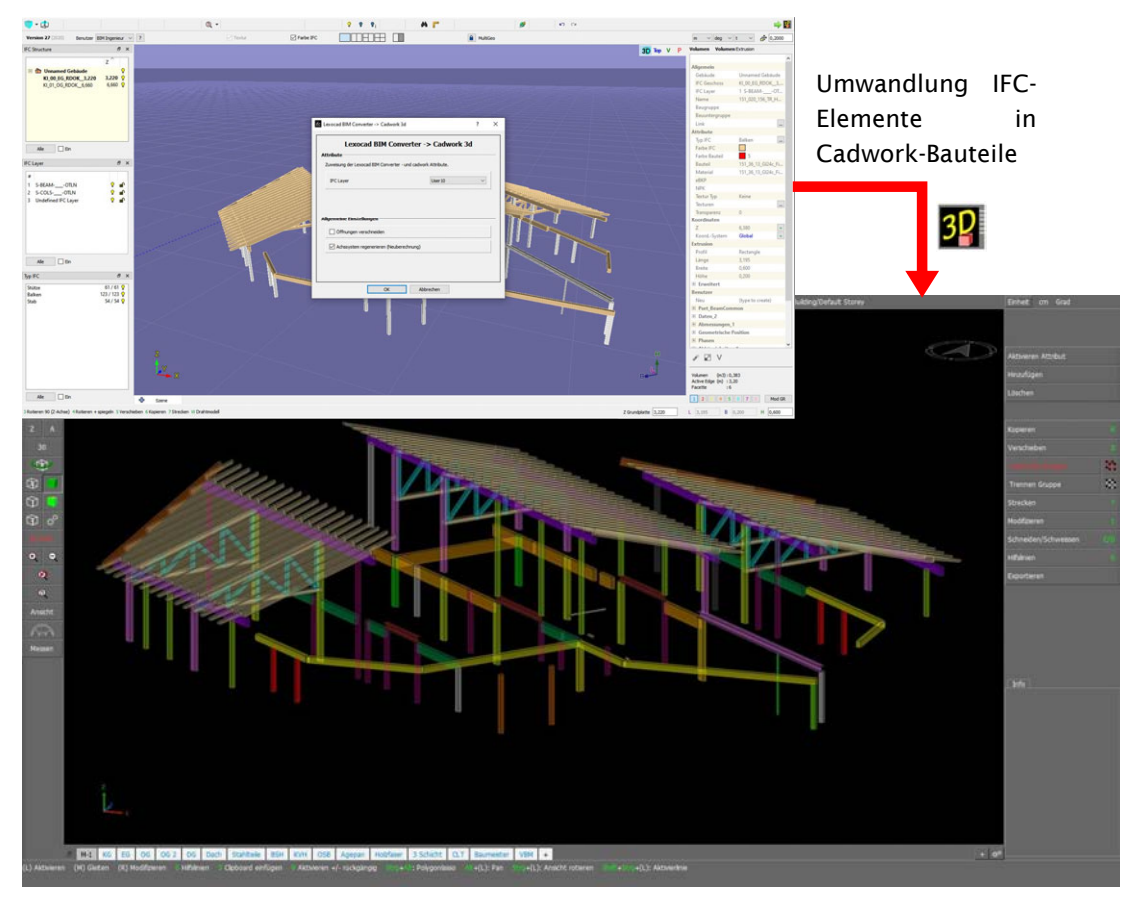

*Abbildung 2.6-3: Ausführungsplanung in cadwork - Tragkonstruktion* 

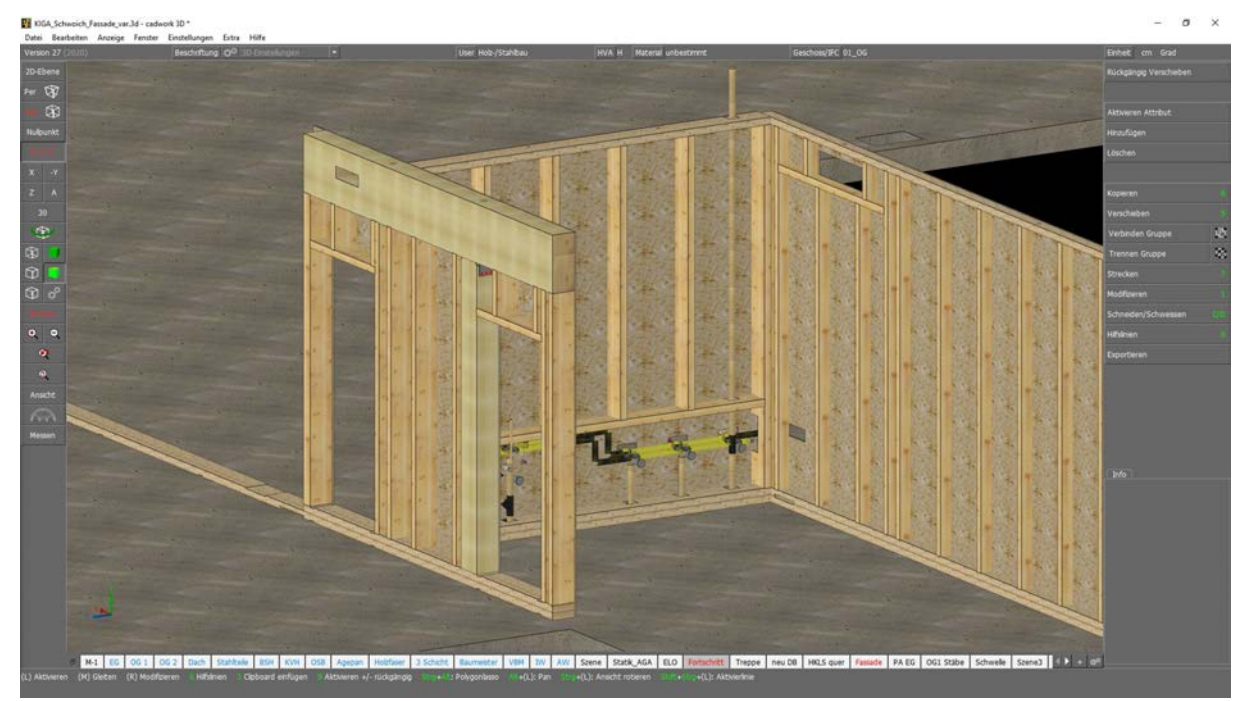

*Abbildung 2.6-4: Ausführungsplanung in cadworks – Berücksichtigung Gebäudetechnik* 

Während der Planungsphase wurde eine neuere Version der Modelliersoftware veröffentlicht, welche neben dem IFC-Import auch einen Import von *Revit*®-Modellen ermöglicht.

Nach Aussage des zuständigen Planers gestaltete sich der Werkplanungsprozess mithilfe des Gebäudemodells deutlich schneller und war stark optimiert im Vergleich zu herkömmlichen Projekten, da bereits bei Übergabe der Planungsunterlagen eine in sich konsistente und ausgereifte Ausführungsplanung auf Basis eines 3D-Modells vorgenommen wurde und somit keine eingangs vorzunehmende Neumodellierung des Holzbaus notwendig war.

Während der Planungsphase erfolgte ein regelmäßiger Austausch zwischen dem Modellierer des Holzbauunternehmens und der Gesamtkoordination der Generalplanung. Für die Koordination und der damit einhergehenden Kollisionsprüfung wurde das Modell als IFC aus *cadwork* exportiert und über die Cloudfunktion an die Generalplanung übermittelt. Im Anschluss erfolgte die Qualitätskontrolle durch die Gesamtkoordination in zwei Schritten. Im ersten Schritt wurde eine optische Kontrolle durch das Übereinanderlegen des Architekturmodells und des Holzbau-IFC-Modells durchgeführt und bei Abweichungen wurde in gemeinsamer Abstimmung festgelegt, welches Modell angepasst wurde.

Im zweiten Schritt wurden Kollisionsprüfungen im Sinne des in Kapitel 2.4.3 beschriebenen Qualitätszirkels in *SMC* durchgeführt. Diese dienten primär der Kontrolle der Kollisionsfreiheit zwischen den Fachmodellen der Haustechnik und dem Holzbaumodell.

Das unter enger Zusammenarbeit mit der Gesamtkoordination entstandene Fachmodell für den Holzbau wurde nach Sicherstellung der Kollisionsfreiheit freigegeben und die daraus abgeleiteten Daten für die Vorfertigung an die Abbundmaschine übermittelt. Die Bauhölzer wurden dann exakt nach den Angaben aus dem Modell, wie Dimensionierung und Verbindungen, bearbeitet. Die elementierten Wand-, Decken- und Dachelemente wurden in weiterer Folge im Werk zusammengesetzt und für die Lieferung auf die Baustelle vorbereitet. Die Vorfertigung wurde als Teil des digitalen Bautagesberichts mitaufgenommen, sodass

eine vertiefte Dokumentation, Verfolgung und Prüfung der Terminplanung erreicht werden konnte.

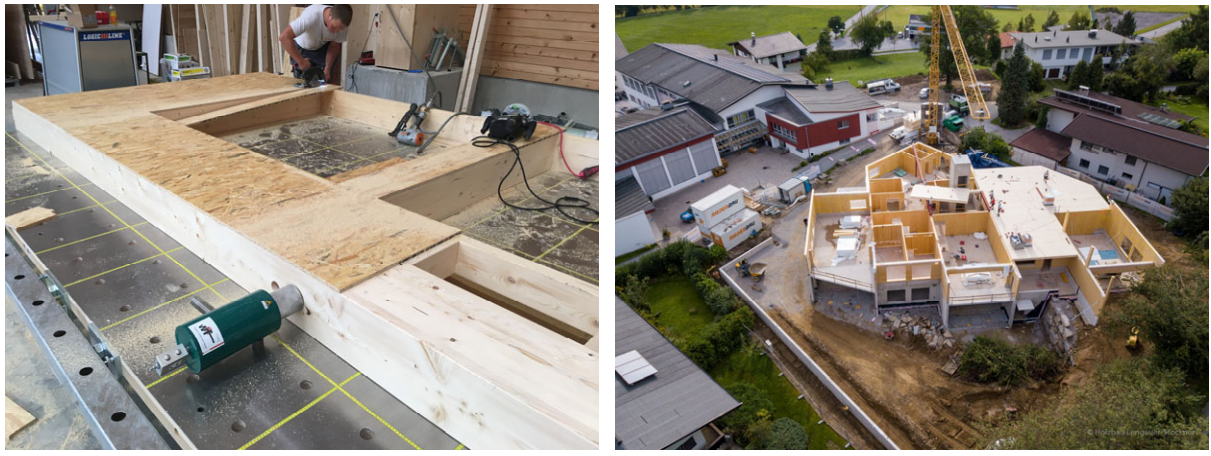

*Abbildung 2.6-5: Vorfertigung einer Wand in Werkshalle und Montage eines Deckenelements auf der Baustelle* 

#### Digitale Bautagesberichterstattung

Für den integralen BIM-Prozess über den gesamten Lebenszyklus ist u.a. der Einsatz des Gebäudemodells auf der Baustelle wesentlich. Hierfür wurde beim Kindergarten Schwoich die digitale Bautagesberichterstattung als primäre Anwendung von BIM in der Ausführung herangezogen. Das Tool zur digitalen Bautagesberichterstattung diente dabei einerseits der Sammlung und der nachfolgenden Einpflege von Baustellendaten in das Modell und anderseits als zusätzliche Informationsquelle als Ergänzung zu den Ausführungsplänen.

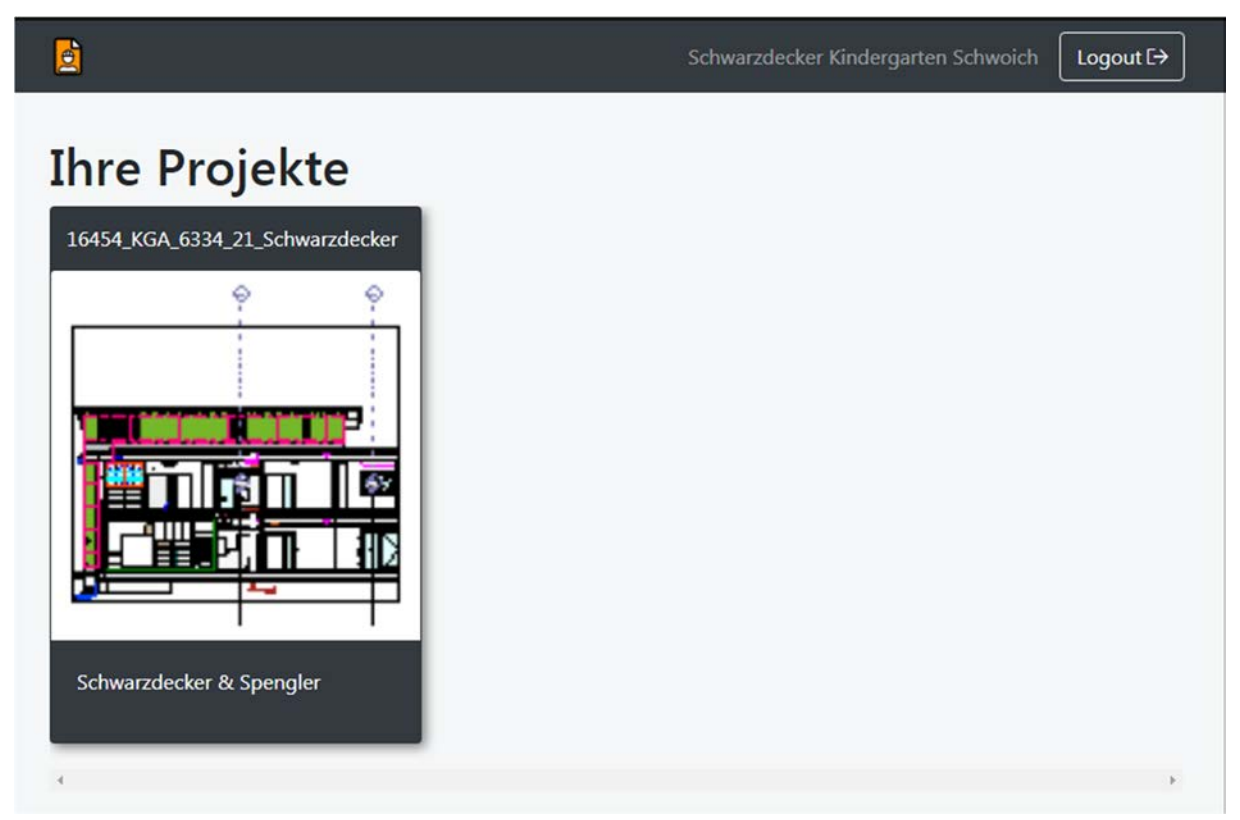

*Abbildung 2.6-6: Startbildschirm des digitalen Bautagesberichts mit Auflistung laufender Projekte* 

Vorbereitend für die Anwendung auf der Baustelle wurden die einzelnen Zugänge zum digitalen Bautagesbericht je Gewerk individuell aufbereitet, sodass beispielsweise beim Einstieg nur die gewerkespezifischen Bauteile angezeigt wurden, um eine schnelle und übersichtliche Anwendung zu ermöglichen. Außerdem wurden die im Bautagesbericht übermittelten Informationen im Modell auf ausführungsrelevante Parameter reduziert, sodass der Anwender durch einen Klick auf ein Bauteil nicht mit unnötigen Informationen belastet wurde. Diese Maßnahmen sollten besonders der Anwenderfreundlichkeit dienen.

Generell ist der digitale Bautagesbericht gestalterisch und inhaltlich in Anlehnung an handelsübliche Bautagesberichte aufgebaut, sodass eine intuitive Bedienung möglich ist. Die tägliche Berichterstellung erfordert zunächst Angaben zu den tagesaktuellen Basisinformationen, welche folgende Punkte umfassen: (siehe Abbildung 2.6-7)

- Datum
- Wetter
- Arbeiter
- $B$ **Besuch**
- Baustoffe
- Besondere Vorkommnisse

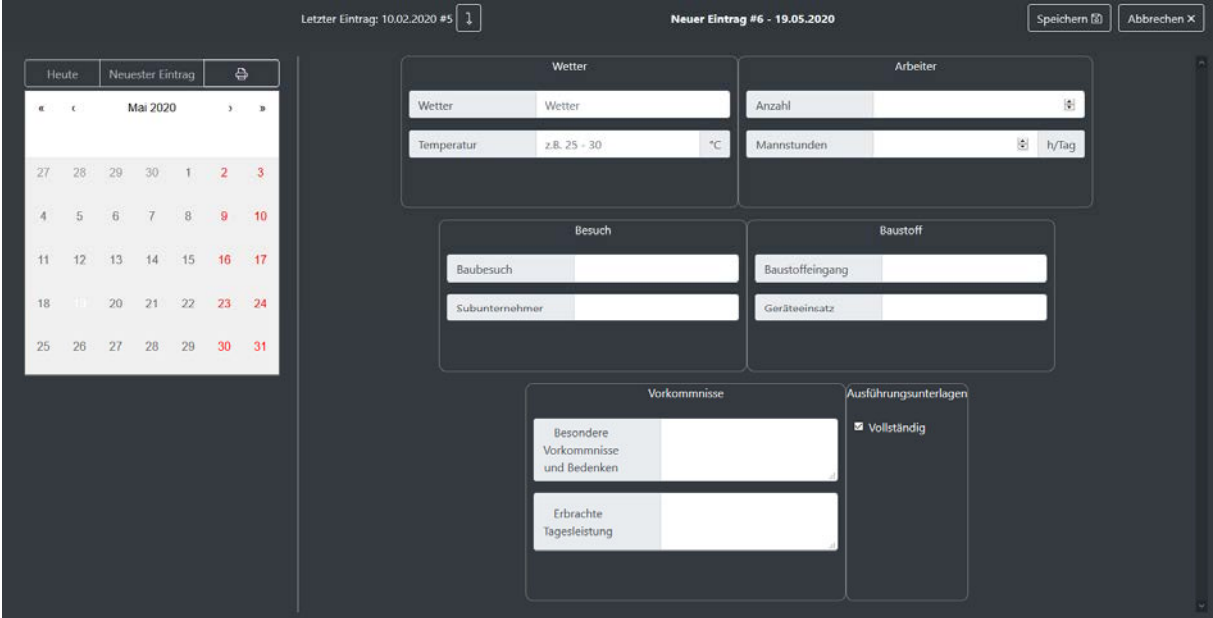

*Abbildung 2.6-7: Basisinformationen zum digitalen Bautagesbericht* 

Im nächsten Schritt wird das Modell im Viewer, welches nach den gewerkespezifischen Bauteilen gefiltert ist, angezeigt. Im Viewer können Messungen vorgenommen, unterschiedliche Ansichten durch Filteroptionen erstellt und Modell- und Bauteilinformationen abgerufen werden.

Für die Erfassung eines Bauteilzustandes im Sinne der Dokumentation der erbrachten Leistungen werden die jeweiligen Bauteile im Viewer angewählt und der entsprechende Entwicklungsstand eingetragen. Bei Betonbauteilen werden beispielsweise Zustände wie geschalt, bewehrt, betoniert etc. angegeben. Die auf diesem Weg gesammelten Daten werden im Anschluss automatisch oder ohne Zutun der Firma wiederum in das *Revit*®- Gesamtmodel übertragen und für die anschließende Auswertung bereitgestellt, wie z.B. für die Baufortschrittsdokumentation oder die modellbasierte Abrechnung.

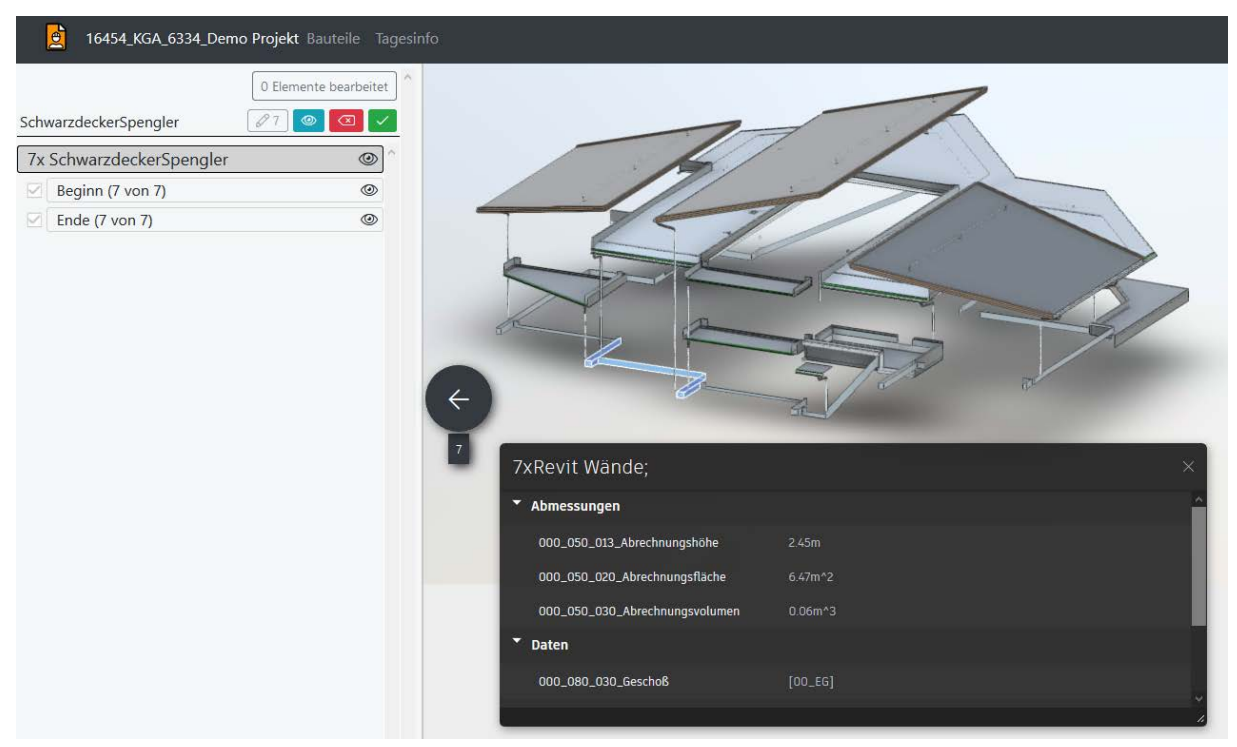

*Abbildung 2.6-8: Digitaler Bautagesbericht am Beispiel des Gewerks "Schwarzdecker"* 

Geführt wurde der digitale Bautagesbericht beim Kindergarten Schwoich je nach Leistungsumfang und Vorabstimmung entweder von den jeweiligen ausführenden Unternehmen selbst oder, wenn die digitale Berichterstattung nicht gewünscht war, wurden die notwendigen Daten und Angaben, welche auf Basis der von den jeweiligen Firmen konventionell geführten Bautagesberichten erfasst wurden, von der ÖBA im digitalen Bautagebericht gesammelt und eingepflegt. Dies war ein notwendiger Schritt, da ansonsten die gesammelten Daten nicht für die weiterführenden modellbasierten Anwendungsfälle, wie z.B. die Abrechnung, herangezogen werden konnten.

Im Zuge von wöchentlichen Baubesprechungen wurden Abweichungen von der geplanten zur tatsächlich umgesetzten Ausführung, welche auf den Plänen von der Bauleitung mitdokumentiert wurden, erfasst und in weiterer Folge von der Generalplanung in den Fachmodellen nachgeführt. Folglich bildeten sich durch diese Adaptierungen die "as-built"-Modelle.

#### Termin- und Kostencontrolling sowie modellbasierte Abrechnungen

Aufgrund der Größe des Projekts wurde auf eine umfassende und alle Gewerke einschließende Termin- und Kostenverfolgung mithilfe des Gebäudemodells verzichtet, da hierfür keine zeitlichen und kostentechnischen Mehrwerte gezogen werden konnten. Es wurden jedoch die Daten aus der digitalen und bauteilbasierten Bautagesberichterstattung für die Verfolgung des Baufortschritts herangezogen. Die auf diesem Weg gesammelten und tagesaktuellen Daten wurden anschließend in das *Revit*®-Gesamtmodell übertragen und in einem eigenen Parameter gespeichert. Somit war eine Visualisierung des Baufortschritts möglich (siehe Abbildung 2.6-9).

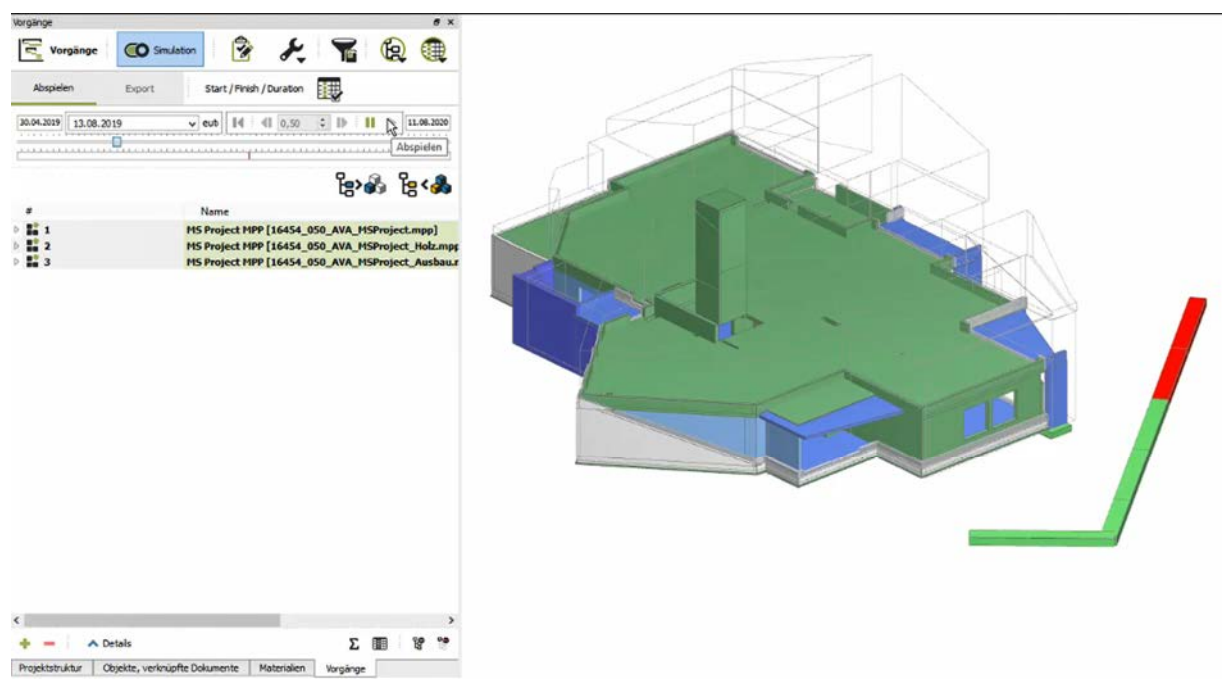

*Abbildung 2.6-9: Ausschnitt des Zeitraffer-Video zum Baufortschritt* 

Durch die in die früheren Phasen verschobene und zum Zeitpunkt des Baubeginns abgeschlossene Planung konnte eine sehr gute Übereinstimmung mit dem Terminplan erbracht werden, da kaum bzw. keine Überraschungen und erschwerenden Abweichungen zur Projektierung auftraten.

Aufgrund der angewandten Vorgehensweise zur modellbasierten LV-Erstellung und Ausschreibung war die modellbasierte Abrechnung ein logischer weiterer Schritt. Voraussetzung hierfür war die bereits mehrfach erwähnte und im Zuge der Vergabe vertraglichen vereinbarten Abrechnung nach Nettomengen und dem damit einhergehenden Entfall der herkömmlichen Abrechnungsmodalitäten. Dadurch wurden sowohl die Massenaufstellungen auf der Auftragnehmerseite als auch die Kontrollen dieser auf der Auftraggeberseite überflüssig.

Außerdem waren allfällige Änderungen von der tatsächlichen Ausführung zu geplanten Maßnahmen im Modell nachzuführen, sodass die Abrechnung anhand der "as-built"-Modelle abgewickelt werden konnte.

Im Projekt des Kindergartens wurde dies konsequent umgesetzt Die im Zuge der digitalen Bautagesberichterstattung gesammelten Termininformationen wurden dabei für die Bauleistungsabrechnung herangezogen und in die AVA-Software *RIB iTWO* geladen. Dort wurden digitale Aufmaßblätter bzw. Abrechnungspläne (siehe Abbildung 2.6-10) erstellt, anhand derer die Auftragnehmer ihre Leistungen in Rechnung stellen konnten.

#### 2.6 Ausführung 83

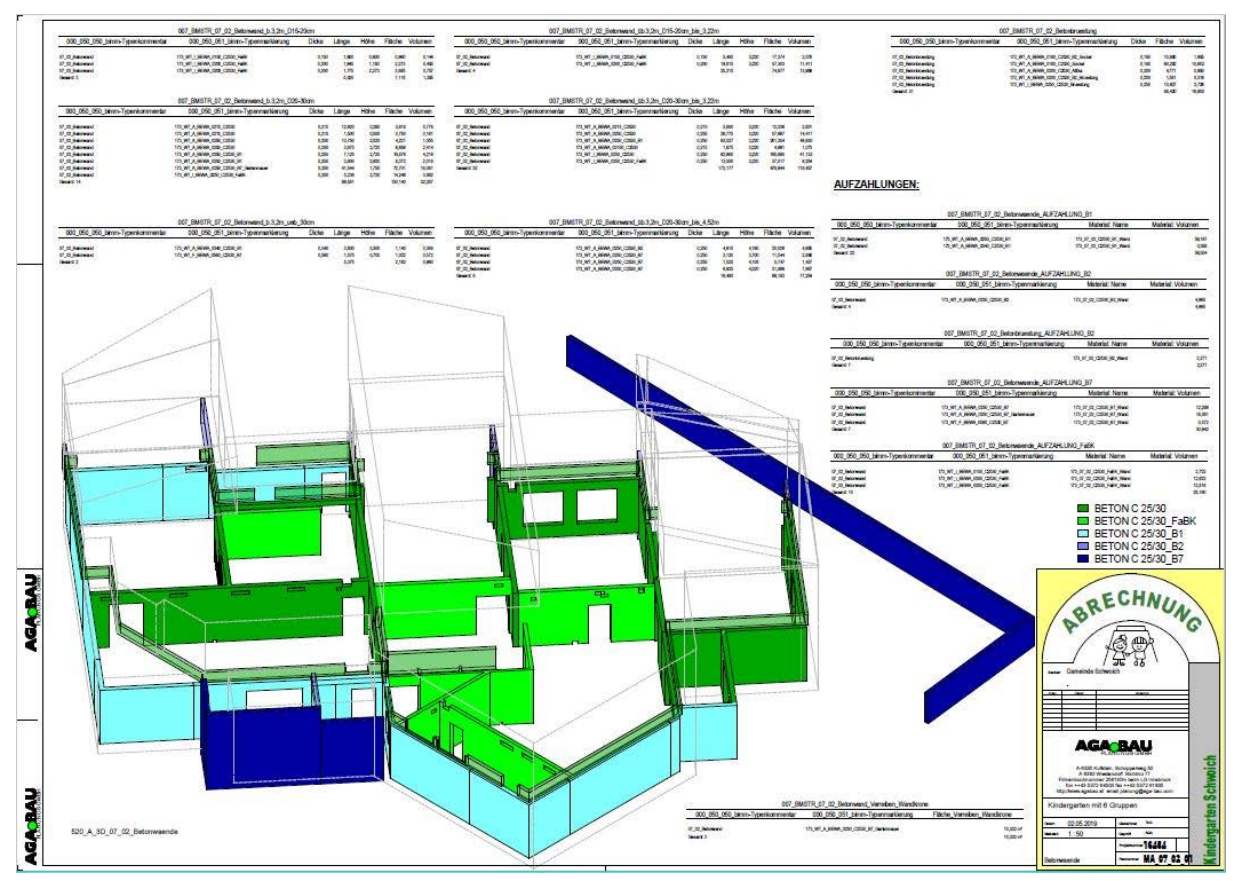

*Abbildung 2.6-10: Abrechnungsplan* 

#### 2.6.4 Erkenntnisse

In der Ausführungsphase wurde das Modell neben der digitalen und modellbasierten Bautagesberichterstattung für die Vorfertigung von Bauteilen, für Materialbestellungen und als Ergänzung zu Ausführungsplänen herangezogen.

Dabei wurden je nach Leistungsumfang und Bereitschaft der ausführenden Unternehmen unterschiedliche BIM-Anwendungen umgesetzt. Einige Gewerke nutzen die Modelldaten auch für interne Vorgänge wie Arbeitsvorbereitung und Soll-Ist-Vergleiche, andere wiederum hatten kaum bzw. keine Berührungspunkte mit dem Modell. Wesentlich hierbei war, die vorangegangene Abstimmung des Modelleinsatzes und die Festlegung, wer die Daten,

*Durch die Abrechnung über den digitalen Bautagesbericht und das Modell gibt es ein großes Einsparpotential von Zeitressourcen der Ausführenden. Baumanagement Fuchs – Jochen Hörl*  welche für die weiterführenden modellbasierten Anwendungsfälle, z.B. Abrechnung notwendig waren, pflegte. Beim Kindergarten Schwoich wurde dies für die Firmen, welche auf eine digitale Bautagesberichterstattung verzichteten, von der ÖBA übernommen.

Im Vergleich zu konventionell abgewickelten Baustellen stellte die Verwendung des Tools für die digitale Bautagesberichterstattung *SiteLife*, welches primär zur modellbasierten Baufortschrittsdokumentation entwickelt wurde, eine wesentliche Veränderung für die Ausführenden auf der Baustelle dar. Durch den integrierten Modellviewer, welcher beim Log-In gezielt die Bauteile des jeweiligen Gewerks anzeigt, konnten die Firmen das Tool nach kurzer Eingewöhnungsphase nicht nur für die digitale und bauteilbasierte

Bautagesberichterstattung nutzen, sondern sie setzten es auch als Informationsquelle für die Baustellenorganisation wie z.B. Materialbestellungen ein. Als Beispiel dient hier die Bestellung von Transportbeton, wobei hierfür die Informationen zu Mengen und

*In der Arbeitsvorbereitung hatten wir nicht viel zu tun. Die Massen haben übereingestimmt und es wurde gemeinsam mit der ÖBA ein realistischer Zeitplan ausgearbeitet. Insgesamt konnten wir durch die enge und professionelle Zusammenarbeit mit allen Projektbeteiligten die Planung sehr wirtschaftlich und kosteneffizient umsetzen. Riederbau GmbH & Co KG*  Materialdaten aus dem Modell entnommen wurden. Durch eine erste Kontrolle und Vergleich der Lieferscheine mit den Mengen aus dem Modell konnte festgestellt werden, dass eine sehr gute Übereinstimmung von tatsächlich verarbeiteten Materialmengen und Modellmengen bestand. Diese Erkenntnis steigerte das Vertrauen in das Modell merklich.

Des Weiteren konnte der Modellviewer als erweiterte Darstellung von Details zusätzlich zu den Ausführungsplänen verwendet werden. Das bedeutet, dass bei Unklarheiten zu den technischen Vorgaben eines Details

ein kurzer Blick des Poliers auf die dreidimensionale Darstellung im Modellviewer dazu beitragen konnte alle notwendigen Informationen zu erhalten und somit auf eine Anforderung weiterer Pläne und einer damit einhergehenden Wartezeit verzichten zu können.

Um die Erkenntnisse und Erfahrungen der ausführenden Unternehmen im Umgang mit BIM in der Bauausführung erfassen zu können, wurden ausgewählte Firmen im Zuge von Interviews befragt, wie sie BIM eingesetzt haben, worin sie einen Mehrwert

*Es gab fast keine Überraschungen mehr auf der Baustelle, sodass es in den Baubesprechungen oft nicht viel zu besprechen gab. Holzbau Lengauer-Stockner GmbH* 

erkennen konnten und worin aus deren Sicht noch Herausforderungen bzw. Handlungsbedarf für eine bessere Integration von BIM auf der Baustelle bestehen.

Dabei konnte eine allgemein sehr positive Stimmung erfasst werden und für die meisten Unternehmen stellte BIM – besonders die modellbasierte Abrechnung – eine Bereicherung und einen Effizienzgewinn dar.

Als größte Änderung im Vergleich zu traditionell abgewickelten Projekten gaben die Unternehmen die frühzeitig abgeschlossene, durchdachte und aufeinander abgestimmte Ausführungsplanung noch vor Baubeginn an. Durch die damit einhergehende Optimierung

*Die Möglichkeit mir die Planungen weiterer Gewerke im Modell sichtbar zu machen, birgt viele Vorteile – besonders bei Durchbrüchen. Elektro Arnold GmbH*  des Bauablaufs kam es zu keinen Überraschungen auf der Baustelle. Auch die deutlich engere und transparentere Zusammenarbeit und Kommunikation mit allen Projektbeteiligten wurde als sehr positiv wahrgenommen.

#### 2.6 Ausführung 85

Weiters wurde die Bereitstellung des Modells und der darin integrierten Daten über die Webanwendung als vorteilhaft beschrieben, sodass keine teuren Investitionen seitens der AN notwendig wurden und es nicht notwendig war eine aufwändige IT-Infrastruktur auf der Baustelle schaffen zu müssen. Außerdem wurde die relativ

*Besonders gut gefallen hat mir, dass ich durch die Abrechnung nach Nettomengen keine händische Massenermittlung vornehmen musste. Innenausbau & Sanierung - Harald Burgsteiner* 

einfache und benutzerfreundliche Bedienung positiv hervorgehoben.

Als herausfordernd für den vollumfänglichen Einsatz von BIM bei weiteren Projekten gaben mehrere Unternehmen an, dass die Rolle der Koordination der Organisationsstrukturen und die Einbindung aller Gewerke eine besonders "empfindliche" Schnittstelle darstelle und hierfür ein großes Know-How für die technische Ausführung und die technologische Umsetzung vorausgesetzt werde. Dies stellte allerdings beim vorliegenden Projekt aufgrund der weitreichenden Erfahrung der Generalplanung kein Problem dar.

Des Weiteren wurde bei einer Befragung festgestellt, dass für das betreffende Gewerk der

*Das Auskonstruieren von Details im Vorhinein ist in meinen Augen nicht sehr zielführend. Die letzten 5-10% der Ausführungsdetails werden am besten auf der Baustelle überlegt. Das ist günstiger und in Abstimmung mit den weiteren Gewerken einfacher. PHS Technik GmbH* 

Detaillierungsgrad des Modells zu hoch angesetzt wurde und es zu einigen Abweichungen in der Detailausführung kam. Nach eigner Aussage sollten die letzten 5- 10% der Ausführungsdetails am besten auf der Baustelle überlegt werden, eine Planung bis ins letzte Detail wäre hierfür nicht zielführend. Eine Entscheidung vor Ort sei günstiger und in Abstimmung mit den weiteren Gewerken einfacher.

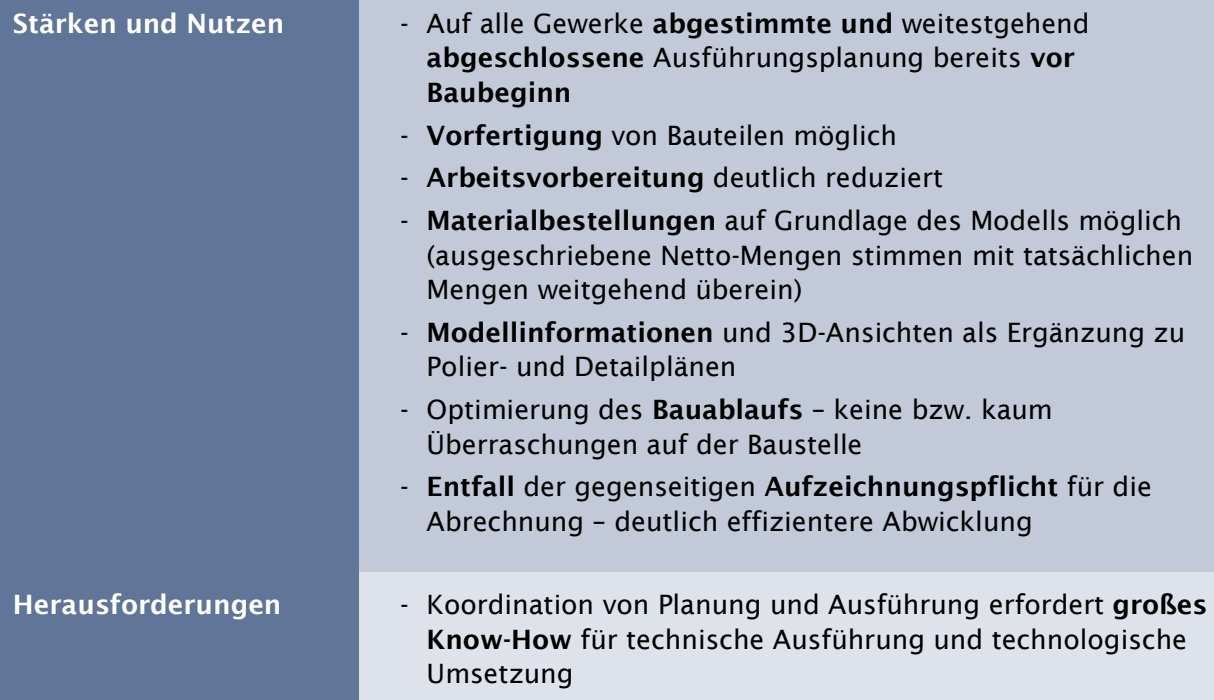

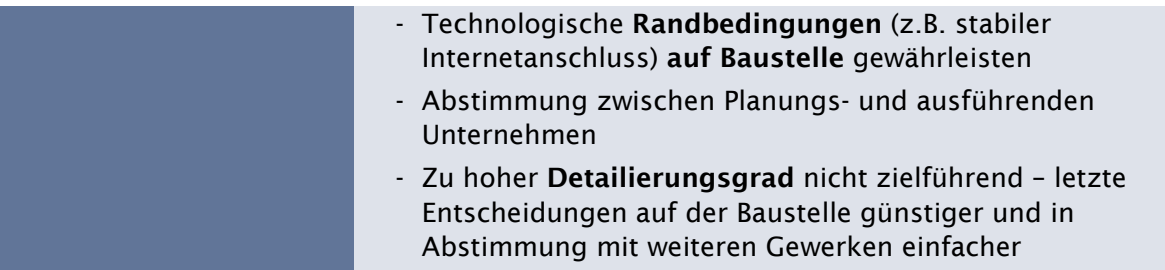

*Tabelle 2.6-2: Überblick der Erkenntnisse in der Ausführungsphase* 

# 2.7 Übergabe und Projektabschluss

Mit der Fertigstellung des Gebäudes erfolgte die Übergabe an den Bauherrn. Abschließend werden im Folgenden die angedachte Weiterverwendung der Modelle in der Betriebsphase aufgezeigt und nachfolgend ein Resümee des Bauherrn dargelegt.

Das Projekt des Kindergartens Schwoichs konnte unter der Zuhilfenahme digitaler Methoden ohne große Überraschungen und Kostenüberschreitungen umgesetzt werden. Dabei war es sogar auf Wunsch des Bauherrn möglich trotz des Corona-bedingten Lock-Downs im März 2020 die Fertigstellung bereits einen Monat vor dem geplanten Termin vorzuverlegen.

Außerdem ergab die abschließende Kostenfeststellung, dass es zu keinen Kostenüberschreitungen der Baukosten kam und somit die Kostenschätzung aus dem Jahr 2017 mit rund 3,5 Mio. Euro sehr gut mit den abgerechneten Baukosten übereinstimmte. Diese Kostensicherheit ist ein wesentlicher Faktor für die Gemeinde Schwoich auch bei weiteren Bauvorhaben auf die Methode BIM zu setzen und Ausschreibungen hierzu entsprechend anzusetzen.

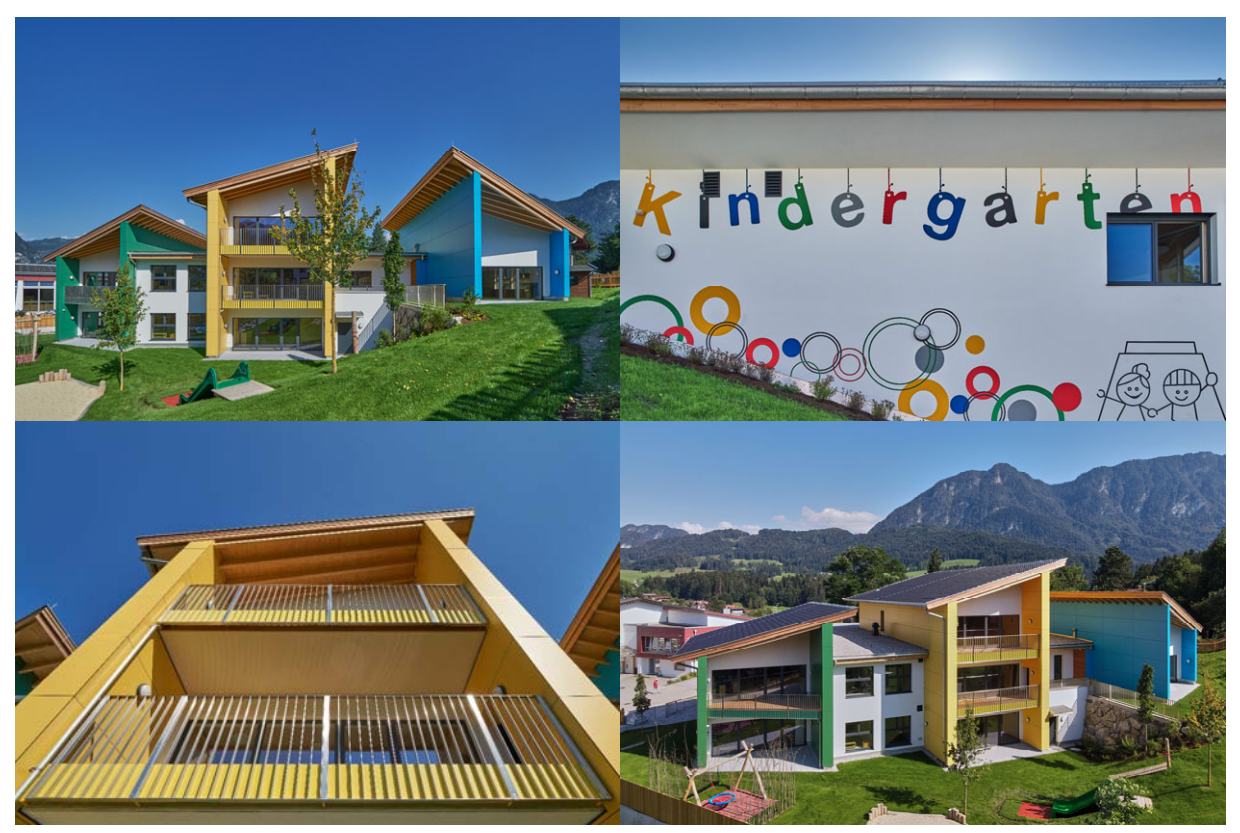

*Abbildung 2.7-1: Impressionen zum fertiggestellten Gebäude des Kindergarten Schwoich* 

Da, zumindest zum Zeitpunkt des Projektabschlusses, keine Verwendung des digitalen Zwillings für das Facility Management von Seiten der Gemeinde angedacht war, wurde von einer entsprechenden Adaptierung des Gesamtmodells (z.B. Reduzierung der Modelldaten zur Vermeidung einer Überladung an Informationen bzw. Erweiterung der Modelldaten um betriebsrelevante Parameter) abgesehen.

Trotzdem können die Modelldaten für die Betriebsphase genutzt werden:

- Ableitung von Brandschutz-, Flucht- und Rettungsplänen aus dem Modell: Das Modell enthielt bereits alle wesentlichen Informationen und Bauteile für den baulichen und technischen Brandschutz. Durch die ergänzende Modellierung von Fluchtwegen und das Einfügen von Symbolen zur entsprechenden Kennzeichnung waren alle notwendigen Elemente zur Generierung der Brandschutz-, Flucht- und Rettungsplänen vorhanden. Diese wurden durch die Generalplanung aus dem Modell abgeleitet und der Gemeinde und Feuerwehr bereitgestellt.
- Dokumentation: Die Gemeinde Schwoich sieht u.a. einen besonderen Mehrwert im gebündelten und zentralen Informationsgehalt des Gesamtmodells. Da es als digitaler Zwilling alle in der Realität ausgeführten Bauteile und Informationen enthält, können diese Daten bei zukünftigen Umbauten oder Sanierung herangezogen werden.

*Mit BIM und den richtigen Partnern gelingt es, die Planung so treffsicher zu gestalten, ohne dass Kostenüberschreitung entstehen. Wir sind heute noch überrascht wie reibungslos dieses Projekt abgelaufen ist. Wir sind von Anfang bis zum Ende nicht enttäuscht worden. Alt-Bürgermeister Dillersberger Schwoich*  Während der Befragung des Bürgermeisters nach Fertigstellung des Kindergartens zeigte sich der Bauherr überzeugt von der Methode.

Hervorgehoben wurden dabei nochmals die enge und vertraute Zusammenarbeit mit allen Projektbeteiligten, das Einbeziehen der NutzerInnen in die Planung, die jederzeit zugängliche und übersichtliche Kostenkontrolle und nicht zuletzt die Einhaltung der geplanten Termine und Kosten. Diese positiven Erfahrungen, welche

die Gemeinde als öffentlicher Auftraggeber mit BIM machte, solle nun für weitere Bauherren zugänglich gemacht werden, um diese zu überzeugen die digitalen Methoden rund um die Gebäudemodellierung auch für deren Bauvorhaben zu nutzen.

# 2.8 Fazit

Die Erfahrungen aller Projektbeteiligten mit den eingesetzten digitalisierten und modellbasierten Anwendungen vom Bauherrn über die Planung bis zu den Ausführenden sind überwiegend sehr positiv ausgefallen. Auch Unternehmen, die wenig bis gar keine Erfahrung mit BIM oder auch kein Interesse an einer Nutzung hatten, haben im Projektverlauf die Vorteile allgemein und speziell für ihr Unternehmen erkannt und genutzt. Wesentlich zum Erfolg beigetragen hat die offene und intensive Kommunikation zwischen den Projektbeteiligten, zu der die digitale Methode sicherlich einen hohen Beitrag geleistet hat. Nichtsdestotrotz gab es auch kritische bzw. ablehnende Haltungen einzelner Unternehmen. Diesen Unternehmen wurde die Möglichkeit gegeben, ihr Gewerk konventionell mit den üblichen Unterlagen und Vorgangsweisen umzusetzen. Die Nutzung des digitalen Gebäudemodells beruhte auf Freiwilligkeit, kein Projektpartner wurde dazu verpflichtet, denn dies würde eine ablehnende Haltung nur noch verstärken. Durch diese Vorgehensweise kam der Anteil digitaler Methoden bei der Projektabwicklung laut Aussage des BIM-Managements bei ca. 80% zu liegen.

Der erste Schritt für ein erfolgreiches (BIM)-Projekt wird bereits in der Projektvorbereitung mit der Auswahl der geeigneten Projektpartner gesetzt. Bauherrenseitig war das Hinzuziehen und der offene Austausch mit einem kompetenten und BIM-erfahrenen Partner wesentlich um grundlegende Anforderungen und Erwartungen an die Methode in Form einer BIM-Strategie zu definieren. Um diese in weiterer Folge innerhalb des Projektes zu kommunizieren, ist es notwendig diese Strategieanforderungen in Form einer Auftraggeber-Informationsanforderung (AIA) in der Angebotsphase bzw. eines BIM-Abwicklungsplanes in der Umsetzung festzuhalten. Die Einhaltung der vereinbarten Regeln im Projektablauf und deren Überprüfung fällt in einer Abwicklungsform mit integrierter Koordination der Projektbeteiligten, in diesem Fall ein Modell mit Generalplanung, naturgemäß leichter. Dies bedeutet aber im Umkehrschluss nicht, dass dies der einzige Weg ist um Projekte mit BIM abzuwickeln, sondern zeigt, dass die transparente Koordination und Kollaboration als wesentliches Element sichergestellt sein muss.

Der bestenfalls schon im Vorfeld definierte Umfang des BIM-Einsatzes – die Anwendungsfälle – tragen ebenfalls wesentlich zu einer reibungsarmen Projektabwicklung bei. Vorteil dabei ist, dass von vornherein klar ist, welche Informationen in einem digitalen Gebäudemodell am Ende enthalten sein sollen. In der Zusammenarbeit zwischen verschiedenen Gewerken und Softwareprodukten hat sich auch hier gezeigt, dass durch Anpassungen auf beiden Seiten bzw. verschiedenen Fachmodellen die gewünschten Ergebnisse erzielt werden können. Im Planungsprozess selbst konnte durch den Einsatz einer VR-Brille, als ein Anwendungsfall, eine bessere visuelle Vorstellungskraft für den Entwurf am Modell abgerufen werden. Somit konnten besonders die PädagogInnen gezielte Wunschvorstellungen äußern und als Nutzer verbessert in den funktionalen Entwurfsprozess miteingebunden werden.

Durch die intensive Kollaboration der Planungsbeteiligten entstand bereits in den frühen Planungsphasen eine aufeinander abgestimmte Planung, welche vor Beginn der Ausführungsarbeiten abgeschlossen war. Daher waren nur mehr wenige Änderungen im Zuge der Bauumsetzung notwendig. Dies lässt sich u.a. auch auf automatisierte Kollisionskontrollen zur frühzeitigen Entdeckung von Fehlerquellen, welche regelmäßig während des Planungsprozesses durchgeführt wurden, zurückführen. Insgesamt konnte so eine qualitativ hochwertigere Gesamtplanung als bei konventionellen Projekten erreicht und die Änderungs- und Nachtragskosten gegen Null gesenkt werden.

In der Umsetzungsphase des Bauprojektes lag das Augenmerk darauf, dass auch Unternehmen ohne BIM-Erfahrung die Vorteile modellbasierten Arbeitens nutzen können. Damit bereits bestehende Vorbehalte bzw. Informationsdefizite zur BIM-Thematik ausgeräumt bzw. behoben werden können, wurde im Vorfeld eine Informationsveranstaltung für die Bieter organisiert, welche zur Aufklärung der ausführenden Unternehmen bestimmt war. Dies hat sich als besonders zielführend erwiesen.

Je nach Einsatzmöglichkeit und Bereitschaft der Firmen wurde der Umfang der digitalen Anwendungen auf der Baustelle individuell festgelegt. Dieser reichte von der vollumfänglichen Weitergabe des digitalen Gebäudemodells bis zur Nutzung eines webbasierten Viewers, der jedem Unternehmen den einfachen Zugriff auf geometrische und alphanumerische Modelldaten ohne Vorkenntnisse ermöglichte. Wesentlich dabei war es relevante Daten, welche für weiterführende modellbasierte Anwendungsfälle notwendig waren, in das Modell in Form des "Digitalen Bautagesberichtes" einzupflegen, sodass eine Erfassung des Ist-Zustandes im Sinne der Erstellung eines "as-built"-Modells und die modellbasierte Abrechnung möglich wurden. Generell konnte auf der Baustelle eine sehr "entspannte" Stimmung aufgefangen werden. Es wurde aufgezeigt, dass sich für KMUs im Vergleich zu großen Bauunternehmen oder zur Bauindustrie kein Nachteil ergibt und bereits durch individuelle und geringfügige Einsätze von Technologie auf der Baustelle ein großer Mehrwert generiert werden kann.

Die Abrechnung nach Netto-Mengen konnte ein überzeugendes Feedback sowohl auf Auftraggeber- als auch auf Auftragnehmerseite erreichen. Besonders durch die Entbindung der gegenseitigen Prüfpflicht konnten die Abrechnungsmodalitäten zeiteffizient abgewickelt werden. Voraussetzung hierfür ist eine durchgehende Transparenz in der Modelladaptierung und ein angemessenes Vertrauen in die Technologie und in die handelnden Personen.

Das Projekt Kindergarten Schwoich hat gezeigt, dass die Anwendung digitaler Methoden auch für KMU in der Bauwirtschaft großes Potential für die Optimierung von Qualität und Ressourcen bietet. Vor allem konnte das Projekt mit einer hohen Kosten- und Terminsicherheit überzeugen, welche nicht nur dem Bauherrn, sondern im Endeffekt auch den beteiligten Unternehmen zu Gute kommt. Es hat sich aber auch gezeigt, dass der Erfolg eines Projektes zu einem großen Teil von den handelnden Personen und deren Fähigkeit zur Zusammenarbeit abhängt. An dieser Stelle bietet BIM die Chance, sich mehr auf die gemeinsamen Projektziele und den Projekterfolg des Gesamtprojektes zu fokussieren, da durch die digitale Methode eine erhöhte Kommunikation und intensivere Zusammenarbeit erforderlich ist. Letztendlich wirkt sich dies auf den wirtschaftlichen Erfolg für den einzelnen Projektbeteiligten positiv aus. Generell gilt es BIM und digitale Methoden als Werkzeug und zur Optimierung von Prozessen und Ergebnissen zu nutzen, sodass diese nicht als Belastung, sondern als Unterstützung wahrgenommen werden. Je öfter dieses Werkzeug im Projektablauf eingesetzt werden kann, desto wirtschaftlicher wird dies für alle Projektbeteiligten. Auch wenn der Einstieg in eine neue Technologie immer mit einem erhöhten Aufwand für Ressourcen und Einarbeitung einhergeht, überzeugt das Ergebnis hinsichtlich Qualität, sowie Kosten- und Terminsicherheit. Daher gilt es, nicht zuletzt durch diese Studie, die Motivation zur Anwendung innovativer, digitaler Werkzeuge zu generieren.

# 3 Zehn Tipps zum BIM-Projekt

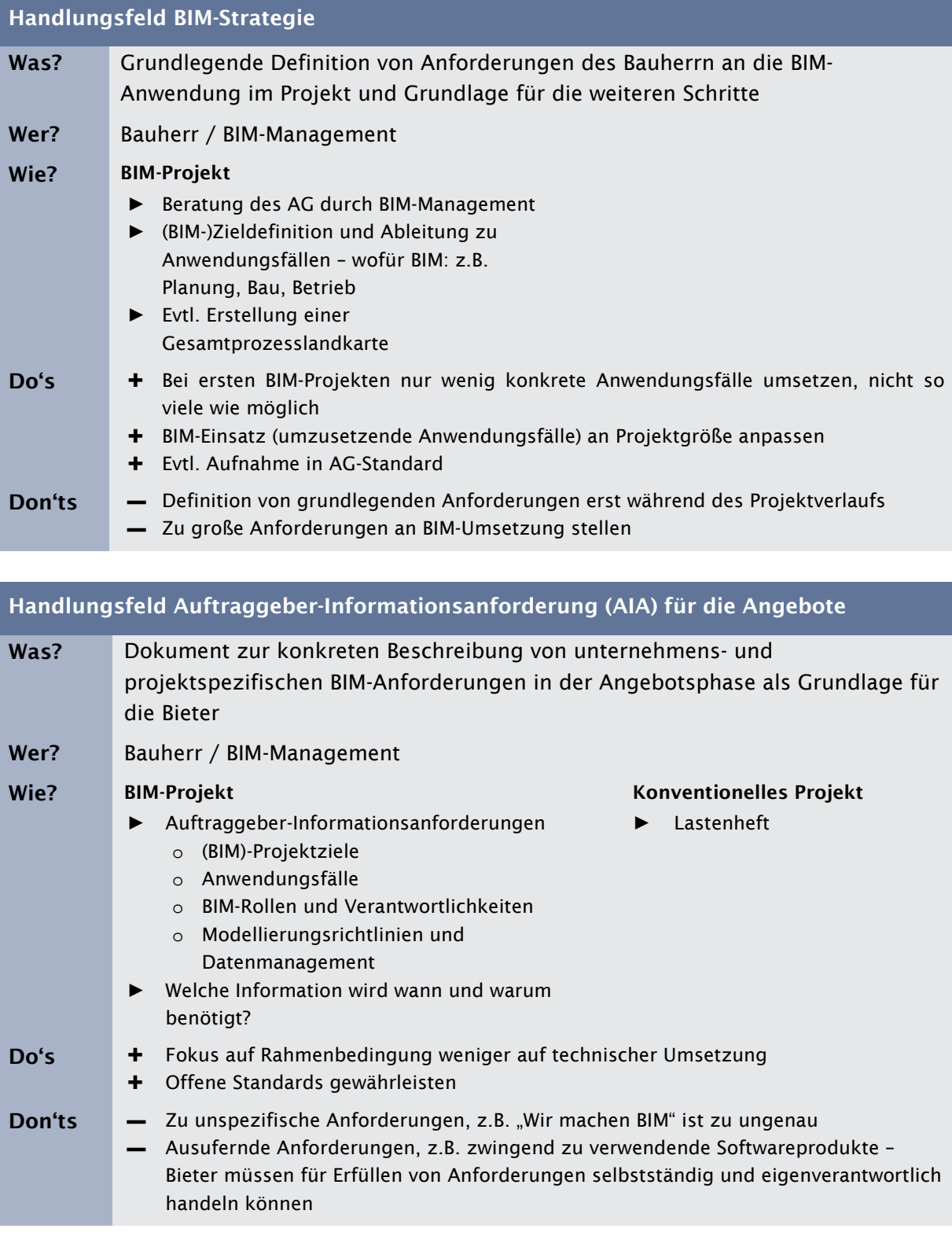

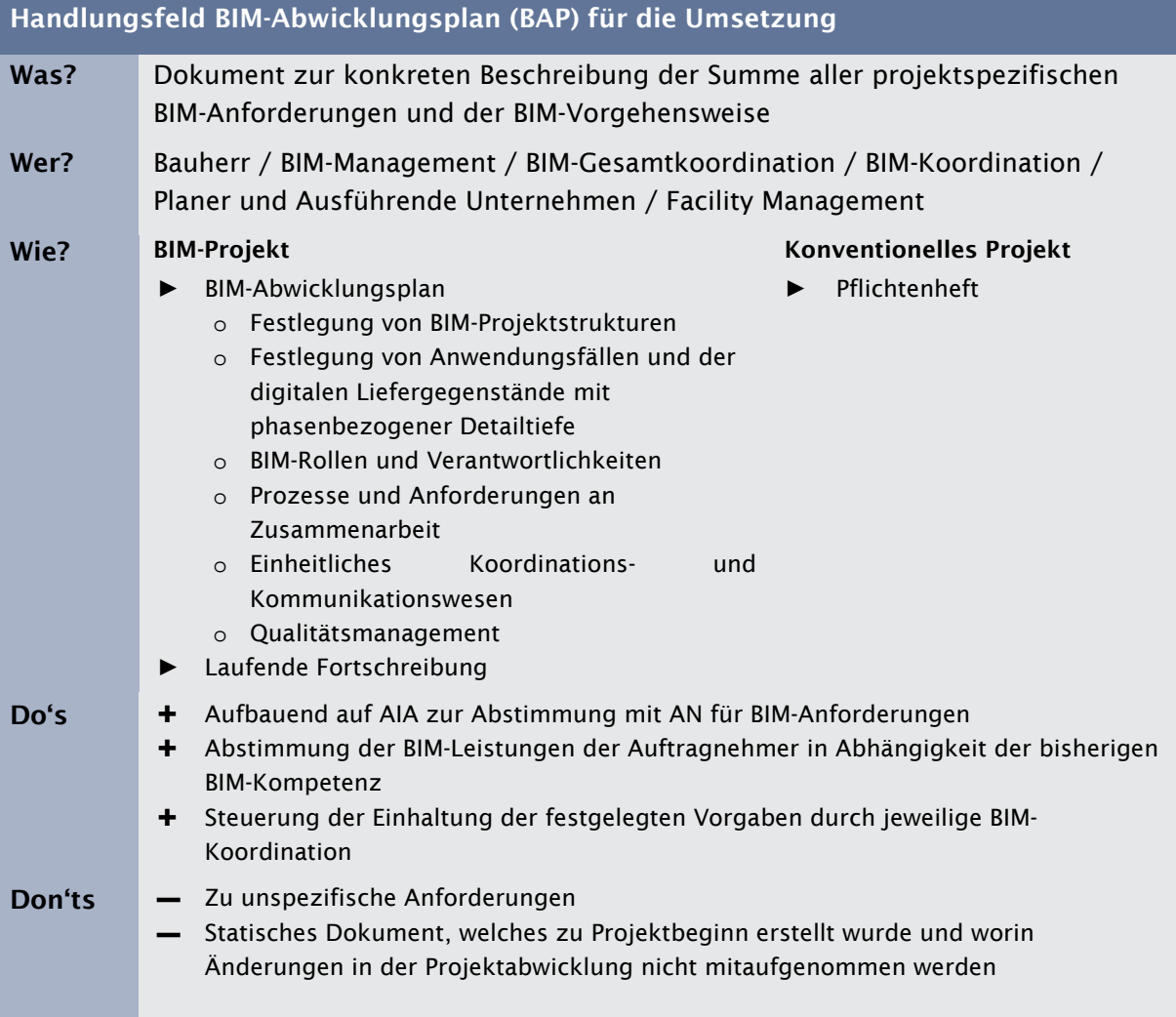

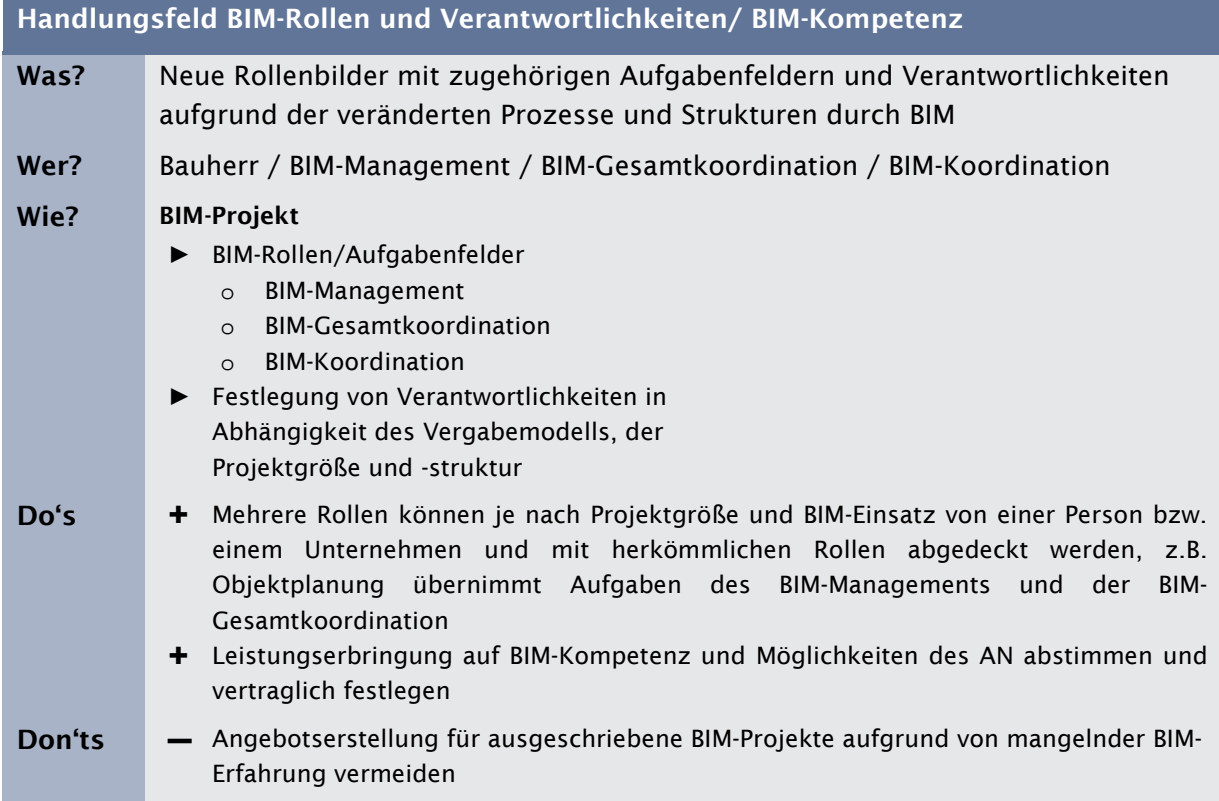

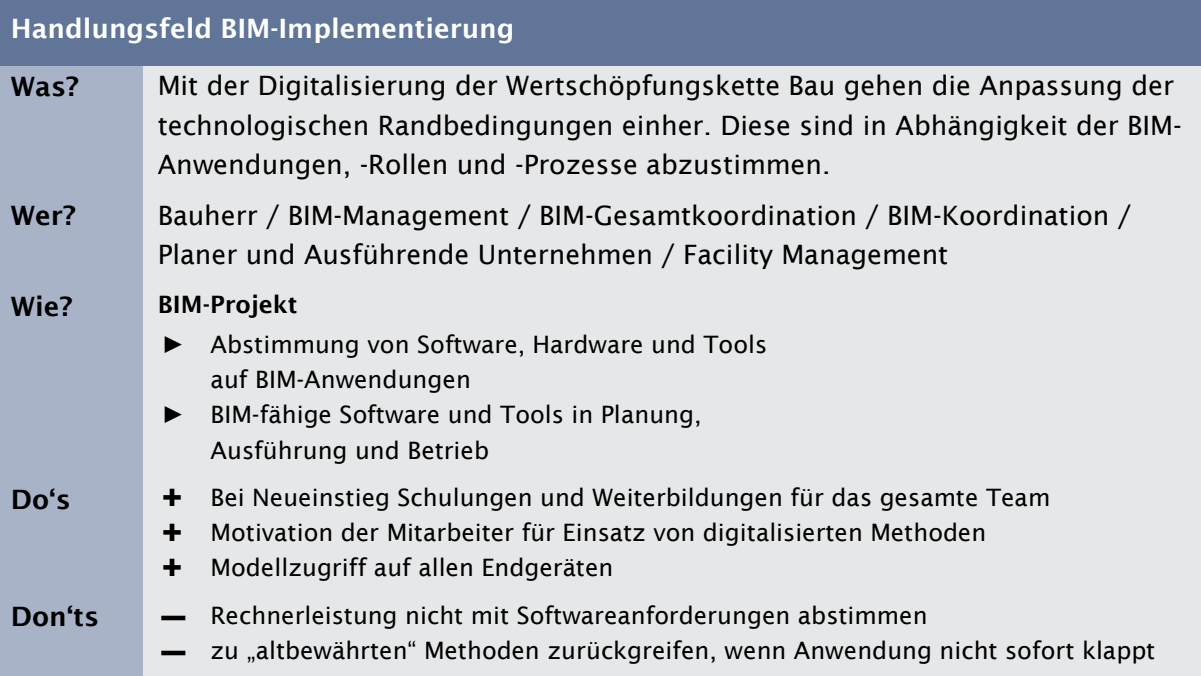

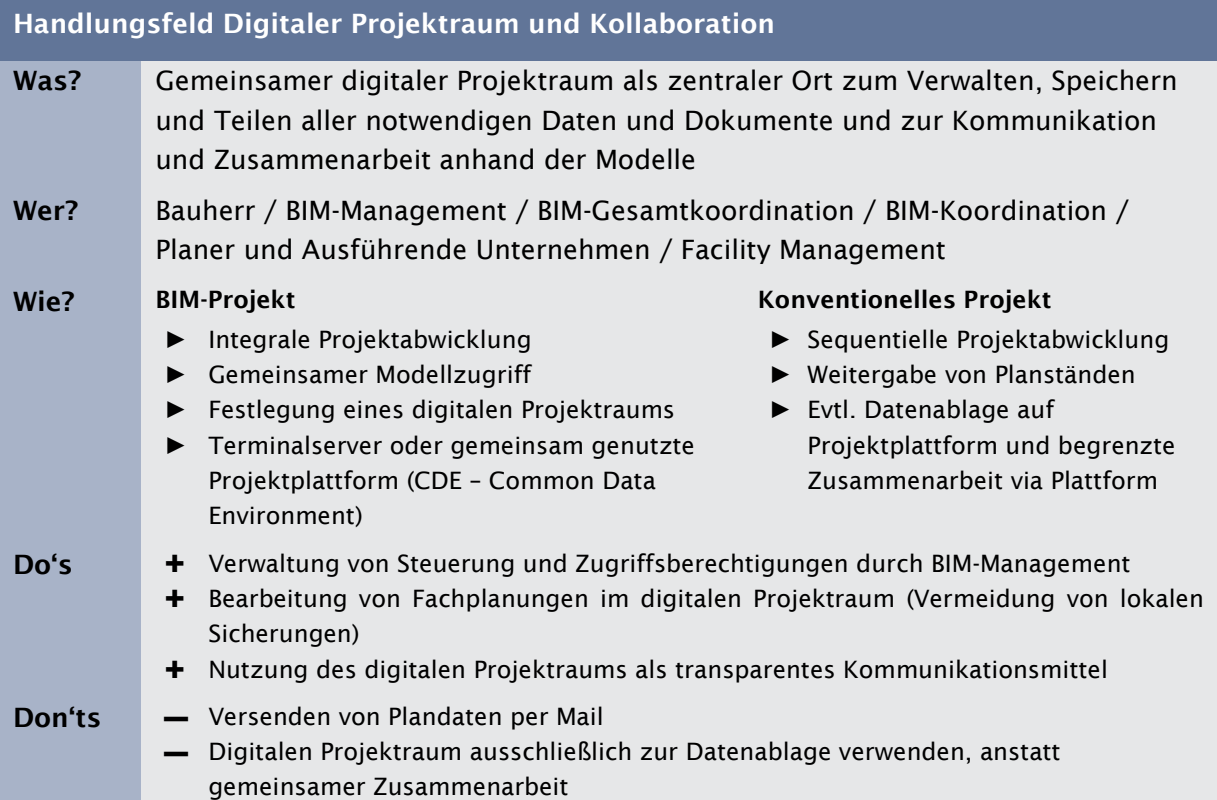

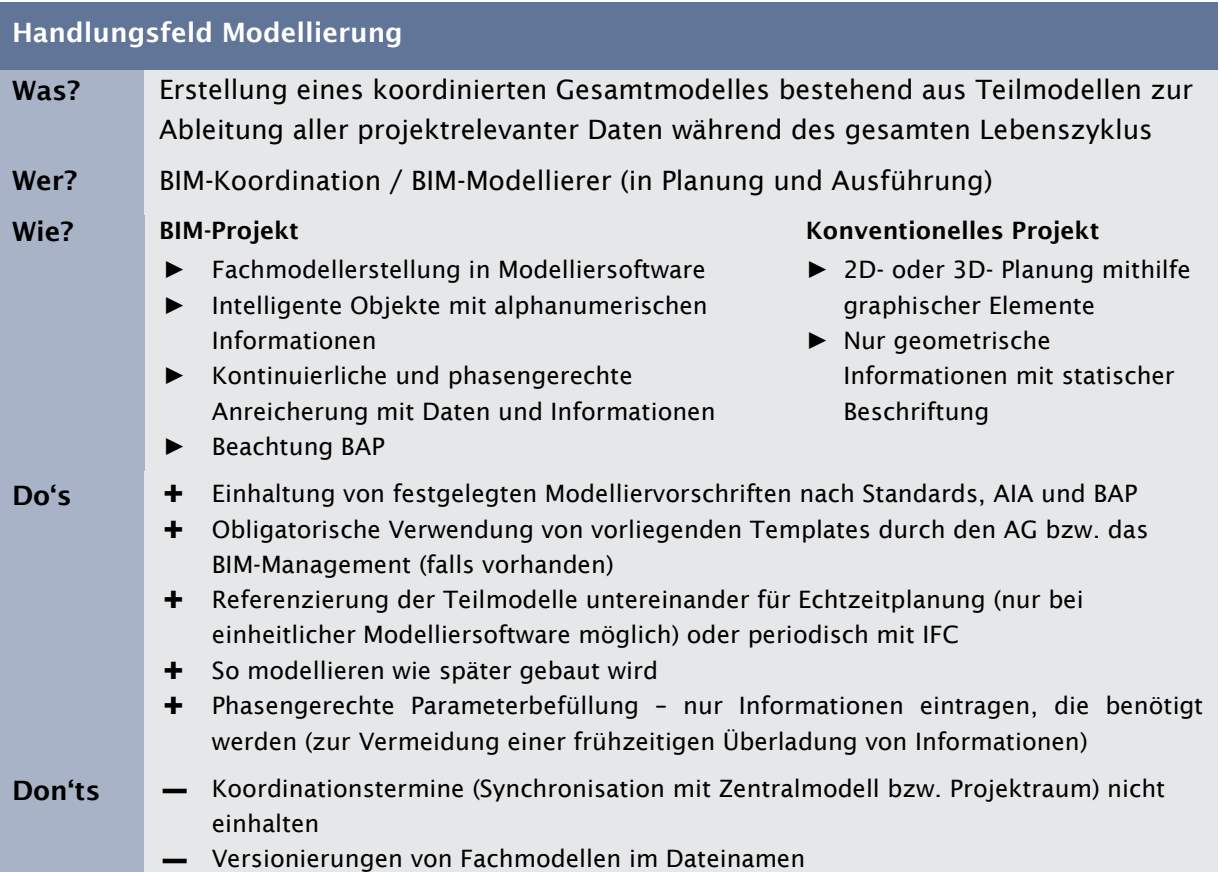

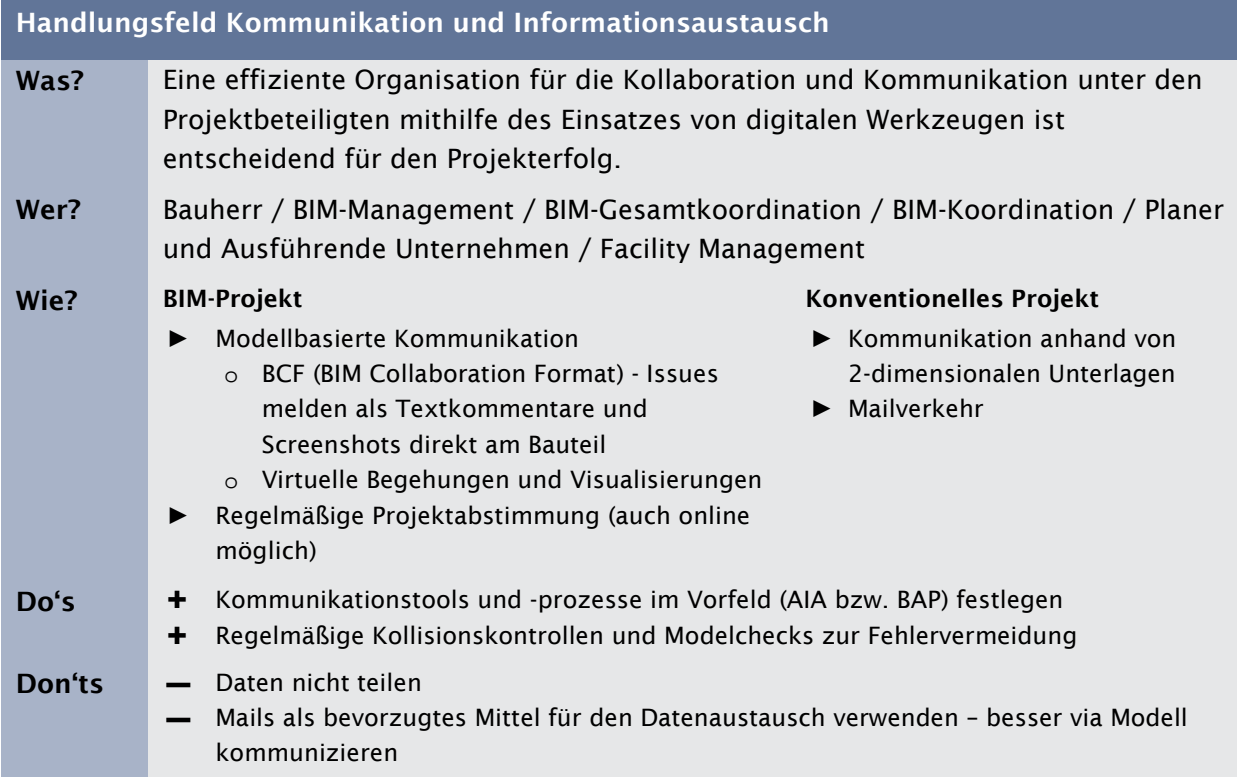

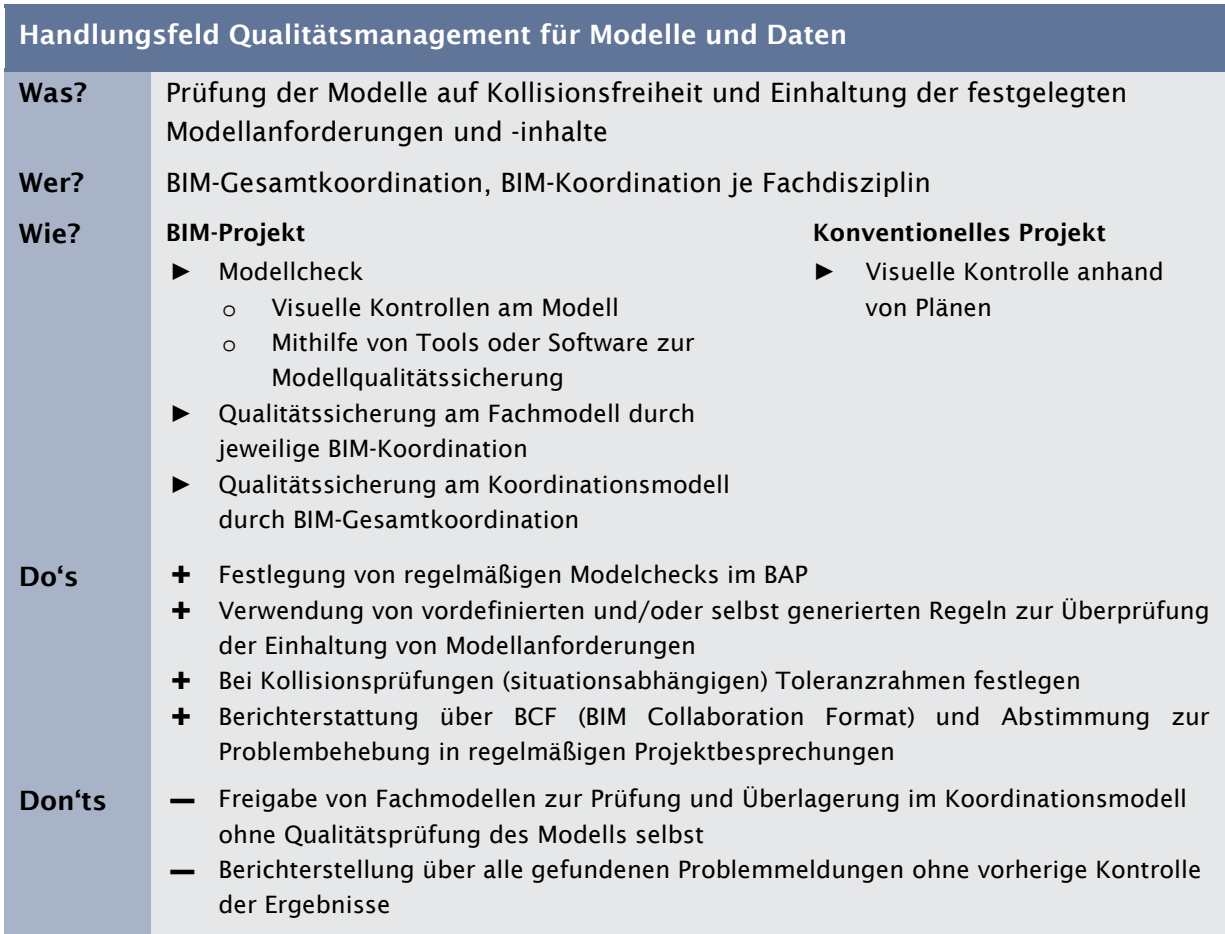

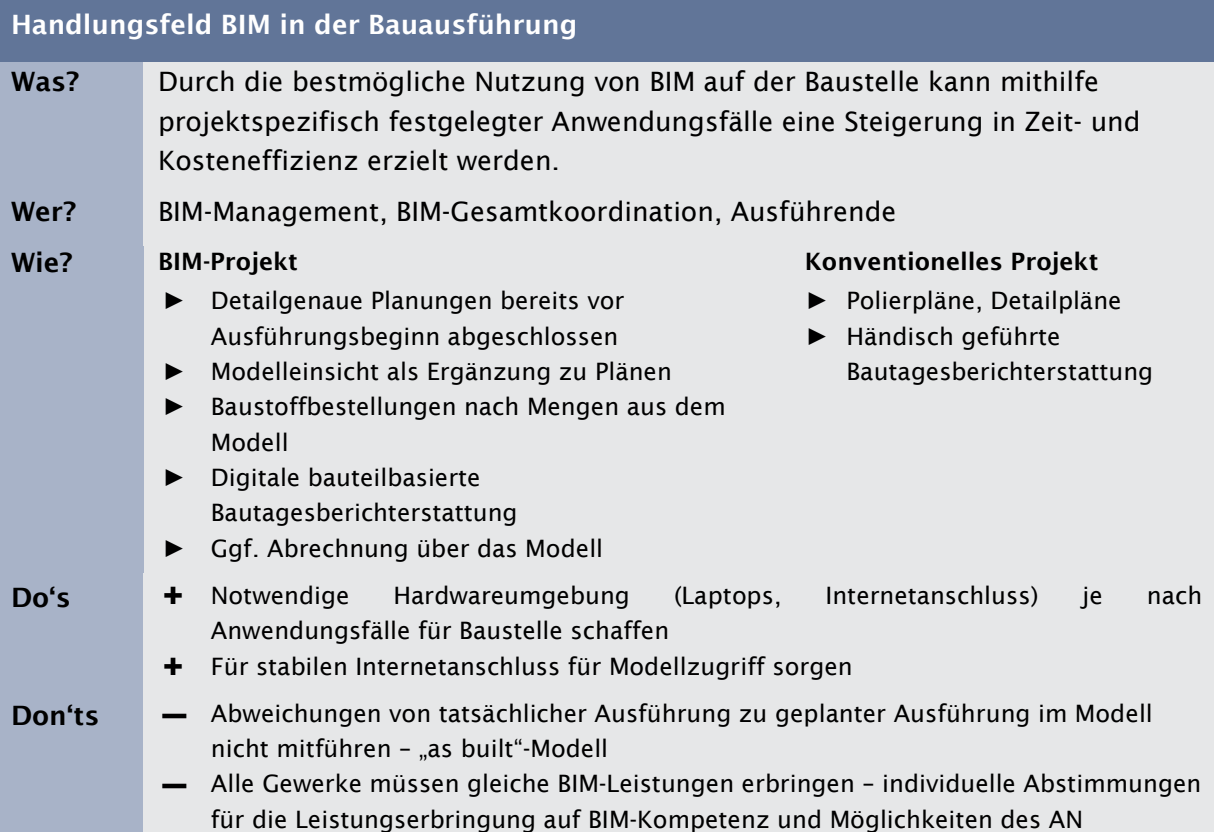

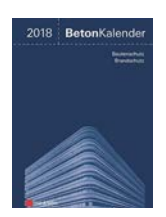

Betonkalender 2018 Bergmeister, K., Fingerloos, F., Wörner, J.-D., (2018) Beitrag: Tautschnig, A., Fröch, G., Mösl, M., Gächter, W., BIM - Übersicht über Technologie und Arbeitsmethodik mit Praxisbeispielen ISBN: 978-3-433-03160-5

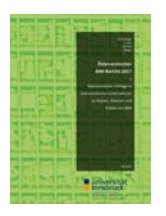

Heft Nr. 32 Tautschnig, A., Fröch, G., Gächter, W., (2017) Österreichischer BIM Bericht 2017 Repräsentatove Umfrage in österr. Unternehmen zu Nutzen, Chancen und Risiken ISBN: 978-3-903030-55-8

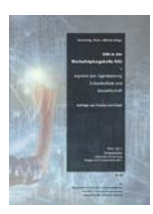

Heft Nr. 30 Tautschnig, A., Fröch, G., Gächter, W. (2017) BIM in der Wertschöpfungskette Bau Kongressband International Planing, Design and Construction - IPDC 2017 ISBN: 978-3-903030-41-1

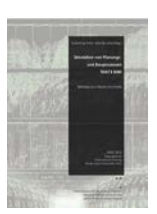

Heft Nr. 29 Tautschnig, A., Fröch, G., Gächter, W. (2016) That's BIM Kongressband International Planing, Design and Construction - IPDC 2016 ISBN: 978-3-903030-16-9

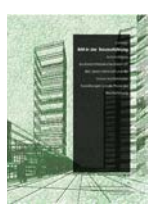

Heft Nr. 27 Gasteiger, A., (verlegte Diplomarbeit 2014) BIM in der Bauausführung: Automatisierte Baufortschrittsdokumentation mit BIM, deren Mehrwert und die daraus resultierenden Auswirkungen auf die Phase der Bauausführung

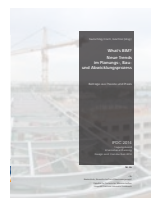

Heft Nr. 26 Tautschnig, A., Fröch, G., Gächter, W. (2014) What's BIM Kongressband International Planing, Design and Construction - IPDC 2014 ISBN: 978-3-903030-06-0

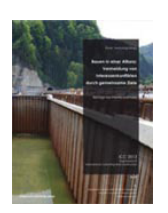

Heft Nr. 25 Purrer W., Tautschnig A, (2013) Bauen in einer Allianz: Vermeidung von Interessenskonflikten Tagungsband International Consulting and Construction - ICC 2009 ISBN: 978-3-902936-13-4

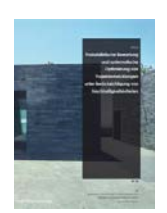

Heft Nr. 23 Fröch G., (2013) Probabilistische Bewertung und systematische Optimierung von Projektentwicklungen unter Berücksichtigung von Nachhaltigkeitskriterien ISBN: 978-3-902936-07-3

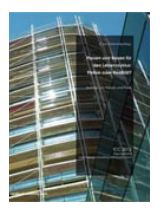

Heft Nr. 22 Purrer W., Tautschnig A., (2012 Planen und Bauen für den Lebenszyklus - Fiktion oder Realität? Tagungsband International Consulting and Construction - ICC 2012 ISBN: 978-3-902811-82-0

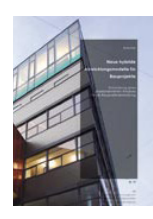

Heft Nr. 19 Burtscher D., (2011) Neue hybride Abwicklungsmodelle für Bauprojekte ISBN: 978-902811-23-3

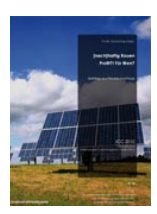

Heft Nr. 18 Purrer W., Tautschnig A., (2010) [nach]haltig Bauen - Profit?! Für Wen? Tagungsband International Consulting and Construction - ICC 2010 ISBN: 978-3-902719-81-2

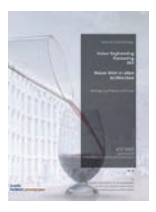

Heft Nr. 15 Burtscher D., Gächter W., (2007) Value Engineering, Partnering, PPP - Neuer Wein in alten Schläuchen? Tagungsband International Consulting and Construction ISBN: 978-3-902571-27-4

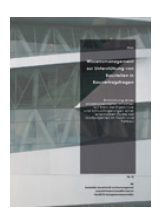

Heft Nr. 12 Wais A., (2006) Wissensmanagement zur Unterstützung von Baustellen in Bauvertragsfragen: Entwicklung eines prozessorientierten Ansatzes auf Basis der Ergebnisse und Schlussfolgerungen einer empirischen Studie ISBN: 3-8334-5108-4

#### **Zum Buch:**

#### **BIM ↔ BAU ↔ Best Practice**

Building Information Modeling – BIM – die Digitalisierung von Bauprozessen ist ein aktueller Megatrend, welcher vor der Bauwirtschaft nicht Halt macht. Während große österreichische Bauunternehmen aktiv mitgestalten, stehen klein- und mittelständische Unternehmen dem Umstieg auf BIM oft oder teilweise skeptisch gegenüber.

Ziel der "BIM Best Practice"-Studie beim Neubau Kindergarten Schwoich in Tirol, ist das Aufzeigen möglicher neuer Wege zur Umsetzung digitalisierter Bauprozesse in den Planungs- und Ausführungsphasen um, fokussiert auf mittelständische Unternehmen der Baubranche einen praxisnahen Zugang zur BIM-Thematik zu beschreiben.

Die Umsetzung des 3,5 Millionen Euro Neubauprojekts erfolgte durch regionale Unternehmen mit und ohne Kenntnisse der Anwendungsmöglichkeiten digitaler Bauwerksmodelle. Eine der Schlüsselbeauftragungen dabei war die Generalplanung durch die AGA-BAU Planungs GmbH, welche seit über 10 Jahren erfolgreich BIM einsetzt. Durch die Projektbeteiligung von sowohl BIM-erfahrenen als auch BIM-unerfahrenen Unternehmen wurden unterschiedlichste Blickwinkel beleuchtet und die daraus gewonnenen Erkenntnisse aller Beteiligten im Rahmen der wissenschaftlichen Prozessbegleitung durch den Arbeitsbereich i3b der Universität Innsbruck ermittelt und dokumentiert.

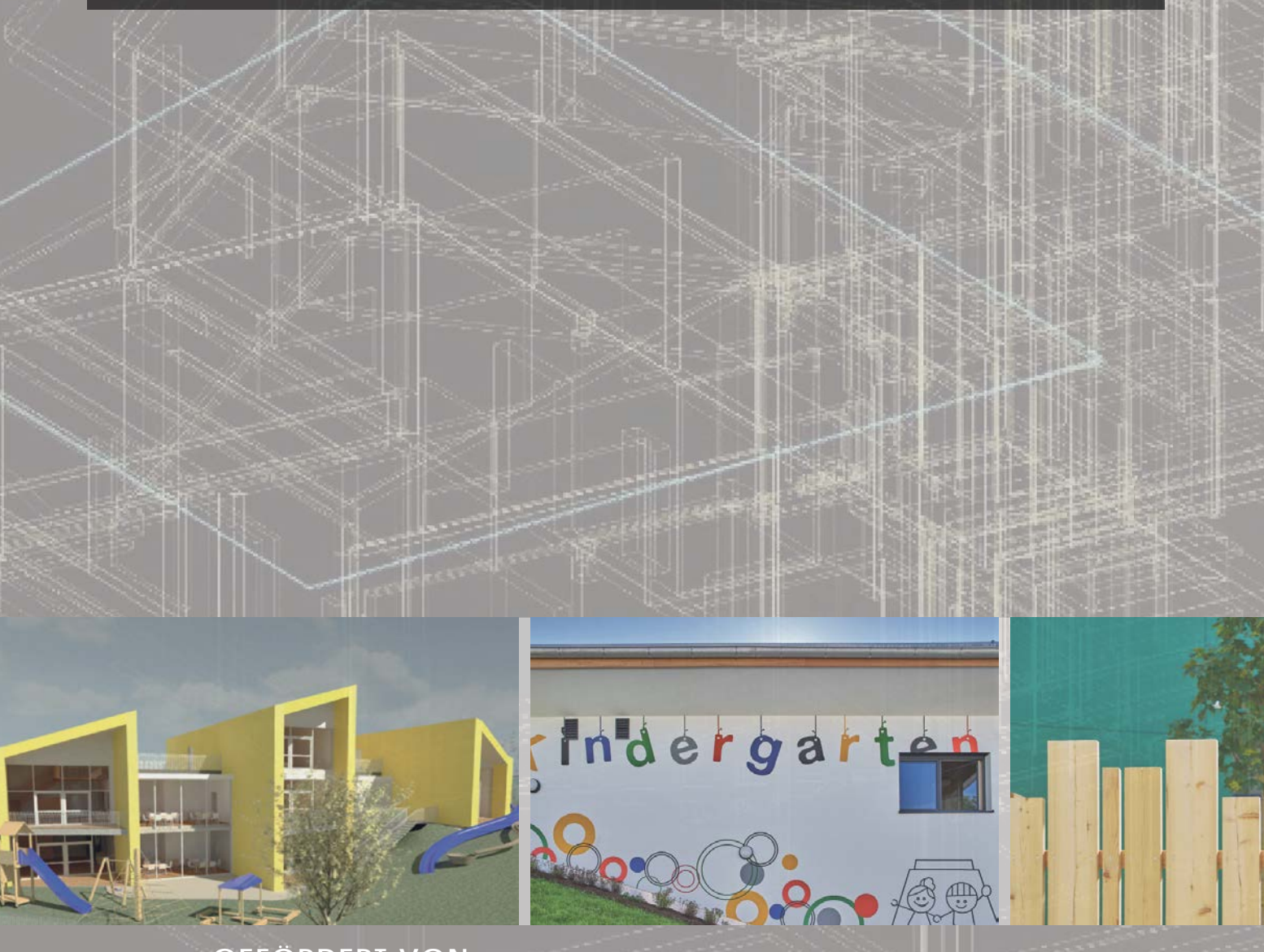

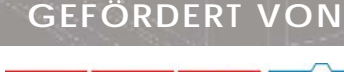

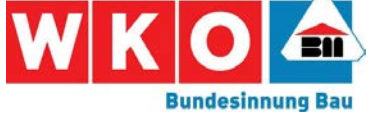

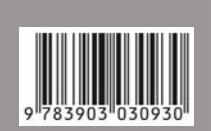

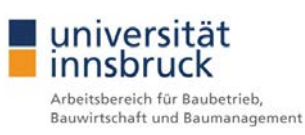